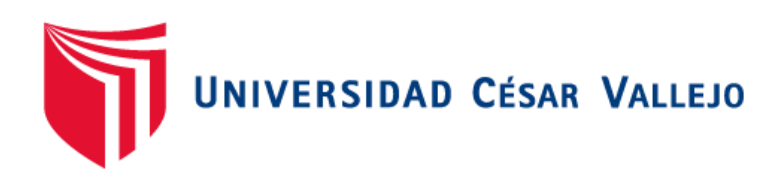

# FACULTAD DE INGENIERÍA Y ARQUITECTURA ESCUELA PROFESIONAL DE INGENIERÍA CIVIL

## **"Diseño de Pavimento Rígido aplicando los métodos AASHTO 93 y PCA en la carretera Matacoto, Yungay – Ancash - 2020"**

TESIS PARA OBTENER EL TÍTULO PROFESIONAL DE INGENIERO CIVIL

## **AUTOR:**

Bch. Tiznado Aguilar Bryan Josue (ORCID: 0000-0001-8065-9443).

Bch. Zavaleta Pejerrey Jarib Vani (ORCID: 0000-0001-7120-0905).

## **ASESOR:**

Mgtr. Sigüenza Abanto Robert Wilfredo (ORCID: 0000-0001-8850-8463).

## **LÍNEA DE INVESTIGACIÓN:**

Diseño de Infraestructura Vial

LIMA – PERÚ

2021

### **DEDICATORIA**

Primeramente, este logro es dedicado a Dios por brindarme la vida, la salud y todo lo necesario para nunca desistir de mis objetivos, a mis padres Oscar, Irma que siempre estuvieron presente en cada paso de mi vida, siempre estaré agradecido con ellos porque dieron todo para hoy en día ser un profesional. Gracias a todos mis cercanos que me permitieron realizar un gran logro, el de ser un Ingeniero Civil.

Bryan Josue Tiznado Aguilar

Dedico este informe de investigación para lograr obtener el título de ingeniero civil a todos los que me acompañaron y estuvieron a mi lado en los momentos difíciles y en las alegrías. En primer lugar, a Dios por brindarme la vida, la salud y acompañarme en cada paso, a mi familia por acompañarme en cada etapa desde el inicio de esta carrera, a mis amigos por compartir nuestros logros, y a las personas que aportaron con su apoyo durante los momentos de mayor necesidad durante todo este tiempo.

Jarib Zavaleta Pejerrey

### **AGRADECIMIENTO**

A Dios por ser mi amigo y guía de toda la vida, por permitirme este logro necesario en la etapa más importante de mi vida, brindándome su infinito amor, gracia, sabiduría, inteligencia y humildad, a mi familia en general por su gran amor, comprensión por mostrarme el camino correcto, siendo ellos los que confiaron en mis capacidades, estaré eternamente agradecido con las personas que siempre me quisieron ver triunfar en la vida. A la Universidad César Vallejo por permitirme realizar mi proyecto de tesis para la obtención de mi título profesional, a mi asesor por sus instrucciones para poder culminar de la mejor manera este proyecto.

Bryan Josue Tiznado Aguilar

En primer lugar, dar las gracias a Dios por brindarme la vida, la salud y acompañarme en cada paso, a mi familia por acompañarme en cada etapa desde el inicio, para lograr mis objetivos; a mis amigos por compartir nuestros logros, a las personas que aportaron con su apoyo durante los momentos de mayor necesidad, gracias a la Universidad Cesar Vallejo que hizo posible realizar este sueño y al plantel que tuvo la responsabilidad de evaluar este trabajo; por tanto expreso mi gratitud mediante este informe de investigación para lograr obtener el título de ingeniero civil a todos los que me acompañaron y estuvieron a mi lado en los momentos difíciles y en los momentos que más necesite de ellos. Gracias por darme tanto.

Jarib Zavaleta Peierrey

## ÍNDICE DE CONTENIDOS

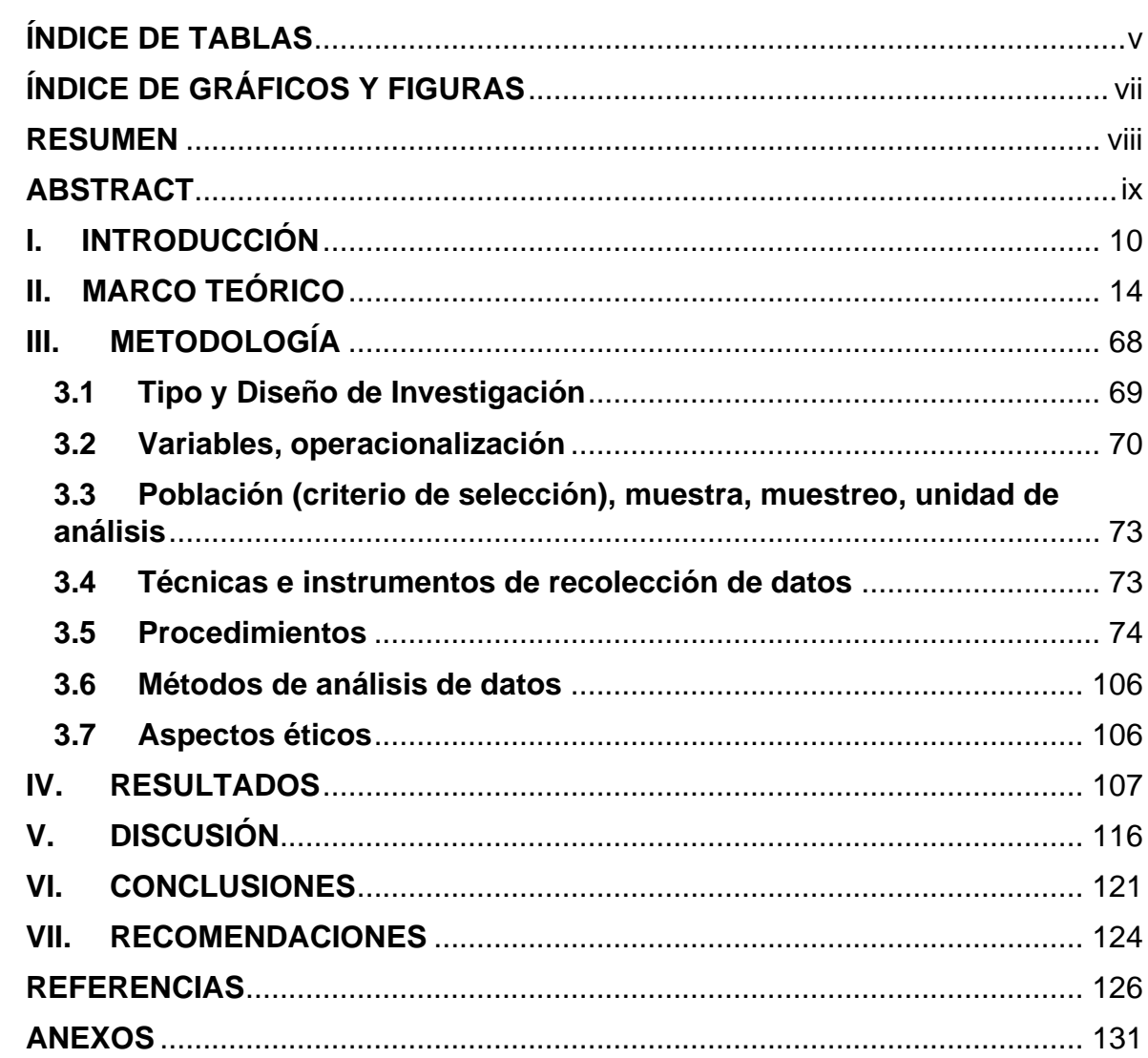

## **ÍNDICE DE TABLAS**

<span id="page-4-0"></span>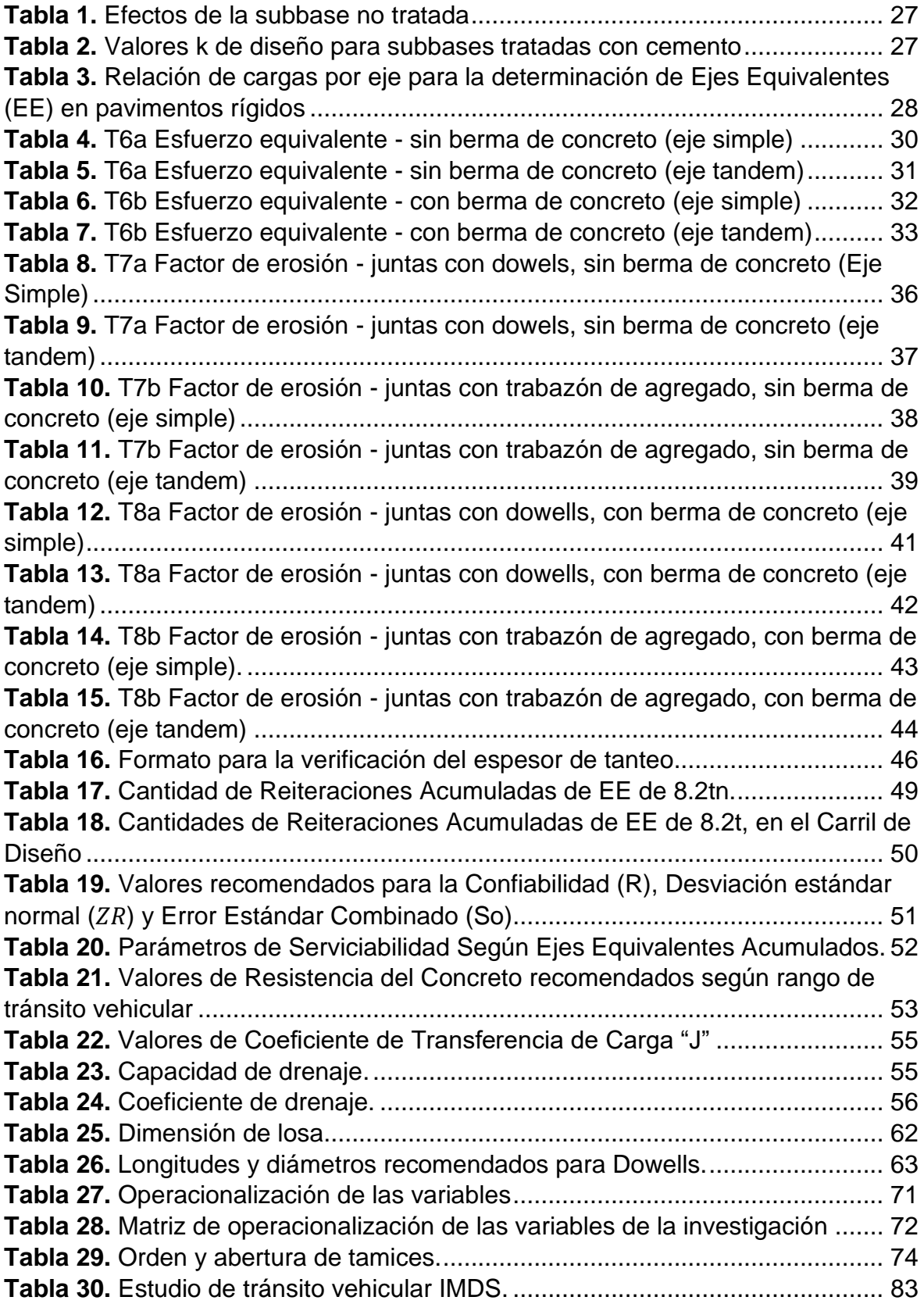

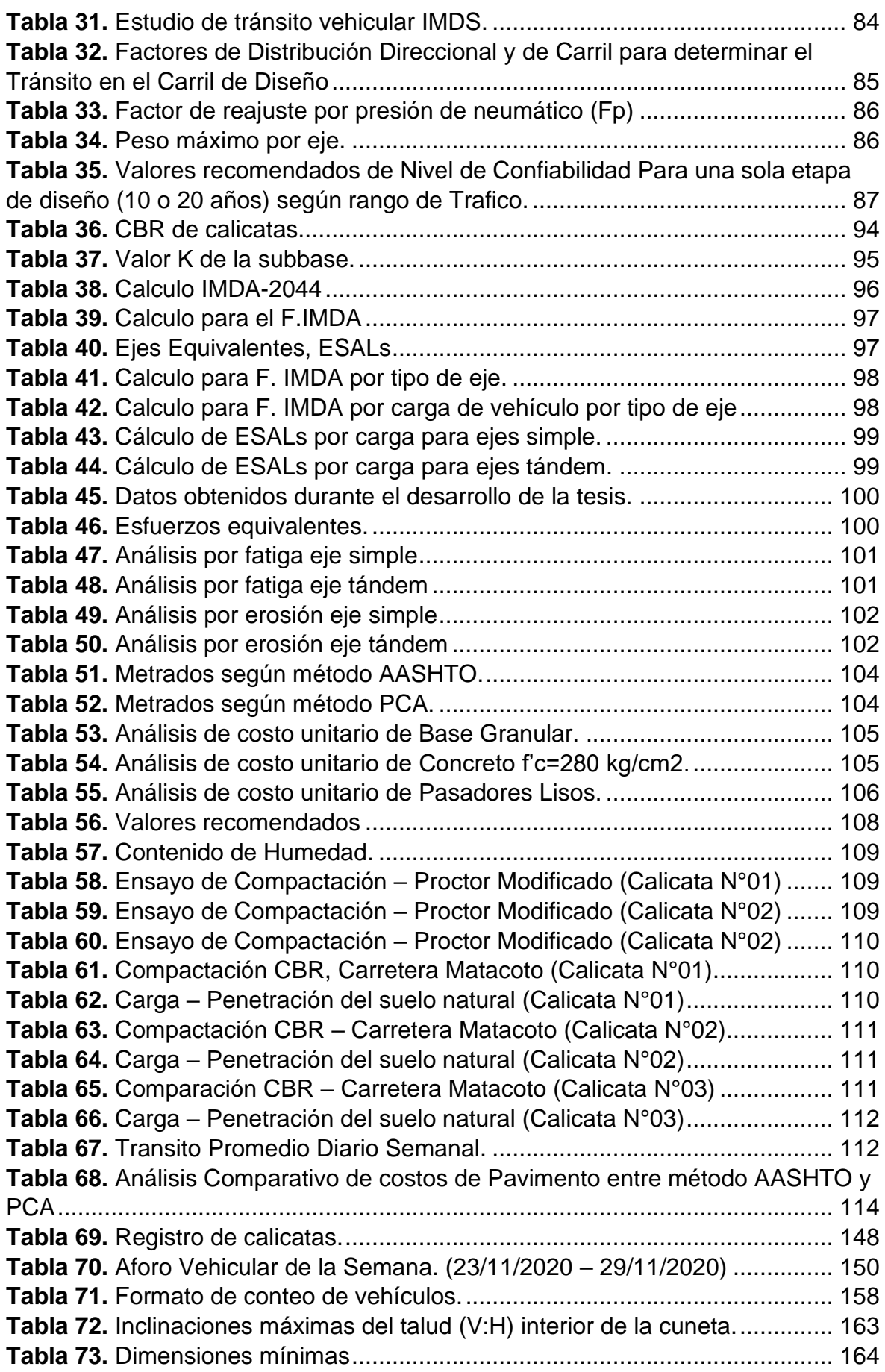

## **ÍNDICE DE GRÁFICOS Y FIGURAS**

<span id="page-6-0"></span>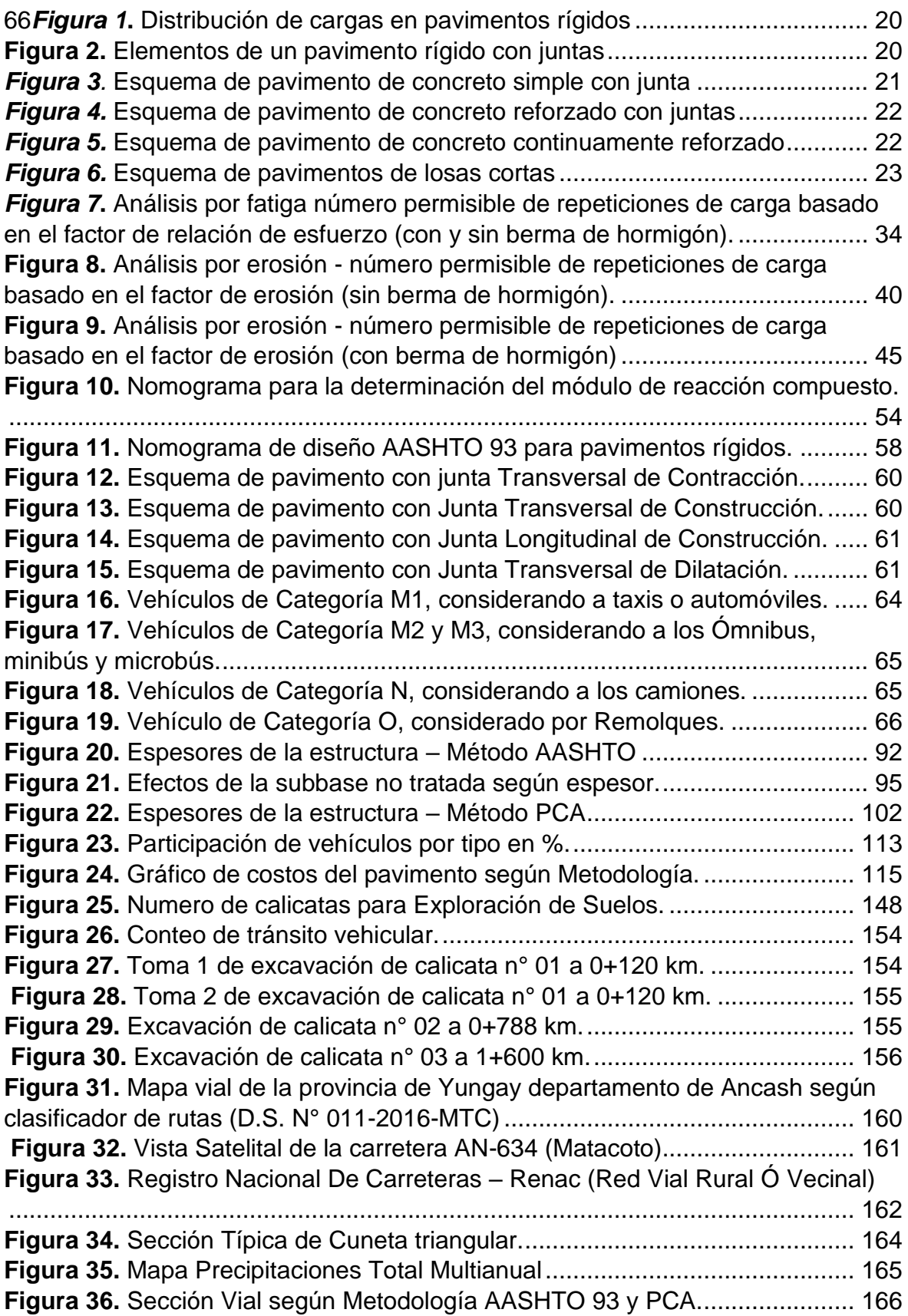

### **RESUMEN**

<span id="page-7-0"></span>El objetivo general de la actual tesis titulada "Diseño de Pavimento Rígido aplicando los métodos AASHTO 93 y PCA en la carretera Matacoto, Yungay – Ancash - 2020", consistió en dar a conocer las diferencias técnicas y económicas que existen entre las metodologías AASHTO 93 y PCA aplicadas a un pavimento rígido en la carretera Matacoto y optar por la metodología más conveniente para aplicar al diseño de la carretera.

Lo primero que se realizó fueron las calicatas en tres puntos de la carretera Matacoto, esto con el fin de hallar las propiedades físico-mecánicas del terreno. Se realizo el estudio de tránsito vehicular dato que fue fundamental para poder calcular la cantidad de ejes equivalentes para el diseño de los métodos. En el estudio de tránsito vehicular, se observó que por la carretera recorren vehículos ligeros (M1) y vehículos pesados (N1, N2) donde los vehículos ligeros son mayoría.

Los estudios fueron realizados en la carretera AN-634 que comprende desde el empalme PE-3N hasta el puente Matacoto la cual tiene una longitud de 2+401 km. Con los datos recolectados en campo se procedió a diseñar el pavimento rígido para la carretera Matacoto con las metodologías AASHTO y PCA.

**Palabras clave:** Pavimento rígido, AASHTO, PCA, diseño.

### **ABSTRACT**

<span id="page-8-0"></span>The general objective of the current thesis entitled "Rigid Pavement Design applying the AASHTO 93 and PCA methods on the Matacoto highway, Yungay - Ancash - 2020", consisted in making known the technical and economic differences that exist between the AASHTO 93 and PCA applied to a rigid pavement on the Matacoto highway and opt for the most convenient methodology to apply to the design of the highway.

The first thing that was carried out was the pits in three points of the Matacoto highway, this in order to find the physical-mechanical properties of the land. A study of vehicular traffic was carried out, which was fundamental to be able to calculate the number of equivalent axles for the design of the methods. In the vehicular traffic study, it is carried out that light vehicles (M1) and heavy vehicles (N1, N2) travel on the road where light vehicles are the majority.

The studies were carried out on the AN-634 highway that runs from the PE-3N junction to the Matacoto bridge, which has a length of  $2 + 401$  km. With the data collected in the field, the rigid pavement for the Matacoto highway was designed with the AASHTO and PCA methodologies.

**Keywords:** Rigid paviment, AASHTO, PCA, design.

## <span id="page-9-0"></span>**I. INTRODUCCIÓN**

### **Realidad problemática**

En estos años la industria de la construcción ha desarrollado un crecimiento sostenido, asimismo el desarrollo del sector transporte seguirá marcando la diferencia en el crecimiento económico y social de cada nación, lo cual se ve reflejado en los proyectos y megaproyectos que se vienen ejecutando anualmente. (Construyendo Caminos y Obras, 2014)

La estructura de pavimento no solo involucra lo técnico, sino también el ámbito de la economía es de suma importancia a la hora de ejecutar un proyecto, esto se puede observar en los espesores de las capas los cuales se definen gracias a los métodos de diseño de pavimento y a su vez demuestran si son los más aptos al momento de presupuestar. (Montejo, A. 2010)

Conforme ha transcurrido el tiempo los métodos de diseño fueron evolucionando a través de ensayos que se ejercieron en EE.UU. desde 1952 que se realizó la primera prueba de pistas hasta 1960 en que AASHTO (American Association of State Highway and Transportation Officials) construyo pistas de prueba tanto en pavimento flexible como en rígido. Determinar los espesores en las diferentes capas de una estructura vial es el primer objetivo para diseñar un pavimento, a su vez mantener al mínimo el nivel de deterioro. (ICG, 2012)

Actualmente en el Perú y en América en general, se desarrollan los diseños de pavimentos rígidos por metodologías conocidas como la guía de Diseño AASHTO (American Association of State Highway and Transportation Officials) edición 1993, también por las recomendaciones AASHTO 2002, el cual ha sido de mucha importancia al diseñar pavimentos para proyectos de poca y gran envergadura. Asimismo, existen también otros tipos de métodos si de diseñar pavimentos se trata, podemos contar con la metodología desarrollada por la Asociación de Cemento Portland (PCA) edición 1984.

Al diseñar un pavimento rígido por distintos métodos sabemos que no exactamente se consiguen los mismos espesores, lo cual influye mucho en el presupuesto del proyecto. Por lo mencionado anteriormente se considera importante realizar una comparación de diseño por el método AASHTO y PCA para un pavimento rígido. Al realizar dichas metodologías podremos obtener puntos de

11

vista diferentes ante el comportamiento de la estructura vial durante su vida útil, ya que existen diferentes variables y parámetros entre ambos métodos.

Ante las metodologías para pavimentos rígidos se tiene en consideración primordial la fatiga y erosión de la capa de rodadura, siendo la fatiga la manifestación de fisuras en la parte superficial de la losa provocada por las cargas de tránsito vehicular, y la erosión definida por el desgaste del material de concreto.

Explicado lo anterior se pretende encontrar la metodología más apta al desarrollar un diseño de pavimento rígido en la carretera Matacoto.

### **Formulación del problema**

### **Problema general**

• ¿Cuál de los métodos de Diseño de Pavimento Rígido ASSHTO 93 y PCA, generará un menor costo de construcción en la carretera Matacoto?

### **Problemas específicos**

Los problemas específicos en la presente investigación fueron los siguientes:

- ¿Cuál será el Diseño del Pavimento Rígido de la carretera Matacoto aplicando el método AASHTO 93?
- ¿Cuál será el Diseño del Pavimento Rígido de la carretera Matacoto aplicando el método PCA?

### **Justificación de la investigación**

El informe se desarrolla con la finalidad de complementar al conocimiento existente sobre la aplicación de las metodologías AASHTO-93 y PCA, gracias a los métodos de diseño se pueden demostrar analíticamente el comportamiento de una estructura de pavimento, ante los esfuerzos de carga provocados por el tránsito vehicular y a su vez analizar las fallas que pueden darse en el pavimento rígido a lo largo de su vida útil. Ambos métodos proponen diferentes criterios lo cual nos permite conocer el costo de un pavimento rígido y su comportamiento estructural,

asimismo cuál de las propuestas representa al diseño ideal de pavimento rígido en la carretera Matacoto, esperando dar una mejor calidad de infraestructura vial y a su vez reducir los costos por mantenimiento a lo largo de su vida útil.

### **Hipótesis**

### **Hipótesis general**

• La metodología AASHTO 93 será el más idóneo con respecto a la metodología PCA, para realizar un diseño de pavimento rígido en la carretera Matacoto.

### **Hipótesis específicas**

- El Diseño de pavimento con la metodología AASHTO 93 será menos costosa que con la metodología PCA
- El Diseño de pavimento con la metodología AASHTO 93 generara un plazo más corto de ejecución comparada con la metodología PCA.

### **Objetivos**

### **Objetivo general**

• Realizar un análisis comparativo de la estructura de pavimento rígido en la carretera Matacoto, mediante las metodologías AASHTO y PCA.

### **Objetivos específicos**

Los objetivos específicos son los siguientes:

- Realizar los estudios preliminares para un diseño vial de la carretera Matacoto, mediante las metodologías AASHTO y PCA.
- Realizar el diseño de pavimento rígido empleando los métodos propuestos en la carretera Matacoto.
- Determinar los costos de la estructura del pavimento de la carretera Matacoto, mediante las metodologías AASHTO y PCA.

## <span id="page-13-0"></span>**II. MARCO TEÓRICO**

#### **Antecedentes**

### **A nivel Internacional**

Cabrera, A. (2017), desarrollo una investigación que consta en analizar la sensibilidad de parámetros en un diseño por las metodologías AASHTO y PCA de pavimento rígido, donde para el procedimiento de la PCA los parámetros que más influyen en el diseño con respecto al espesor de la losa de concreto son: Modulo de reacción de la Subrasante (K), Modulo de rotura del concreto (MR), periodo de diseño (n) y el espesor de la base. Asimismo, para el método AASHTO: El más significativo es el parámetro transferencia de carga (J), Confiabilidad, Coeficiente de drenaje y el periodo de diseño estructural (n).

Mora, A. (2015), desarrolló una investigación que consta en el diseño de pavimento rígido para una urbanización. La cual tuvo como fin determinar la estructura adecuada para un pavimento de concreto hidráulico la cual de garantía de resistencia al trabajo de cargas provocadas por el tráfico en las vías de la urbanización Caballero y Góngora pertenecientes al municipio de Honda – Tolima, siendo la investigación de tipo aplicada con diseño de investigación descriptiva, llegando a concluir que no es adecuado usar el diseño que brinda la metodología AASHTO, esto porque el espesor de la capa de rodadura hallada en el método AASHTO es de 180 mm, la cual no cumpliría al aplicarlo en el método PCA porque los parámetros de erosión y fatiga son mayores al 100%.

Ospina, J. (2018), realizó un diseño estructural de pavimento rígido en el departamento de Tolima, para las vías urbanas en el Municipio del Espinal. Teniendo por objetivo realizar un diseño de pavimento de algunas vías urbanas en el Municipio del Espinal, siendo la tesis de tipo aplicada con diseño de investigación descriptiva, concluyendo que el método PCA es el idóneo para la realizar el diseño de dicho pavimento, teniendo en cuenta el tipo de automóvil que suele transitar por la vía y las condiciones del lugar en la que se realizaría el proyecto, donde se determinaron dos dimensiones específicas, y según parámetros técnicos de la estructura del pavimento, en el concreto hidráulico, en la base y en el mejoramiento de la subrasante se debe usar una capa de geotextil de NT2500, para aislar el material fino del granular.

Robles, R. (2018), diseñó un pavimento rígido a través de dos métodos en el segmento vial de la carretera 2 ubicado en la localidad de San Cristóbal ubicado en la ciudad de Bogotá, teniendo como conclusión que con el método de PCA se obtuvo una estructura con espesor de 20 cm de subbase y 18 cm de espesor de losa, por otro lado el diseño con método AASHTO obtuvo un espesor de 5.08 cm de losa lo cual no cumple con el espesor mínimo de 15 cm, el tesista intuyó que el pavimento existente en dicha zona se encontraba en mal estado debido a un mal diseño donde el concreto utilizado se desconoce.

### **A nivel Nacional**

Chavez, V. (2018), realizó un análisis de comparación entre un pavimento rígido y uno flexible, el recorrido del pavimento es de Mullaca a Chavín, zona perteneciente a Huaraz. El objetivo principal fue hacer un análisis comparativo para poder hallar una alternativa técnica y a su vez económica entre un pavimento rígido y flexible evaluado para el tramo de Mullaca – Chavín, siendo dicha investigación de tipo aplicada con diseño de investigación descriptiva, teniendo como conclusión que el costo un pavimento flexible ante un pavimento rígido es mucho menor, siendo los costos de S/. 490,210.34 y S/. 1,913,036.95 respectivamente.

Sarmiento, J. et. al (2015), analizó los diseños de pavimento por las metodologías AASTHO 93 y AASTHO 2008 en la Av. Mártir Olaya perteneciente al Distrito de Lurín - Lima. La tesis tiene como finalidad adaptar la superficie de rodadura a las cargas que requiera el diseño de pavimento y garantizar calidad vial a los usuarios, el tesista concluyó que con respecto a los métodos se puede identificar que el AASHTO 2008 es una herramienta completa y simplificada para los análisis y diseño de pavimentos ya que, olvida al método ESAL y analiza los daños individualmente de cada vehículo, como la deformación permanente y el agrietamiento por fatiga.

Vega, D. (2018), su investigación se basó en el diseño de pavimentos para la carretera de acceso al nuevo puerto de Yurimaguas, donde se tiene por finalidad realizar un diseño de pavimento por los métodos AASHTO y PCA, dentro de las conclusiones se tiene que al realizar los diseños de pavimento, se obtuvo un espesor de la base 15 cm para ambas metodologías, pero por el método de AASHTO se tiene 4 cm menos de capa de rodadura a diferencia del método PCA; por lo tanto se eligió la alternativa más económica y óptima del pavimento rígido (AASHTO). Según el diseño de pavimento realizado por la metodología de la AASHTO tiene un espesor total de 90 cm donde la subbase es de 55 cm, base 25 cm y la carpeta de rodadura de 4 plg, lo cual representó la alternativa de menor costo inicial con S/. 1, 203,703 ante un pavimento rígido con un costo que asciende a S/. 1, 261,528. El pavimento rígido tiene un presupuesto mayor al 4.8% con respecto al pavimento flexible.

Calla, E. (2015), desarrolló su investigación con el objetivo de elaborar el estudio definitivo de pavimentación de jirones de la Municipalidad Distrital de Caminaca con el fin generar mejores condiciones de transitabilidad peatonal y vehicular, siendo dicha investigación de tipo aplicada con diseño de investigación descriptiva y llego a la conclusión que para unos ejes equivalentes de  $0.27x10^6$  a través de la metodología PCA el pavimento tiene una estructura de espesor total 40 cm donde la base granular es de 20 cm y la capa de rodadura de 20 cm.

Minchán, C. (2019), analizó comparativamente estructuras de pavimento rígido a través de los métodos AASHTO y PCA para una vía pública en la ciudad de Cajamarca, siendo dicha investigación de tipo aplicada con diseño de investigación descriptiva. Se llega a la conclusión que al hacer un diseño de pavimento rígido con la metodología AASHTO se obtiene un menor espesor en la capa de rodadura con respecto al método de diseño PCA, por ende se tendría un menor costo de construcción al aplicar el método AASHTO, sin embargo analizar la estructura en función al tipo de diseño de pavimento durante su vida útil, nos damos cuenta que el espesor de la capa de rodadura de la AASHTO, no cumpliría con dos parámetros importantes como son el análisis de erosión y el de fatiga, que por otro lado la metodología PCA si presenta, por lo que en la presente tesis se opta usar la metodología PCA.

### **Teorías relacionadas al tema**

### **Definición de Pavimento**

Según Montejo, A. (2010), el pavimento es compuesto por diversas capas superpuestas, estas se diseñan y ejecutan de manera horizontal técnicamente con insumos seleccionados los cuales serán apropiadamente comprimidos. Dicha estructura es apoyada en la subrasante la cual es resultado del movimiento de tierras, el cual debe resistir los esfuerzos provocados por las cargas reiteradas de tránsito.

Según el MTC (2014), el pavimento comprende una estructura requerida por diferentes tipos de capas, una de las capas más importantes es el terreno de fundación conocido como subrasante, encima de esta se construye la estructura total del pavimento, este tiene como función soportar las fuerzas provocadas por los vehículos y a su vez mejorar la calidad de la carretera para las óptimas condiciones de tránsito. La estructura de pavimento usualmente está definida por:

- Capa o carpeta de rodadura: es el último estrato de la estructura en lo que respecta a su ejecución, su función más importante es de soportar la carga de tránsito. Existen tipos de carpeta de rodadura: Flexible, rígida o articulada.
- Base: Es la segunda capa con respecto a la construcción, la cual soporta a la carpeta, esta capa tiene como finalidad transmitir el peso o cargas generadas por el tránsito hacia la subbase. La capa será de material granular la cual debe cumplir con un CBR ≥ 80%.
- Subbase: Es la primera capa que se realiza al construir una estructura de pavimento, dicha capa es la que sostiene a la base y al estrato de rodadura, de igual manera su función principal es transportar las cargas de tránsito hacia la subrasante. Esta capa será de material granular la cual debe cumplir con un CBR  $\geq 40\%$ .

### **Pavimentos Rígidos**

Es una estructura la cual tiene como soporte a la subbase la cual puede ser compuesta de base granular o si es necesario también puede estabilizarse con concreto, cal o asfalto; lo que hace particular a este pavimento es la carpeta de rodadura la cual es una losa de concreto (MTC, 2014).

Los pavimentos rígidos están hechos de concreto y pueden tener o no una capa de base entre el pavimento y la subrasante. El pavimento de concreto, debido a su consistencia y su módulo de elasticidad alto, tiende a distribuir el peso sobre un área relativamente extensa de suelo; por lo tanto, la propia losa proporciona una parte importante de la capacidad de estructura. El principal factor que se tiene en consideración en un diseño de pavimento rígido es la resistencia estructural que tiene el concreto, por este motivo los cambios son mínimos con respecto al terreno de fundación, dichas variaciones no influirían sobre la capacidad en la estructura de los pavimentos (Wiley, J., 1975).

Las ventajas principales de los pavimentos rígidos es la resiliencia y la durabilidad. Los pavimentos rígidos están desarrollados para funcionar por lo menos hasta 30 años con intervenciones mínimas de mantenimiento. Esto ocurre por la forma en que se distribuyen las cargas y los peos por todo el terreno (Carvalho, C., Soares, J. y Oliveira R.,2019, p.2).

El costo de construcción de carreteras consiste en los gastos del proyecto, adquisición y extracción de materiales, equipo de construcción, estrategias de mantenimiento y rehabilitación y operaciones durante toda la vida útil del diseño del pavimento (Carvalho, C., Soares, J. y Oliveira R.,2019, p.2).

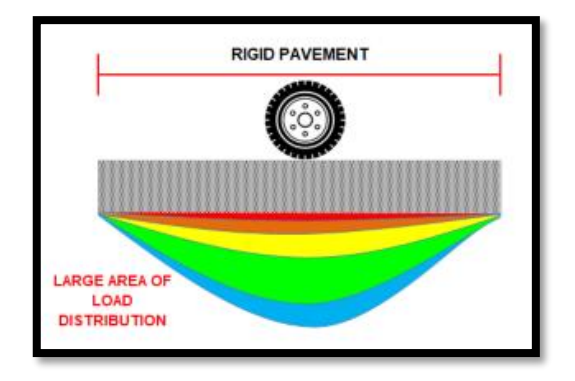

*Figura 1***.** Distribución de cargas en pavimentos rígidos

**Fuente:** Carvalho, C. - 2019

<span id="page-19-0"></span>Según UNIVERSIDAD MAYOR DE SAN SIMÓN (2004), los pavimentos rígidos tienen como principal componente una losa de concreto hidráulico. Debido a la rigidez del pavimento la losa absorbe gran cantidad de los esfuerzos provocados por el tránsito. La subbase puede ser formada por material granular con un soporte de capacidad inferior a la que se requiere por la base.

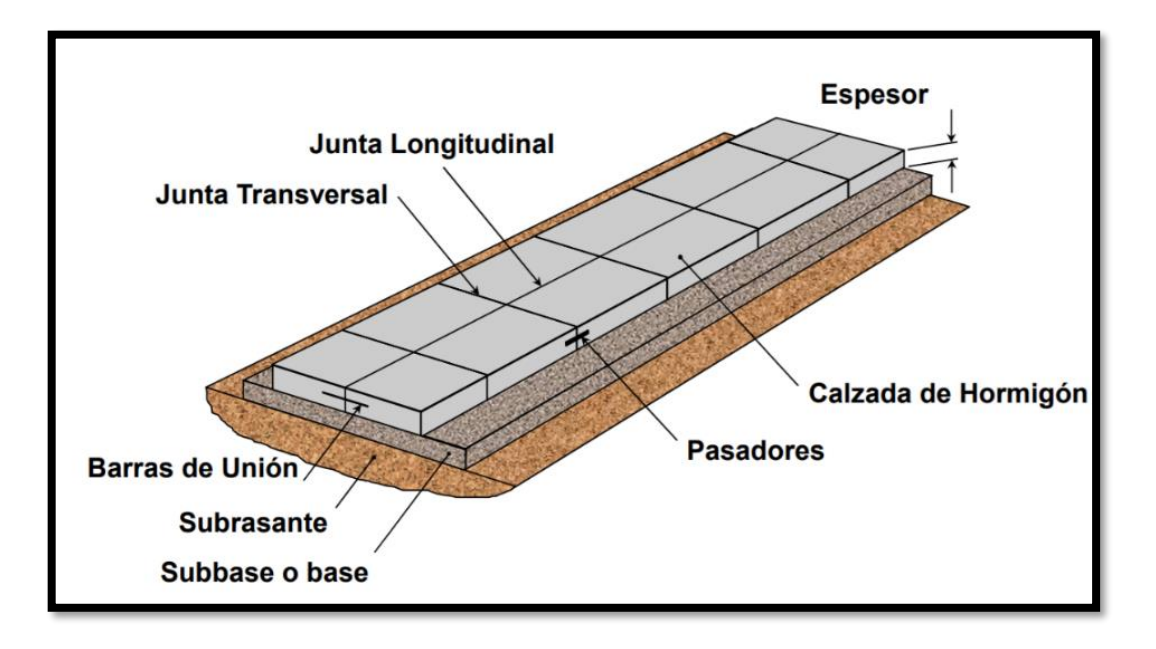

*Figura 2.* Elementos de un pavimento rígido con juntas

<span id="page-19-1"></span>**Fuente:** American Concrete Pavement Association (ACPA)

### **Tipos de Pavimentos de Concreto**

Según Becerra (2012), existen cuatro tipos de pavimento rígido que difieren en la distribución de las juntas sobre la losa de concreto.

• **Pavimento de rígido de concreto simple con juntas (JPCP)**

En este tipo de pavimento es necesario colocar juntas de transversales, las cuales estarán separadas entre 3.5 y 6.0 m. Para la propagación de carga en esta clase de pavimento se emplea trabazón de agregados y el uso de dowells o pasadores.

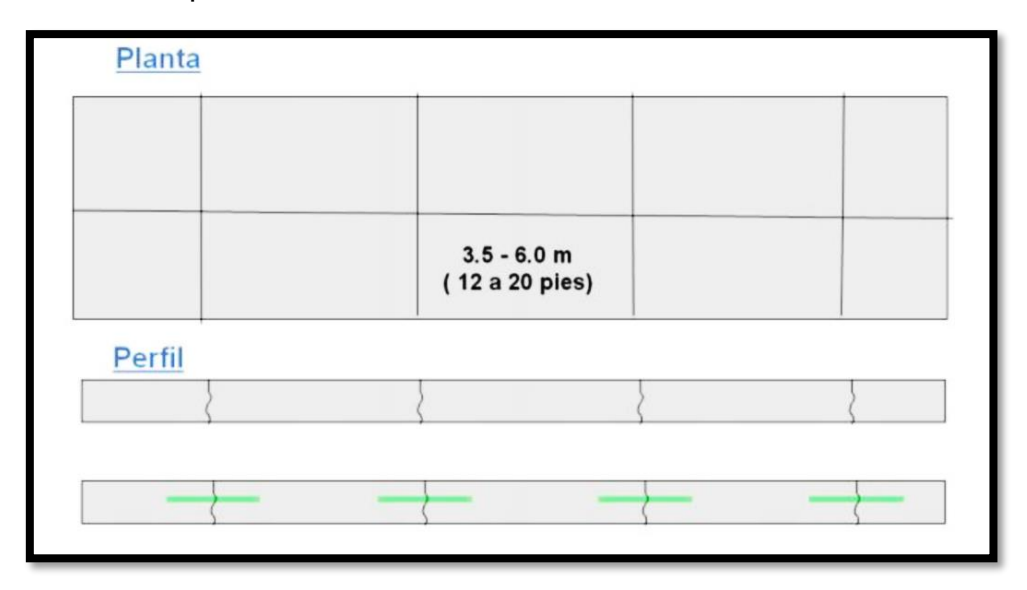

<span id="page-20-0"></span>*Figura 3.* Esquema de pavimento de concreto simple con junta

**Fuente:** Becerra, M. 2012

• **Pavimento rígido de concreto armado con barras transversales (JRCP)** Tipo de pavimento en el cual la carpeta de rodadura es reforzada con mallas de acero, lo cual permite al diseño tener espaciamientos de las juntas transversales más amplios los cuales están en el rango de 7.5 a 9.0 m. Aunque la carpeta de rodadura contenga refuerzo de acero, es posible que se presenten pequeñas fisuras, pero estas a su vez son controladas en la losa de concreto. En este tipo de pavimento rígido se emplean los pasadores para la transferencia de cargas.

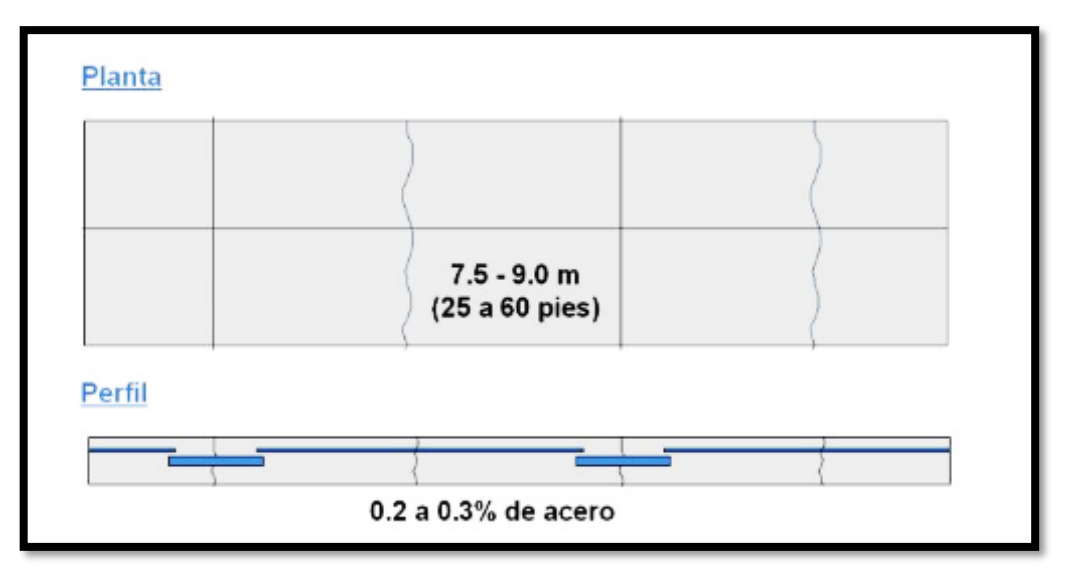

<span id="page-21-0"></span>*Figura 4.* Esquema de pavimento de concreto reforzado con juntas

**Fuente:** Becerra, M. 2012

• **Pavimentos rígidos de concreto continuamente reforzados (CRCP)** Este tipo de pavimento es usado usualmente en Europa el cual tiene por objetivo controlar las tensiones gracias a su armadura de acero en el cual se usa alta cantidad de cuantía. Las fisuras controladas aparecerán en el

pavimento a distancias de 0.60 a 2.0 m

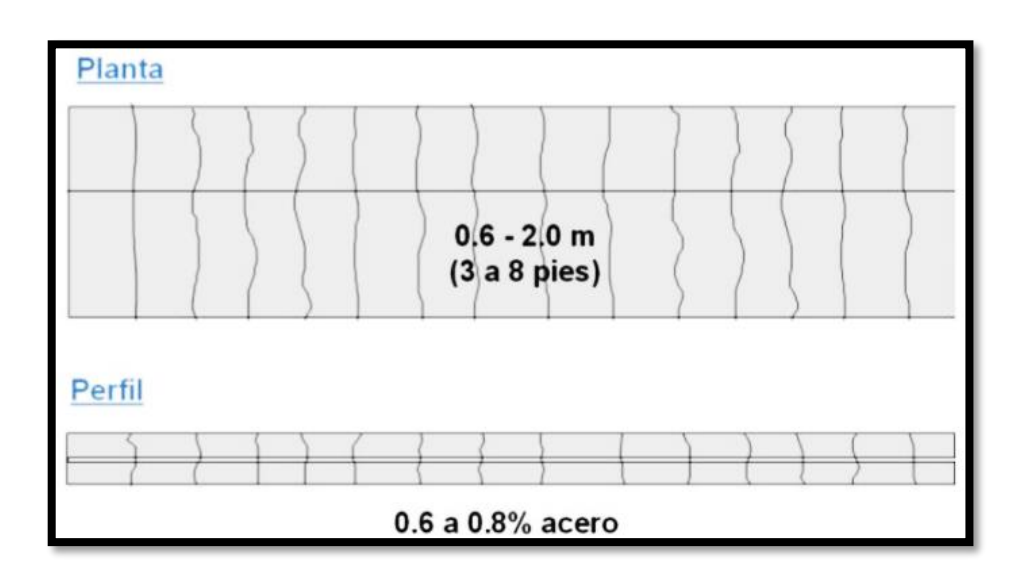

<span id="page-21-1"></span>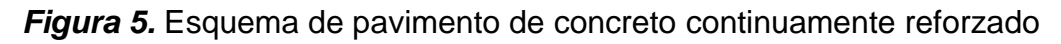

**Fuente:** Becerra, M. 2012

### • **Pavimento rígido de concreto con losas cortas (Optipave)**

Pavimento originado empíricamente el cual es usado en lugares de condición climática extremadamente alta. Dicho pavimento tiene como característica trabajar con losas de dimensiones pequeñas para poder contrarrestar las fisuras provocadas por el clima extremadamente frío y a su vez disminuir espesores de carpeta de rodadura, esto gracias a su metodología de diseño.

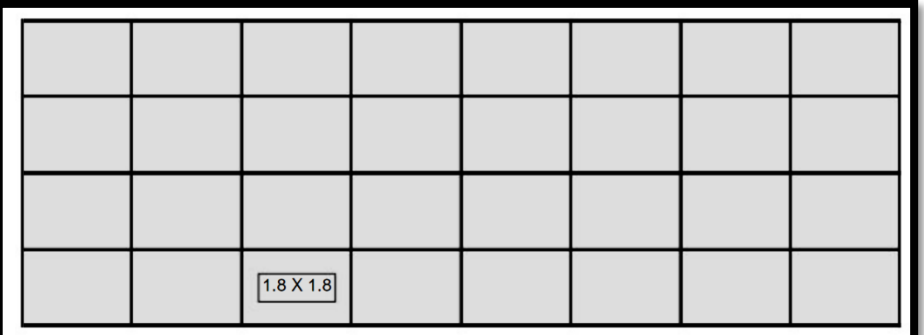

*Figura 6.* Esquema de pavimentos de losas cortas

**Fuente:** Becerra, M. 2012

### <span id="page-22-0"></span>**Métodos de Diseño de Pavimento Rígido**

Al realizar diseños de pavimentos es necesario distinguir entre fallas funcionales y estructurales. Al menos en el caso de las vías peatonales, el factor principal que prevalece sobre la mayoría de las decisiones de diseño es la falla funcional. Al construir la estructura de pavimento es importante considerar la resistencia contra fallas estructurales para asegurar que el pavimento cumplirá su función prevista (Wiley, J., 1975).

### **Método de Diseño de la Portland Cement Association (PCA)**

Según Montejo (2010), la finalidad de emplear este método para diseñar pavimentos es el mismo que el de otros métodos, esto gracias a su proceso para determinar las alturas mínimas de la estructura de pavimento rígido, donde el costo asequible es uno de los factores de mayor importancia y paralelamente examinar las patologías (fatiga, erosión) que pueden tener impacto en el costo de mantenimiento de dicho pavimento. Por consiguiente, determinando correctamente los espesores de la estructura, se obtendrán costos adecuados para el mantenimiento del mismo y para el presupuesto total.

En 1984 se publicó el procedimiento para la obtención de los espesores según el método del PCA, método que aún sigue vigente y que puede aplicarse para carreteras de concreto simple y reforzado con juntas, así como las que son continuamente reforzadas. Para el cálculo de las deflexiones y esfuerzos, se empleó el uso de cartas de diseño y tablas, mediante el método de elementos finitos JSLAB (Vásquez y Mesa, 2019, p. 5).

Es de vital importancia determinar la cantidad de reincidencias permitidas tantas veces con distintos valores de carga, ya que el método de la PCA se caracteriza por tener un procedimiento repetitivo, en el cual se tantea el espesor de partida teniendo en cuenta que los resultados obtenidos del porcentaje de erosión y fatiga no sobrepasen el 100%, más estos deben acercarse a ese valor. Al ser un procedimiento complicado, aumenta la posibilidad de cometer errores inconscientes. Dicho método utiliza distintos nomogramas de acuerdo al tipo de pavimento que será diseñado. De esa forma se puede diferenciar y clasificar los pavimentos que no poseen bermas en los bordes y los que sí, así como lo que emplean pasadores y los que no (PCA 1984/1995) (Bojorque, Cabrera y Urgiles, 2017, p. 149).

El método de la PCA plantea 4 modelos con el empleo de pasadores y bermas o sin el uso de estas, de las cuales se harán las siguientes combinaciones: pavimentos con pasadores y bermas, sin pasadores ni bermas, sin bermas y con pasadores; y sin pasadores con bermas. El uso de bermas de concreto aminora el espesor de losa hasta de 0.035 m, sin embargo, se tendrá que considerar el beneficio y el precio de incorporar al pavimento estas estructuras. Cuando se considera en los diseños el uso de pasadores, estos llegan a utilizar sólo 8 coeficientes, siendo el módulo de rotura (MR) el más importante. Sin embargo, cuando estos no son considerados, el módulo de reacción (K) de la subrasante es el más importante. La desemejanza entre estos módulos se debe a que mientras que se puede asignar en el diseño un valor al módulo de rotura del concreto, no se puede hacer lo mismo para la resistencia de la subrasante ya que este depende del tipo y de las características del terreno. Por lo tanto, si lo que se busca es aumentar la resistencia, se deberá estabilizar el terreno, o en todo caso se tendrá que acrecentar el espesor de la sub base, teniendo en cuenta el costo que conllevará cada una de estas sugerencias (Bojorque, Cabrera y Urgiles, 2017, p. 149).

### **Procedimiento de Diseño**

El tránsito y las peculiaridades de los materiales constituyen las variables primordiales en el método de la PCA. Las singularidades del tránsito son determinadas por el peso, la clase y las reiteraciones de los ejes esperados para el periodo de diseño. Mientras que las particularidades de los componentes especifican sus propiedades mecánicas del terreno, del material granular de sub base y del concreto. Los factores primordiales del diseño son:

- Clase, regularidad y pesadez de los ejes (simple, tándem, trídem).
- Determinar a los 28 días la resistencia a la deformación del concreto.
- Módulo de reacción de la subrasante.
- Módulo de reacción del conjunto subrasante-base (k).

Este método examina los criterios de erosión, diseño y fatiga. Si se quiere hallar el grosor de la losa de un pavimento rígido, se tiene que tener en cuenta el número de reiteraciones de carga esperadas (PCAcálculo, 2015, p. 27).

Para realizar el diseño por el método PCA es necesario aplicar los siguientes pasos:

**a) Fijar el tipo de junta y berma**; en primer lugar, hay que establecer el tipo de junta a emplear, asimismo hay que tener en cuenta que cuando la losa de concreto es superior a 6'', el empleo de pasadores es fundamental. También se tiene que decretar el tipo de junta a utilizar ya que existen diferentes clases como las de concreto y las de asfalto. Las bermas de concreto otorgan mayor resistencia a los pavimentos rígidos ante las cargas en los bordes de las mismas.

**b) Hallar el módulo de rotura del concreto a 28 días**; utilizando el Método de ensayo para determinar la resistencia a la deformación del concreto en vigas simplemente apoyadas afectadas con peso a la edad de 28 días según lo estipulado en la NTP 339.08.

A través del ensayo del módulo de ruptura (MR) se halla la resistencia a la flexión.

Según BECKER, Edgardo las deformaciones que son causadas desde otros esfuerzos, se producen muchas veces por efectos de temperatura e hídricos, por lo tanto se tiene que tener en consideración algunos parámetros para disminuir dichos efectos como los de a continuación:

- Los espesores deben ser de 0.15 y 0.30 m.
- La forma ideal en lo posible será cuadrada entre 1,0 < largo/ancho < 1.5.
- Siguiendo las recomendaciones de la PCA al momento de definir las separaciones entre juntas (Álvarez y Martinez, 2016, párr. 12)
- Las conclusiones adquiridas en la simulación establecen que cuando el módulo de elasticidad es mayor, valor que está afectado por el módulo de rotura, más considerables con los esfuerzos que consiguen los de la losa y que son mucho menores las deformaciones que soporta (Álvarez y Martinez, 2016, párr. 12)

### **c) Determinar el módulo de reacción k (equivalente) de la subrasante.**

Según Wiley, J. (1975), el patrón de respuesta que entrega la capa sub rasante es el indicador que determina la sub rasante en los pavimentos rígidos.

El empleo de la constante "K" hace más sencillo los cálculos para determinar las deformaciones y los esfuerzos en las interacciones suelo – estructura, debido a que las deformaciones son directamente proporcionales a los esfuerzos empleados.

<span id="page-26-0"></span>

| VALOR K DE                | VALOR K DE LA       |     |     |     |  |  |  |  |
|---------------------------|---------------------|-----|-----|-----|--|--|--|--|
| ΙA                        | <b>SUBBASE, PCI</b> |     |     |     |  |  |  |  |
| SUBRASANTE,<br><b>PCI</b> | 4                   | 6   | 9   | 12  |  |  |  |  |
| 50                        | 65                  | 75  | 85  | 110 |  |  |  |  |
| 100                       | 130                 | 140 | 160 | 190 |  |  |  |  |
| 200                       | 220                 | 230 | 270 | 320 |  |  |  |  |
| 300                       | 320                 | 330 | 370 | 430 |  |  |  |  |
|                           |                     |     |     |     |  |  |  |  |

**Tabla 1.** Efectos de la subbase no tratada

<span id="page-26-1"></span>**Tabla 2.** Valores k de diseño para subbases tratadas con cemento

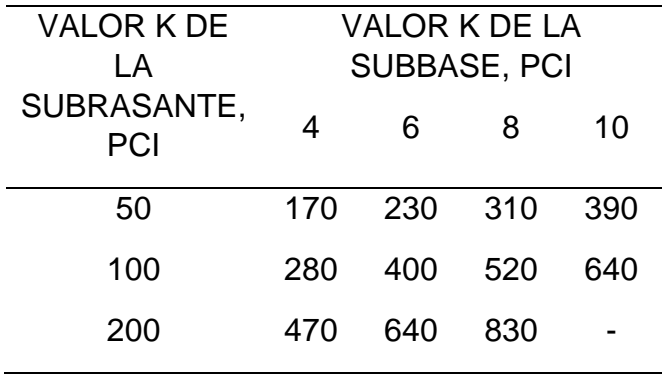

**Fuente:** Packard,1984,p.6

### **d) Establecer el factor de seguridad de carga (LSF).**

El factor de seguridad de carga (LSF) se debe multiplicar por cada carga por eje según las siguientes indicaciones:

- Se usa (LSF = 1,2) para las carreteras interestatales y otros proyectos con varios carriles flujo de tráfico sin interrupciones y para volúmenes grandes de tráfico.
- Se usa un  $(LSF = 1,1)$  para vías nacionales, vías interprovinciales o autopistas.
- (LSF = 1,0) usado en calles con poco volumen de tránsito, vías residenciales.

### **e) Determinar la distribución de ejes de carga.**

Los datos para la repartición de cargas por eje del tráfico diario de vehículos se necesitan para computar las cantidades ejes simples y tándem de diferentes cargas esperadas durante el periodo de diseño. Estos datos pueden ser tomados de diferentes maneras, pero la más significativa desde los estudios especiales de tráfico para determinar los datos de medición de cargas para el proyecto específico (Packard,1984, p.10).

Para la consecuencia de transito AASHTO ha determinado que los ejes equivalentes (EE) acumulados por el periodo de diseño será la unidad de medida definida, entonces el efecto desgaste ocasionado sobre la estructura pavimentada por un eje simple de dos ruedas habituales soportando el peso de 8.2 tn de peso, con neumáticos a la tensión de 89 lbs/pulg2. Los ejes equivalentes (EE) son factores de equivalencia que simbolizan los distintos tipos de carga y número de ejes, además de la influencia en la estructura del pavimento como el tipo de vehículo que pasará sobre él (Manual de carreteras suelos geología, geotecnia y pavimentos, 2014, p. 65)

## **Tabla 3.** Relación de cargas por eje para la determinación de Ejes Equivalentes (EE) en pavimentos rígidos

<span id="page-27-0"></span>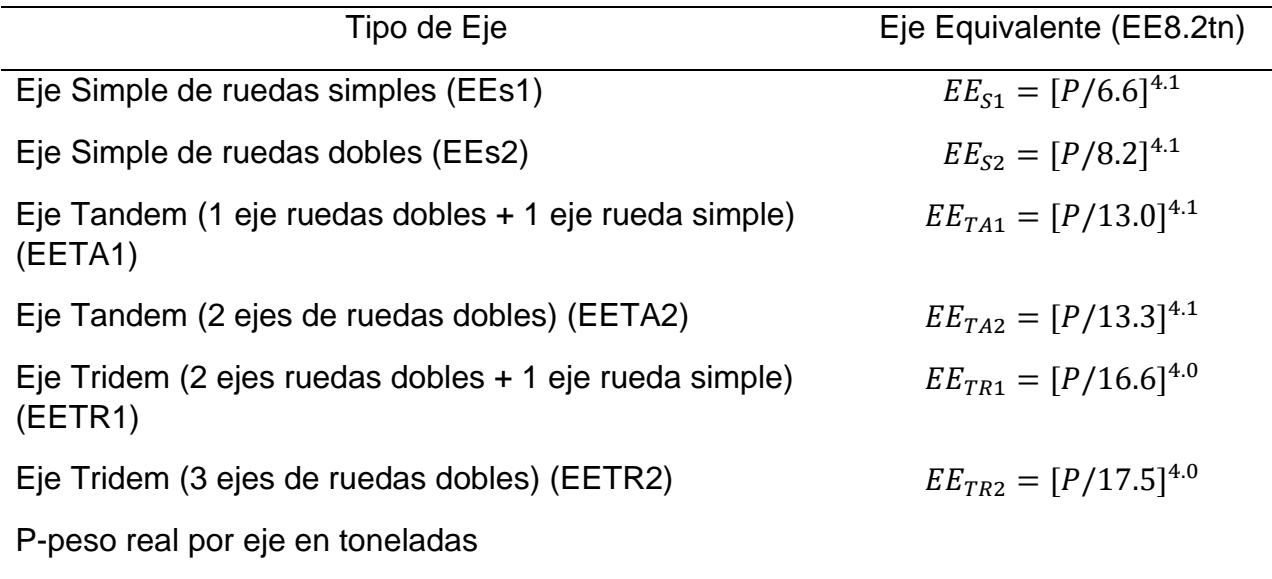

**Fuente:** Manual de carreteras suelos geología, geotecnia y pavimentos,2014, p.

### **f) Calcular el número esperado de repeticiones de ejes de diseño**

Según Minchán (2019), se obtendrá las repeticiones de carga aceptable por cada carga por eje, para determinar la erosión y la fatiga.

Para la determinación del daño acumulativo D, es necesario tener en cuenta que, si el valor de D es mayor a 1, habrá que seleccionar un mayor espesor y rehacer los pasos previos. Sin embargo, el espesor de prueba será el adecuado si D es menor o igual a 1.

### **Criterios de falla**

### **a) Análisis de fatiga**

El análisis por fatiga se fundamenta en el esfuerzo de margen para un punto a igual distancia entre las juntas transversales de la losa de concreto, debido a que en esta posición se reduce el impacto de dichas juntas sobre el esfuerzo. Por otro lado, valorando la presencia de una berma de concreto incorporada al carril de pavimento, la importancia del esfuerzo critico se aminora considerablemente (Vásquez y Mesa, 2019, p. 5).

Entonces empezando por el esfuerzo critico se estudia el comportamiento del pavimento con la valoración de daño acumulado, tomando en cuenta que el módulo de reacción (k) de la subrasante considera un único monto para el periodo que analiza, y evita calcular esfuerzos de alabeo (Vásquez y Mesa, 2019, p. 5).

Para un análisis de fatiga estricto se toma en conocimiento la ubicación relativa de cada carga con referencia al borde la losa de concreto. Sin embargo, obtener tal información es difícil, por tal motivo el método PCA utiliza la reducción de esfuerzos de borde por medio de un factor igual a 0.894 pues no todas las cargas circulan exactamente sobre el límite del material (Vásquez y Mesa, 2019, p. 5).

En el análisis por fatiga determina los trabajos hechos en las losas de concreto ante el empleo de pesos, las que podrían producir sobre esfuerzos que generen agrietamientos en las losas de concreto. Este análisis trata de impedir el comienzo de fisuras en las losas de concreto debido a las repeticiones de carga y a esfuerzos críticos (PCAcálculo, 2015, p. 27).

El porcentaje de daño por fatiga se define como la razón entre el numero proyectado de reiteraciones de carga y en la cantidad de reiteraciones máximas permitidas, la proporción de daño por fatiga se determina para cada peso por eje y tipo de eje. La proporción acumulada de daño por fatiga debe ser igual o menor al 100%, para que el tamaño de losa evaluado cumpla con principios de diseño, caso contrario se debe evaluar un grosor de losa mayor (PCAcálculo, 2015, p. 27).

El análisis por fatiga usualmente controla el diseño de los pavimentos de bajo tráfico sin importar si tiene juntas con pasadores o no.

<span id="page-29-0"></span>

| de losa<br>50<br>100<br>150<br>200<br>300<br>500<br>700<br>(pulg.)<br>$\overline{4}$<br>634<br>584<br>825<br>726<br>523<br>484<br>671<br>699<br>616<br>540<br>498<br>448<br>4.5<br>571<br>417<br>5<br>602<br>531<br>493<br>467<br>432<br>390<br>363<br>526<br>464<br>431<br>409<br>343<br>320<br>5.5<br>379<br>6<br>465<br>411<br>382<br>362<br>336<br>304<br>285<br>6.5<br>417<br>341<br>324<br>300<br>256<br>367<br>273<br>$\overline{7}$<br>231<br>331<br>307<br>292<br>271<br>246<br>375<br>300<br>265<br>210<br>7.5<br>340<br>279<br>246<br>224<br>8<br>192<br>311<br>274<br>255<br>242<br>225<br>205<br>285<br>234<br>222<br>206<br>188<br>8.5<br>252<br>177<br>$\mathsf 9$<br>232<br>205<br>190<br>163<br>264<br>216<br>174<br>190<br>245<br>215<br>200<br>176<br>161<br>151<br>9.5<br>10<br>228<br>200<br>186<br>164<br>150<br>141<br>177<br>165<br>213<br>187<br>153<br>140<br>132<br>10.5<br>174<br>11<br>200<br>144<br>131<br>123<br>175<br>163<br>154<br>188<br>116<br>11.5<br>165<br>153<br>145<br>135<br>123<br>12<br>144<br>116<br>109<br>155<br>137<br>127<br>177<br>136<br>109<br>12.5<br>168<br>147<br>129<br>120<br>103<br>13<br>122<br>113<br>159<br>139<br>129<br>103<br>97<br>13.5<br>152<br>132<br>122<br>116<br>107<br>98<br>92<br>14<br>144<br>125<br>116<br>110<br>102<br>93<br>88 | Espesor |  | K de la subrasante-subbase, PCI |  |  |  |
|----------------------------------------------------------------------------------------------------|---------|--|---------------------------------|--|--|--|
|                                                                                                    |         |  |                                 |  |  |  |
|                                                                                                    |         |  |                                 |  |  |  |
|                                                                                                    |         |  |                                 |  |  |  |
|                                                                                                    |         |  |                                 |  |  |  |
|                                                                                                    |         |  |                                 |  |  |  |
|                                                                                                    |         |  |                                 |  |  |  |
|                                                                                                    |         |  |                                 |  |  |  |
|                                                                                                    |         |  |                                 |  |  |  |
|                                                                                                    |         |  |                                 |  |  |  |
|                                                                                                    |         |  |                                 |  |  |  |
|                                                                                                    |         |  |                                 |  |  |  |
|                                                                                                    |         |  |                                 |  |  |  |
|                                                                                                    |         |  |                                 |  |  |  |
|                                                                                                    |         |  |                                 |  |  |  |
|                                                                                                    |         |  |                                 |  |  |  |
|                                                                                                    |         |  |                                 |  |  |  |
|                                                                                                    |         |  |                                 |  |  |  |
|                                                                                                    |         |  |                                 |  |  |  |
|                                                                                                    |         |  |                                 |  |  |  |
|                                                                                                    |         |  |                                 |  |  |  |
|                                                                                                    |         |  |                                 |  |  |  |
|                                                                                                    |         |  |                                 |  |  |  |

**Tabla 4.** T6a Esfuerzo equivalente - sin berma de concreto (eje simple)

<span id="page-30-0"></span>

| <b>Espesor</b>     |     |     |     | K de la subrasante-subbase, PCI |     |     |     |
|--------------------|-----|-----|-----|---------------------------------|-----|-----|-----|
| de losa<br>(pulg.) | 50  | 100 | 50  | 200                             | 50  | 500 | 700 |
| $\overline{4}$     | 679 | 585 | 542 | 516                             | 486 | 457 | 443 |
| 4.5                | 586 | 500 | 460 | 435                             | 406 | 378 | 363 |
| 5                  | 516 | 436 | 399 | 376                             | 349 | 321 | 307 |
| 5.5                | 461 | 387 | 353 | 331                             | 305 | 278 | 264 |
| 6                  | 416 | 348 | 316 | 296                             | 271 | 246 | 232 |
| 6.5                | 380 | 317 | 286 | 267                             | 244 | 220 | 207 |
| $\overline{7}$     | 349 | 290 | 262 | 244                             | 222 | 199 | 186 |
| 7.5                | 323 | 268 | 241 | 224                             | 203 | 181 | 169 |
| 8                  | 300 | 249 | 223 | 208                             | 188 | 167 | 155 |
| 8.5                | 281 | 232 | 208 | 193                             | 174 | 154 | 143 |
| 9                  | 264 | 218 | 195 | 181                             | 163 | 144 | 133 |
| 9.5                | 248 | 205 | 183 | 170                             | 153 | 134 | 124 |
| 10                 | 235 | 193 | 173 | 160                             | 144 | 126 | 117 |
| 10.5               | 222 | 183 | 164 | 151                             | 136 | 119 | 110 |
| 11                 | 211 | 174 | 155 | 143                             | 129 | 113 | 104 |
| 11.5               | 201 | 165 | 148 | 136                             | 122 | 107 | 98  |
| 12                 | 192 | 158 | 141 | 130                             | 116 | 102 | 93  |
| 12.5               | 183 | 151 | 135 | 124                             | 111 | 97  | 89  |
| 13                 | 176 | 144 | 129 | 119                             | 106 | 93  | 85  |
| 13.5               | 168 | 138 | 123 | 114                             | 102 | 89  | 81  |
| 14                 | 162 | 133 | 118 | 109                             | 98  | 85  | 78  |

**Tabla 5.** T6a Esfuerzo equivalente - sin berma de concreto (eje tandem)

<span id="page-31-0"></span>

| Espesor            |     |     |     | K de la subrasante-subbase, PCI |     |     |     |
|--------------------|-----|-----|-----|---------------------------------|-----|-----|-----|
| de losa<br>(pulg.) | 50  | 100 | 150 | 200                             | 300 | 500 | 700 |
| $\overline{4}$     | 640 | 559 | 517 | 489                             | 452 | 409 | 383 |
| 4.5                | 547 | 479 | 444 | 421                             | 390 | 355 | 333 |
| 5                  | 475 | 417 | 387 | 367                             | 341 | 311 | 294 |
| 5.5                | 418 | 368 | 342 | 324                             | 302 | 276 | 261 |
| 6                  | 372 | 327 | 304 | 289                             | 270 | 247 | 234 |
| 6.5                | 334 | 294 | 274 | 260                             | 243 | 223 | 212 |
| $\overline{7}$     | 302 | 266 | 248 | 236                             | 220 | 203 | 192 |
| 7.5                | 275 | 243 | 226 | 215                             | 201 | 185 | 176 |
| 8                  | 252 | 222 | 207 | 197                             | 185 | 170 | 162 |
| 8.5                | 232 | 205 | 191 | 182                             | 170 | 157 | 150 |
| 9                  | 215 | 190 | 177 | 169                             | 158 | 146 | 139 |
| 9.5                | 200 | 176 | 164 | 157                             | 147 | 136 | 129 |
| 10                 | 186 | 164 | 153 | 146                             | 137 | 127 | 121 |
| 10.5               | 174 | 154 | 144 | 137                             | 128 | 119 | 113 |
| 11                 | 164 | 144 | 135 | 129                             | 120 | 112 | 106 |
| 11.5               | 154 | 136 | 127 | 121                             | 113 | 105 | 100 |
| 12                 | 145 | 128 | 120 | 114                             | 107 | 99  | 95  |
| 12.5               | 137 | 121 | 113 | 108                             | 101 | 94  | 90  |
| 13                 | 130 | 115 | 107 | 102                             | 96  | 89  | 85  |
| 13.5               | 124 | 109 | 102 | 97                              | 91  | 85  | 81  |
| 14                 | 118 | 104 | 97  | 93                              | 87  | 81  | 77  |

**Tabla 6.** T6b Esfuerzo equivalente - con berma de concreto (eje simple)

<span id="page-32-0"></span>

| K de la subrasante-subbase, PCI<br>Espesor |     |     |     |     |     |     |     |
|--------------------------------------------|-----|-----|-----|-----|-----|-----|-----|
| de losa<br>(pulg.)                         | 50  | 100 | 150 | 200 | 300 | 500 | 700 |
| $\overline{\mathbf{4}}$                    | 534 | 468 | 439 | 422 | 403 | 388 | 384 |
| 4.5                                        | 461 | 400 | 372 | 356 | 338 | 322 | 316 |
| 5                                          | 404 | 349 | 323 | 308 | 290 | 274 | 267 |
| 5.5                                        | 360 | 309 | 285 | 271 | 254 | 238 | 231 |
| $6\phantom{1}6$                            | 325 | 277 | 255 | 241 | 225 | 210 | 203 |
| 6.5                                        | 295 | 251 | 230 | 218 | 203 | 188 | 180 |
| $\overline{7}$                             | 270 | 230 | 210 | 198 | 184 | 170 | 162 |
| 7.5                                        | 250 | 211 | 193 | 182 | 168 | 155 | 148 |
| 8                                          | 232 | 196 | 179 | 168 | 155 | 142 | 135 |
| 8.5                                        | 216 | 182 | 166 | 156 | 144 | 131 | 125 |
| $9\,$                                      | 202 | 171 | 155 | 146 | 134 | 122 | 116 |
| 9.5                                        | 190 | 160 | 146 | 137 | 126 | 114 | 108 |
| 10                                         | 179 | 151 | 137 | 129 | 118 | 107 | 101 |
| 10.5                                       | 170 | 143 | 130 | 121 | 111 | 101 | 95  |
| 11                                         | 161 | 135 | 123 | 115 | 105 | 95  | 90  |
| 11.5                                       | 153 | 128 | 117 | 109 | 100 | 90  | 85  |
| 12                                         | 146 | 122 | 111 | 104 | 95  | 86  | 81  |
| 12.5                                       | 139 | 117 | 106 | 99  | 91  | 82  | 77  |
| 13                                         | 133 | 112 | 101 | 95  | 86  | 78  | 73  |
| 13.5                                       | 127 | 107 | 97  | 91  | 83  | 74  | 70  |
| 14                                         | 122 | 103 | 83  | 87  | 79  | 71  | 67  |

**Tabla 7.** T6b Esfuerzo equivalente - con berma de concreto (eje tandem)

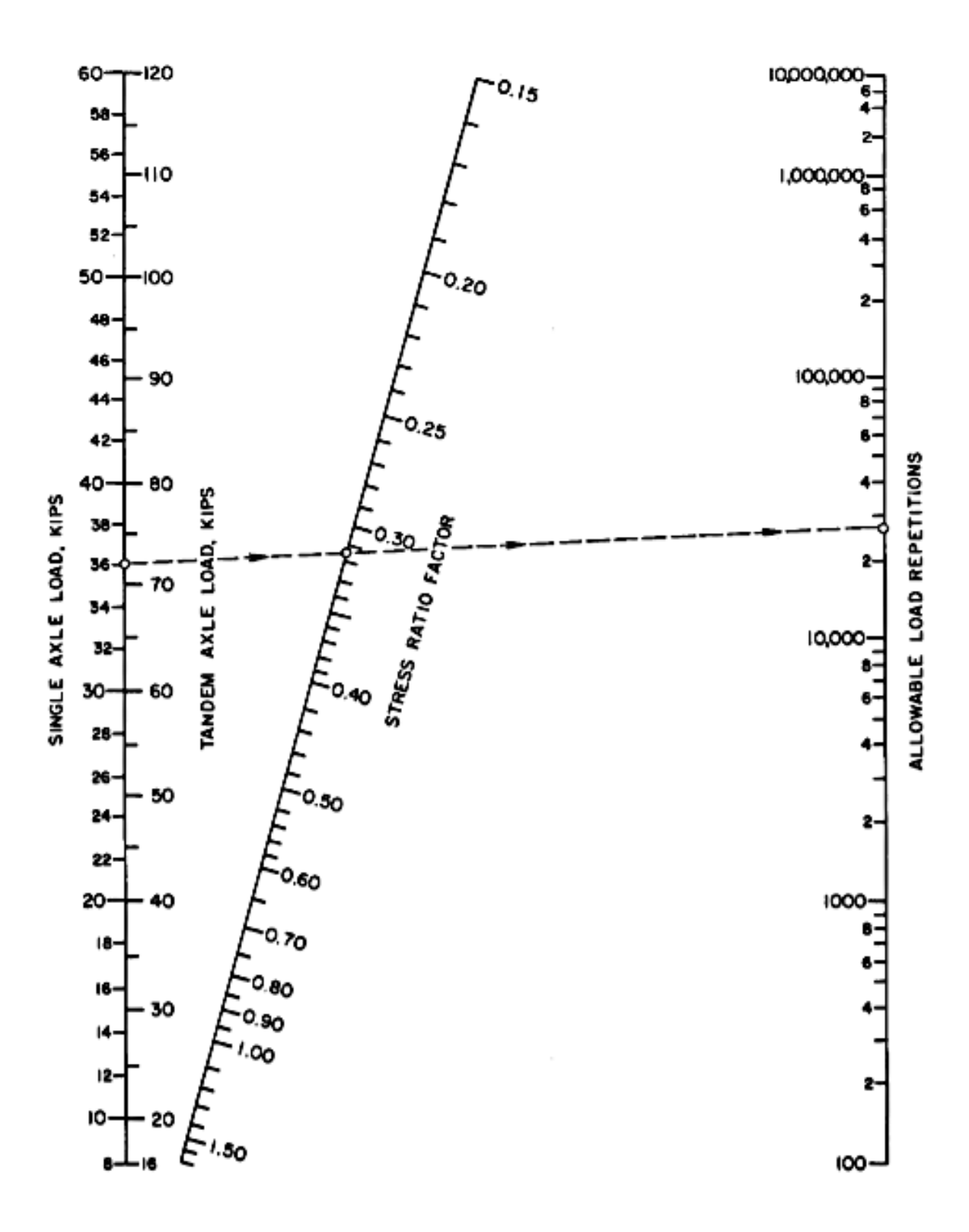

<span id="page-33-0"></span>*Figura 7***.** Análisis por fatiga número permisible de repeticiones de carga basado en el factor de relación de esfuerzo (con y sin berma de hormigón).

### **b) Análisis de erosión**

Los cambios de ubicación producido en las esquinas en las losas tienen una estrecha correspondencia con el análisis por erosión que desarrolla PCA aplicando el criterio de erosión, el cual necesita del módulo de reacción (k) de la subrasante (Vásquez y Mesa, 2019, p. 7).

Se utiliza este criterio para acortar la deflexión producida en los filos, los encuentros y las trabazones de las losas de concreto creando la anomalía denominada bombeo, cuando la subbase granular entra en contacto con el agua. (Vásquez y Mesa, 2019, p. 7).

El bombeo se produce por consecuencia de las reiteraciones de carga de ejes pesados en filos y encuentros de las losas de concreto produciendo la erosión en la capa subrasante, la subbase y los materiales de la berma, por este motivo estos pesos producen el desgaste del material, al filo y bajo de las losas de concreto, produciendo oquedades que impulsan escalonamiento y fisuras en las losas de concreto (PCAcálculo, 2015, p. 27).

El daño por erosión se calcula como un porcentaje de la razón entre la cantidad esperada de repeticiones de cargas y la cantidad máxima de repeticiones permisibles para cada capacidad de carga, eje y tipo de eje. El deterioro acumulado total por desgaste debe ser igual o menor al 100% para satisfacer el espesor de la losa diseñado, caso contrario se reevaluará con un espesor de losa superior (PCAcálculo, 2015, p. 27).

| Espesor            | K de la subrasante-subbase, PCI |      |      |      |      |      |  |
|--------------------|---------------------------------|------|------|------|------|------|--|
| de losa<br>(pulg.) | 50                              | 100  | 200  | 300  | 500  | 700  |  |
| 4                  | 3.74                            | 3.73 | 3.72 | 3.71 | 3.70 | 3.68 |  |
| 4.5                | 3.59                            | 3.57 | 3.56 | 3.55 | 3.54 | 3.52 |  |
| 5                  | 3.45                            | 3.43 | 3.42 | 3.41 | 3.40 | 3.38 |  |
| 5.5                | 3.33                            | 3.31 | 3.29 | 3.28 | 3.27 | 3.26 |  |
| 6                  | 3.22                            | 3.19 | 3.18 | 3.17 | 3.15 | 3.14 |  |
| 6.5                | 3.11                            | 3.09 | 3.07 | 3.06 | 3.05 | 3.03 |  |
| $\overline{7}$     | 3.02                            | 2.99 | 2.97 | 2.96 | 2.95 | 2.94 |  |
| 7.5                | 2.93                            | 2.91 | 2.88 | 2.87 | 2.86 | 2.84 |  |
| 8                  | 2.85                            | 2.82 | 2.80 | 2.79 | 2.77 | 2.76 |  |
| 8.5                | 2.77                            | 2.74 | 2.72 | 2.71 | 2.69 | 2.68 |  |
| $9\,$              | 2.70                            | 2.67 | 2.65 | 2.63 | 2.62 | 2.61 |  |
| 9.5                | 2.63                            | 2.60 | 2.58 | 2.56 | 2.55 | 2.54 |  |
| 10                 | 2.56                            | 2.54 | 2.51 | 2.50 | 2.48 | 2.47 |  |
| 10.5               | 2.50                            | 2.47 | 2.45 | 2.44 | 2.42 | 2.41 |  |
| 11                 | 2.44                            | 2.42 | 2.39 | 2.38 | 2.36 | 2.35 |  |
| 11.5               | 2.38                            | 2.36 | 2.33 | 2.32 | 2.30 | 2.29 |  |
| 12                 | 2.33                            | 2.30 | 2.28 | 2.26 | 2.25 | 2.23 |  |
| 12.5               | 2.28                            | 2.25 | 2.23 | 2.21 | 2.19 | 2.18 |  |
| 13                 | 2.23                            | 2.20 | 2.18 | 2.16 | 2.14 | 2.13 |  |
| 13.5               | 2.18                            | 2.15 | 2.13 | 2.11 | 2.09 | 2.08 |  |
| 14                 | 2.13                            | 2.11 | 2.08 | 2.07 | 2.05 | 2.03 |  |

<span id="page-35-0"></span>**Tabla 8.** T7a Factor de erosión - juntas con dowels, sin berma de concreto (Eje Simple)
| <b>Espesor</b>     | K de la subrasante-subbase, PCI |      |      |      |      |      |
|--------------------|---------------------------------|------|------|------|------|------|
| de losa<br>(pulg.) | 50                              | 100  | 200  | 300  | 500  | 700  |
| 4                  | 3.83                            | 3.79 | 3.75 | 3.73 | 3.70 | 3.67 |
| 4.5                | 3.70                            | 3.65 | 3.61 | 3.58 | 3.55 | 3.53 |
| 5                  | 3.58                            | 3.52 | 3.48 | 3.45 | 3.42 | 3.40 |
| 5.5                | 3.47                            | 3.41 | 3.36 | 3.33 | 3.30 | 3.28 |
| 6                  | 3.38                            | 3.31 | 3.26 | 3.23 | 3.20 | 3.17 |
| 6.5                | 3.29                            | 3.22 | 3.16 | 3.13 | 3.10 | 3.07 |
| $\overline{7}$     | 3.21                            | 3.14 | 3.08 | 3.05 | 3.01 | 2.98 |
| 7.5                | 3.14                            | 3.06 | 3.00 | 2.97 | 2.93 | 2.90 |
| 8                  | 3.07                            | 2.99 | 2.93 | 2.89 | 2.85 | 2.82 |
| 8.5                | 3.01                            | 2.93 | 2.86 | 2.82 | 2.78 | 2.75 |
| 9                  | 2.96                            | 2.87 | 2.80 | 2.76 | 2.71 | 2.68 |
| 9.5                | 2.90                            | 2.81 | 2.74 | 2.70 | 2.65 | 2.62 |
| 10                 | 2.85                            | 2.76 | 2.68 | 2.64 | 2.59 | 2.56 |
| 10.5               | 2.81                            | 2.71 | 2.63 | 2.59 | 2.54 | 2.51 |
| 11                 | 2.76                            | 2.67 | 2.58 | 2.54 | 2.49 | 2.45 |
| 11.5               | 2.72                            | 2.62 | 2.54 | 2.49 | 2.44 | 2.40 |
| 12                 | 2.68                            | 2.58 | 2.49 | 2.44 | 2.39 | 2.36 |
| 12.5               | 2.64                            | 2.54 | 2.45 | 2.40 | 2.35 | 2.31 |
| 13                 | 2.61                            | 2.50 | 2.41 | 2.36 | 2.30 | 2.27 |
| 13.5               | 2.57                            | 2.47 | 2.37 | 2.32 | 2.26 | 2.23 |
| 14                 | 2.54                            | 2.43 | 2.34 | 2.29 | 2.23 | 2.19 |

**Tabla 9.** T7a Factor de erosión - juntas con dowels, sin berma de concreto (eje tandem)

| <b>Espesor</b>     | K de la subrasante-subbase, PCI |      |      |      |      |      |
|--------------------|---------------------------------|------|------|------|------|------|
| de losa<br>(pulg.) | 50                              | 100  | 200  | 300  | 500  | 700  |
| 4                  | 3.94                            | 3.91 | 3.88 | 3.86 | 3.82 | 3.77 |
| 4.5                | 3.79                            | 3.76 | 3.73 | 3.71 | 3.68 | 3.64 |
| 5                  | 3.66                            | 3.63 | 3.60 | 3.58 | 3.55 | 3.52 |
| 5.5                | 3.54                            | 3.51 | 3.48 | 3.46 | 3.43 | 3.41 |
| 6                  | 3.44                            | 3.40 | 3.37 | 3.35 | 3.32 | 3.30 |
| 6.5                | 3.34                            | 3.30 | 3.26 | 3.25 | 3.22 | 3.20 |
| $\overline{7}$     | 3.26                            | 3.21 | 3.17 | 3.15 | 3.13 | 3.11 |
| 7.5                | 3.18                            | 3.13 | 3.09 | 3.07 | 3.04 | 3.02 |
| 8                  | 3.11                            | 3.05 | 3.01 | 2.99 | 2.96 | 2.94 |
| 8.5                | 3.04                            | 2.98 | 2.93 | 2.91 | 2.88 | 2.87 |
| 9                  | 2.98                            | 2.91 | 2.86 | 2.84 | 2.81 | 2.79 |
| 9.5                | 2.92                            | 2.85 | 2.80 | 2.77 | 2.75 | 2.73 |
| 10                 | 2.86                            | 2.79 | 2.74 | 2.71 | 2.68 | 2.66 |
| 10.5               | 2.81                            | 2.74 | 2.68 | 2.65 | 2.62 | 2.60 |
| 11                 | 2.77                            | 2.69 | 2.63 | 2.60 | 2.57 | 2.54 |
| 11.5               | 2.72                            | 2.64 | 2.58 | 2.55 | 2.51 | 2.49 |
| 12                 | 2.68                            | 2.60 | 2.53 | 2.50 | 2.46 | 2.44 |
| 12.5               | 2.64                            | 2.55 | 2.48 | 2.45 | 2.41 | 2.39 |
| 13                 | 2.60                            | 2.51 | 2.44 | 2.40 | 2.36 | 2.34 |
| 13.5               | 2.56                            | 2.47 | 2.40 | 2.36 | 2.32 | 2.30 |
| 14                 | 2.53                            | 2.44 | 2.36 | 2.32 | 2.28 | 2.25 |

**Tabla 10.** T7b Factor de erosión - juntas con trabazón de agregado, sin berma de concreto (eje simple)

| <b>Espesor</b>     | K de la subrasante-subbase, PCI |      |      |      |      |      |
|--------------------|---------------------------------|------|------|------|------|------|
| de losa<br>(pulg.) | 50                              | 100  | 200  | 300  | 500  | 700  |
| 4                  | 4.03                            | 3.95 | 3.89 | 3.86 | 3.83 | 3.80 |
| 4.5                | 3.91                            | 3.82 | 3.75 | 3.72 | 3.68 | 3.65 |
| 5                  | 3.81                            | 3.72 | 3.64 | 3.60 | 3.55 | 3.52 |
| 5.5                | 3.72                            | 3.62 | 3.53 | 3.49 | 3.44 | 3.40 |
| 6                  | 3.64                            | 3.53 | 3.44 | 3.40 | 3.34 | 3.30 |
| 6.5                | 3.56                            | 3.46 | 3.36 | 3.31 | 3.25 | 3.21 |
| $\overline{7}$     | 3.49                            | 3.39 | 3.29 | 3.24 | 3.17 | 3.13 |
| 7.5                | 3.43                            | 3.32 | 3.22 | 3.17 | 3.10 | 3.06 |
| 8                  | 3.37                            | 3.26 | 3.16 | 3.10 | 3.03 | 2.99 |
| 8.5                | 3.32                            | 3.21 | 3.10 | 3.04 | 2.97 | 2.93 |
| 9                  | 3.27                            | 3.16 | 3.05 | 2.99 | 2.92 | 2.87 |
| 9.5                | 3.22                            | 3.11 | 3.00 | 2.94 | 2.86 | 2.81 |
| 10                 | 3.18                            | 3.06 | 2.95 | 2.89 | 2.81 | 2.76 |
| 10.5               | 3.14                            | 3.02 | 2.91 | 2.84 | 2.76 | 2.72 |
| 11                 | 3.10                            | 2.98 | 2.86 | 2.80 | 2.72 | 2.67 |
| 11.5               | 3.06                            | 2.94 | 2.82 | 2.76 | 2.68 | 2.63 |
| 12                 | 3.03                            | 2.90 | 2.78 | 2.72 | 2.64 | 2.59 |
| 12.5               | 2.99                            | 2.87 | 2.75 | 2.68 | 2.60 | 2.55 |
| 13                 | 2.96                            | 2.83 | 2.71 | 2.65 | 2.56 | 2.51 |
| 13.5               | 2.93                            | 2.80 | 2.68 | 2.61 | 2.53 | 2.48 |
| 14                 | 2.90                            | 2.77 | 2.65 | 2.58 | 2.50 | 2.44 |

**Tabla 11.** T7b Factor de erosión - juntas con trabazón de agregado, sin berma de concreto (eje tandem)

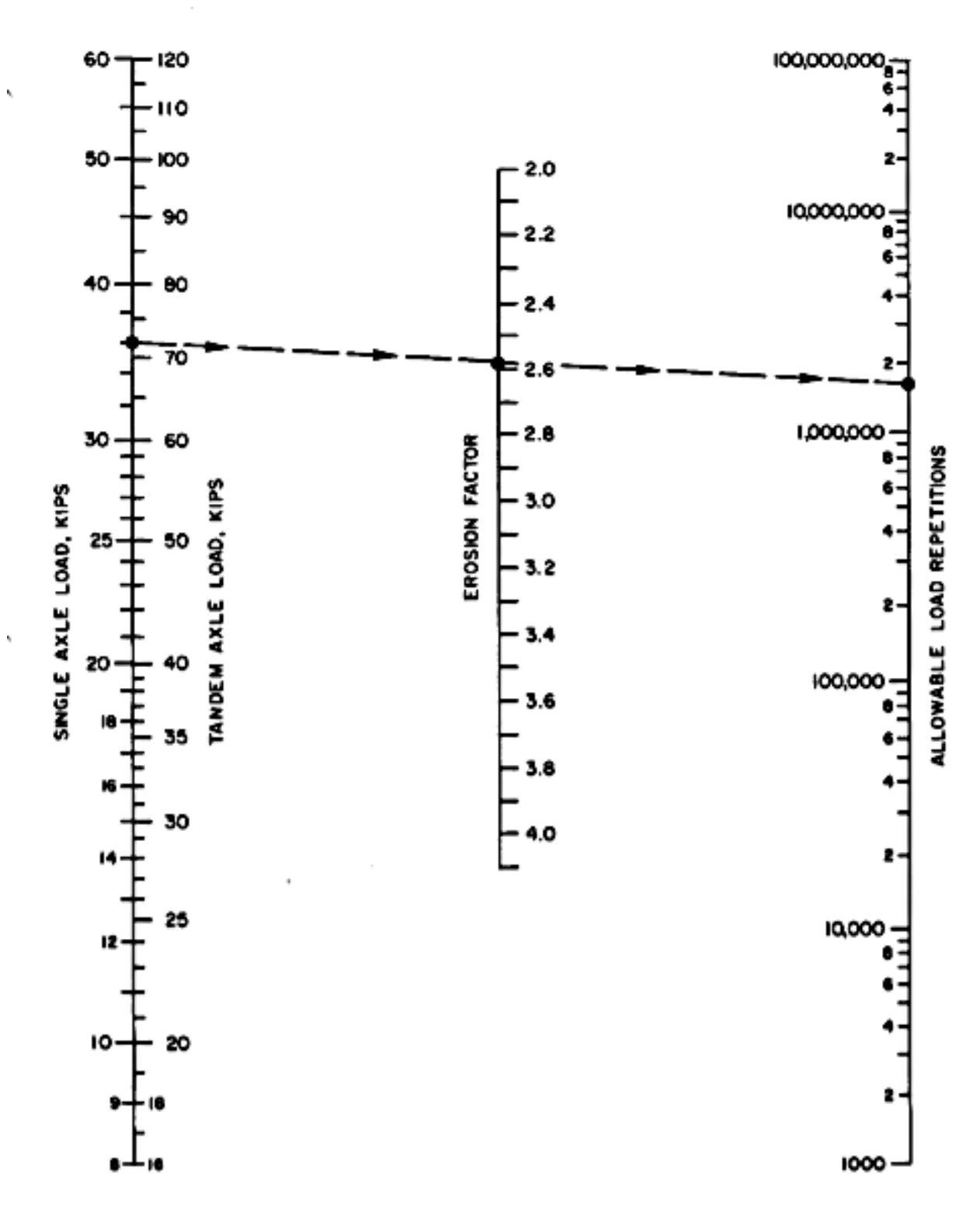

**Figura 8.** Análisis por erosión - número permisible de repeticiones de carga basado en el factor de erosión (sin berma de hormigón).

| <b>Espesor</b>     | K de la subrasante-subbase, PCI |      |      |      |      |      |
|--------------------|---------------------------------|------|------|------|------|------|
| de losa<br>(pulg.) | 50                              | 100  | 200  | 300  | 500  | 700  |
| $\overline{4}$     | 3.3                             | 3.2  | 3.13 | 3.1  | 3.09 | 3.08 |
| 4.5                | 3.19                            | 3.08 | 3    | 2.96 | 2.93 | 2.91 |
| 5                  | 3.09                            | 2.98 | 2.89 | 2.84 | 2.79 | 2.77 |
| 5.5                | 3.01                            | 2.89 | 2.79 | 2.74 | 2.68 | 2.65 |
| 6                  | 2.93                            | 2.82 | 2.71 | 2.65 | 2.58 | 2.54 |
| 6.5                | 2.86                            | 2.75 | 2.63 | 2.57 | 2.5  | 2.45 |
| $\overline{7}$     | 2.79                            | 2.68 | 2.56 | 2.5  | 2.42 | 2.38 |
| 7.5                | 2.73                            | 2.62 | 2.5  | 2.44 | 2.36 | 2.31 |
| 8                  | 2.68                            | 2.56 | 2.44 | 2.38 | 2.3  | 2.24 |
| 8.5                | 2.62                            | 2.51 | 2.39 | 2.32 | 2.24 | 2.18 |
| 9                  | 2.57                            | 2.46 | 2.34 | 2.27 | 2.19 | 2.13 |
| 9.5                | 2.52                            | 2.41 | 2.29 | 2.22 | 2.14 | 2.08 |
| 10                 | 2.47                            | 2.36 | 2.25 | 2.18 | 2.09 | 2.03 |
| 10.5               | 2.43                            | 2.32 | 2.2  | 2.14 | 2.05 | 1.99 |
| 11                 | 2.39                            | 2.28 | 2.16 | 2.09 | 2.01 | 1.95 |
| 11.5               | 2.35                            | 2.24 | 2.12 | 2.05 | 1.97 | 1.91 |
| 12                 | 2.31                            | 2.2  | 2.09 | 2.02 | 1.93 | 1.87 |
| 12.5               | 2.27                            | 2.16 | 2.05 | 1.98 | 1.89 | 1.84 |
| 13                 | 2.23                            | 2.13 | 2.01 | 1.95 | 1.86 | 1.8  |
| 13.5               | 2.2                             | 2.09 | 1.98 | 1.91 | 1.83 | 1.77 |
| 14                 | 2.17                            | 2.06 | 1.95 | 1.88 | 1.8  | 1.74 |

**Tabla 12.** T8a Factor de erosión - juntas con dowells, con berma de concreto (eje simple)

| <b>Espesor</b>          | K de la subrasante-subbase, PCI |      |      |      |      |      |
|-------------------------|---------------------------------|------|------|------|------|------|
| de losa<br>(pulg.)      | 50                              | 100  | 200  | 300  | 500  | 700  |
| $\overline{\mathbf{4}}$ | 3.28                            | 3.24 | 3.21 | 3.19 | 3.15 | 3.12 |
| 4.5                     | 3.13                            | 3.09 | 3.06 | 3.04 | 3.01 | 2.98 |
| 5                       | 3.01                            | 2.97 | 2.93 | 2.9  | 2.87 | 2.85 |
| 5.5                     | 2.9                             | 2.85 | 2.81 | 2.79 | 2.76 | 2.73 |
| $6\phantom{1}6$         | 2.79                            | 2.75 | 2.7  | 2.68 | 2.65 | 2.62 |
| 6.5                     | 2.7                             | 2.65 | 2.61 | 2.58 | 2.55 | 2.52 |
| $\overline{7}$          | 2.61                            | 2.56 | 2.52 | 2.49 | 2.46 | 2.43 |
| 7.5                     | 2.53                            | 2.48 | 2.44 | 2.41 | 2.38 | 2.35 |
| 8                       | 2.46                            | 2.41 | 2.36 | 2.33 | 2.3  | 2.27 |
| 8.5                     | 2.39                            | 2.34 | 2.29 | 2.26 | 2.22 | 2.2  |
| 9                       | 2.32                            | 2.27 | 2.22 | 2.19 | 2.16 | 2.13 |
| 9.5                     | 2.26                            | 2.21 | 2.16 | 2.13 | 2.09 | 2.07 |
| 10                      | 2.2                             | 2.15 | 2.1  | 2.07 | 2.03 | 2.00 |
| 10.5                    | 2.15                            | 2.09 | 2.04 | 2.01 | 1.97 | 1.95 |
| 11                      | 2.1                             | 2.04 | 1.99 | 1.95 | 1.92 | 1.89 |
| 11.5                    | 2.05                            | 1.99 | 1.93 | 1.9  | 1.87 | 1.84 |
| 12                      | $\overline{2}$                  | 1.94 | 1.88 | 1.85 | 1.82 | 1.79 |
| 12.5                    | 1.95                            | 1.89 | 1.84 | 1.81 | 1.77 | 1.74 |
| 13                      | 1.91                            | 1.85 | 1.79 | 1.76 | 1.72 | 1.7  |
| 13.5                    | 1.86                            | 1.81 | 1.75 | 1.72 | 1.68 | 1.65 |
| 14                      | 1.82                            | 1.76 | 1.71 | 1.67 | 1.64 | 1.61 |

**Tabla 13.** T8a Factor de erosión - juntas con dowells, con berma de concreto (eje tandem)

| <b>Espesor</b>     | K de la subrasante-subbase, PCI |      |      |      |      |      |
|--------------------|---------------------------------|------|------|------|------|------|
| de losa<br>(pulg.) | 50                              | 100  | 200  | 300  | 500  | 700  |
| $\overline{4}$     | 3.46                            | 3.42 | 3.38 | 3.36 | 3.32 | 3.28 |
| 4.5                | 3.32                            | 3.28 | 3.24 | 3.22 | 3.19 | 3.15 |
| 5                  | 3.20                            | 3.16 | 3.12 | 3.10 | 3.07 | 3.04 |
| 5.5                | 3.10                            | 3.05 | 3.01 | 2.99 | 2.96 | 2.93 |
| 6                  | 3.00                            | 2.95 | 2.90 | 2.88 | 2.86 | 2.83 |
| 6.5                | 2.91                            | 2.86 | 2.81 | 2.79 | 2.76 | 2.74 |
| $\overline{7}$     | 2.83                            | 2.77 | 2.73 | 2.70 | 2.68 | 2.65 |
| 7.5                | 2.76                            | 2.70 | 2.65 | 2.62 | 2.60 | 2.57 |
| 8                  | 2.69                            | 2.63 | 2.57 | 2.55 | 2.52 | 2.50 |
| 8.5                | 2.63                            | 2.56 | 2.51 | 2.48 | 2.45 | 2.43 |
| 9                  | 2.57                            | 2.50 | 2.44 | 2.42 | 2.39 | 2.36 |
| 9.5                | 2.51                            | 2.44 | 2.38 | 2.36 | 2.33 | 2.30 |
| 10                 | 2.46                            | 2.39 | 2.33 | 2.30 | 2.27 | 2.24 |
| 10.5               | 2.41                            | 2.33 | 2.27 | 2.24 | 2.21 | 2.19 |
| 11                 | 2.36                            | 2.28 | 2.22 | 2.19 | 2.16 | 2.14 |
| 11.5               | 2.32                            | 2.24 | 2.17 | 2.14 | 2.11 | 2.09 |
| 12                 | 2.28                            | 2.19 | 2.13 | 2.10 | 2.06 | 2.04 |
| 12.5               | 2.24                            | 2.15 | 2.09 | 2.05 | 2.02 | 1.99 |
| 13                 | 2.20                            | 2.11 | 2.04 | 2.01 | 1.98 | 1.95 |
| 13.5               | 2.16                            | 2.08 | 2.00 | 1.97 | 1.93 | 1.91 |
| 14                 | 2.13                            | 2.04 | 1.97 | 1.93 | 1.89 | 1.87 |

**Tabla 14.** T8b Factor de erosión - juntas con trabazón de agregado, con berma de concreto (eje simple).

| Espesor            | K de la subrasante-subbase, PCI |      |      |      |      |      |
|--------------------|---------------------------------|------|------|------|------|------|
| de losa<br>(pulg.) | 50                              | 100  | 200  | 300  | 500  | 700  |
| $\overline{4}$     | 3.49                            | 3.39 | 3.32 | 3.29 | 3.26 | 3.24 |
| 4.5                | 3.39                            | 3.28 | 3.19 | 3.16 | 3.12 | 3.09 |
| 5                  | 3.30                            | 3.18 | 3.09 | 3.05 | 3.00 | 2.97 |
| 5.5                | 3.22                            | 3.10 | 3.00 | 2.95 | 2.90 | 2.86 |
| 6                  | 3.15                            | 3.02 | 2.92 | 2.87 | 2.81 | 2.77 |
| 6.5                | 3.08                            | 2.96 | 2.85 | 2.79 | 2.73 | 2.68 |
| $\overline{7}$     | 3.02                            | 2.90 | 2.78 | 2.72 | 2.66 | 2.61 |
| 7.5                | 2.97                            | 2.84 | 2.72 | 2.66 | 2.59 | 2.54 |
| 8                  | 2.92                            | 2.79 | 2.67 | 2.61 | 2.53 | 2.48 |
| 8.5                | 2.88                            | 2.74 | 2.62 | 2.55 | 2.48 | 2.43 |
| 9                  | 2.83                            | 2.70 | 2.57 | 2.51 | 2.43 | 2.38 |
| 9.5                | 2.79                            | 2.65 | 2.53 | 2.46 | 2.38 | 2.33 |
| 10                 | 2.75                            | 2.61 | 2.49 | 2.42 | 2.34 | 2.28 |
| 10.5               | 2.72                            | 2.58 | 2.45 | 2.38 | 2.30 | 2.24 |
| 11                 | 2.68                            | 2.54 | 2.41 | 2.34 | 2.26 | 2.20 |
| 11.5               | 2.65                            | 2.51 | 2.38 | 2.31 | 2.22 | 2.16 |
| 12                 | 2.62                            | 2.48 | 2.34 | 2.27 | 2.19 | 2.13 |
| 12.5               | 2.59                            | 2.45 | 2.31 | 2.24 | 2.15 | 2.10 |
| 13                 | 2.56                            | 2.42 | 2.28 | 2.21 | 2.12 | 2.06 |
| 13.5               | 2.53                            | 2.39 | 2.25 | 2.18 | 2.09 | 2.03 |
| 14                 | 2.51                            | 2.36 | 2.23 | 2.15 | 2.06 | 2.00 |

**Tabla 15.** T8b Factor de erosión - juntas con trabazón de agregado, con berma de concreto (eje tandem)

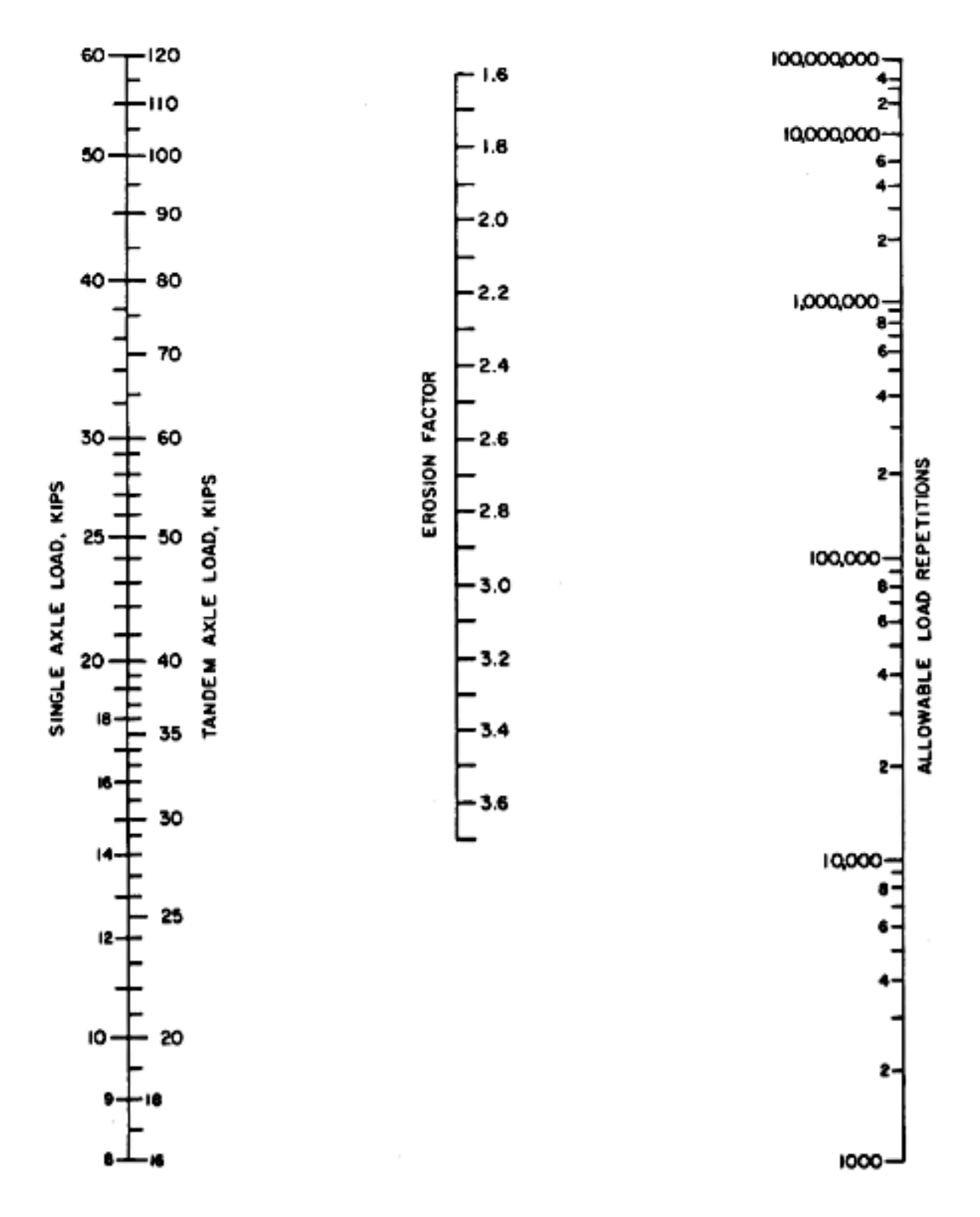

**Figura 9.** Análisis por erosión - número permisible de repeticiones de carga basado en el factor de erosión (con berma de hormigón)

## **Tanteos de espesor**

En la siguiente tabla se especifican todos los datos necesarios para poder verificar el espesor por tanteo, considerando la acción de los ejes (simple, tándem).

**Tabla 16.** Formato para la verificación del espesor de tanteo

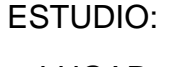

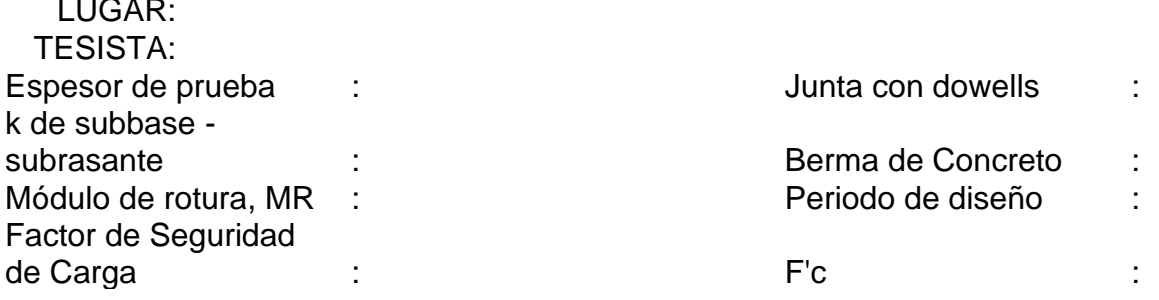

## EJES SIMPLES

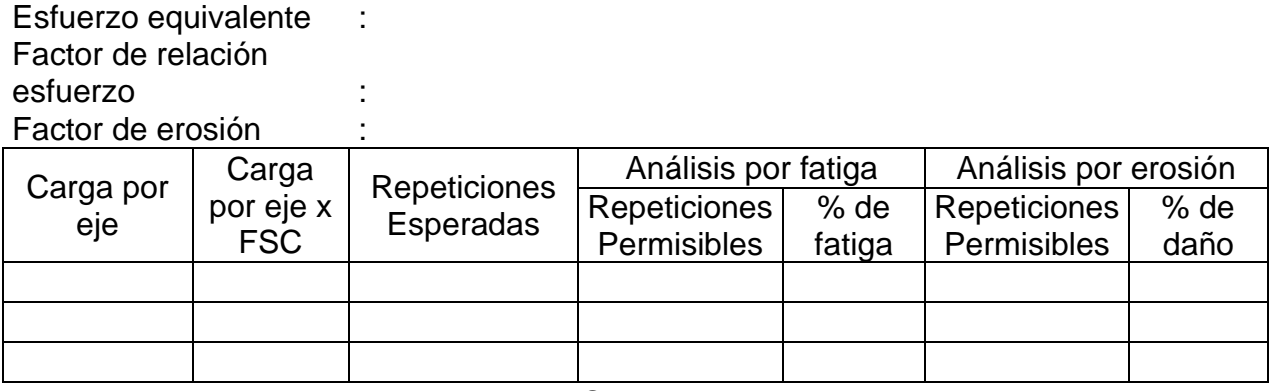

## EJES TANDEM

Esfuerzo equivalente : Factor de relación

esfuerzo :

Factor de erosión :

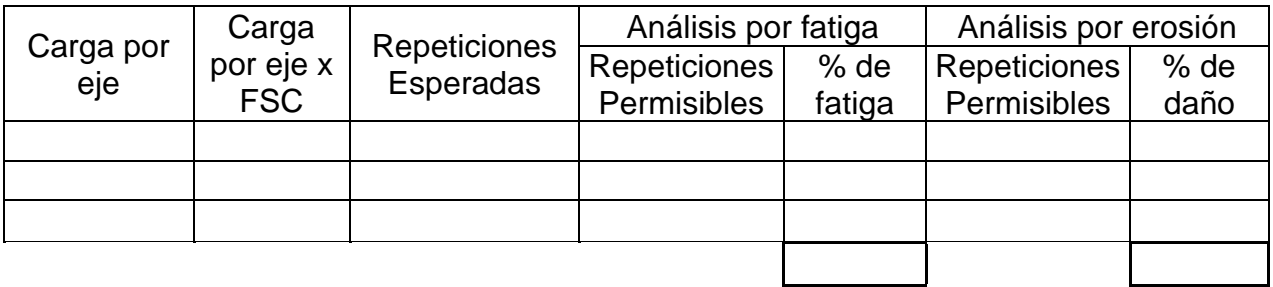

Podremos saber que el espesor del pavimento es el ideal si el daño por fatiga y por erosión son menores o iguales al 100%. En caso que el espesor inicialmente usado no cumpla con lo indicado se debe incrementar el espesor de la losa en un 0.5 pulg y volver a repetir el procedimiento (ICG, 2012).

#### **Método AASHTO para pavimentos sin refuerzo**

La metodología propuesta por AASHTO estima que para la construcción de un nuevo pavimento este ofrece una serviciabilidad de nivel alto. Conforme pasa el tiempo, y su vez la producción constante de cargas generadas por el tránsito, indica un nivel de servicio bajo. Este método dicta un nivel de servicio final el cual debe ser estable al término del periodo de diseño (MTC, 2014).

El diseño para pavimentos de material de concreto hidráulico que propone AASHTO 93, está basado fundamentalmente en la recopilación de datos empíricos que se obtuvieron de la prueba AASHO Road Test. La cual tuvo por principio relacionar el comportamiento específicamente de las secciones de un pavimento ante las cargas que soporta la capa de rodadura para que luego esto pueda ser usado en el procedimiento y desarrollo de criterios de diseño de pavimentos (Cornejo, 2009).

#### **Procedimiento para diseñar un pavimento rígido**

Para el desarrollo de un diseño de pavimento de concreto por la metodología AASHTO se realiza el siguiente procedimiento:

- Estimación del período de diseño.
- Estimación del tráfico para el Periodo de diseño (W18).
- Determinación de la confiabilidad R y Desviación estándar total  $So$ .
- Determinación del módulo de reacción efectivo de la subrasante k.
- Determinación de pérdida de serviciabilidad de diseño.
- Determinación del espesor de losa D a través de formula o ábaco.

#### **a) Estimación del periodo de diseño**

Para el MTC (2014), la estimación que se debe emplear para el periodo de diseño en un pavimento de material de concreto hidráulico será de 20 años como mínimo. El profesional a diseñar el pavimento puede manipular el periodo de diseño dependiendo de las características y condiciones que comprenda el proyecto.

#### **b) Tránsito de diseño**

Según el MTC (2014), una de las características propias que tiene la metodología AASHTO 93 es la transformación del efecto del tránsito a ejes equivalentes de 8.2 ton, los cuales se le conocen como ESALs (Equivalent Single Axle Load).

El cálculo de los números de reiteraciones de Ejes Equivalentes se hallará mediante relaciones simplificadas, fórmulas que se muestran en la tabla 3 de la presente tesis.

Para diseñar un pavimento se debe tener una proyección de los Ejes Equivalentes que recorrerán por el carril, durante el periodo de diseño.

El Numero de reiteraciones de EE de 8.2tn, para un determinado periodo de diseño se calcular bajo la siguiente expresión:

#### Nrep de EE  $_{8.2 \text{ } \text{tn}} = \Sigma$  [EE<sub>día-carril</sub> x Fca x 365]

Donde:

Nrep de EE 8.2t: Numero de reiteraciones de EE de 8.2 toneladas. EEdia-carril: Ejes equivalentes por cada de clasificación de vehículo.

$$
EE_{di\text{-}carril} = IMDpi \times Fd \times Fc \times Fvpi \times Fpi
$$

IMDpi: Representa el Índice Medio Diario según clasificación de vehículo (i). Fd: Factor Direccional.

Fc: Factor Carril de diseño.

Fvpi: Factor de vehículo según clasificación, que se calcula según la cantidad de ejes.

Fca: Factor de crecimiento acumulado por tipo de vehículo.

En dicho caso del tránsito vehicular y del diseño para pavimentos de concreto hidráulico, se definen las siguientes categorías según el manual del MTC 2013:

**b.1)** Para vías de bajo volumen de tráfico, desde 150,001EE a 1'000,000EE.

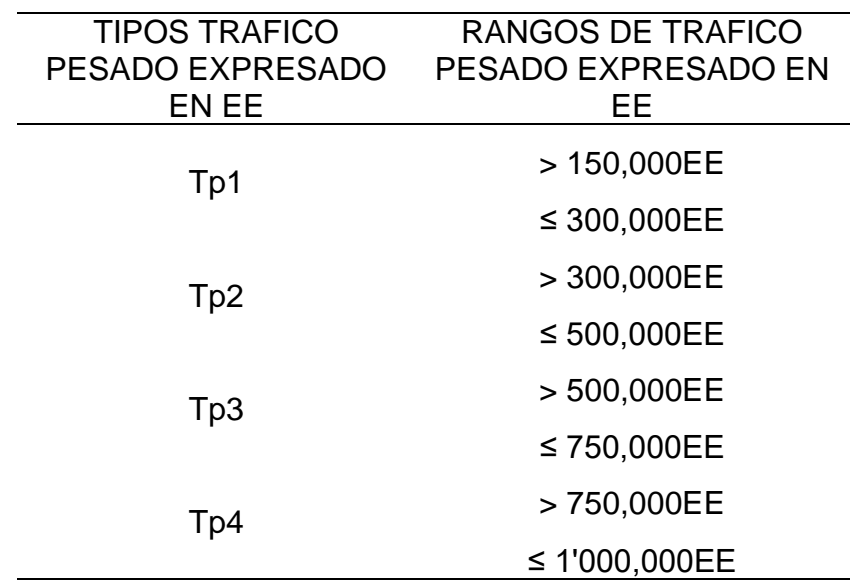

**Tabla 17.** Cantidad de Reiteraciones Acumuladas de EE de 8.2tn.

**Fuente:** MTC, 2014.

**b.2)** Para vías con un volumen de tráfico, desde 1'000,001EE hasta 30'000,000EE, en el carril y periodo de diseño.

| <b>TIPOS TRAFICO</b><br>PESADO EXPRESADO<br>EN EE | RANGOS DE TRAFICO<br>PESADO EXPRESADO EN EE           |
|---------------------------------------------------|-------------------------------------------------------|
| Tp5                                               | > 1'000,000 EE<br>≤ 1'500,000 EE                      |
| Tp6                                               | > 1'500,000 EE<br>≤ 3'000,000 EE                      |
| Tp7                                               | > 3'000,000 EE<br>≤ 5'000,000 EE                      |
| Tp8                                               | > 5'000,000 EE<br>≤ 7'500,000 EE                      |
| Tp <sub>9</sub>                                   | > 7'500,000 EE<br>≤ 10'000,000 EE                     |
| Tp10                                              | > 10'000,000 EE<br>≤ 12'500,000 EE                    |
| Tp11                                              | > 12'500,000 EE<br>≤ 15'000,000 EE                    |
| Tp12                                              | > 15'000,000 EE<br>≤ 20'000,000 EE                    |
| Tp13                                              | > 20'000,000 EE                                       |
| Tp14                                              | ≤ 25'000,000 EE<br>> 25'000,000 EE<br>≤ 30'000,000 EE |

**Tabla 18.** Cantidades de Reiteraciones Acumuladas de EE de 8.2t, en el Carril de Diseño

**Fuente:** MTC, 2014.

#### **c) Confiabilidad**

La confiabilidad es similar a un factor de seguridad, por lo tanto, es necesario aumentar en una cantidad el tránsito pronosticado a lo largo del tiempo de diseño, a su vez se siguen conceptos estadísticos que contemplan una repartición normal de las variables establecidas. Se sugiere por el manual de la AASHTO que la confiabilidad este comprendida entre 0.30 < So < 0.40, el MTC 2014 recomienda un  $So = 0.35$ .

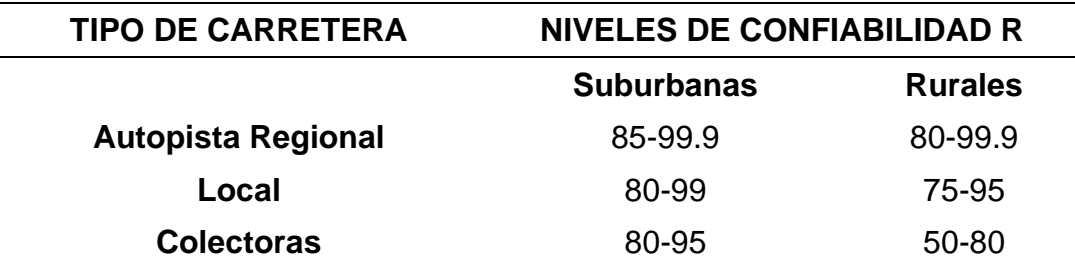

**Tabla 19.** Valores recomendados para la Confiabilidad (R), Desviación estándar normal  $(ZR)$  y Error Estándar Combinado (So)

## DESVIACION ESTANDAR NORMAL, VALORES QUE CORRESPONDEN A LOS NIVELES SELECCIONADOS DE CONFIABILIDAD

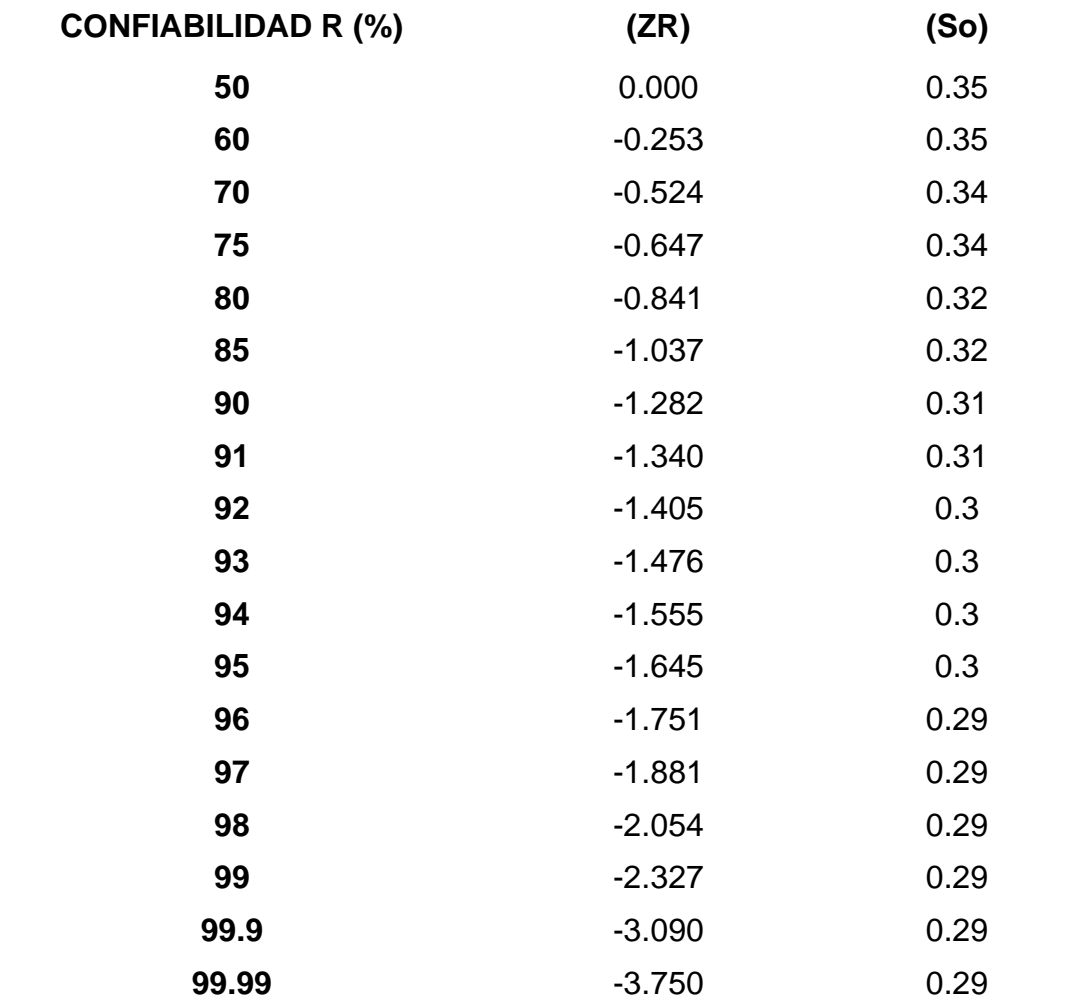

**Fuente:** Guide for Design of Pavement Structures. AASHTO 1993

## **d) Perdida de serviciabilidad de diseño**

El método AASHTO 93 identifica los parámetros de índice de servicio inicial (Pi) e índice de servicio final o Terminal (Pt), según el valor de ejes equivalentes acumulados.

Para el diseño de un pavimento, el índice de serviciabilidad está referido a un valor de estimación el cual será de ayuda para evaluar las condiciones del deterioro de la losa un pavimento de concreto hidráulico. (MTC, 2014)

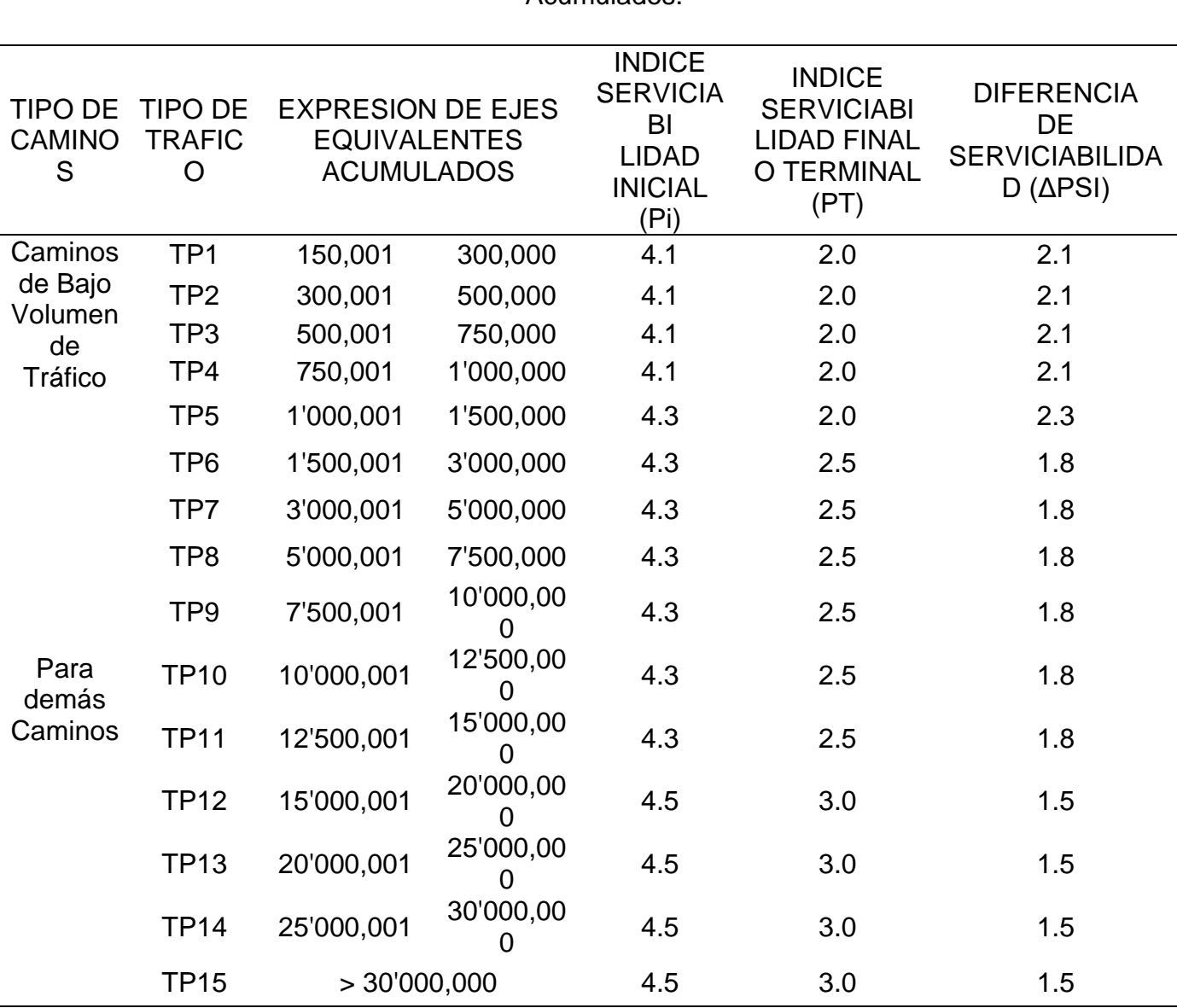

**Tabla 20.** Parámetros de Serviciabilidad Según Ejes Equivalentes

Acumulados.

**Fuente:** MTC, 2014

#### **e) Propiedades del concreto**

Puesto a que los pavimentos rígidos trabajan bajo flexión tendrá que aplicarse la norma ASTM C-78. A los 28 días de edad del concreto será ensayado con carga a los tercios de luz.

| <b>RANGOS DE</b><br><b>TRAFICO</b><br><b>PESADO</b><br><b>EXPRESADO EN</b><br>EE | <b>RESISTENCIA</b><br><b>MINIMA A LA</b><br><b>FLEXOTRACCION</b><br><b>DEL CONCRETO</b><br>(MR) | <b>RESISTENCIA</b><br><b>MINIMA</b><br><b>EQUIVALENTE</b><br>A LA<br><b>COMPRESION</b><br>DEL<br><b>CONCRETO</b><br>(F'C) |
|----------------------------------------------------------------------------------|-------------------------------------------------------------------------------------------------|----------------------------------------------------------------------------------------------------|
| ≤ 5'000,000 EE                                                                   | 40 kg/cm2                                                                                       | 280 kg/cm2                                                                                                    |
| > 5'000,000 EE<br>≤ 15'000,000 EE                                                | 42 kg/cm2                                                                                       | 300 kg/cm2                                                                                                    |
| > 15'000,000 EE                                                                  | $45$ kg/cm2                                                                                     | 350 kg/cm2                                                                                                    |

**Tabla 21.** Valores de Resistencia del Concreto recomendados según rango de tránsito vehicular

**Fuente:** MTC, 2014

#### **f) Módulo de reacción de la subrasante K**

Según Minchán (2019), se debe tener como dato principal el módulo de resiliencia del suelo (Mr), dicho valor será transformado como el módulo de reacción del terreno de fundación teniendo en consideración la variación afectada por los años, dicho valor luego es corregido por la subbase y por la existencia de roca si es que se encuentra a una profundidad > 3 m. Estas correcciones se efectúan mediante los nomogramas siguientes:

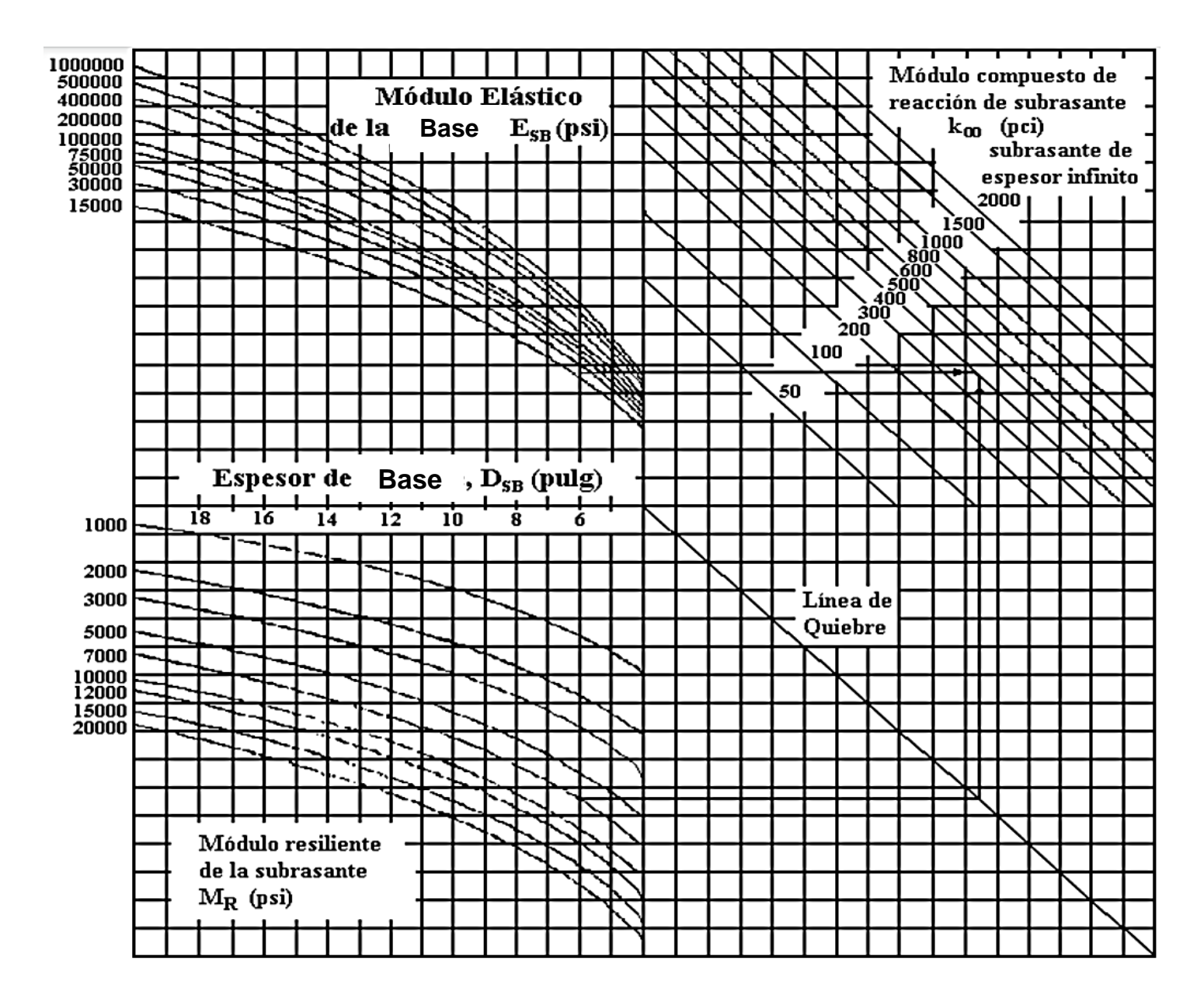

**Figura 10.** Nomograma para la determinación del módulo de reacción

compuesto.

**Fuente:** Guide for Design of Pavement Structures, AASHTO, 1993.

## **g) Coeficiente de transferencia de carga.**

Este parámetro es aplicado al diseño de un pavimento rígido el cual expresa la transmisión de cargas sobre la capacidad de la estructura. El valor del coeficiente J afecta directamente al espesor de la losa de concreto hidráulico. Significando que, a un valor mayor de J, se tendrá un mayor espesor de concreto (MTC, 2014).

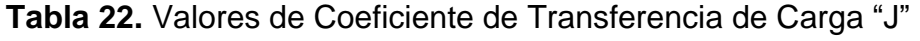

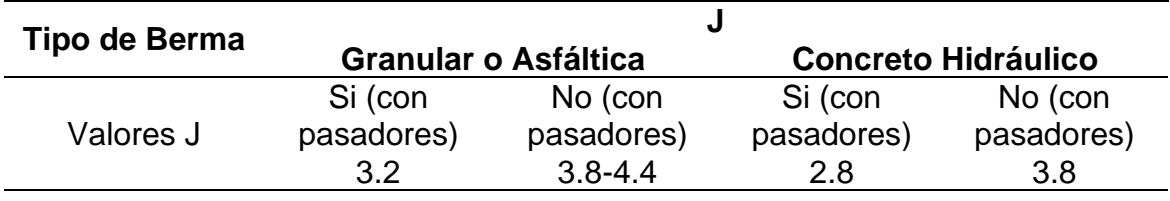

**Fuente:** MTC, 2014.

## **h) Coeficiente de drenaje**

Para hallar este parámetro es necesario determinar la capacidad de drenaje, la cual es hallada mediante el tiempo en que tardan en ser evacuadas las aguas de lluvia de un pavimento. Por otro lado, el parámetro a determinar esta expresado en porcentaje del tiempo en el que un pavimento es expuesto a humedad de niveles altos (Universidad Mayor de San Simón, 2004).

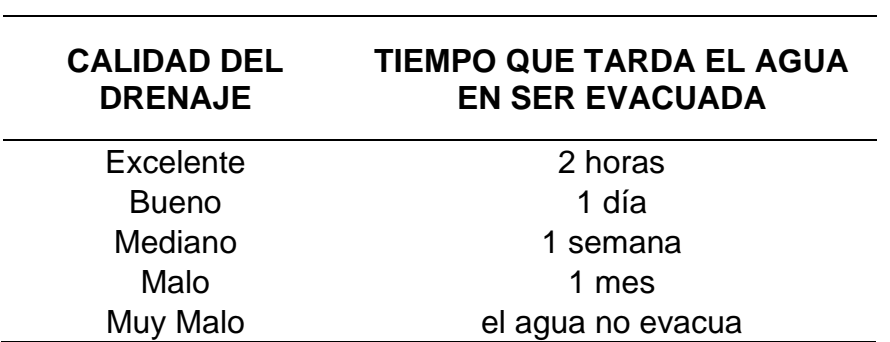

**Tabla 23.** Capacidad de drenaje.

**Fuente**: Guide for Design of Pavement Structures, AASHTO, 1993.

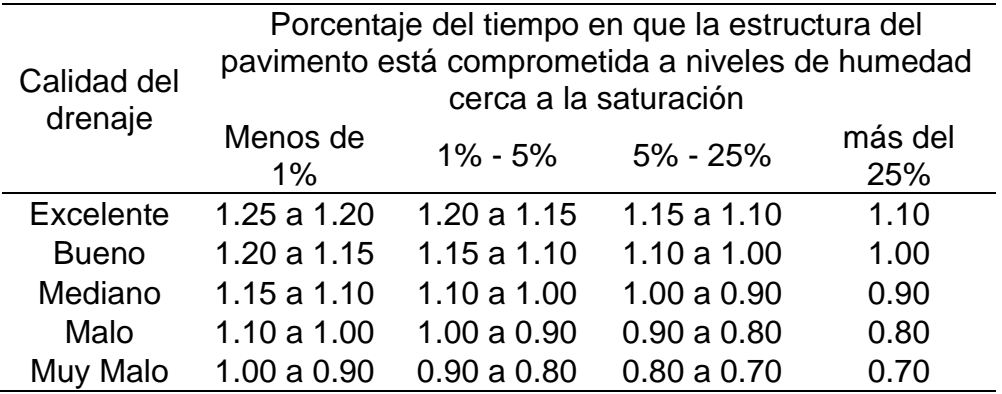

**Tabla 24.** Coeficiente de drenaje.

**Fuente**: Guide for Design of Pavement Structures, AASHTO, 1993.

## **i) Espesor de carpeta de rodadura requerida**

Según la metodología AASHTO, el espesor de la losa puede ser hallado a través del nomograma o la ecuación siguiente aplicando todos los parámetros que se describen posteriormente.

**Ecuación:** Formula de diseño para el Método AASHTO.

$$
Log_{10}W_{18} = Z_rS_0 + 7.35Log_{10}(D+25.4) - 10.39 + \frac{Log_{10}(\frac{\Delta PSI}{4.5-1.5})}{1 + \frac{1.25 \times 10^{19}}{(D+25.4)^{8.46}}} + (4.22 - 0.32P_t) \times Log_{10}(\frac{M_rC_{dx}(0.09D^{0.75}-1.132)}{1.51 \times J(0.09D^{0.75}-\frac{7.38}{K})})
$$

Donde:

 $W_{18}$ = Trafico estimado en ejes equivalentes de 8.2tn. para el periodo de vida útil.

 $Z_r$  Factor de desviación Normal para el nivel de confiabilidad R.

 $S_0$  = Desviación estándar de las variables.

 $D =$  Espesor de capa de rodadura en milímetros.

∆PSI = Diferencial de serviciabilidad prevista para el diseño.

 $P_t$ = Serviciabilidad final.

 $S'$ C = M $r$  = Modulo de rotura del concreto (Mpa).

 $J$  = Factor de transferencia de carga.

 $C_d$ = Coeficiente de drenaje.

 $E_c$  Módulo de elasticidad del concreto (Mpa).

 $K = M$ ódulo efectivo de reacción del terreno de fundación (Mpa/m).

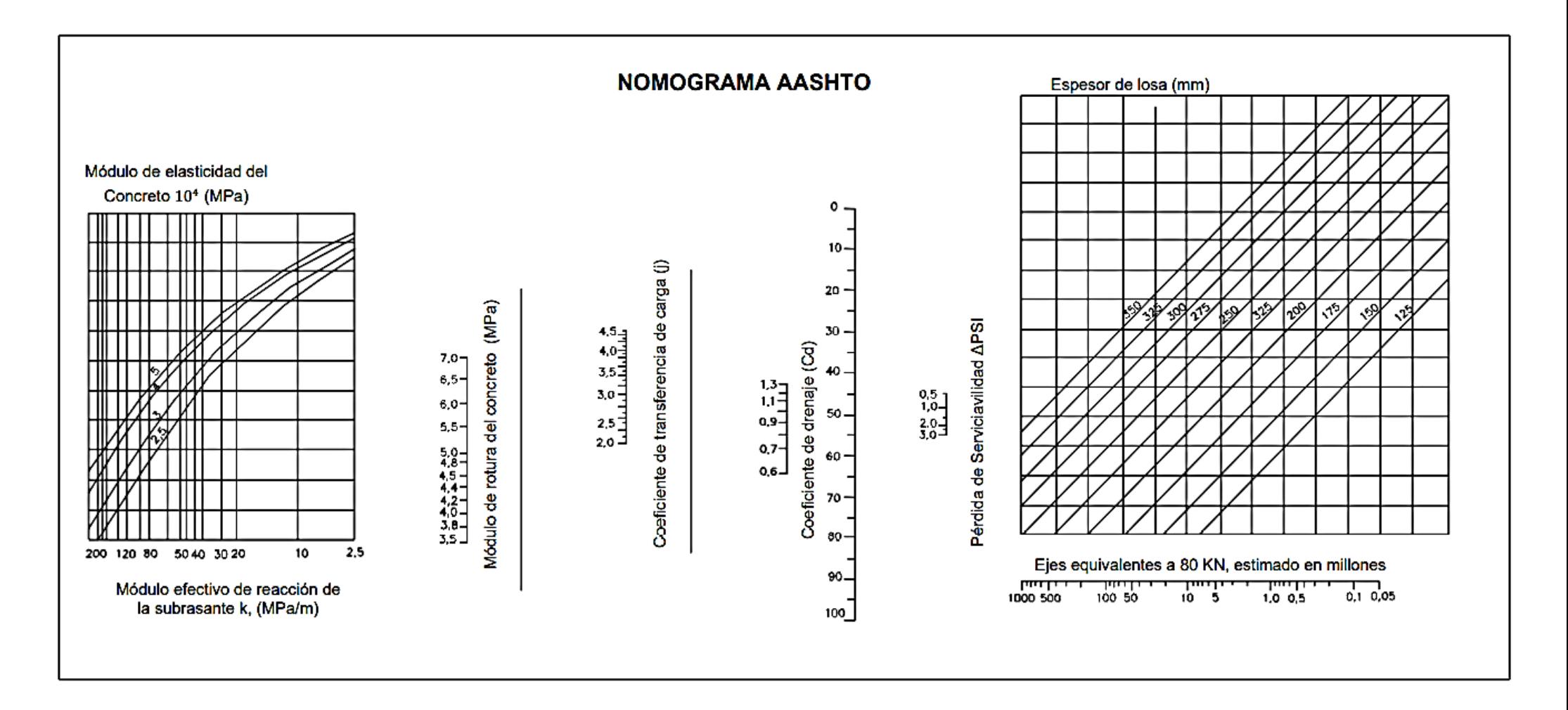

**Figura 11.** Nomograma de diseño AASHTO 93 para pavimentos rígidos.

**Fuente:** Guide for Design of Pavement Structures, AASHTO, 1993

#### **Diseño de juntas**

El Diseño implica realizar el dimensionamiento de juntas transversales y longitudinales, los materiales de sellado y la transferencia de cargas. El propósito de las juntas en un pavimento es el de evitar grietas y fisuras en la losa de concreto ya sea por la alteración de temperatura o perdida de humedad en el concreto (Universidad Mayor de San Simón, 2004).

El principal objetivo que tienen las juntas es mantener al margen la aparición de fisuras y grietas que sufre una losa de concreto de un pavimento, esto se debe a la contracción que genera el concreto ya que conforme pasa el tiempo el concreto pierde humedad, asimismo también se debe a la alteración de temperatura por la exposición que tiene la losa ante el medioambiente (MTC, 2014).

#### **Tipos de Juntas**

Según la Universidad Mayor de San Simón (2004), existen tres tipos diferentes de juntas:

- **a) De Contracción:** Estas son diseñadas para llevar un control de dilatación y contracción, provocado por el cambio de temperatura de fricción y medio ambiente. A su vez estas ejercen un dominio en las fisuras que son ocasionadas por las tensiones. Estas juntas pueden ser longitudinales o transversales.
	- **Juntas de transversales de contracción:** Estas son construidas verticalmente al eje del pavimento. El espaciamiento entre juntas se calcula para impedir las grietas provocadas por el cambio de temperatura.
	- **Juntas de longitudinales de contracción:** Estas juntas fraccionan a los carriles, las juntas se construyen en el eje de del pavimento o paralelas a este y usualmente se usan cuando se construyen dos a más carriles.

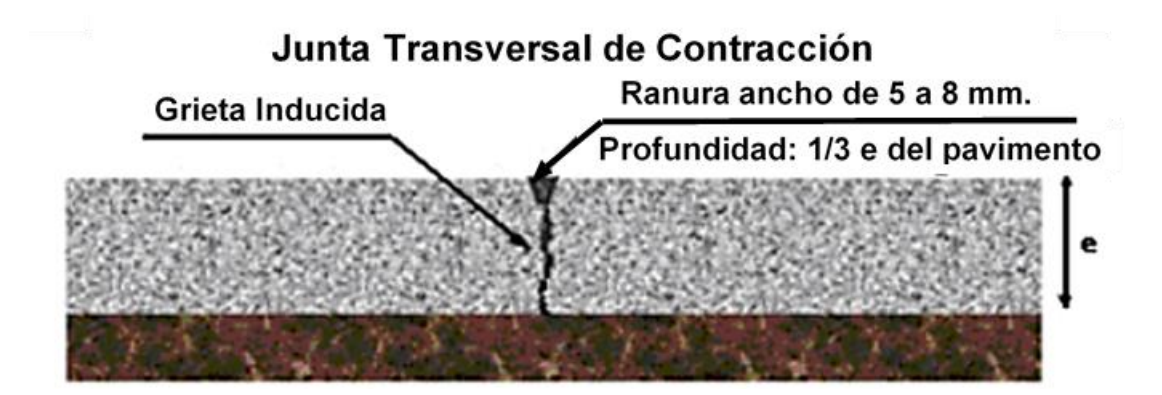

**Figura 12.** Esquema de pavimento con junta Transversal de Contracción. **Fuente:** Universidad Mayor de San Simón, 2004.

- **b) De Construcción:** Son realizadas por motivos que ameritan las construcciones, estas pueden ser construidas longitudinal o transversalmente.
	- **Juntas de Construcción transversales:** Estas son efectuadas al culmino de la jornada de trabajo, cuando existe un cambio de pendiente o también cuando es imposible seguir con el vaciado del concreto por interrupciones no programadas.

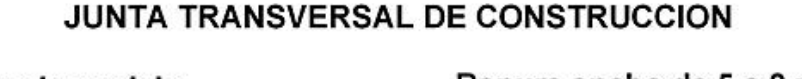

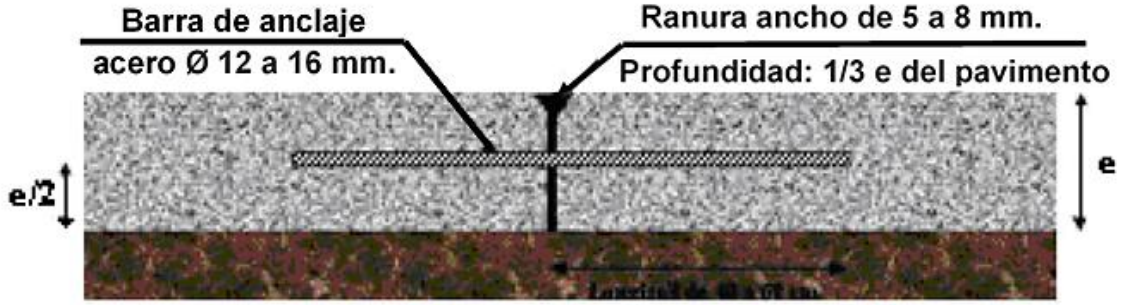

**Figura 13.** Esquema de pavimento con Junta Transversal de Construcción. **Fuente:** Universidad Mayor de San Simón, 2004

• **Juntas de Construcción Longitudinales:** Estas son realizadas entre carriles, donde el concreto es vaciado en diferentes días.

## **JUNTA LONGITUDINAL DE CONSTRUCCION**

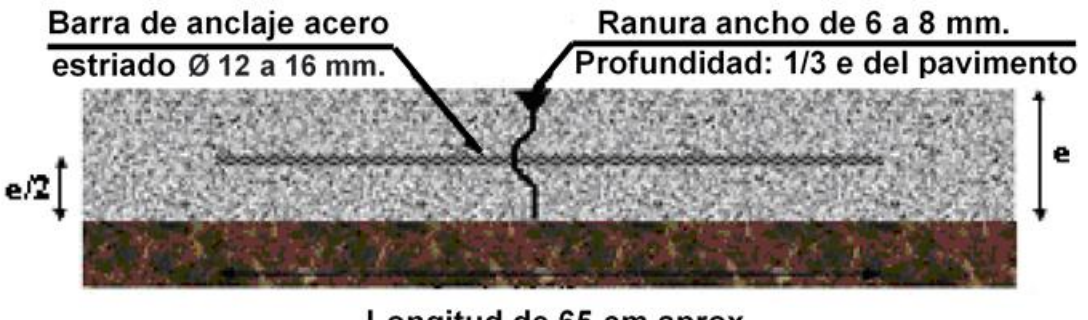

Longitud de 65 cm aprox.

**Figura 14.** Esquema de pavimento con Junta Longitudinal de Construcción.

**Fuente:** Universidad Mayor de San Simón, 2004

**c) De Expansión o dilatación:** Este tipo de juntas son desarrolladas transversalmente al eje, el objetivo principal de dicha junta es que el desplazamiento horizontal del pavimento sea posible. Usualmente los pavimentos rígidos no necesitan de estas juntas.

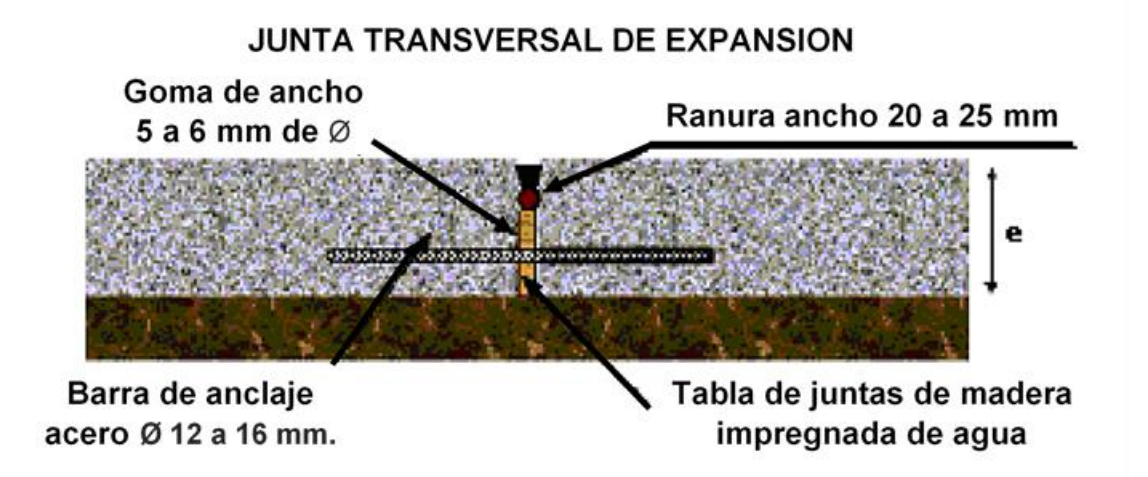

**Figura 15.** Esquema de pavimento con Junta Transversal de Dilatación.

**Fuente:** Universidad Mayor de San Simón, 2004

Para la determinación de la colocación de las juntas longitudinales y transversales es necesario precisar el tamaño de las losas. El largo de la losa no debe ser mayor a 4.50 m, ni mayor a 1.25 veces el ancho del paño. Se recomiendan losas cuadradas en lugares donde la altura supere los 3000 msnm (MTC, 2014).

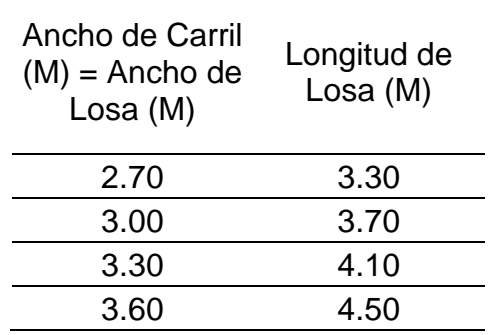

**Tabla 25.** Dimensión de losa.

#### **Mecanismo de transferencia de carga**

Según el manual del MTC (2014), es la capacidad que tienen las juntas en distribuir las cargas equitativamente en paños adyacentes. Los mecanismos son de suma importancia ya que estos aseguran un mejor desempeño del pavimento rígido disminuyendo los desplazamientos, las deflexiones y fisuras.

Tipos de mecanismo que ayudan a transferir cargas entre paños adyacentes son:

> • **Trabazón de agregados:** Encaje mecánico que son usados en ambos lados de los paños adyacentes. Este tipo de mecanismo es dependiente del espacio que existen entre las juntas transversales, también del tráfico y puede ser usado en diseño de pavimentos rígidos con un número menor a 4'000,000 EE.

Usualmente los agregados triturados son mejor elección que los zarandeados cuando a su funcionamiento se refiere, el tamaño de agregados es de suma importancia al momento de transferir cargas.

**Fuente:** MTC, 2014.

• **Dowells o pasadores:** Los pasadores son barras lisas de acero, los cuales son colocados en medio de las juntas con el fin de distribuir equitativamente las cargas en los paños adyacentes, logrando así tener un alineamiento horizontal en el pavimento. Mecánicamente los pasadores incrementan notablemente la transferencia de carga, son utilizados en pavimentos diseñados con

un número mayor a 4'000,000 EE.

| Rango de<br>Espesor de<br>Losa (mm) | mm | Diámetro<br>Pulg | Longitud<br>del<br>pasador o<br>dowells<br>(mm) | <b>Distancia</b><br>entre<br><b>Dowells</b><br>(mm) |
|-------------------------------------|----|------------------|-------------------------------------------------|-----------------------------------------------------|
| $150 - 200$                         | 25 | 1"               | 410                                             | 300                                                 |
| $200 - 300$                         | 32 | 11/4"            | 460                                             | 300                                                 |
| $300 - 430$                         | 38 | 11/2"            | 510                                             | 380                                                 |

**Tabla 26.** Longitudes y diámetros recomendados para Dowells.

**Fuente:** MTC, 2014.

## **Estudio de tráfico vehicular**

Para Vega (2018), según el método AASHTO el estudio de tránsito vehicular es el dato más relevante para el diseño de un pavimento. La principal finalidad del estudio de tránsito es el de convertir el tránsito vehicular en la cantidad de reiteraciones de Ejes Equivalentes de Carga, la cual es representada como la suma de la cantidad total de reiteraciones por día de todos los diferentes tipos de carga durante el tiempo establecido para el diseño del pavimento.

Debe tenerse en cuenta que para el método de la PCA el parámetro ESAL no interviene en su diseño ya que el número esperado de reiteraciones se realiza por cada clasificación vehicular para el periodo de diseño establecido.

## **Clasificación vehicular**

Para el Ministerio de Transporte y Comunicaciones mediante la DIRECTIVA N°002-2006-MTC/15, tiene por clasificación de vehículos de 4 o más ruedas las siguientes categorías:

> • **Categoría M:** Esta categoría acapara los vehículos que están compuestos por 4 o más ruedas, diseñados para transportar pasajeros. Esta clasificación se divide en tres:

**M1:** Vehículos compuestos hasta por 9 asientos, teniendo en cuenta el asiento del conductor. En esta categoría se encuentran los automóviles o taxis.

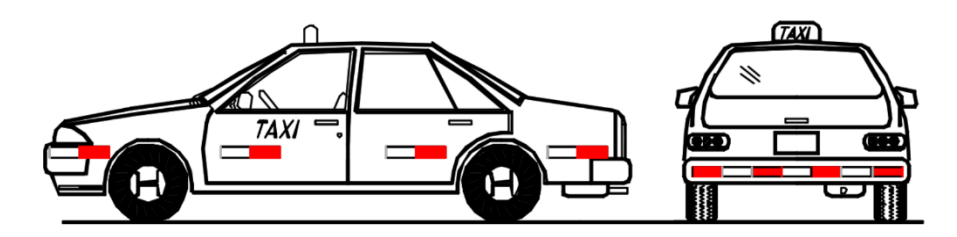

**Figura 16.** Vehículos de Categoría M1, considerando a taxis o automóviles.

**Fuente:** Reglamento Nacional de Vehículos, 2003.

**M2:** Vehículos compuestos por más de 9 asientos incluido el conductor. Teniendo un PBV de hasta 5 tn. Esta categoría comprende a los microbús y minibús.

**M3:** Vehículos compuestos por más de 9 asientos incluido el conductor. Contando con un PBV mayor a 5 tn. Esta categoría comprende al minibús y ómnibus.

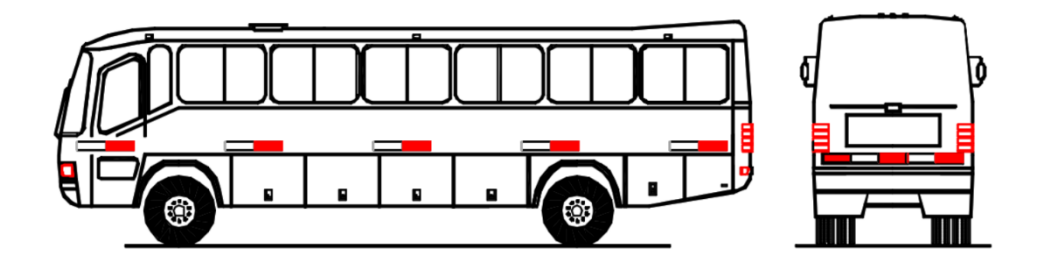

**Figura 17.** Vehículos de Categoría M2 y M3, considerando a los Ómnibus, minibús y microbús.

**Fuente:** Reglamento Nacional de Vehículos, 2003.

• **Categoría N:** Esta categoría comprende a los vehículos que están compuestos por 4 o más ruedas, diseñados para transportar mercancía. Esta clasificación se divide en tres:

**N1:** Esta categoría comprende vehículos de PBV menor o igual a 3.5 tn.

**N2:** Categoría comprendida por vehículos de PBV mayor a 3.5 tn hasta 12 tn.

**N3:** Vehículos de PBV mayor a 12 tn.

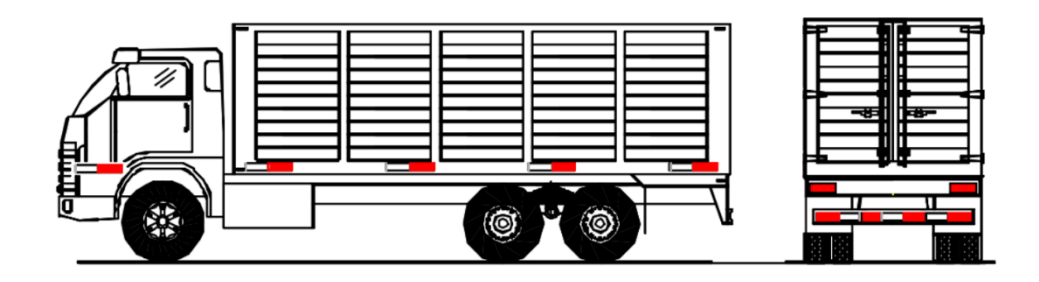

**Figura 18.** Vehículos de Categoría N, considerando a los camiones.

**Fuente:** Reglamento Nacional de Vehículos, 2003.

• **Categoría O:** Esta categoría comprende a semirremolques y remolques, diseñados para transportar mercancía. Esta clasificación se divide en tres:

**O1:** Comprendido por remolques de PBV menor o igual a 0.75 tn.

**O2:** Comprende a remolques de PBV mayor a 0.75 tn hasta 3.5 tn.

**O3:** Comprende a remolques de PBV mayor a 3.5 tn hasta 10 tn. **O4:** Remolques de PBV mayor a 10 tn.

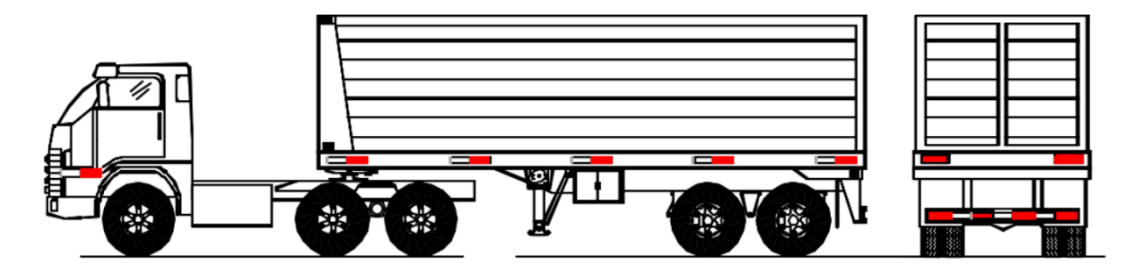

**Figura 19.** Vehículo de Categoría O, considerado por Remolques.

**Fuente:** Reglamento Nacional de Vehículos, 2003.

#### **Costos para la Construcción del Pavimento**

Hallar el costo de una construcción es una de las fases más importante de un proyecto, teniéndose como objetivo conocer el costo total de una obra, siendo este la sumatoria total de los ítems de un presupuesto. Es relevante analizar cada partida que corresponda al proyecto a través de su costo unitario para luego obtener costos directos e indirectos (Michán, 2019).

Según la CAPECO para obtener el costo total de un proyecto es fundamental calcular los parámetros siguientes:

- **Costos Directos:** Vienen a ser la sumatoria total de los costos parciales de cada partida. Según el análisis de costos unitarios comprende los costos de materiales, mano de obra, herramientas y equipos.
- **Costos Indirectos:** Estos costos están destinados necesariamente para poder cumplir con la ejecución de un proyecto, pero no incluye a la mano de obra, maquinaria ni materiales. Parte de los costos indirectos son: Alquiler de oficina, material de oficina, beneficios sociales del personal obrero y personal administrativo, utilidad en beneficio de la empresa, gastos notariales, etc.

**III. METODOLOGÍA**

## **3.1 Tipo y Diseño de Investigación**

### **3.1.1. Tipo de Investigación**

Para el informe que nos compete se utilizará el tipo de investigación aplicada, esto porque el investigador emplea los conocimientos básicos de teorías a un tema en específico y se lleva a la práctica para solucionar un problema, casi siempre se beneficia a la sociedad. En otras palabras, la investigación aplicada es la solución práctica de problemas.

#### **3.1.2 Diseño de Investigación**

El Diseño de esta tesis es no experimental (transeccionales descriptivos), puesto que no se manipularán deliberadamente las variables y a su vez solo se obtendrán los datos en un solo momento; observando y describiendo los fenómenos tal como se presentan en forma natural. Indagando la incidencia de las características o niveles de una o más variables de una población.

## **3.1.3 Nivel de la investigación**

Para Hernández (2010), la investigación es DESCRIPTIVA ya que "a nivel descriptivo buscan establecer las características, propiedades y los rasgos de personas individuales, agrupaciones, comunidades, procesos, objetos o cualquier otra variación que pueda ser sometida a un análisis." (p. 80). La presente investigación es de nivel descriptivo, ya que se estudiarán variables, describiéndolas a través de la medición y comparación de cada una de ellas.

## **3.2 Variables, operacionalización**

## **3.2.1 Variables**

Por ser un diseño transversal descriptivo contiene una variable individual donde aplicaremos el siguiente esquema:

M T O

En la que :

M: Es la muestra en quien se realiza el estudio

T: Momento en que se hace la observación.

O: Información relevante o de interés, recogida.

Variable individual: Pavimento Rígido.

Dimensiones:

- 1. Método AASHTO
- 2. Método PCA

# **3.2.2 Operacionalización de las variables**

**Tabla 27.** Operacionalización de las variables

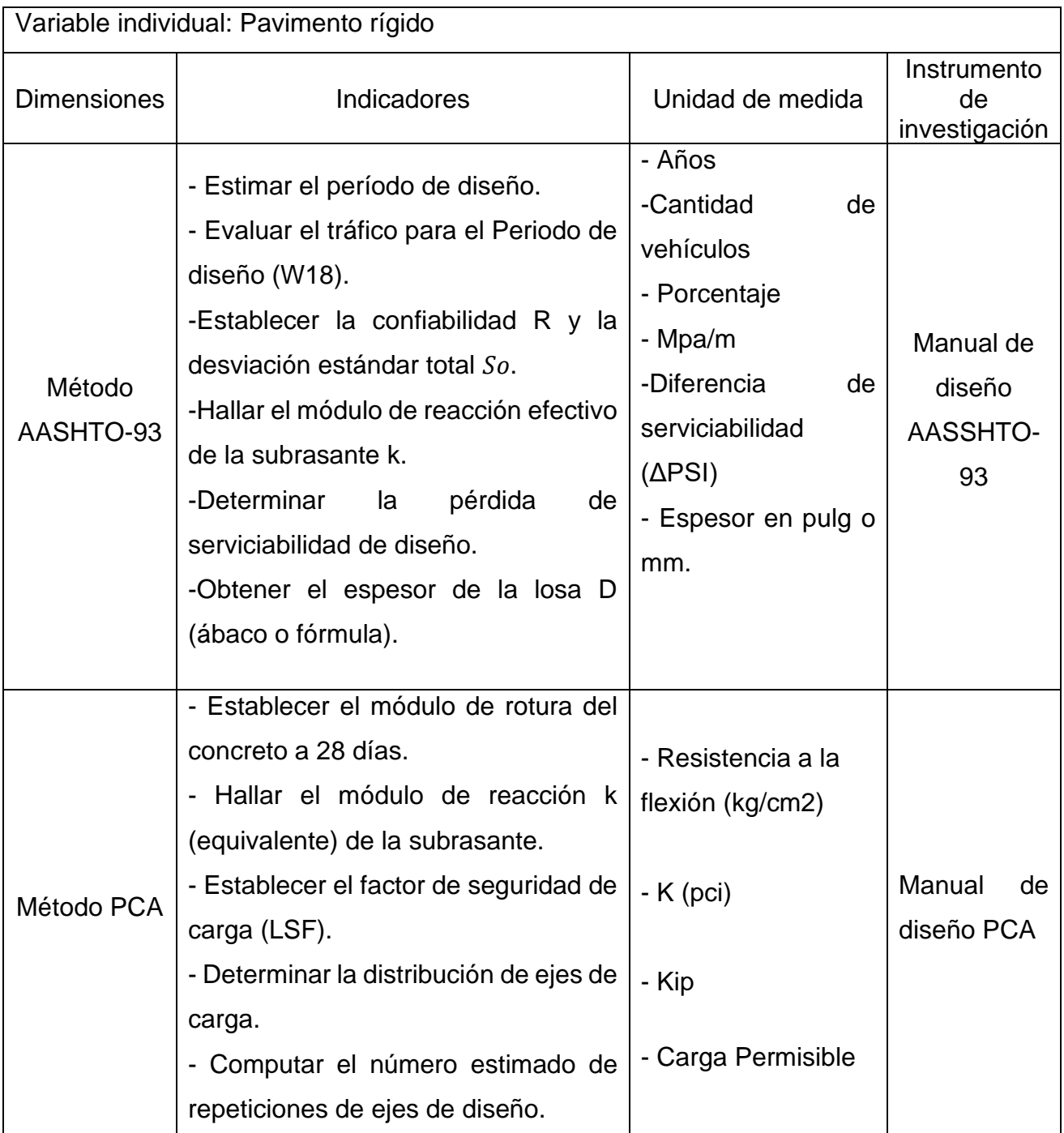

# **3.2.3 Matriz de Operacionalización de las variables**

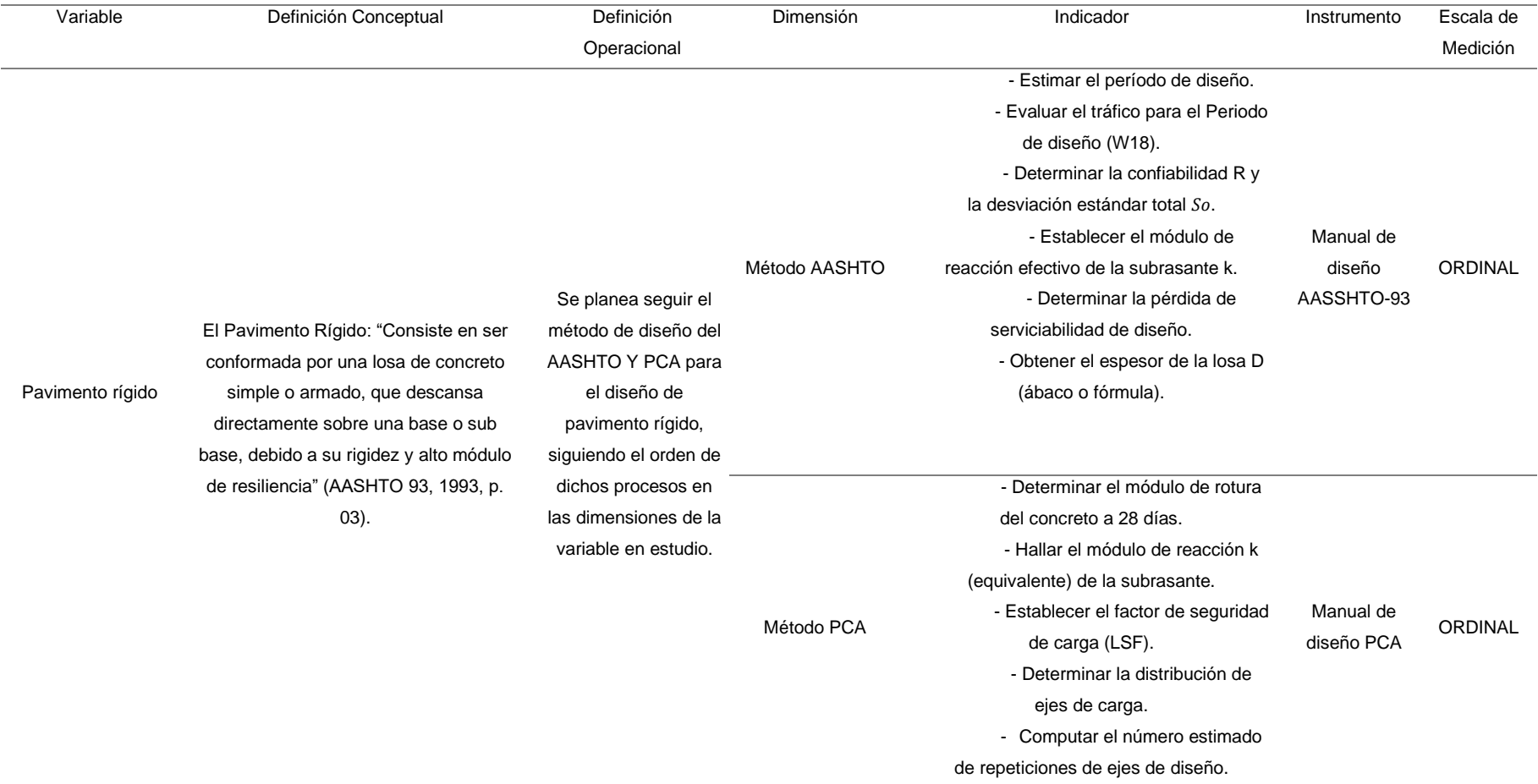

# **Tabla 28.** *Matriz de operacionalización de las variables de la investigación*
#### **3.3 Población (criterio de selección), muestra, muestreo, unidad de análisis**

#### **Población**

En la presente tesis se tendrá como población la infraestructura vial del ámbito de estudio, Carretera Matacoto.

#### **Muestra**

En este trabajo de investigación la muestra considerada pertenece a 2+401 km del terreno asignado a este según el estudio topográfico.

#### **3.4 Técnicas e instrumentos de recolección de datos**

- ❖ Estudio de Tráfico: Los estudios de tráfico son considerados una herramienta y pieza fundamental en la ingeniería, puesto que se realiza para conocer el comportamiento del tráfico en la zona estudiada. Para su desarrollo, se realiza un estudio conociendo anteriormente la función del tráfico rodado sobre las infraestructuras en donde éste circula, existentes o no, realizando medidas, conteos sobre distintas variables que representan el comportamiento de la circulación de las mismas. (Suárez, 2011). De guía, se puede hacer uso de tablas que son formatos ya determinados por el MTC.
- ❖ Estudio perteneciente a mecánica de suelos: Son herramientas fundamentales en la ingeniería civil, puesto que estas permiten conocer las características del suelo, permitiendo de esta manera establecer diferentes parámetros y criterios para el diseño de alguna infraestructura que se desee realizar en su misma área. Este estudio tiene tres fases importantes, trabajo de campo, laboratorio y gabinete, en la primera, se hace extracción de diferentes muestras de suelo respetando los criterios del RNE (Reglamento Nacional de Edificaciones); en laboratorio, se procese a determinar las características físicas y mecánicas que se obtendrán del muestreo, y finalmente trabajo de gabinete, donde se procederá a realizar la interpretación de datos numéricos obtenidos en laboratorio, para así tener

los parámetros que permitirá realizar diseños de manera correcta (SETECPROMES, 2013).

#### **3.5 Procedimientos**

#### **3.5.1. Ensayos de Laboratorio**

- **Ensayo de Análisis Granulométrico (MTC E 107)**
	- ➢ **Materiales y equipos necesarios.**
		- ❖ Balanzas: Se necesita un par de balanzas, una con 0.01 g de sensibilidad para pesar el material pasante por el tamiz N° 4 y otra para pesar los agregados retenidos en el tamiz N° 4, esta última debe tener una sensibilidad de 0.1% del peso de muestreo.
		- ❖ Estufa: Deberá poder mantener constante las temperaturas hasta  $110 + 5$  °C.
		- ❖ Cucharon metálico.
		- ❖ Tamices: Tendrán el orden de la siguiente tabla.

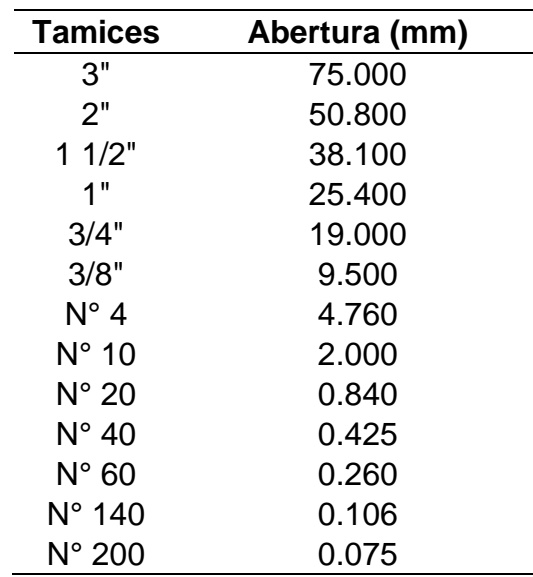

**Tabla 29.** Orden y abertura de tamices.

**Fuente:** Manual de Ensayo de Materiales MTC, 2016.

## ➢ **Procedimiento.**

- ❖ El material obtenido de campo se procede a cuartear.
- ❖ Una vez hecho el cuarteo se recoge el material y se pesa en una tara.
- ❖ Luego vertimos la muestra en las mallas de acuerdo al orden establecido.
- ❖ Se tamiza y pesa el material retenido en cada malla
- ❖ Realizado el ensayo de granulometría se procede a la elaboración de los cálculos.

# • **Ensayo de Contenido de Humedad (ASTM D2216)**

- ➢ **Materiales y equipos necesarios.**
	- ❖ Balanzas: Se necesita un par de balanzas, una con 0.01 g de sensibilidad para material de menos de 200 g. y otra para un peso de muestreo de 200 g a más, esta última debe tener una sensibilidad de 0.1 g.
	- ❖ Estufa: Deberá poder mantener constante las temperaturas hasta  $110 \pm 5$  °C.
	- ❖ Taras: Recipiente de material resistente al cambio de temperaturas y a la corrosión.
	- ❖ Cucharon metálico.

## ➢ **Procedimiento.**

- ❖ Se selecciona el material recogido del cuarteo.
- ❖ Se pesa el material que se colocó en la tara.
- ❖ Se coloca la muestra en el horno por 24 horas a una temperatura de 100°C.
- ❖ Pasadas las 24 horas se saca la muestra, se espera que la muestra tome temperatura ambiente y se pesa (tara + muestra seca).
- ❖ Se realiza el cálculo del Contenido de Humedad (%).

# • **Límite de Attenberg (NTP 339.129)**

# ➢ **Limite Liquido.**

- ❖ **Materiales y equipos necesarios.**
	- Balanzas: Con 0.01 g de sensibilidad
	- Estufa: Deberá poder mantener constante las temperaturas hasta  $110 + 5 \,^{\circ}\text{C}$ .
	- Recipiente: Vasija para almacenaje de material porcelana de  $\varnothing$  4  $\frac{1}{2}$ " aproximadamente.
	- Pesa Filtros: Recipiente de material resistente al cambio de temperaturas y a la corrosión.
	- Calibrador. Ya sea separado o incorporado al ranurador, de acuerdo con la dimensión crítica "d". En caso fuese separado sería una barra metálica de 50 mm de largo y  $10,00 \pm 0.2$  mm de espesor aproximadamente.
	- Acanalador.
	- Agua destilada.
	- Aparato de Casa Grande o del Limite Liquido: Este puede ser de operación mecánica o manual.

# ❖ **Procedimiento.**

- Tomar una muestra que este entre los 150 a 200 g que sea pasante de la malla N° 40.

- Colocar la muestra en una vasija de porcelana para luego ser mezclada con agua entre 15 - 20 ml, luego será amasada, agitada en forma repetida y alternada.
- Se debe realizar adiciones de agua para aumentar el contenido de humedad y así poder reducir el número de golpes para que la ranura pueda cerrar, se realizaran pruebas que requieran de 25 a 35 golpes, de 20 y 30 golpes, y una que necesite de 15 a 25 golpes para poder cerrar la ranura.

# ➢ **Limite Plástico.**

## ❖ **Materiales y equipos necesarios.**

- Balanzas: Con 0.01 g de sensibilidad
- Estufa: Deberá poder mantener constante las temperaturas hasta  $110 \pm 5$  °C.
- Recipiente: Vasija para almacenaje de material porcelana de  $\varnothing$  4  $\frac{1}{2}$ " aproximadamente.
- Tamiz N° 40.
- Espátula de hoja flexible.
- Agua destilada.
- Vidrio grueso esmerilado.

# ❖ **Procedimiento.**

- Se debe preparar una porción de mezcla para el límite liquido al cual se le tiene que adicionar suelo seco para que la mezcla baje el contenido de humedad.
- Se procede a enrollar con nuestra mano encima del vidrio hasta llegar a tener rollos de 3 mm de Ø, estos deben presentar agrietamiento, se procederá a calcular su contenido de humedad. El ensayo deberá hacerse 2 veces.
- Si existe una diferencia en más de 2 puntos de porcentaje entre los valores hallados se tendrá que volver a repetir el ensayo.
- ➢ **Índice Plástico:** Este valor es hallado a través de la diferencia entre el L.L. y el L.P.
- **Método de prueba estándar para CBR (CALIFORNIA BEARING RATIO), ASTM D 1883:** 
	- ➢ **Materiales y equipos necesarios.**
		- ❖ Pistón de penetración, metálico de sección transversal circular de 49.63 mm de diámetro, área de 3 pulg2, adherido a una prensa con una carga que debe ser de 44.5 kN.
		- ❖ Molde de metal, cilíndrico de 152.4 mm de diámetro interior y de 177.8 mm de altura, provisto de un collar de metal suplementario de 50.8 mm de altura y una placa de base perforada de 3/8" de espesor.
		- ❖ Disco separador circular, de 150.8 mm de diámetro exterior y de 61.37 mm de grosor.
		- ❖ Pisón de compactación utilizado para el ensayo de Proctor Modificado.
		- ❖ 1. Aparato medidor de expansión compuesto por: Una placa de metal perforada, por cada molde, de 149.2mm de diámetro, provisto de un vástago en el centro con un sistema de tornillo que permita regular su altura.
		- ❖ 2. Aparato medidor de expansión compuesto por: Un trípode cuyas patas puedan apoyarse en el borde del molde, que lleve montado y bien sujeto en el centro un dial (deformímetro), cuyo vástago coincida con el de la placa, con aproximación de 0.025 mm (0.001").
- ❖ Pesas. Uno o dos pesas anulares de metal con una masa total de 4.54 ±0.02 kg y pesas ranuradas de metal cada una con masas de 2.27 ±0.02 kg. Las pesas anulares y ranuradas deberán tener 5 7/8" a 5 15/16" (149.23 mm a 150.81 mm) en diámetro; además de tener la pesa, anular un agujero central de 2 1/8" aproximado (53.98 mm) de diámetro.
- ❖ Dos diales con recorrido mínimo de 25 mm (1") y divisiones lecturas en 0.025 mm (0.001").
- ❖ Tanque con capacidad suficiente para la inmersión de los moldes en agua
- ❖ Estufa: Deberá poder mantener constante las temperaturas hasta  $110 \pm 5$  °C.
- ❖ Balanza, una de 20 kg de capacidad y otra de 1000 g con sensibilidades de 1 g y 0.1 g, respectivamente.
- ❖ Tamices, de 4.76 mm (No. 4), 19.05 mm (3/4") y 50.80 mm (2)
- ❖ Misceláneos, de uso general como cuarteador, mezclador, cápsulas, probetas, espátulas, discos de papel de filtro del diámetro del molde, etc.

## ➢ **Procedimiento**

- ❖ Primero preparamos la muestra pasante por el tamiz ¾".
- ❖ Pesamos 5.9 kg de muestra más 5 kg adicionales para el ensayo de apisonado por cada CBR a realizar.
- ❖ Acto seguido tomamos una muestra de la muestra a utilizar y con ayuda de la estufa determinamos la humedad natural del suelo.
- ❖ Conociendo la humedad natural del suelo realizamos un reajuste para lograr obtener el óptimo contenido de humedad para una máxima densidad seca. Procediendo a disponer de

los especímenes para el ensayo utilizando la energía de compactación para el Proctor modificado.

- ❖ Luego procedemos a ensamblar el molde colocando su base, collar, disco espaciador y dentro de este molde el disco separador y sobre este un disco con papel filtro grueso del mismo diámetro y se pesa.
- ❖ Continuamos agregando el material en capas compactando usando un sistema enérgico de compactación para cada molde aplicamos una cantidad de 55, 26 y 12 golpes por molde.
- ❖ Como segunda acción tomamos el espécimen una vez terminada la compactación y procedimos a realizar el enrasado con un cuchillo de hoja recta rellenando con material fino los espacios vacíos que se generaron por el enrazado, comprimiéndolo con la espátula.
- ❖ Luego procedimos a desmotar el molde y a volver a montar de forma invertida, sin disco separador ubicando un papel filtro sobre el molde y sobre la base, acto seguido pesamos.
- ❖ Colocamos sobre el área de la muestra invertida la placa perforada con vástago, y sobre esta, dos anillos perforados, que su peso en conjunto es de 4.54 kg.
- ❖ El paso siguiente que realizamos fue colocar el trípode sobre el molde asegurando que sus patas se ubiquen al borde del molde, nos aseguramos que el vástago del dial coincida con el de la placa perforada y medimos el hinchamiento inicial. A continuación, sumergimos el molde en tanque con agua durante 4 días (96 horas).
- ❖ Terminada las 96 horas de inmersión procedimos a leer el deformímetro y medimos el hinchamiento, retiramos el espécimen del tanque vertiendo el agua retenida en la parte superior sujetando firmemente la placa y los discos en su lugar,

dejamos escurrir el molde durante 15 minutos en su posición normal y procedemos a retirar la sobrecarga.

- ❖ Para finalizar tomamos el espécimen con una sobrecarga de 2.27 kg seguidamente asentamos el pisón luego de colocar la primera sobrecarga encima de la muestra ubicamos las agujas en 0, y aplicamos el peso sobre el pistón de penetración utilizando el gato de la prensa, cronometramos el tiempo cuando el deformímetro marque la lectura de carga para las siguientes penetraciones: 0.025, 0.050, 0.075, 0.100, 0.125, 0.150, 0.200, 0.300, 0.400, 0.500 (pulg).
- ❖ Una vez con los datos procesamos en gabinete.
- **Compactación de suelos en laboratorio utilizando una energía**

## **modificada (Proctor modificado)**

- ➢ **Materiales y equipos necesarios.**
	- ❖ Moldes cilíndricos de 6", que tenga 101.6 mm de diámetro interior, altura de 116.4 mm y un volumen 2,124 cm3 de material sólido también es necesario un Collar de extensión y plato base con un área central hueca que acepta el molde cilíndrico debe ser plana.
	- ❖ Pisón manual cuya masa será de 4.54 kg con cara plana y circular.
	- ❖ Balanza balanza de tipo GP5.
	- ❖ Estufa: Deberá poder mantener constante las temperaturas hasta  $110 \pm 5$  °C.
	- ❖ Regla metálica rígida.
	- ❖ Tamices o Mallas de ¾", 3/8", N° 4.
	- ❖ Herramientas de Mezcla. como cucharas, morteros, mezclador, paleta, espátula, botella de spray, etc.

# ➢ **Procedimiento**

- ❖ Primero preparamos 29 kg de suelo seco para aplicar el ensayo según el método C. donde utilizamos 5.9 kg por cada espécimen.
- ❖ Pesamos el molde para aplicar el método C. y ensamblamos el collar y plato de la base.
- ❖ Luego tomamos la muestra del suelo y pasamos por la malla N° ¾", seguidamente tomamos una muestra para la determinación del contenido de agua del suelo procesado.
- ❖ Continuamos preparando 4 especímenes para los siguientes porcentajes de humedades 3.35, 5.41, 7.54, 9.42.
- ❖ Seguidamente mezclamos el material agregando agua poco a poco.
- ❖ Para finalizar Colocamos la muestra por capas y realizamos el proceso de compactación para una energía modificada. Enrazamos y pesamos.
- ❖ Por último en gabinete se calcula la máxima densidad seca para un óptimo contenido de humedad.

## **3.5.2. Estudio de Trafico**

El estudio perteneciente al tráfico vehicular se realizó en la carretera Matacoto ubicada en el caserío de Huarascucho y Chuquibamba, perteneciente al distrito de Yungay departamento de Ancash. El registro vehicular se realizará por clasificación vehicular diariamente durante una semana.

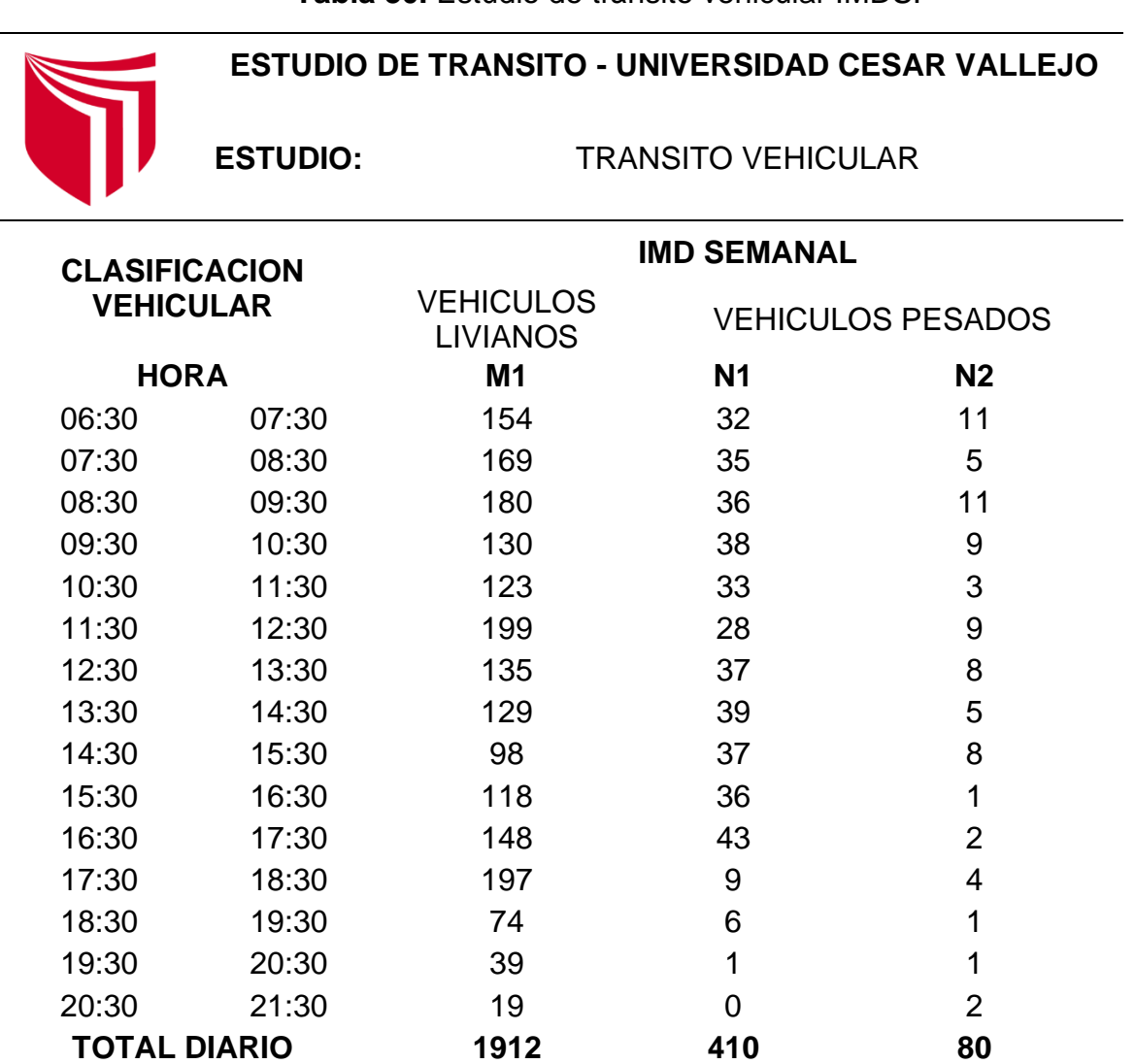

**Tabla 30.** Estudio de tránsito vehicular IMDS.

**Fuente:** Elaboración Propia, 2021.

## **3.5.3. Metodología AASHTO 93 para diseño de pavimento rígido**

El procedimiento según la metodología AASHTO 93 se muestra paso a paso a continuación. El diseño de pavimento rígido pertenece a la carretera Matacoto de la Ciudad de Yungay.

# **a) Periodo de Análisis**

Se escogerá un periodo de 20 años.

**Tabla 31.** Estudio de tránsito vehicular IMDS.

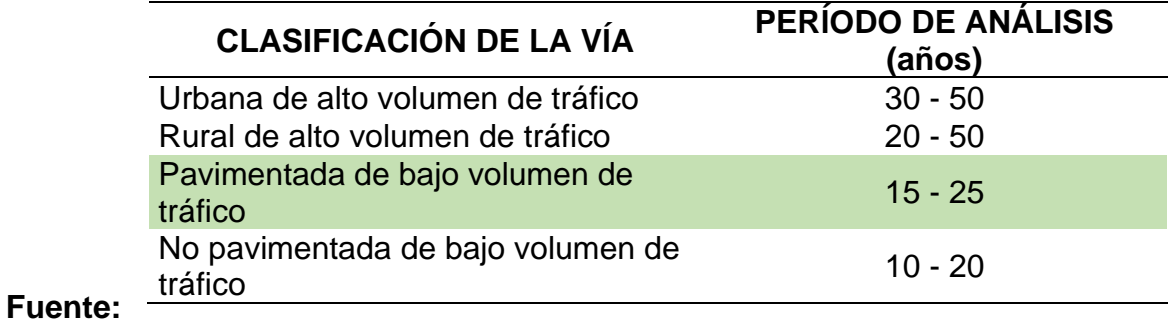

Elaboración Propia, 2021.

# **b) Espesor de Losa**

Para el cálculo del número de reiteraciones de Ejes Equivalentes es necesario asumir un espesor de pavimento para poder hallar el Factor de Presión de neumáticos.

*Espesor de Losa = 20 cm (Asumido)*

# **c) Determinación del Numero de Ejes Equivalentes**

Para hallar el parámetro W18 se debe aplicar la siguiente formula:

$$
W18 = \sum EEi. Fca. 365
$$

Donde el Factor de crecimiento acumulado será hallado a través de:

$$
Fca = \frac{(1+r)^n - 1}{r}
$$

La tasa de crecimiento "r" será igual a 3%, ya que el MTC nos dice que la tasa de crecimiento está entre 2% y 6%. Remplazando datos:

$$
Fca=26.87
$$

Donde el tránsito vehicular acumulado en el primer año estará dado por:

$$
\sum EEi = IMDi.Fd.Fc.Fvp.Fp
$$

**Tabla 32.** Factores de Distribución Direccional y de Carril para determinar el Tránsito en el Carril de Diseño

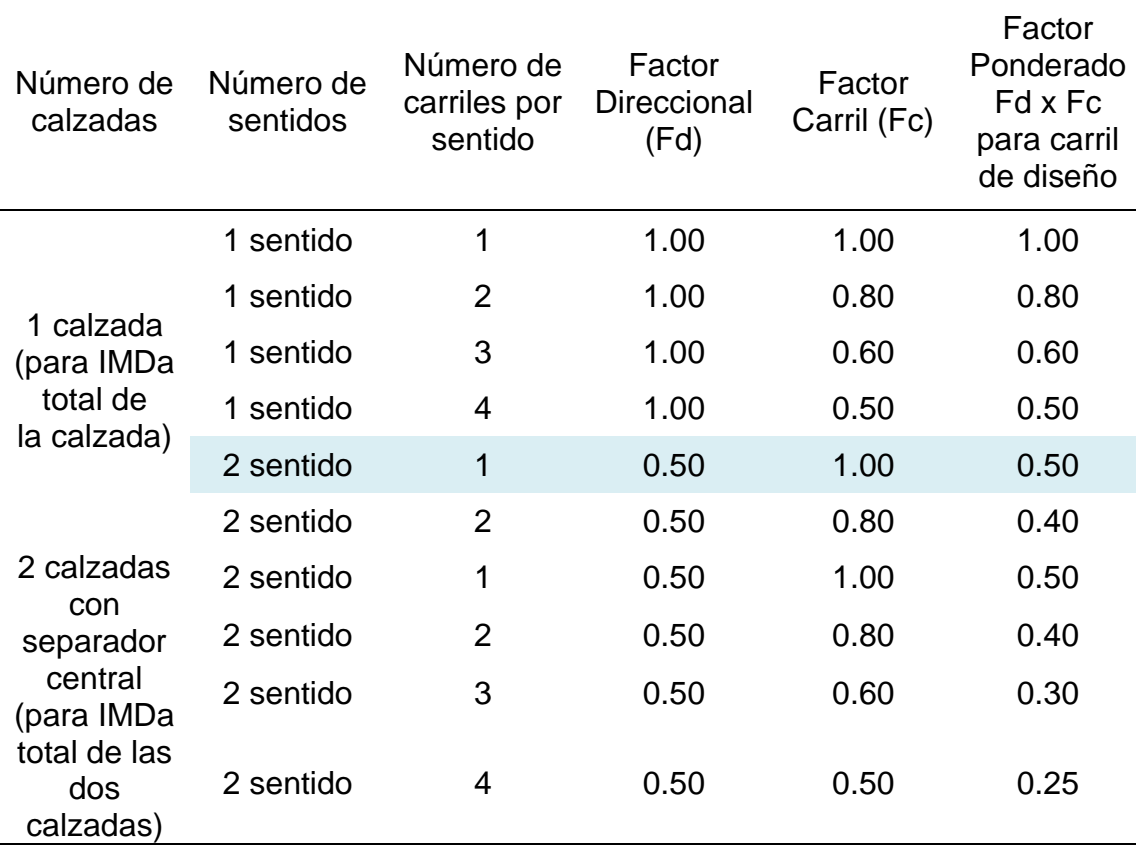

**Fuente:** MTC, 2014.

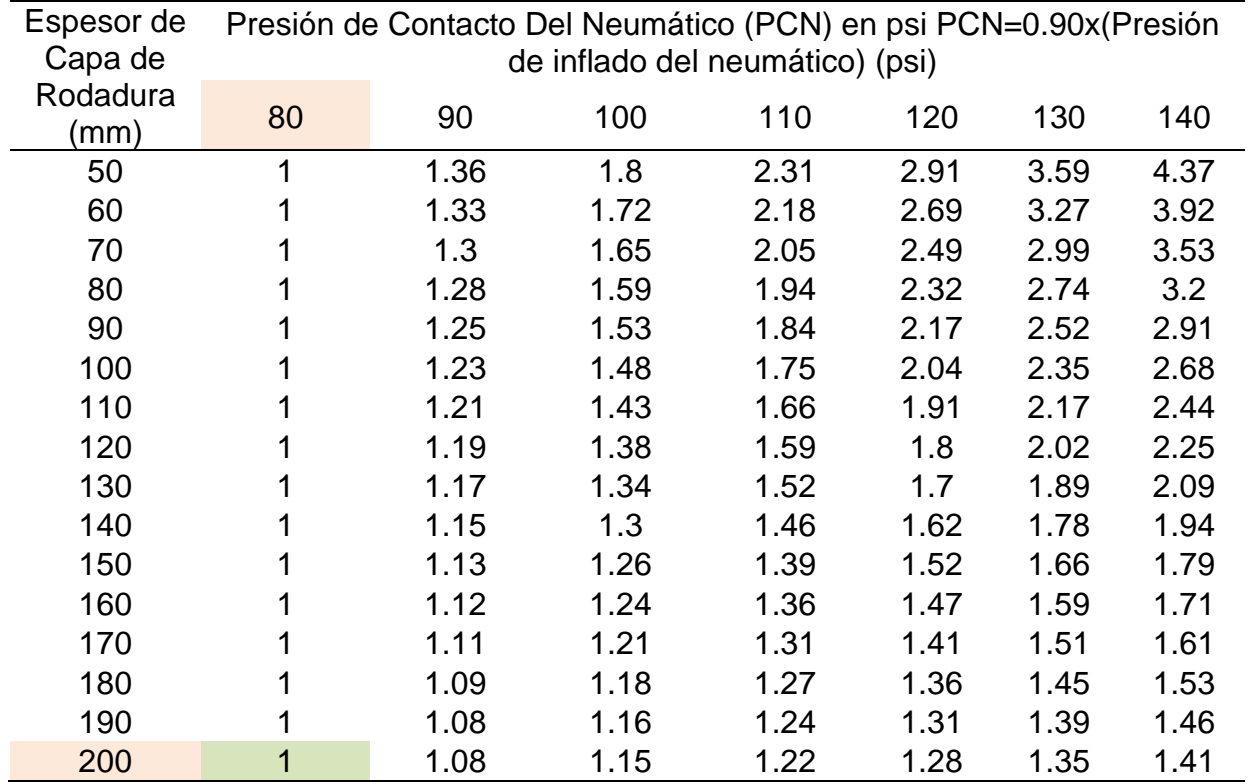

**Tabla 33.** Factor de reajuste por presión de neumático (Fp)

# **Fuente:** MTC, 2014.

Para la relación de cargas por ejes se usará la tabla 3 presente en la tesis y para los pesos se observa en el próximo cuadro.

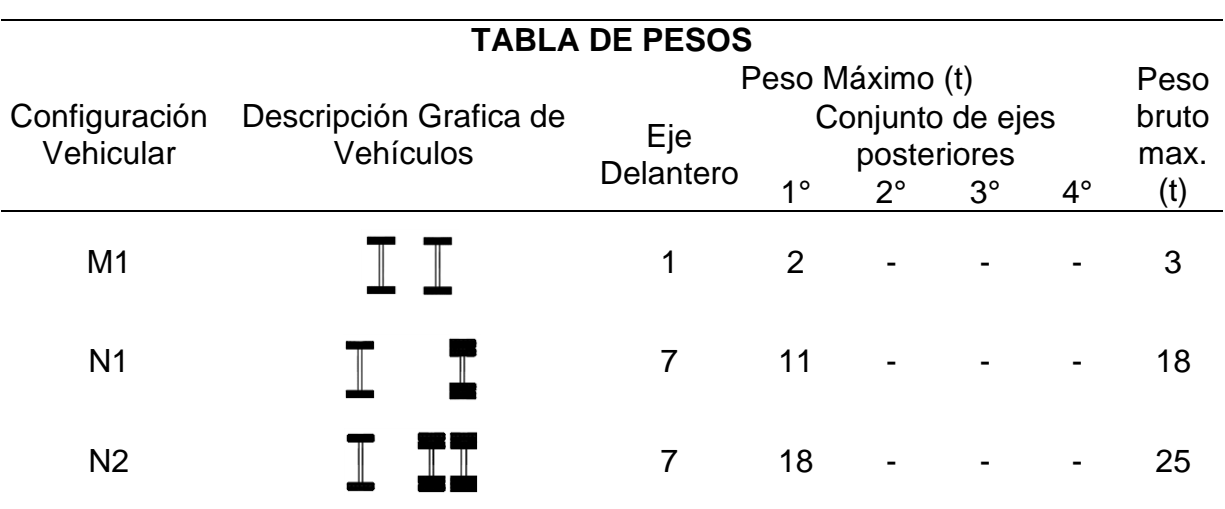

**Tabla 34.** Peso máximo por eje.

**Fuente:** Elaboración propia – con datos del MTC, 2014.

Según el estudio de tráfico se tiene un promedio de vehículos por día según su clasificación:

$$
M1=274
$$
  

$$
N1=59
$$
  

$$
N2=12
$$

Reemplazando en la fórmula de ejes equivalentes por cada tipo de eje expresados en la tabla 3, obtenemos los siguientes resultados.

> $EE_{M1} = 0.008$  $EE_{N1} = 4.608$  $EE_{N2} = 4.731$

El cálculo de tránsito vehicular acumulado será:

$$
\sum EEi = (EE_{M1} * M_1 + EE_{N1} * N_1 + EE_{N2} * N_2) * Fd * Fc * Fp
$$
  

$$
\sum EEi = 165.396011
$$

El número de ejes equivalentes será igual:

$$
W_{18}=1'622, 152.25 \text{ ESAL}
$$

# **d) Niveles de Confiabilidad**

**Tabla 35.** Valores recomendados de Nivel de Confiabilidad Para una sola etapa de diseño (10 o 20 años) según rango de Trafico.

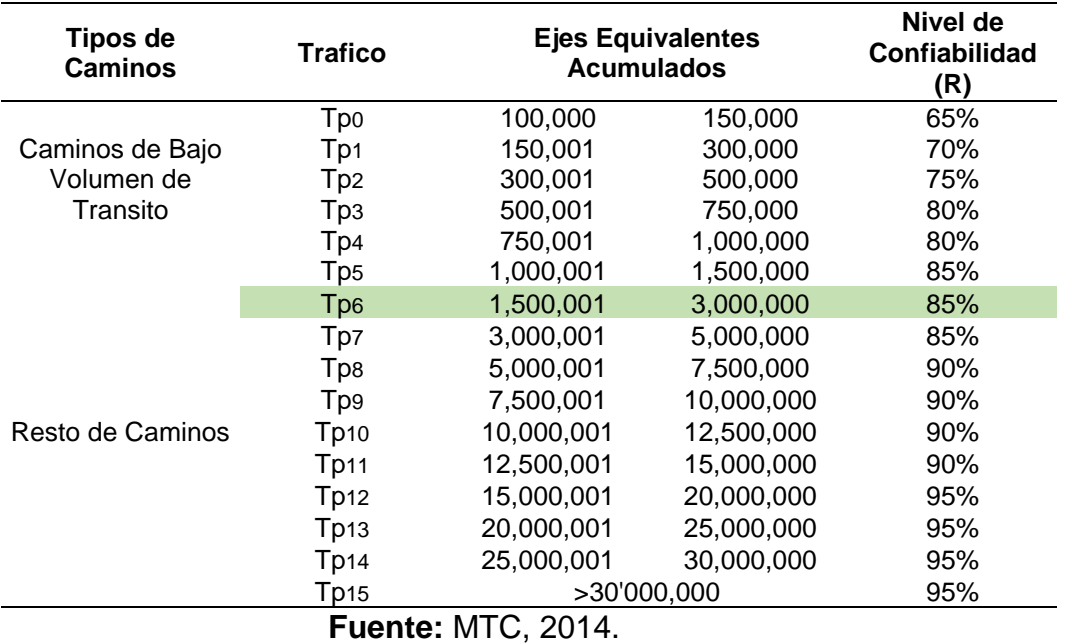

# **e) Error Estándar Combinado (S0) y Desviación Estándar Normal (ZR)** Se usará la tabla 18 de la presente tesis, donde para una confiabilidad de 85% obtenemos los resultados siguientes:

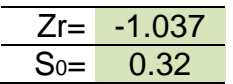

# **f) Serviciabilidad**

Se usará la tabla 19 de la actual tesis donde tenemos como resultado para un tráfico tipo Tp6:

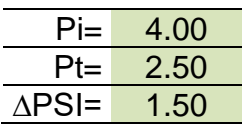

# **g) Transferencia de Carga (J)**

Se hará uso de la tabla 21 donde especifica que contaremos con berma de concreto y se aplicaran pasadores para la transferencia de carga. Por lo tanto, el parámetro J será:

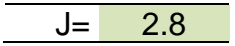

# **h) Coeficiente de Drenaje (Cd)**

Para hallar este coeficiente es necesario tener los datos de calidad de drenaje, en nuestro caso el tiempo que tarda en evacuar el agua provocada por las lluvias es de 1 día por lo tanto contamos con una calidad de drenaje buena, en la sierra acostumbra a llover mucho por lo que el tiempo en que está expuesto el pavimento será mayor a un 25%, estos datos son obtenidos de los cuadros 22 y 23.

$$
\begin{array}{c|c}\n\hline\n\text{Cd} = & 1.00\n\end{array}
$$

- **i) Módulo de reacción de la subrasante "k".**
	- **a. Método empírico o mecanístico**
		- **Datos de la base CBR = 80%**
		- ➢ **Ecuación Guía Mecánica Empírica NCHRP (2002)**

 $MR = 2555 * CBR^{0.64}$ 

$$
MR = 42205.446 lb/in2
$$

➢ **Ecuación de Kentucky**

(Regresión Exponencial)

$$
MR=1910*CBR^{0.68}
$$

$$
MR = 37595.387 lb/in2
$$

(Regresión polinómica 2°)

 $MR = -7.5 * CBR<sup>2</sup> + 800CBR + 1820$ 

 $MR = 17820.000 lb/ln2$ 

Se escoge el mínimo:  $ME = 17820.000 lb/in2$ 

- **Datos de la subrasante CBR = 29%**
- ➢ **Ecuación Guía Mecánica Empírica NCHRP (2002)**

 $MR = 2555 * CBR^{0.64}$  $MR = 22045.788 lb/in2$ 

➢ **Ecuación de After Van Til et al**

 $MR = 5490 * CRR^{0.30}$ 

$$
MR = 15076.195 lb/in2
$$

Se escoge el mínimo:  $ME = 15076.195 lb/in2$ 

Para el Nomograma estimaremos una base de 15 cm

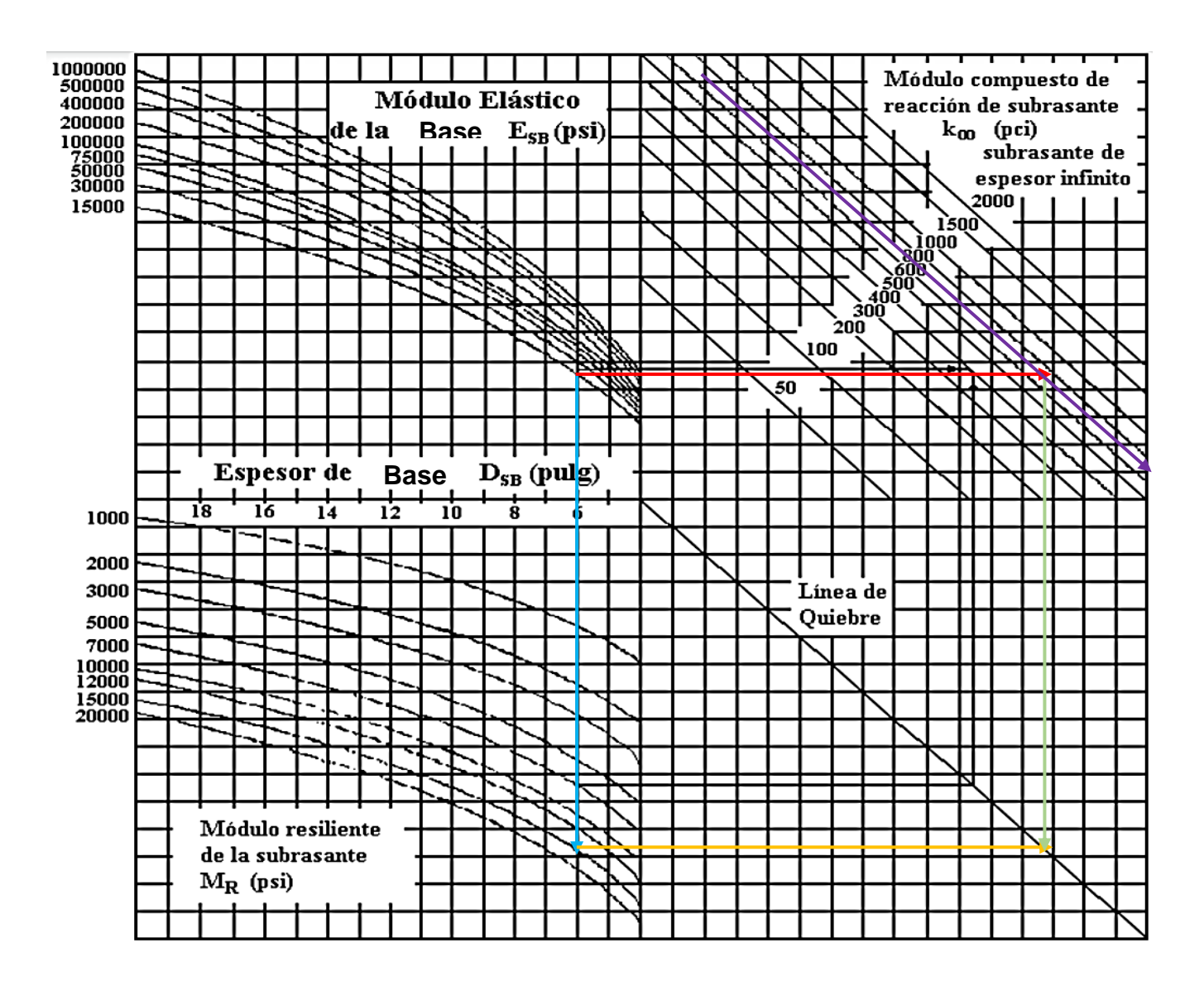

 $K = 700 \text{ pc}$ i/m = 191.781 Mpa/m

- **b. Método AASHTO para la determinación del Módulo de reacción compuesto del terreno de fundación "K"**
	- **Datos de la base CBR = 80%**

Si CBR <= 10

$$
K = 2.55 + 52.5 * log(CBR)
$$

Si CBR > 10

 $K = 46 + 9.08 * (log(CBR))^{4.34}$ 

 $Ko = 194.23 Mpa/m$ 

#### • **Datos de la subrasante CBR = 29%**

Si  $CBR \leq 10$ 

$$
K = 2.55 + 52.5 * log(CBR)
$$

Si CBR > 10

$$
K = 46 + 9.08 * (log(CBR))^{4.34}
$$

#### $Ko = 93.257 Mpa/m$

Módulo de reacción compuesto de la subrasante (K):

$$
K_c = \left[1 + \left(\frac{h}{38}\right)^2 x \left(\frac{K_1}{K_0}\right)^{\frac{2}{3}}\right]^{0.5} x K_0
$$

 $K_c = 104.437$  Mpa/m

# **j) Módulo de Elasticidad del Concreto (Ec)**

Según tabla 20, para un numero menores a 5'000,000EE se recomienda usar un concreto f'c = 280 kg/cm2.

$$
E_c = 5700 * (f'c)^{0.5}
$$

$$
E_c = 24801.23 \text{ Mpa}
$$

## **k) Módulo de Rotura del Concreto (Mr)**

Según tabla 20, para un numero menores a 5'000,000EE se usa un módulo de rotura de concreto:

$$
M_r = 40 \text{ kg/cm2} = 3.92 \text{ Mpa}
$$

# **l) Determinación del Espesor de pavimento (D)**

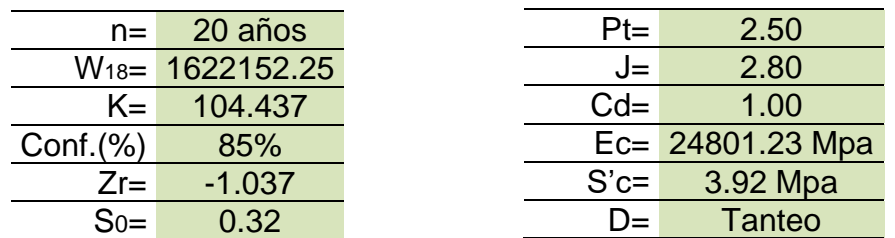

Reemplazando datos obtenemos que:

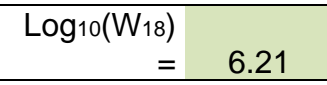

Por lo tanto, deberá realizarse el tanteo del espesor de losa logrando que el resultado de la formula sea igual al Log10(W18).

Resolviendo la fórmula de AASHTO para hallar el espesor de losa obtenemos por tanteo:

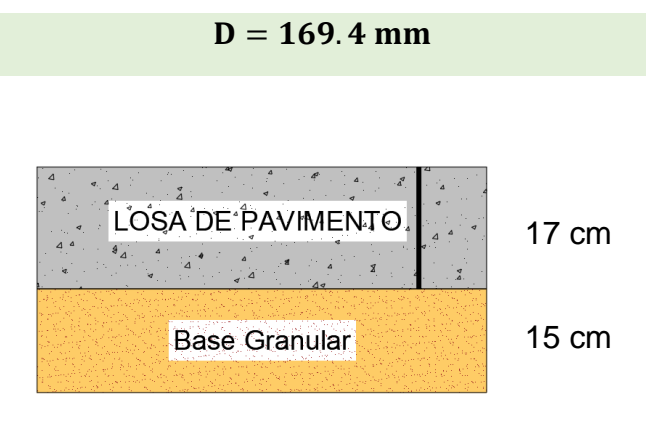

**Figura 20.** Espesores de la estructura – Método AASHTO

**Fuente:** Elaboración propia, 2021.

## **3.5.4. Metodología PCA para diseño de pavimento rígido**

Para el diseño de pavimento rígido por el método PCA se realizó el siguiente procedimiento:

## **A) Fijar tipo de junta y berma**

Según el plano Topográfico donde señala la sección transversal para la carretera Huaracucho- Matacoto definimos que, el ancho para aplicar el diseño es limitado por que en ambos márgenes de la carretera tenemos terrenos de cultivo.

Por lo tanto, definimos la Junta con Dowells en conjunto con bermas en sus laterales.

## **B) Hallar el módulo de rotura del concreto a 28 días**

Para hallar el módulo de rotura se tomó en cuenta la resistencia a la compresión del concreto y la guía del manual de carreteras suelos, geología y pavimentos, donde determina que para un rango de tráfico pesado menor igual a 5'000,000 se emplea como resistencia a la compresión del concreto (f'c) un valor de 280 kg/cm2, entonces la Resistencia Mínima a la Flexo tracción del Concreto (MR) sería de 40 kg/cm2, después de convertir a PSI obtuvimos un valor de 569 (lb/plg.2), para el diseño.

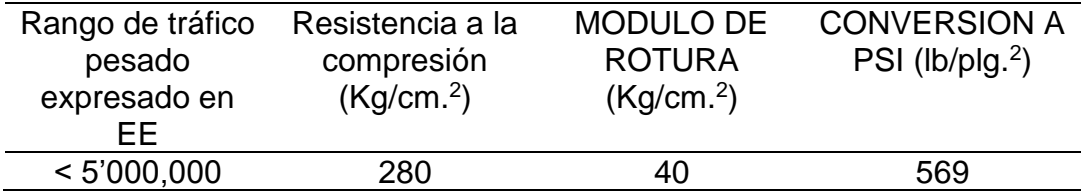

## **C) Determinar el módulo de reacción k (equivalente) de la subrasante.**

Para calcular el módulo de reacción K de la subrasante se consideró el porcentaje CBR, determinado a partir del ensayo de California Bearing Ratio: Ensayo de Relación de Soporte de California.

Para el desarrollo de la presente tesis se realizaron tres calicatas, teniendo los siguientes resultados de CBR para aplicar en el diseño PCA:

| Calicata | CBR al 95% de        |  |  |  |  |
|----------|----------------------|--|--|--|--|
|          | M.D.S. (%) para 0.1" |  |  |  |  |
| $C-01$   | 30.7                 |  |  |  |  |
| $C-02$   | 42.3                 |  |  |  |  |
| $C-0.3$  | 29.0                 |  |  |  |  |

**Tabla 36.** CBR de calicatas

**Fuente:** Elaboración propia, 2021.

Entonces según la tabla anterior determinamos de manera conservadora utilizar el porcentaje de CBR al 95% para la calicata C-03, utilizando 29%. como valor de diseño, siendo la calicata C-03 la referencia para el tramo más desfavorable en toda la carretera Huarascucho-Matacoto.

A continuación, se utilizó la correlación aproximada entre clasificación de los suelos y los diferentes ensayos Manual Portland Cement Association: Subgrades and subbases for concrete pavements-Skokie. PCA (anexo 1, resultado de laboratorio), donde se concluyó que para una CBR de 29% el módulo de reacción K de la subrasante es 345 PCI (lb/plg3).

Con el módulo de reacción de la subrasante definida estimamos un espesor de subbase. Para determinar el módulo de reacción de la subbase elegimos un espesor; teniendo esas dos magnitudes procedimos con la determinación del módulo de reacción para el diseño del pavimento rígido por el método PCA.

Para el diseño de pavimento rígido competente al informe, se eligió un espesor de 6".

Para ubicar el valor K de la Subrasante en la tabla 1, nos percatamos que no se encuentra un valor k de subbase para el valor k de la subrasante por estar fuera de los límites de la tabla. Por lo tanto, se procedió a graficar los datos expresados en la tabla 36 para determinar una ecuación representativa como muestra la figura 21.

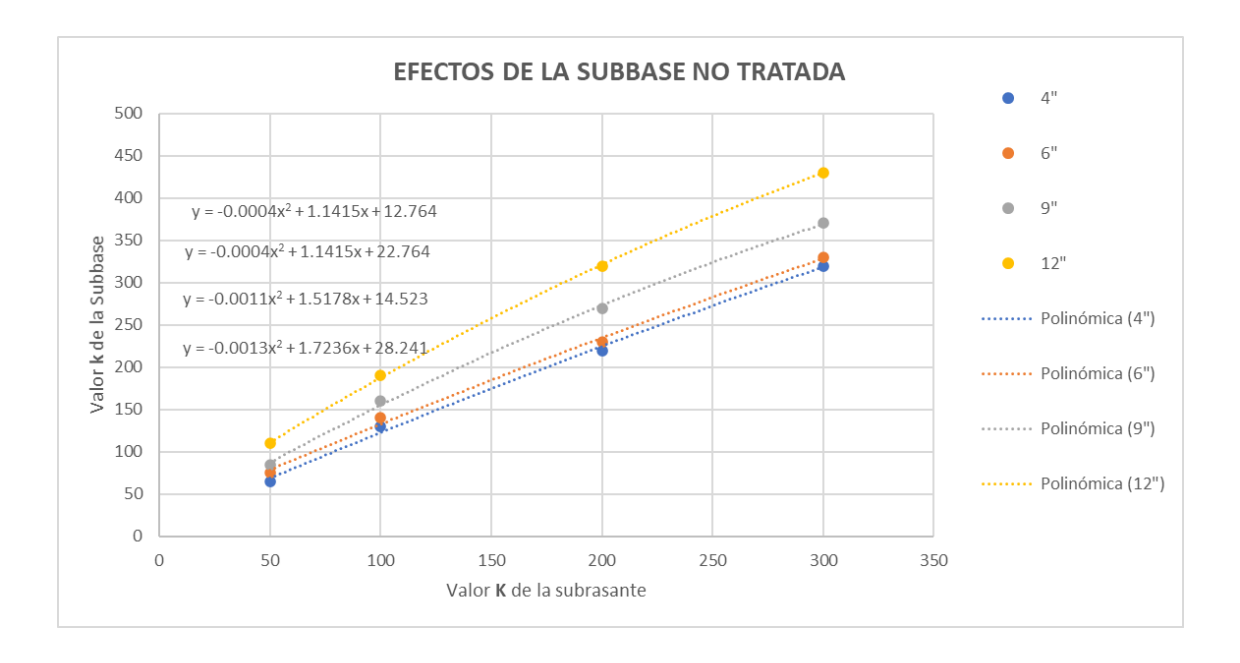

**Figura 21.** Efectos de la subbase no tratada según espesor.

**Fuente:** Elaboración propia, 2021.

Aplicando este procedimiento obtuvimos que para un espesor de 6" y un módulo de reacción de 345 lb/plg3 para la sub rasante tenemos un módulo de reacción de 369 lb/plg3 para aplicar al diseño de pavimento rígido por el método PCA.

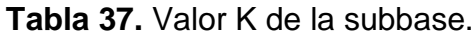

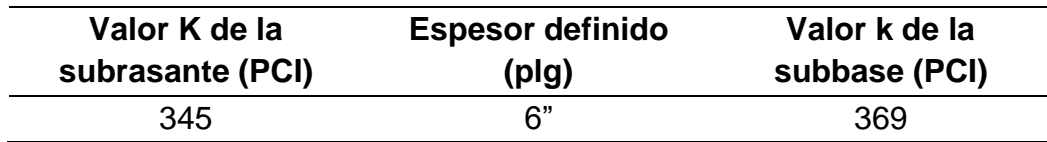

**Fuente:** Elaboración propia, 2021.

# **D) Fijar el factor de seguridad de carga (FSC).**

Para fijar el factor de seguridad de carga se tomó el máximo disponible con la finalidad de asegurar la durabilidad de la carretera siendo este un factor de 1.2.

#### **E) Determinar la distribución de ejes de carga.**

Para determinar la distribución de cargas se realizó tomando en cuenta el manual de carreteras suelos geología, geotecnia y pavimentos, donde se determina la distribución de cargas por ejes equivalentes (EE), obtuvimos el siguiente calculo, partiendo desde el índice medio Diario.

Empezamos estimando el factor de corrección estacional, para calcular el IMDA en el año 2020 luego calculamos el transito proyectado al año 2024, fecha tentativa para que el proyecto sea ejecutado. A continuación, tuvimos que determinar el factor de crecimiento acumulado por tipo de vehículo pesado realizando la proyección para 20 años multiplicando por el IMDA-2024 hallamos IMDA para el año 2044. Según se muestra en la tabla 38.

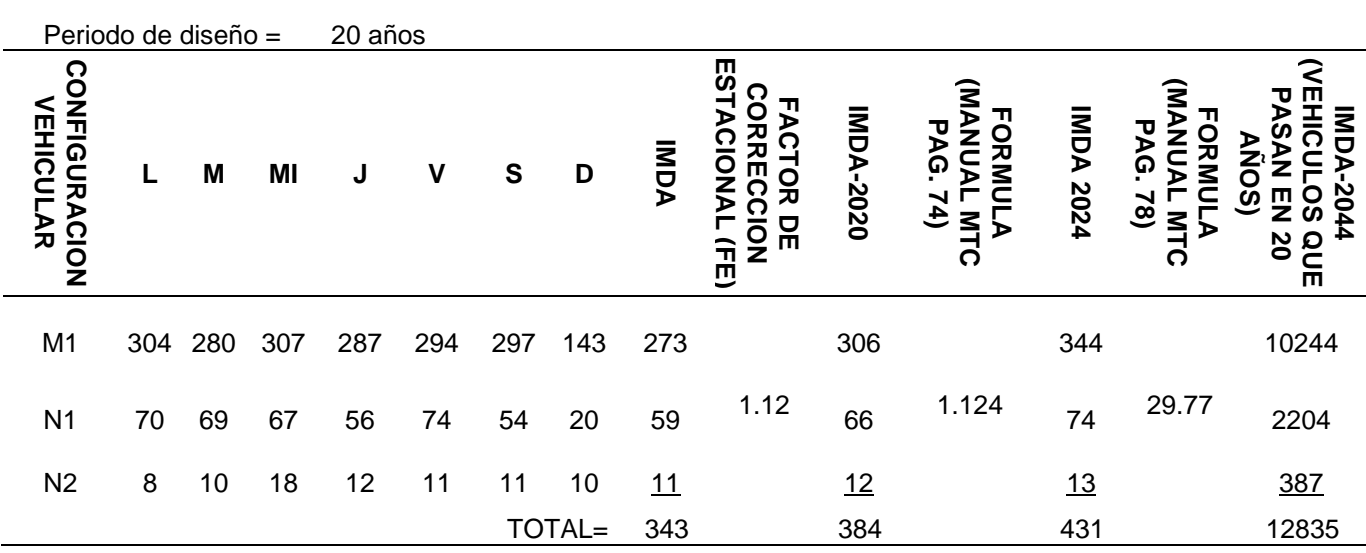

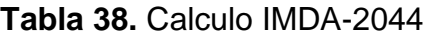

**Fuente:** Elaboración propia, 2021.

Para continuar con los cálculos, agrupamos la carga por eje, calculando el factor de equivalencia de carga para luego calcular el factor de índice medio diario anual. Según se muestra en la tabla 39.

|                                                                                                    | <b>CONFIGURACION</b><br><b>VEHICULAR</b> | MDA - 2024 | <b>VEHICULO</b><br><b>CARGA</b><br>EJE (TN)<br>몪<br>ਰ<br>ਹ<br>观 | ш<br><b>QUIVALENCIA</b><br><b>FAC</b><br>유<br><b>CARGA</b><br>1ok<br>유 |                  | <b>F.IMDA</b>                                                                                                    |  |    |  |
|----------------------------------------------------------------------------------------------------|------------------------------------------|------------|-----------------------------------------------------------------|------------------------------------------------------------------------|------------------|----------------------------------------------------------------------------------------------------|--|----|--|
|                                                                                                    | M <sub>1</sub>                           | 344        | 1                                                               |                                                                        | 0.0004           | 0.15<br>0.15                                                                                                    |  |    |  |
|                                                                                                    |                                          | 344<br>74  | 1<br>7                                                          |                                                                        | 0.0004<br>1.2728 | 94.19                                                                                                    |  |    |  |
|                                                                                                    | N <sub>1</sub>                           | 74         | 10                                                              |                                                                        | 2.2561           | 166.95                                                                                                    |  |    |  |
|                                                                                                    | N <sub>2</sub>                           | 13         | 7                                                               |                                                                        | 1.2728           | 16.55                                                                                                    |  |    |  |
|                                                                                                    |                                          | 13         | 16                                                              | <b>TOTAL =</b>                                                         | 2.1335           | <u>27.74</u><br>305.73                                                                                                    |  |    |  |
|                                                                                                    |                                          |            |                                                                 | Fuente: Elaboración propia, 2021.                                      |                  |                                                                                                    |  |    |  |
|                                                                                                    | como resultado Ejes Equivalentes (EE).   |            |                                                                 | <b>Tabla 40.</b> Ejes Equivalentes, ESALs                              |                  | Tomamos el factor del índice medio diario anual 305.73, luego<br>multiplicamos por 365 días del año. Por último, con ayuda de las tablas del<br>MTC hallamos el factor de dirección (0.5), el factor de carril (1) y factor de<br>crecimiento acumulado (29.78) y multiplicamos todos los valores obteniendo |  | lo |  |
|                                                                                                    | <b>F.IMDA TIEMPO</b>                     |            | Fd                                                              | Fc                                                                     | Fca              | <b>EE=ESALs</b>                                                                                                    |  |    |  |
|                                                                                                    | 305.73                                   | 365        | 0.5                                                             | 1                                                                      | 29.78            | 1,661,468                                                                                                    |  |    |  |
| Fuente: Elaboración propia, 2021.<br>Calcular el número esperado de repeticiones de ejes de diseño |                                          |            |                                                                 |                                                                        |                  |                                                                                                    |  |    |  |
|                                                                                                    |                                          |            |                                                                 |                                                                        |                  | El número esperado de repeticiones se calculó de la siguiente manera:                                                                                                    |  |    |  |
|                                                                                                    |                                          |            |                                                                 |                                                                        |                  | Para el diseño por el método PCA, es necesario calcular la cantidad de                                                                                                    |  |    |  |
|                                                                                                    |                                          |            |                                                                 |                                                                        |                  | cargas reiteradas de los ejes equivalentes por cada tipo de ejes. Para llegar                                                                                                    |  |    |  |
|                                                                                                    |                                          |            |                                                                 |                                                                        |                  | a ese cálculo tomamos la cantidad ejes según su configuración vehicular                                                                                                    |  |    |  |
|                                                                                                    |                                          |            |                                                                 |                                                                        |                  | agrupándolos por tipo de eje; como siguiente paso con ayuda de las tablas                                                                                                    |  |    |  |

**Tabla 39.** Calculo para el F.IMDA

**Tabla 40.** Ejes Equivalentes, ESALs

|            | <b>F.IMDA TIEMPO Fd</b> |     | Fc.      | <b>Fca EE=ESALs</b> |
|------------|-------------------------|-----|----------|---------------------|
| 305.73 365 |                         | 0.5 | $\sim$ 1 |                     |

#### **F) Calcular el número esperado de repeticiones de ejes de diseño**

calculamos el factor de equivalencia de carga para luego multiplicar todos estos valores (F.IMDA).

| Ž<br>ш<br>၉<br><u>ក្ត</u><br><b>RACI</b><br>ੇ<br>자<br>z | ⋝<br>교<br>유 | Ω<br>ш<br>D<br>τ<br>Ш<br>Ш<br>观 | <b>EJES SIMPLES</b><br>ш<br>몪<br>ဂ<br><b>ARG</b><br>观<br>ш<br>⋗<br>ш | <b>F.IMDA</b> | .<br>מ'<br>몪 | ຕ<br>뮤<br>观 | <b>EJES TANDEM</b><br>ш<br>U<br>Ш<br>$\boldsymbol{\sigma}$<br>ъ<br><b>κο</b><br>观<br>ב<br>ш | <b>F.IMDA</b> |
|---------------------------------------------------------|-------------|---------------------------------|----------------------------------------------------------------------|---------------|--------------|-------------|---------------------------------------------------------------------------------------------|---------------|
| M <sub>1</sub>                                          | 344         |                                 | 0.0004                                                               | 0.15          |              |             |                                                                                             |               |
|                                                         | 344         |                                 | 0.0004                                                               | 0.15          |              |             |                                                                                             |               |
| N <sub>1</sub>                                          | 74          |                                 | 1.2728                                                               | 94.19         |              |             |                                                                                             |               |
|                                                         | 74          | 10                              | 2.2561                                                               | 166.95        |              |             |                                                                                             |               |
| N <sub>2</sub>                                          | 13          | 7                               | 1.2728                                                               | 16.55         | 14           | 16          | 2.13354                                                                                     | 27.74         |
| $TOTAL = 849$                                           |             |                                 | TOTAL=                                                               | 277.99        | 14           |             | <b>TOTAL</b>                                                                                | 27.74         |

**Tabla 41.** Calculo para F. IMDA por tipo de eje.

**Fuente:** Elaboración propia, 2021.

Luego agrupamos los F.IMDA según la configuración vehicular en ejes simples y ejes tándem, esta agrupación será relevante para el diseño por el método PCA. Como se muestra en la tabla 42.

|                                         |           | <b>EJES SIMPLES</b> |             | <b>EJES TANDEM</b> |          |               |
|-----------------------------------------|-----------|---------------------|-------------|--------------------|----------|---------------|
| <b>VEHICUR</b><br>VEHICU<br>A<br>지<br>z | $\vec{z}$ | Ţ<br>59             | <b>IMDA</b> | Ę                  | 'n<br>59 | <b>F.IMDA</b> |
| M <sub>1</sub>                          |           | 688                 | 0.30        |                    |          |               |
| N <sub>1</sub>                          |           | 87                  | 110.74      |                    |          |               |
| N <sub>2</sub>                          |           | 74                  | 166.95      | 16                 | 14       | 27.74         |

**Tabla 42.** Calculo para F. IMDA por carga de vehículo por tipo de eje

**Fuente:** Elaboración propia, 2021.

Por último, calculamos los Ejes Equivalentes (EE) para cada tipo de carga según los tipos de ejes simple y tándem; tomamos el factor del índice medio diario anual, luego lo multiplicamos por 365 días del año. Por último, con ayuda de las tablas del MTC hallamos el factor de dirección (0.5), el factor de carril (1) y factor de crecimiento acumulado (29.78) y multiplicamos todos los valores obteniendo como resultado Ejes Equivalentes (EE) o ESALs. Como se muestra en las tablas 43, 44.

| <b>EJES</b><br><b>SIMPL</b><br>E. | 1<br>AÑO |             | Fd Fc | <b>F.IMDA</b> | Fca                     | <b>ESALs</b> |                            |
|-----------------------------------|----------|-------------|-------|---------------|-------------------------|--------------|----------------------------|
|                                   | 365      | $0.5$ 1     |       |               |                         |              | 0.30 29.78 1,632 $1.63E+0$ |
|                                   |          | 365  0.5  1 |       |               | $\frac{110.7}{4}$ 29.78 |              | 601,79 6.02E+0             |
| 10                                | 365      | 0.5         |       |               | $\frac{166.9}{5}$ 29.78 |              | 907,30 9.07E+0             |

**Tabla 43.** Cálculo de ESALs por carga para ejes simple.

**Fuente:** Elaboración propia, 2021.

**Tabla 44.** Cálculo de ESALs por carga para ejes tándem.

| <b>EJES</b><br>M | TANDE 1 AÑO Fd Fc |  | F.IMD<br>A        | Fca ESALs |                                              |
|------------------|-------------------|--|-------------------|-----------|----------------------------------------------|
| 16               | 365               |  | 0.5 1 27.74 29.78 |           | $150,73$ $1.51E+0$<br>$1$ 5<br>$\frac{1}{5}$ |

**Fuente:** Elaboración propia, 2021.

#### **G) Análisis por fatiga**

Como se definió desde el literal A al F, los datos con los que contamos para la determinación del diseño de pavimento de concreto según el método PCA son los siguientes:

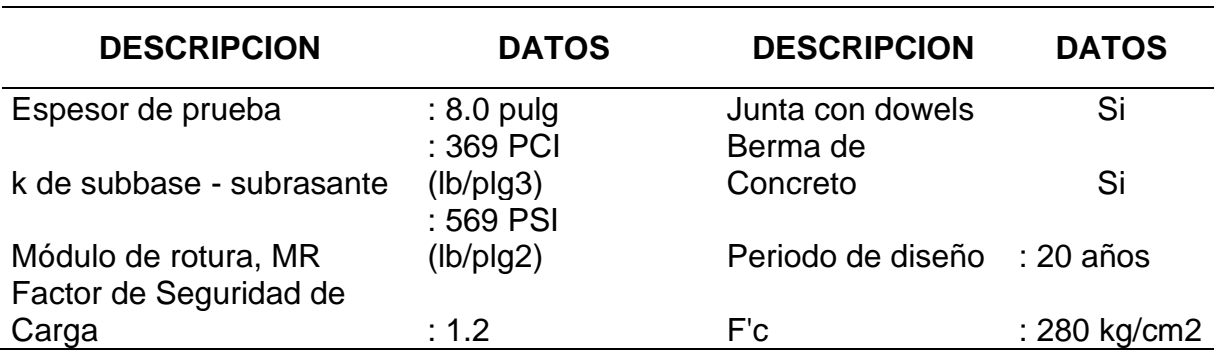

**Tabla 45.** Datos obtenidos durante el desarrollo de la tesis.

**Fuente:** Elaboración propia, 2021.

Para comenzar el análisis por fatiga utilizamos las tablas 4,5,6 y 7 de la presente tesis, donde buscamos el k de la subrsante – subbase según el espesor de concreto estimado.

Para los datos que no se visualizan en las tablas 4,5,6 y 7, se procedió elaborando gráficos con la información de la tabla para hallar formulas independientes para cada espesor, esto remplazaría el método de interpolación lineal. Obteniendo los siguientes resultados.

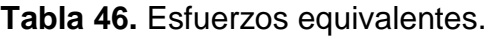

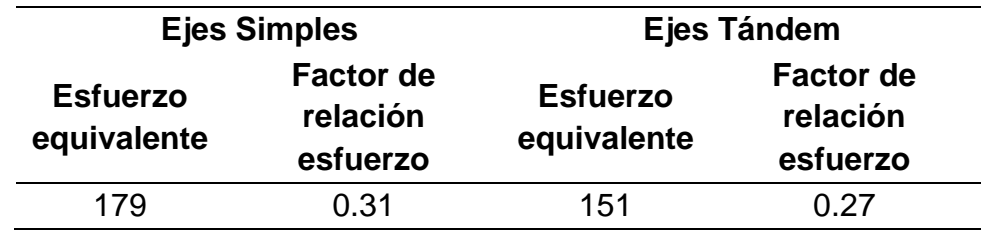

**Fuente:** Elaboración propia, 2021.

Luego dividimos el módulo de rotura entre el esfuerzo equivalente para hallar el factor de relación esfuerzo, teniendo estos datos con ayuda de la Fig. 7, interceptamos los valores de carga por eje con el factor de relación esfuerzo para hallar las repeticiones permisibles.

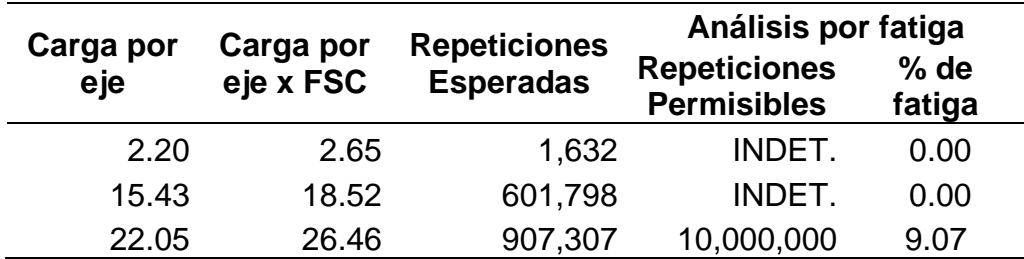

**Tabla 47.** Análisis por fatiga eje simple

**Fuente:** Elaboración propia, 2021.

**Tabla 48.** Análisis por fatiga eje tándem

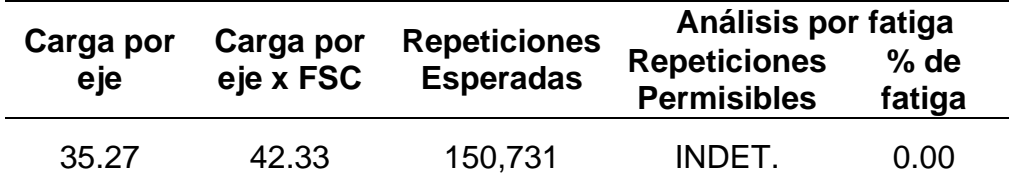

**Fuente:** Elaboración propia, 2021.

Luego dividimos las repeticiones permisibles entre las repeticiones esperadas y multiplicamos por 100 para encontrar el porcentaje de fatiga, que para este diseño es 9.07%.

# **H) Análisis por erosión**

Para realizar el análisis por erosión se deberán utilizar las tablas 11 y 12, donde buscamos el k de la subrsante – subbase según el espesor estimado. Para los datos que no se visualizan en la tabla 11, se procedió elaborando gráficos con la información de la tabla para hallar formulas independientes para cada espesor, esto remplazaría el método de interpolación lineal. Obteniendo los siguientes resultados.

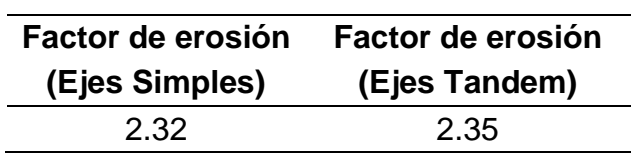

Luego, teniendo estos datos con ayuda de la Figura 7, interceptamos los valores de carga por eje con el factor de erosión para hallar las repeticiones permisibles.

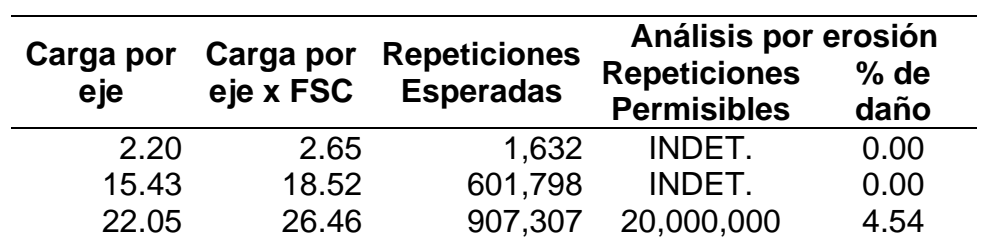

**Tabla 49.** Análisis por erosión eje simple

**Fuente:** Elaboración propia, 2021.

**Tabla 50.** Análisis por erosión eje tándem

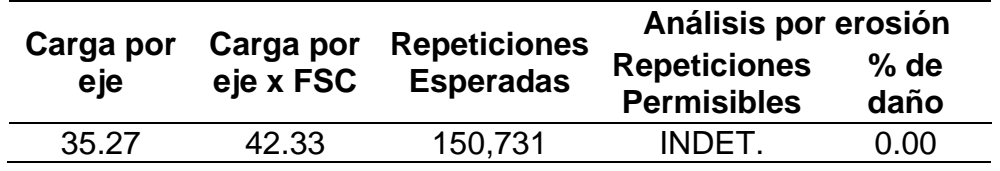

**Fuente:** Elaboración propia, 2021.

Luego dividimos las repeticiones permisibles entre las repeticiones esperadas y multiplicamos por 100 para encontrar el porcentaje de fatiga, que para este diseño es 4.54%.

Por lo tanto, nuestro espesor de losa del pavimento será:

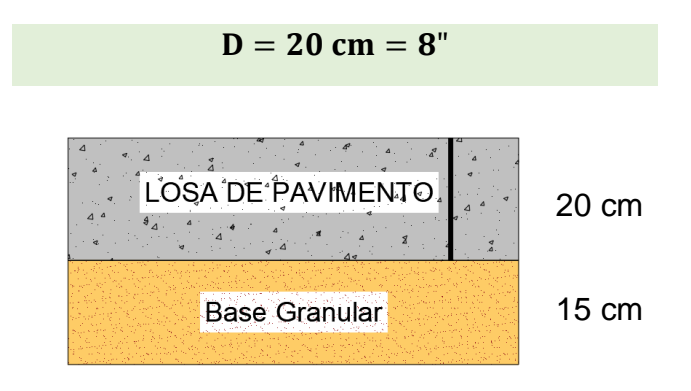

**Figura 22.** Espesores de la estructura – Método PCA

**Fuente:** Elaboración propia, 2021.

## **3.5.5. Juntas**

Según la tabla 15 podremos saber las dimensiones de los paños de concreto, el ancho de carril de nuestro pavimento es de 2.70 m por lo que tenemos como largo de la losa 3.40 m. Esto nos servirá para conocer la cantidad de pasadores que usaremos en el pavimento.

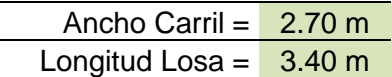

## **3.5.6. Transferencia de Carga**

El uso de pasadores se recomienda cuando existe un número mayor a 4'000,000EE, en nuestro caso el ESAL es menor al número indicado, pero por motivos de tener una mejor transferencia de carga se incluyeron los pasadores en la losa del pavimento. Según la tabla 16, para los espesores hallados por distinto método se tiene:

Para pavimento diseñado con AASHTO

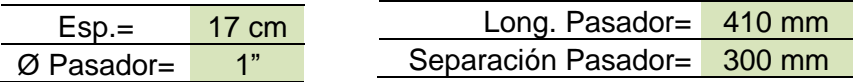

Para pavimento diseñado con PCA

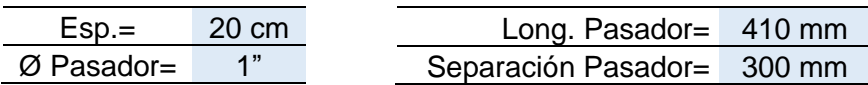

#### **3.5.7. Costos del Pavimento**

Para el caso de la tesis se evaluará el costo solo a la estructura del pavimento, base granular, carpeta de rodadura y pasadores. Primeramente, es necesario hallar el metrado de las partidas que competen a la estructura del pavimento, luego realizar el análisis de costo unitario de la partida y por último hallar el costo total de la estructura del pavimento.

## • **Metrados**

# **Tabla 51.** Metrados según método AASHTO.

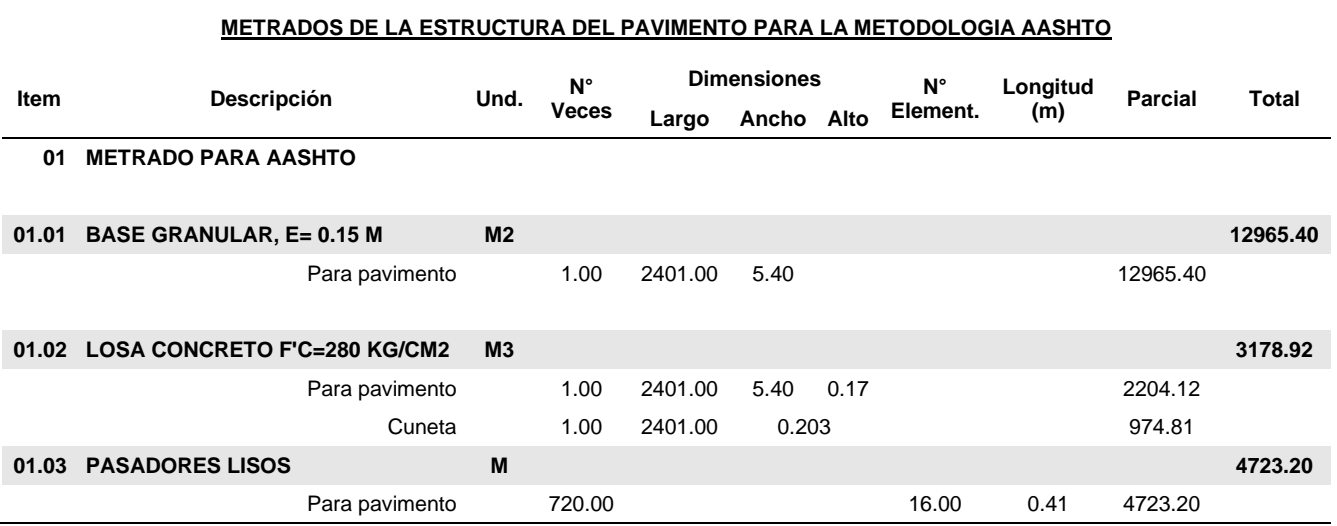

**Fuente:** Elaboración propia, 2021.

# **Tabla 52.** Metrados según método PCA.

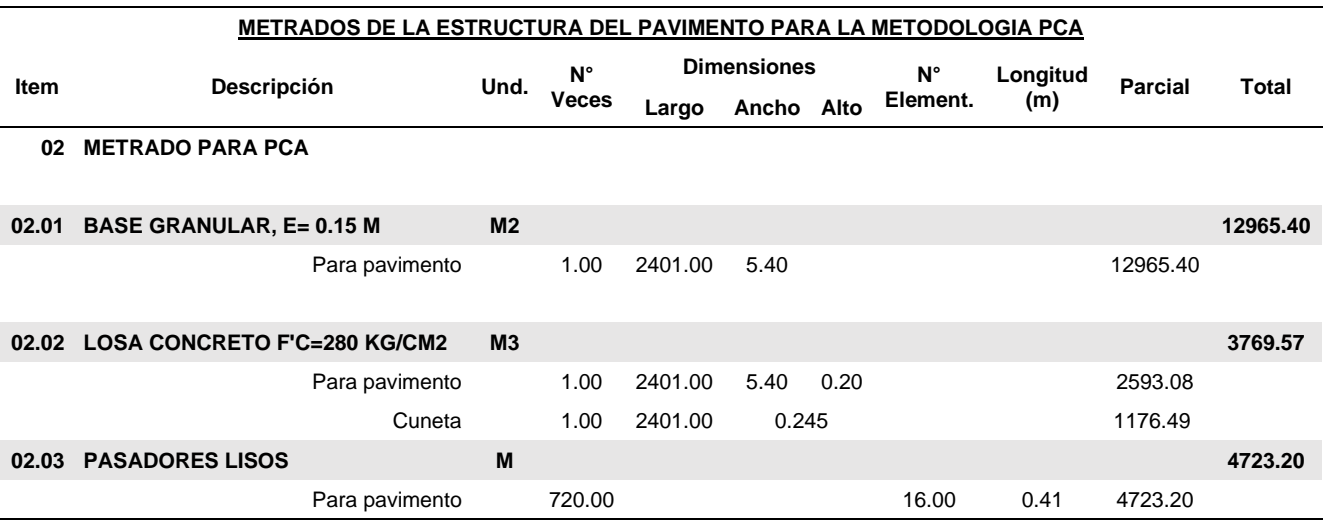

**Fuente:** Elaboración propia, 2021.

## • **Costos Unitarios**

Los costos de las partidas son hallados a través del siguiente análisis.

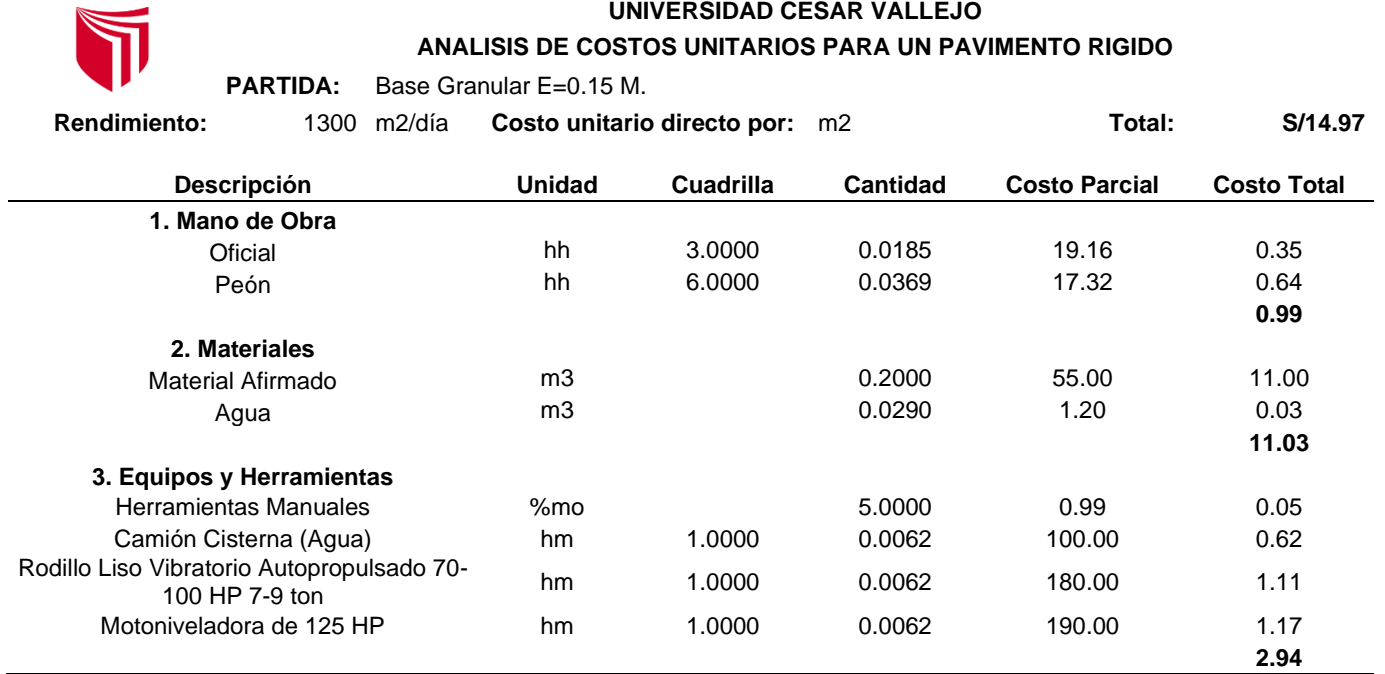

# **Tabla 53.** Análisis de costo unitario de Base Granular.

**Fuente:** Elaboración propia, 2021.

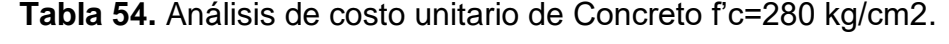

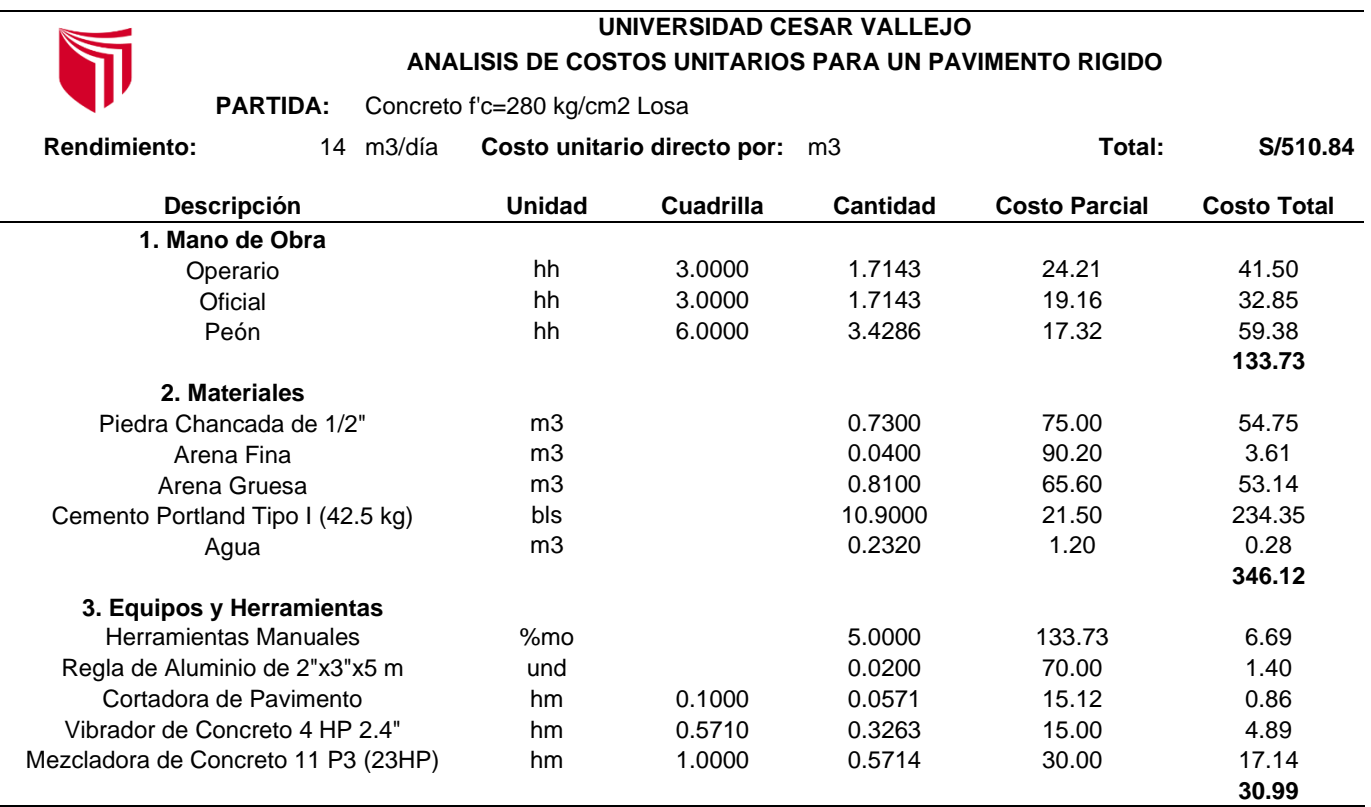

**Fuente:** Elaboración propia, 2021.

#### **UNIVERSIDAD CESAR VALLEJO ANALISIS DE COSTOS UNITARIOS PARA UN PAVIMENTO RIGIDO PARTIDA:** Pasadores Lisos **Rendimiento:** 200 m/día **Costo unitario directo por:** m **Total: S/51.66 Descripción Unidad Cuadrilla Cantidad Costo Parcial Costo Total 1. Mano de Obra** Operario hh 1.0000 0.0400 24.21 0.97 Oficial hh 2.0000 0.0800 19.16 1.53 Peón hh 1.0000 0.0400 17.32 0.69 **3.19 2. Materiales** Grasa kg 0.0300 15.00 0.45 Acero Liso de 1" kg 3.9800 12.00 47.76 **48.21 3. Equipos y Herramientas** Herramientas manuales %mo 5.0000 3.19 0.16 Cizalla de acero para construcción und 1.0000 0.0400 2.50 0.10 **0.26**

#### **Tabla 55.** Análisis de costo unitario de Pasadores Lisos.

**Fuente:** Elaboración propia, 2021.

## **3.6 Métodos de análisis de datos**

"El tipo de análisis o pruebas estadísticas depende del nivel de medición de las variables, las hipótesis y el interés del investigador" (Hernández, 2010, p. 336).

Para el análisis de datos fue necesario hacer uso del programa como Civil 3D, hojas de cálculo en Excel, el manual de "Thickness Design for concrete highway and street pavements" para la realización del diseño de pavimento de concreto mediante el método PCA, el Manual del Ministerio de Transporte y Comunicaciones (MTC, 2013) el cual tiene una guía detallada de como elaborar el diseño de un pavimento de concreto según AASHTO 93.

## **3.7 Aspectos éticos**

El investigador debe cumplir con las directrices, normas, los lineamientos y reglamento de la Escuela de Post Grado de la Universidad Cesar vallejo.

En el presente proyecto de investigación se deberá tener en consideración la responsabilidad y la ética respecto a la propiedad intelectual, los resultados, los datos obtenidos en el campo, y el análisis respectivo. Lo mismo que se reflejará en las referencias bibliográficas y anexos.

# **IV. RESULTADOS**

## **4.1. Resultados obtenidos en Laboratorio**

Para los estudios que competen a mecánica de suelos realizados en laboratorio se hicieron 3 calicatas en campo obteniendo 3 muestras, las calicatas se realizaron cada kilómetro teniendo como longitud de la carretera 2.4 km.

## **4.1.1. Análisis Granulométrico**

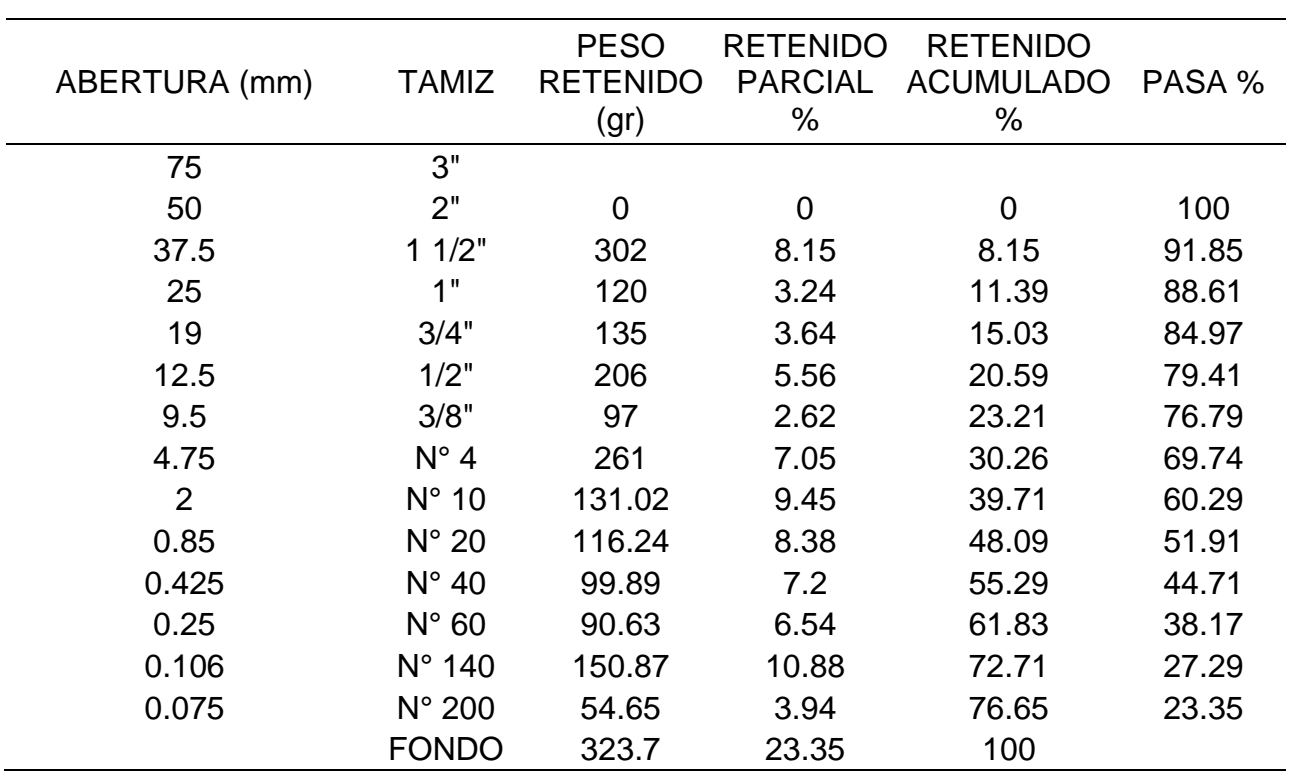

**Tabla 56.** Valores recomendados

**Fuente:** Elaboración propia, 2021.

#### **4.1.2. Límites de Attenberg**

No presenta Limite Liquido ni plástico por lo tanto no presenta índice de plasticidad.
# **4.1.3. Contenido de Humedad (%)**

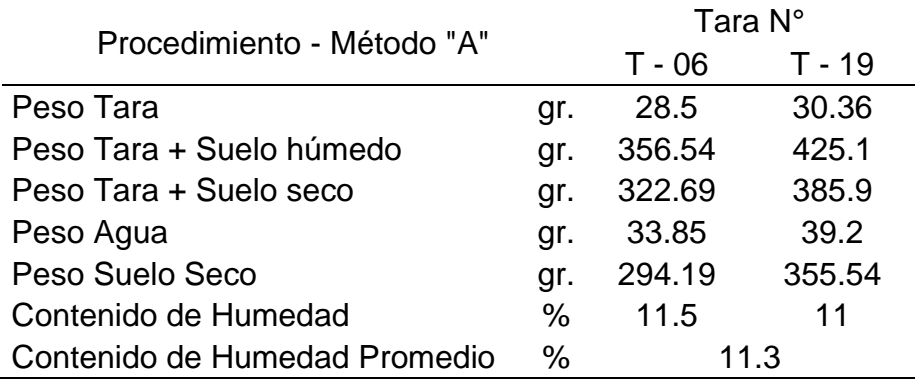

**Tabla 57.** Contenido de Humedad.

**Fuente:** Elaboración propia, 2021.

# **4.1.4. Proctor Modificado**

**Tabla 58.** Ensayo de Compactación – Proctor Modificado (Calicata N°01)

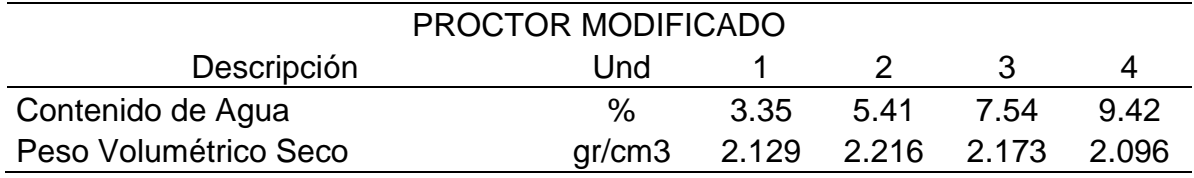

**Fuente:** Elaboración propia, 2021.

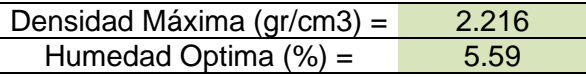

# **Tabla 59.** Ensayo de Compactación – Proctor Modificado (Calicata N°02)

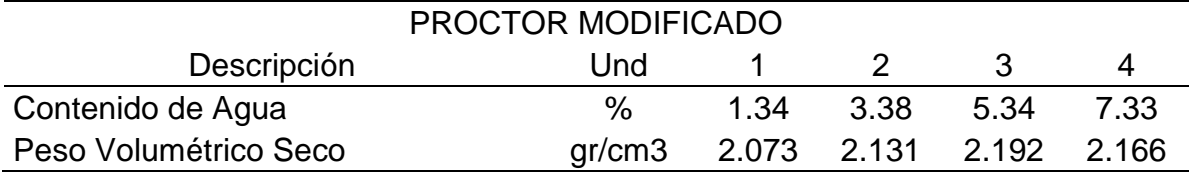

**Fuente:** Laboratorio, 2021.

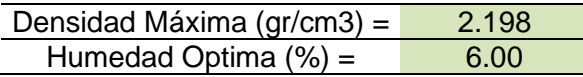

# **Tabla 60.** Ensayo de Compactación – Proctor Modificado (Calicata N°02)

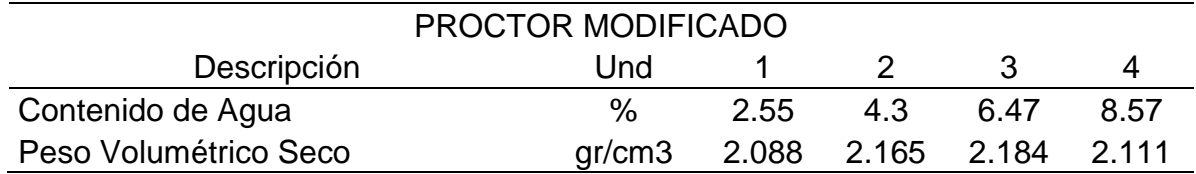

**Fuente:** Laboratorio, 2021.

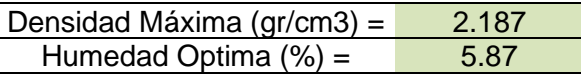

# **4.1.1. Soporte de California (CBR)**

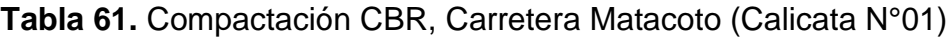

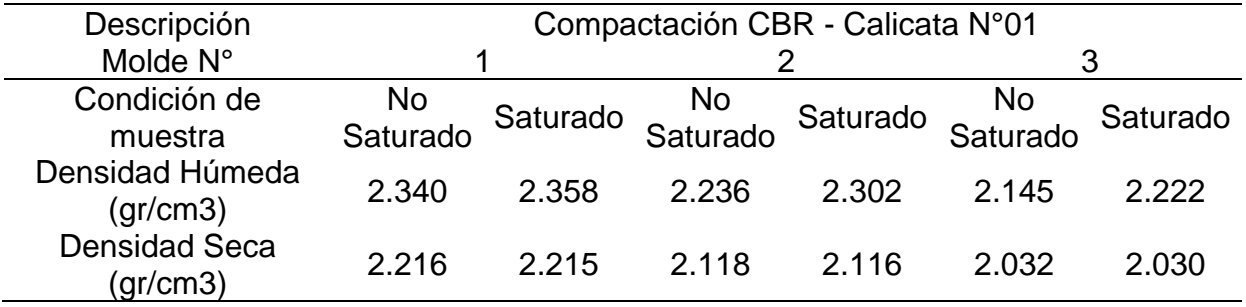

**Fuente:** Elaboración propia, 2021.

**Tabla 62.** Carga – Penetración del suelo natural (Calicata N°01)

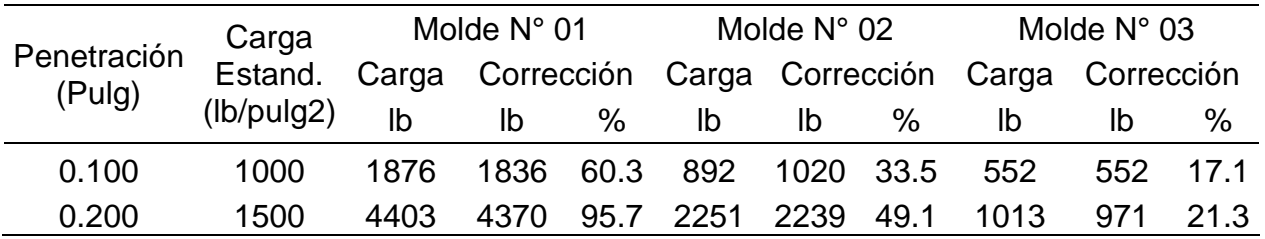

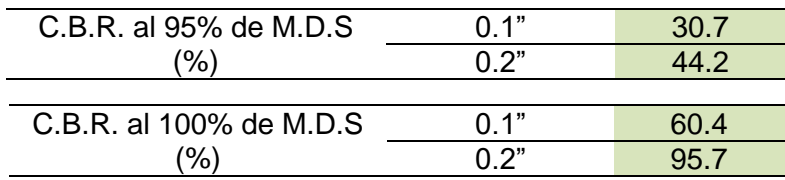

| Descripción                     | Compactación CBR - Calicata N°02 |          |          |          |          |          |
|---------------------------------|----------------------------------|----------|----------|----------|----------|----------|
| Molde N°                        |                                  |          |          |          |          |          |
| Condición de                    | <b>No</b>                        | Saturado | No       | Saturado | No       | Saturado |
| muestra                         | Saturado                         |          | Saturado |          | Saturado |          |
| Densidad Húmeda<br>(gr/cm3)     | 2.330                            | 2.353    | 2.252    | 2 2 2 9  | 2 126    | 2 2 1 2  |
| <b>Densidad Seca</b><br>gr/cm3) | 2.198                            | 2.196    | 2 1 2 4  | 2 1 2 2  | 2.006    | 2.002    |

**Tabla 63.** Compactación CBR – Carretera Matacoto (Calicata N°02)

**Fuente:** Elaboración propia, 2021.

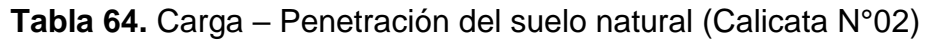

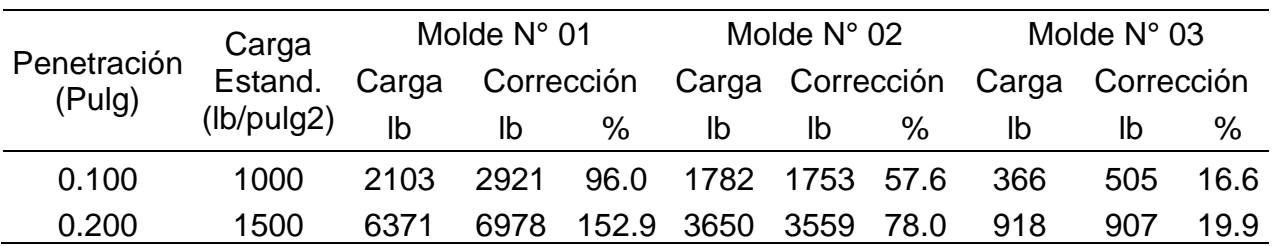

**Fuente:** Elaboración propia, 2021.

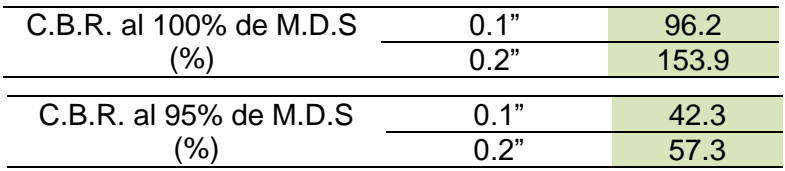

**Tabla 65.** Comparación CBR – Carretera Matacoto (Calicata N°03)

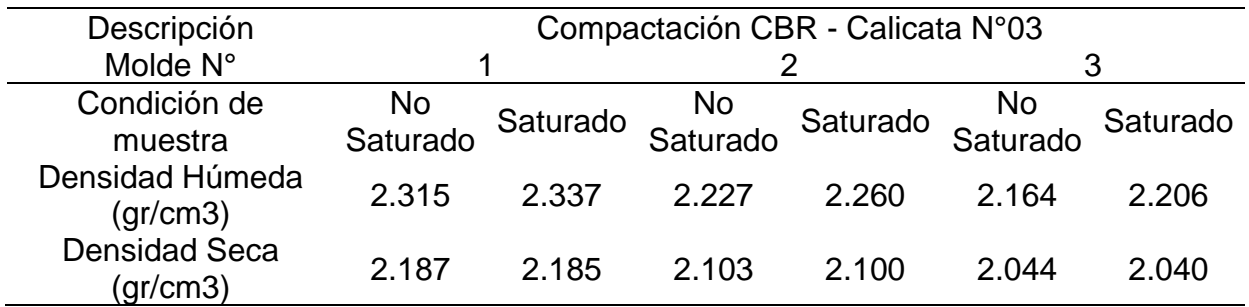

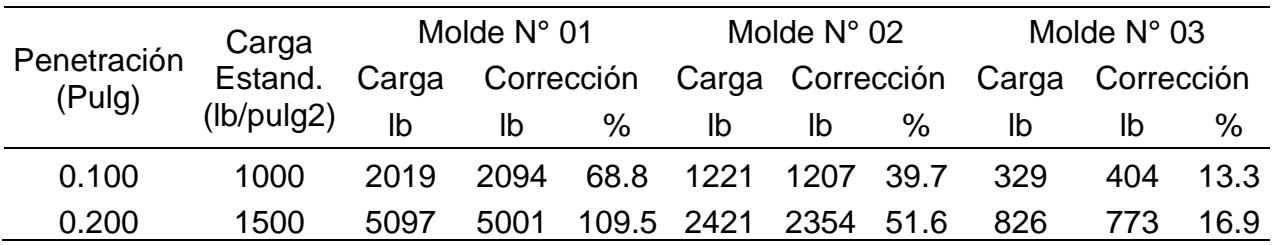

**Tabla 66.** Carga – Penetración del suelo natural (Calicata N°03)

**Fuente:** Elaboración propia, 2021.

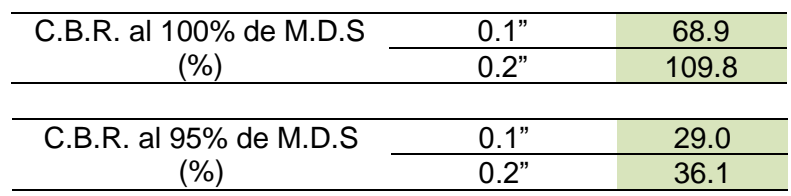

# **4.2. Estudio de Tráfico Vehicular**

**Tabla 67.** Transito Promedio Diario Semanal.

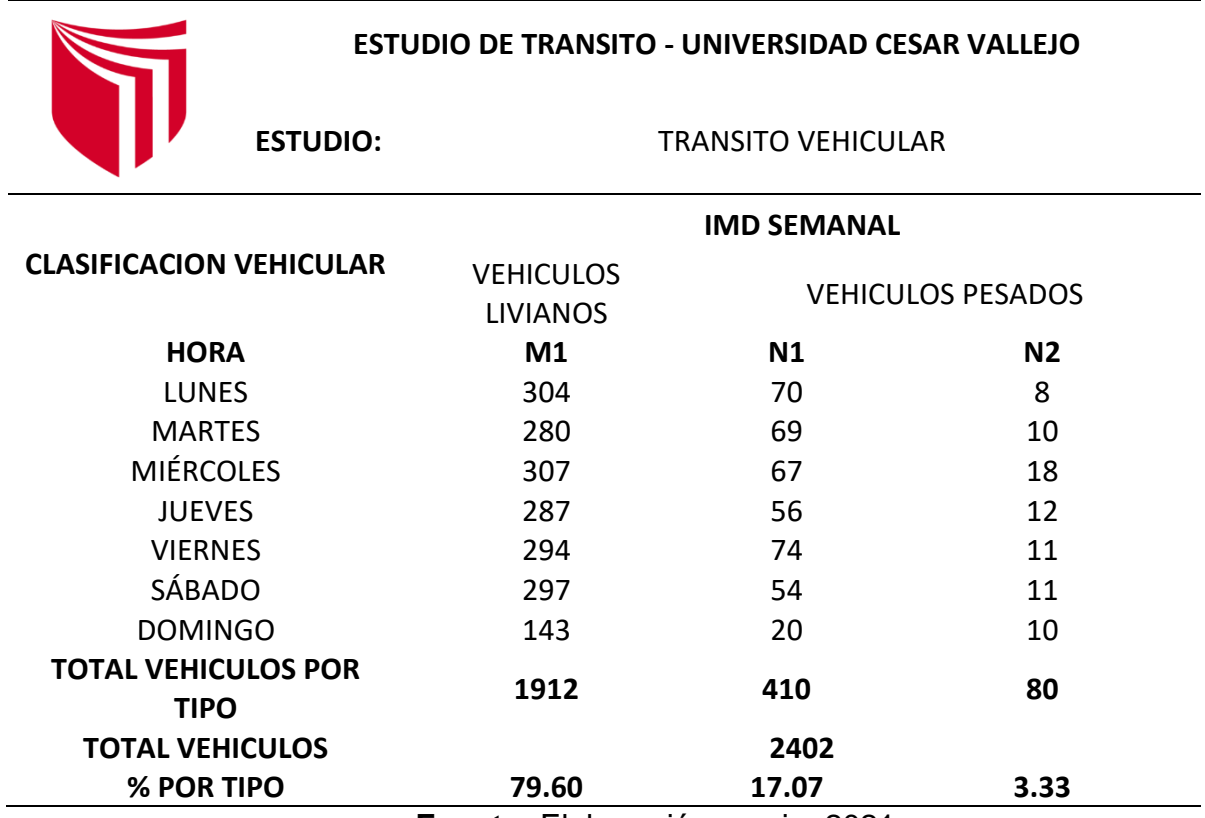

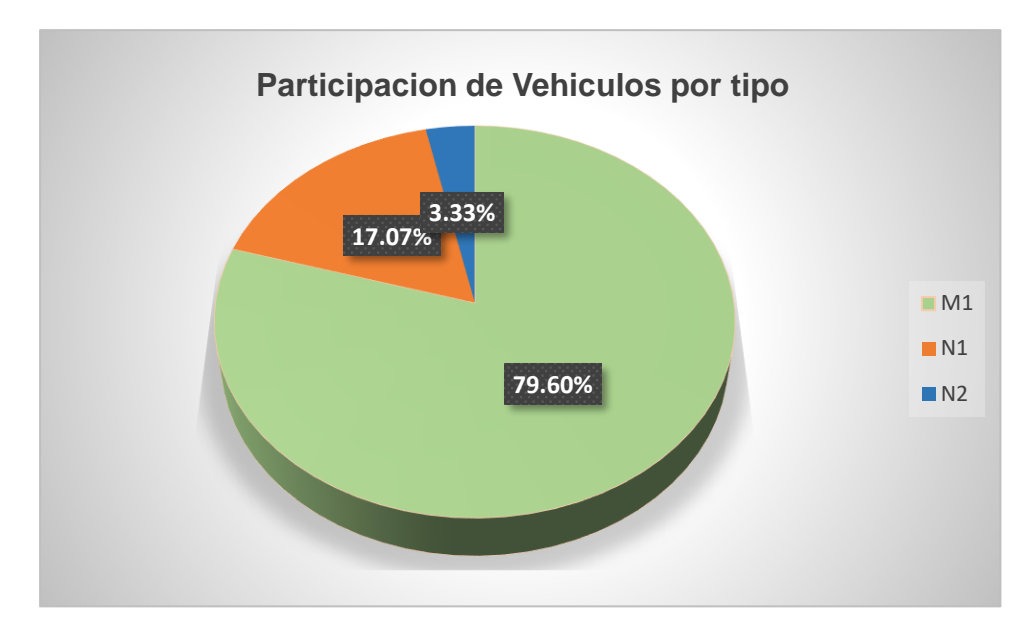

**Figura 23.** Participación de vehículos por tipo en %.

**Fuente:** Laboratorio, 2021.

# **4.3. Diseño de Pavimento rígido – AASHTO**

Para realizar el diseño de pavimento de concreto, y obtener el espesor de la losa primeramente se debe hallar mediante tablas y formulas los parámetros.

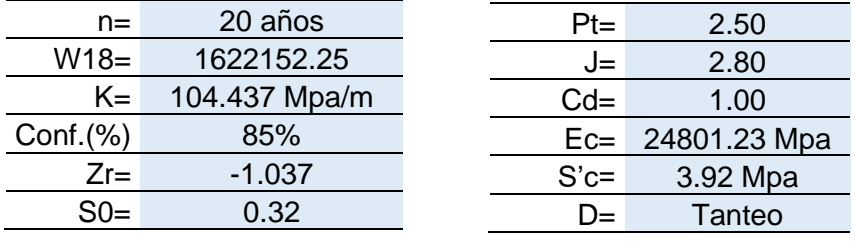

Tanteando el espesor de losa en la formula dada por AASHTO debiendo ser igual a Log10(W18) obtenemos que:

 $D=$  169.4 mm = 17 cm

Para el uso de pasadores:

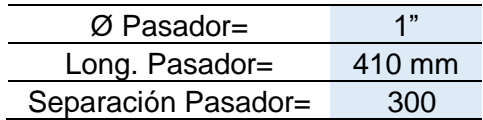

# **4.4. Diseño de Pavimento rígido – PCA**

Para realizar el diseño un pavimento de concreto, y obtener el espesor de la losa correcto primeramente se deben hallar los parámetros necesarios y verificar que el espesor de losa elegido cumpla con el análisis de erosión y fatiga, estos tienen que ser menor al 100%.

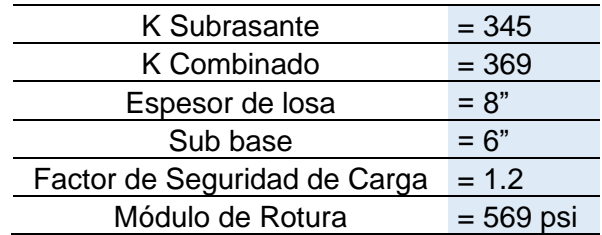

Se obtuvieron porcentajes debajo del 100% para los análisis de erosión y fatiga, siendo estos 4.54% y 9.07%. Por lo tanto, el espesor de 8" de capa de rodadura cumple con los requisitos.

 $D = 8" = 20 \text{ cm}$ 

# **4.5. Costo del pavimento rígido**

**Tabla 68.** Análisis Comparativo de costos de Pavimento entre método AASHTO y

**PCA** 

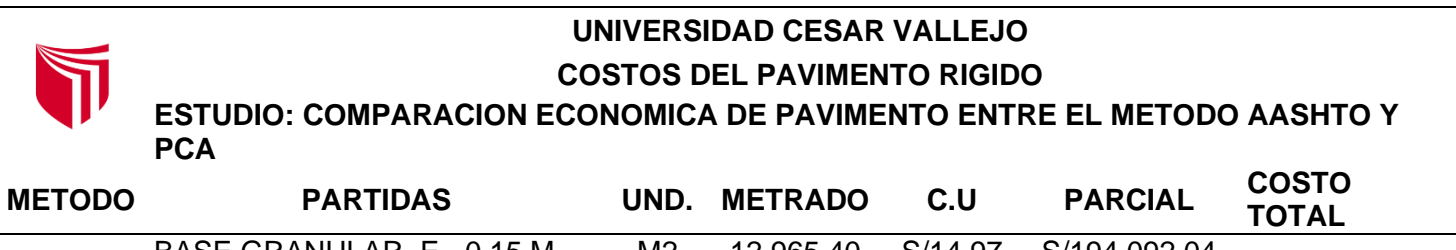

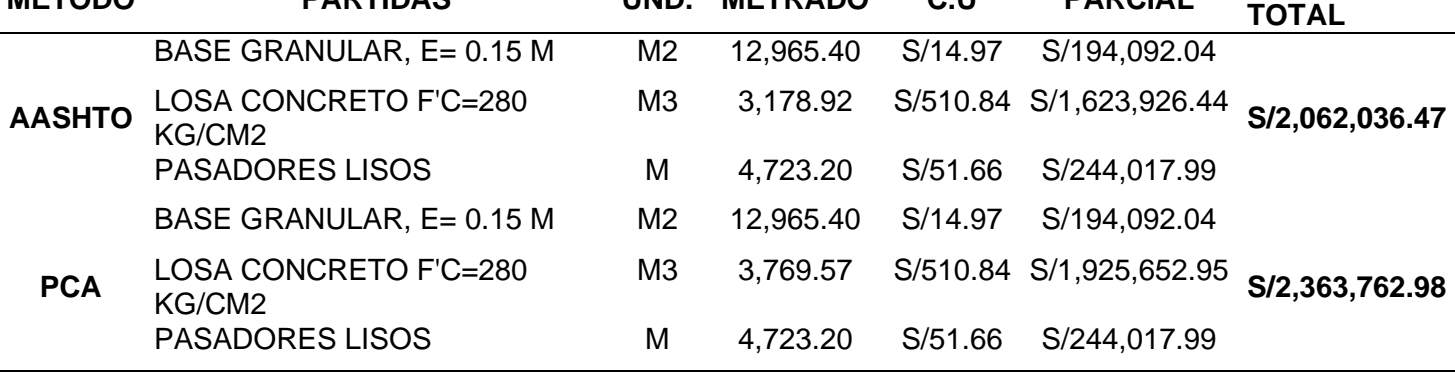

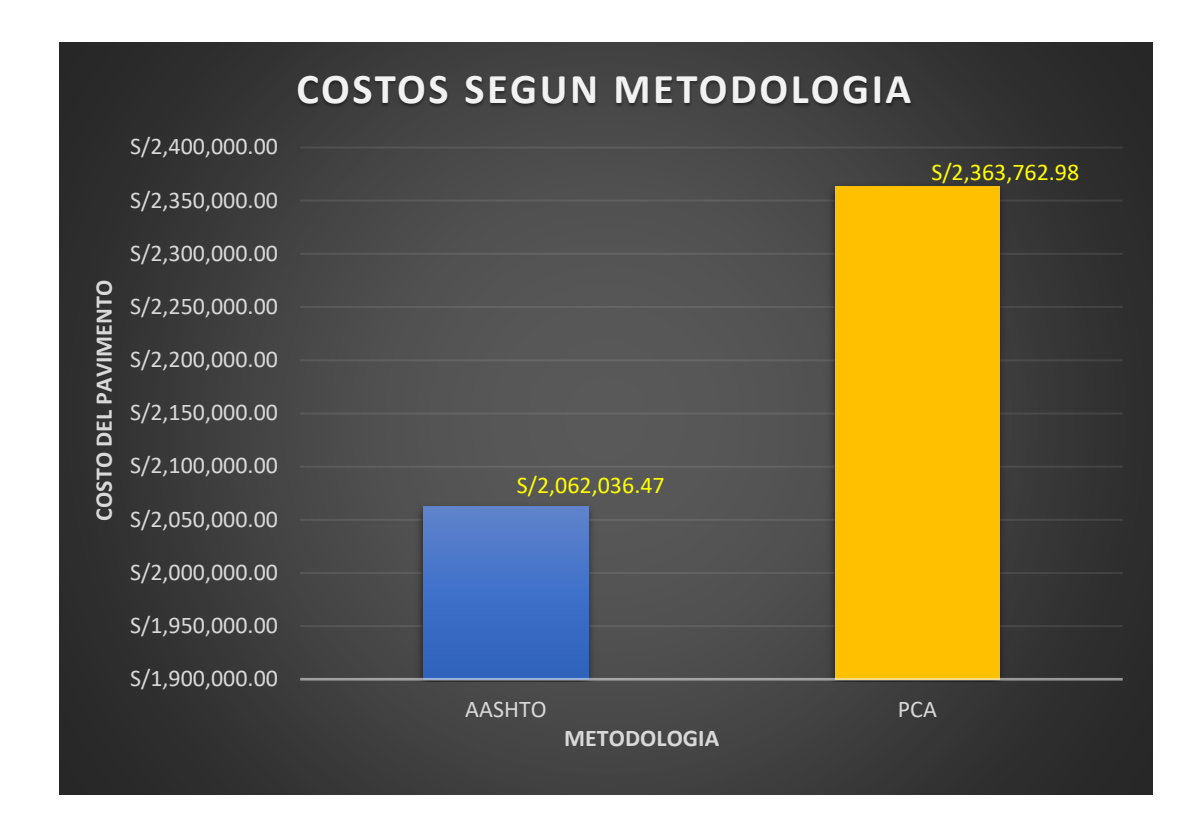

**Figura 24.** Gráfico de costos del pavimento según Metodología.

**Fuente:** Laboratorio, 2021.

El grafico anterior expresa la diferencia de los precios de pavimento según la metodología aplicada, observamos que el método PCA es 12.76% más costoso que el pavimento diseñado por el método AASHTO.

V. DISCUSIÓN

Según el estudio de tráfico elaborado para la carretera AN-634 (código según registro nacional de carreteras-RENAC, anexo 7), nos indica que transitan 343 vehículos por día de los cuales el 79.60 % son de categoría M1 (vehículos livianos), 17.07% son de categoría N1 (vehículos Pesados) y 3.33% de categoría N2 (Vehículos pesados) obteniendo un ESSAL proyectado al 2044 de 1.66x10<sup>6</sup> para el diseño de la metodología PCA donde determina el espesor de 6" (20 cm) para la capa de base granular y 8" (20 cm) de la carpeta de rodadura. En comparación con la tesis desarrollada por Calla, E. (2015), donde aplicando un total de cargas reiteradas de ejes equivalentes de 0.27x10<sup>6</sup> obtiene que el espesor total de la estructura del pavimento es 16" (40 cm); siendo la base granular de 8" (20cm) y 8" (20cm) de capa de rodadura. Contrastando los valores para los ejes equivalentes anteriormente detallados existe una notable diferencia con respecto a los espesores hallados para el diseño de pavimento rígido. Podemos afirmar que para Calla el factor determinante del espesor se encuentra condicionado por el CBR de 11% para su subrasante clasificada como buena; mientras que para el presente informe el CBR de la subrasante es de 29% siendo este la muestra de suelo menos favorable, clasificada como muy buena.

Elaborando los diseños de pavimento rígido por ambas metodologías coincidimos con las conclusiones planteadas en la tesis desarrollada por Cabrera, A. (2017), donde especifica que los parámetros más importantes para el diseño de pavimento rígido según AASHTO son la transferencia de carga (J) y la Confiabilidad. Por otro lado, el módulo de reacción de la subrasante (k) y el módulo de rotura del concreto (MR) son los parámetros más influyentes en el diseño de la metodología PCA.

Para el diseño realizado según la metodología AASHTO, podemos hallar el módulo de reacción de la subrasante (k) a través de dos métodos, utilizando el nomograma y a través de la formula dada por la misma AASHTO, donde optaremos por la formula ya que esta es mucho más precisa, en cambio el nomograma al tener líneas tan pegadas entre números no precisamente obtenemos los números correcto al momento de interceptar los resultados. Para una base de 15 cm obtenemos que nuestro espesor de losa es igual a 17 cm a través de la fórmula para hallar el espesor mediante tanteo según AASHTO y un espesor de 19 cm según Abaco mostrado en la figura 11, optando por el espesor de la formula ya que ésta es mucho más exacta mientras el Abaco al ser imagen puede deformarse, al interceptar datos no precisamente llegamos al resultado preciso; por ende, obtendríamos un espesor con márgenes de error. Se debe tener en cuenta que la transferencia de carga se realizara con pasadores lisos de 1", parámetro que influye mucho en el espesor del pavimento. Para el método PCA consideramos Juntas con dowels, berma de concreto, base granular de 6" y un espesor con carpeta de rodadura de 8" (20 cm), se obtuvieron los análisis por fatiga de 9.07% y erosión de 4.54%, los cuales cumplen los criterios establecidos dándoles 90.93% y 95.46% como capacidad de reserva disponible respectivamente. Realizando una comparación con Mora, A. (2015), según los resultados obtenidos el espesor del pavimento hallado por el método PCA no puede ser igual al del método AASHTO puesto que, un espesor menor al de 8" produciría un daño excesivo al realizar los análisis por erosión y fatiga. Por lo tanto, espesor de la capa de rodadura hallado con el método AASHTO no cumpliría los parámetros aplicados en el método PCA. De la misma forma comparando con Minchán, C. (2019) nos muestra los resultados de los diseños aplicados para el método AASHTO y PCA, los cuales tienen un espesor de losa de 19 cm y 23 cm respectivamente, indica que el método más recomendable a usar es el método PCA por su evaluación de fallas por fatiga y erosión.

La determinación del dimensionamiento de juntas es muy importante no solo para evitar fisuras en el pavimento, sino también es necesario para realizar el cálculo de la cantidad de pasadores que se necesitan para el pavimento, en nuestro caso como el largo del año será de 3.30 m entonces por cada 100 metros existirán 30 juntas transversales, por lo tanto, para 2,401 m de pavimento tendremos un total de 720 juntas transversales como se muestra en el cuadro 50.

Así mismo Robles, R. (2018), en los resultados hallados por su investigación concuerdan con los resultados obtenidos en el presente informe. Teniendo Robles una diferencia de 12.92 cm con respecto a los espesores calculado, siendo el método PCA el de mayor espesor.

Se puede observar en las tablas 50 y 51 los metrados obtenidos por ambas metodologías indicando que la única diferencia es en el espesor del pavimento por lo tanto existe 388.96 m3 de concreto más por parte del método PCA, esto aplicado en una carretera de 2,401 m. Los análisis de costos unitarios serán aplicados igual para ambos métodos ya que se necesitan los mismos insumos según diseño de ambas metodologías, esto porque en la tabla 16 existen rangos de espesores para el uso de pasadores y los espesores hallados por los dos métodos están en el mismo rango por lo que se requieren de pasadores de 1", pero si en caso el espesor hallado de pavimento estuviese fuera del rango de la otra metodología, se deberá usar un diámetro diferente de pasador por lo que su costo unitario cambiaria y por ende el metrado también ya que los pasadores tienen longitudes diferentes según su diámetro. Mediante la tabla 67 podremos observar el detalle de la diferencia de costos que comprenden ambos métodos y en el gráfico de la figura 23 observamos los datos resumidos y los más importantes que son los costos totales según el diseño aplicado. Para una estructura de pavimento diseñado con el método AASHTO obtenemos un costo de S/ 2'062,036.47 (DOS MILLONES SESENTA Y DOS MIL TREINTA Y SEIS CON 47/100 SOLES) y S/ 2'363,762.98 (DOS MILLONES TRESCIENTOS SESENTA Y TRES MIL SETECIENTOS SESENTA Y DOS CON 98/100 SOLES). Siendo el costo del pavimento según el método PCA mayor que la del AASHTO en S/ 301,726.51, que en porcentaje sería igual a 12.76% más. Por lo tanto, no existe mucha diferencia entre el costo de la estructura del pavimento, teniendo en consideración que la metodología PCA se enfoca en el análisis por erosión y fatiga, los cuales en el método AASHTO no intervienen al momento de calcular el espesor del pavimento. Se debe tener en cuenta que el costo hallado solo pertenece a la estructura del pavimento. En paralelo con la investigación de Minchán, C. (2019), los metrados mostrados prácticamente no existe diferencias entre ambos métodos, excepto en el concreto para losa que difieren de 4 cm de espesor por ende se tendrá mayor volumen de m3 para el diseño según PCA, cabe recalcar que en los diseños no se usaron pasadores para la transferencia de carga. El costo de los diseños hallados difiere en un total de S/. 26,493.27 (VEINTISÉIS MIL CUATROCIENTOS NOVENTA Y TRES CON 27/100 SOLES), esto representado en 16.14% de diferencia entre los costos de pavimentos, siendo el diseño más costoso el de la PCA.

Por otro lado, Vega, D. (2018) determina las dimensiones de pavimento para las metodologías de AASHTO y PCA, eligiendo el de costo más bajo, siendo este el diseño del método AASHTO 93 el cual será comparado económicamente con un pavimento flexible, donde afirma que la diferencia es de 4.8% siendo el pavimento rígido más costoso. De la misma forma Chavez, V. (2018) obtuvo una diferencia económica de S/. 1,422,826.61 siendo el pavimento flexible el menos costoso que el rígido.

No solo se puede obtener diferencia de precios al optar por diferentes tipos de pavimentos, según los datos obtenidos en nuestro informe con respecto a la evaluación económica se halló un 12.76% de diferencia entre los costos según las metodologías PCA y AASHTO 93, evaluado para un solo tipo de pavimento.

# **VI. CONCLUSIONES**

A fin de responder a nuestros objetivos específicos y objetivo general se llegan a las siguientes conclusiones:

1. Para nuestro primer objetivo específico, se realizó en primer lugar el estudio de tránsito vehicular para poder obtener el conteo de los vehículos según su clasificación, teniendo como resultado un total de 2402 vehículos semanal, de los cuales el 79.60% pertenecen a vehículos livianos (M1) mientras que el 20.40% a vehículos pesados (N1,N2), siendo el estudio de tránsito vehicular un dato fundamental para la elaboración del diseño de pavimento, ya que con estos datos serán halladas las cargas reiteradas de los ejes equivalentes.

También se hizo el estudio perteneciente a mecánica de suelos, datos de laboratorio que fueron determinados a través de ensayos, los cuales se aplicaron a las muestras obtenidas en campo (Calicatas). Las propiedades físico-mecánicas de las muestras son las siguientes; el CBR de C-01 es igual a 30.7%, CBR de C-02 es igual 42.3% y por último el CBR de C-03 que es igual a 29.0%, lo que nos indica que la carretera Matacoto tiene una subrasante de categoría muy buena a excelente.

- 2. Para los diseños de pavimento rígido según las metodologías aplicadas (AASHTO 93 y PCA), se determinaron los espesores de la losa de concreto de 17 cm y 20 cm respectivamente, aplicando una base granular de 15 cm para ambos métodos. Se obtuvo mayor espesor en el diseño brindado por la metodología PCA.
- 3. Se calculó el costo de la estructura del pavimento según diseño de la AASHTO 93 con un precio de S/ 2'062,036.47 (DOS MILLONES SESENTA Y DOS MIL TREINTA Y SEIS CON 47/100 SOLES), mientras que el precio según el diseño de la PCA asciende a S/ 2'363,762.98 (DOS MILLONES TRESCIENTOS SESENTA Y TRES MIL SETECIENTOS SESENTA Y DOS CON 98/100 SOLES), existiendo una diferencia de S/ 301,726.51. Se halló que la alternativa menos costosa es el diseño de la AASHTO 93.

4. En respuesta a nuestro objetivo general se determina que al realizar un análisis comparativo entre la estructura de pavimento rígido según los diseños que brindan las metodologías AASHTO y PCA, el espesor hallado mediante AASHTO 93 es 3 cm menor que el de la PCA, lo que significa que es más costosa que el método AASHTO 93, por ende, existe un plazo de ejecución mayor en comparación a la metodología AASHTO 93. Según el análisis técnico, la estructura de pavimento hallada por la metodología PCA es la más idónea a pesar de ser la más costosa, esto responde a que el diseño incluye criterios importantes como los daños por fallas, siendo estos los análisis de erosión y fatiga, los cuales no intervienen en el diseño que brinda la AASHTO 93.

# **VII. RECOMENDACIONES**

En el presente informe se recomienda lo siguiente:

- 1. Realizar el estudio de tráfico en una estación donde pueda hacerse el conteo vehicular sin ninguna dificultad y tomar la estación donde exista desvíos, ya que si la estación de conteo vehicular se realiza en un extremo de la vía y en medio de la carretera existiese desvíos se tomarían datos por debajo de los vehículos reales que transitas en dicha vía.
- 2. Si en caso existiese varios tramos de carretera, el diseño de pavimento deberá realizarse con el CBR más desfavorable de la subrasante, garantizando así un pavimento de espesores adecuados.
- 3. Para el diseño según AASHTO 93 se recomienda el procedimiento mediante fórmulas y no el de ábacos, ya que los datos especificados en los ábacos al ser interceptados no son realmente precisos al ojo humano por lo que siempre habrá un pequeño margen de error.
- 4. Si para un diseño de un pavimento de concreto se emplease la metodología AASHTO 93 y el espesor de losa hallado es alto debido a la gran cantidad de ejes equivalentes, se recomienda utilizar pasadores, ya que el parámetro de transferencia de carga influye directamente en el cálculo del espesor de losa, por lo tanto, el espesor de losa se reducirá considerablemente.
- 5. Cuando se realiza el diseño de pavimento rígido por el método PCA, se recomienda tomar en cuenta que la elección del tipo de juntas y bermas son parámetros que influyen directamente en el análisis por fatiga y erosión. Se recomienda utilizar formulas basadas en los datos de las tablas para los análisis por erosión y fatiga en lugar de la interpolación lineal, puesto que esta última es inexacta para determinar los factores de relación esfuerzo y de erosión.
- 6. Para el proceso constructivo en lugares como el estudiado se recomienda considerar el clima, ya que en estas zonas llueve mucho en tiempo de invierno, por lo que se debe tener en cuenta en proteger al concreto para que las aguas provocadas por las lluvias no dañen su resistencia y así no se vea involucrada la durabilidad del concreto.

# **REFERENCIAS**

- Álvarez, L. y Martinez, M. (2016). Variabilidad de resultados en la modelación numérica de pisos industriales, alterando el módulo de rotura del concreto. (Artículo científico). Universidad Católica de Colombia, 2-6.
- Becerra, M. (2012). Tópicos de Pavimento de Concreto. Flujo Libre Lima, Perú.
- Bojorque, J., Cabrera, A. y Urgiles, D. (2017). Aplicación del diseño experimental para el análisis de pavimentos rígidos basado en el método de la PCA. Maskana. (Artículo científico). 157.
- Cabrera, A. (2017). Análisis de sensibilidad de parámetros en el diseño de pavimentos rígidos por los métodos de la AASHTO y PCA. Universidad de Cuenca, Ecuador.
- Calla, E. (2015). Pavimentación de los jirones Achaya, Manco Capac, Conde de Lemus, Arica y Puno de la Municipalidad Distrital de Caminaca – Azángaro. Universidad Nacional del Altiplano. Perú.
- Carvalho, C., Soares, J. y Oliveira R. (2019). Variability influence evaluation upon concrete slab thicknesses over technical and financial perfomance of rigid road transport pavements. National Departament of Transport Infrastructure. 2-16. (Artículo científico).
- Castro, J. y Orobio, A. (2015). PCAcálculo. Free software for concrete pavement design. Asfaltos y Pavimentos, 31. 27-29. (Artículo científico).
- Chaves, A. (2018). Análisis comparativo entre el pavimento flexible y pavimento rígido en el tramo Mullaca a Chavín, Huaraz – 2018. Universidad Cesar Vallejo. Perú.
- Cornejo, N. (2009). Análisis Comparativo entre Métodos de Diseño de Estructuras de Pavimento Rígido. Universidad Centro Americana. El Salvador.
- Instituto de la Construcción y Gerencia (2012). Ingeniería de Pavimentos: Materiales, diseño y conservación. (3.a ed.). Perú: ICG.
- Farinango, D. (2014). Análisis comparativo de costos entre el pavimento rígido y pavimento flexible. (Tesis de pregrado). Universidad Central del Ecuador. Ecuador.
- Guzmán, N. y Patiño, L. (2018). Estimación del módulo de reacción combinado para diferentes estructuras de subbase de pavimento rígido. (Tesis de pregrado). Universidad Santo Tomás. Colombia.
- Manual de Transportes y Comunicaciones. Directiva N°002-2006-MTC/15 Clasificación Vehicular y Estandarización de Características Registrales Vehiculares. El peruano.
- Manual de Transportes y Comunicaciones, 2014. Manual de Carreteras Hidrología, Hidráulica y Drenaje.
- Manual de Transportes y Comunicaciones, 2014. Manual de Carreteras Suelos, Geología, Geotecnia y Pavimentos

Manual de Transportes y Comunicaciones, 2016. Manual de Ensayo de Materiales.

- Minchán, C. (2019). Análisis Comparativo de Estructuras de Pavimento Rígido mediante Métodos de Diseño AASHTO y PCA aplicado en una vía pública, Cajamarca – 2019. Universidad Privada del Norte. Perú.
- Montejo, A. (2010). Ingeniería de Pavimentos: Fundamentos, estudios básicos y diseño. (3.a ed.). Universidad Católica de Colombia. Colombia.
- Mora, A. (2015). Diseño y construcción de pavimento rígido para la urbanización Caballero y Góngora, Municipio de Honda – Tolima. Universidad Catolica de Colombia. Colombia.
- Norma NTP 339.078. (2012). Concreto. Método de ensayo para determinar la resistencia a la flexión del concreto en vigas simplemente apoyadas con cargas a los tercios del tramo.  $(3.a ed.)$
- Norma NTP 339.129. (1999). Método de ensayo para determinar el limite liquido, limite plástico, e índice de plasticidad de suelos.
- Norma NTP 400.012. (2001). AGREGADOS. Análisis granulométrico del agregado fino, grueso y global.  $(2.a ed.)$
- Ospina, J. (2018). Diseño estructural de pavimento rígido de las vías urbanas en el Municipio del Espinal – Departamento del Tolima. Universidad Cooperativa de Colombia. Colombia
- Polonia, A.; Leguizamón, L. y Ramírez, F. (2016). Diseño y evaluación económica de una alternativa de rehabilitación en pavimento rígido para el tramo de la carrera 22 entre calles 15 y 17, localidad de los mártires en Bogotá DC. (Tesis de Postgrado). Universidad Católica de Colombia. Colombia.
- Robles, N. (2014). Construyendo Caminos y Obras. Revista Peruana de la Construcción, (14). Recuperado de https://es.calameo.com/read/0041761048130b8b5a25c
- Robles, R. (2018). Diseño de un pavimento rígido para el Segmento vial de la carretera 2 Este entre la calle 41 B Sur y calle 42 A Sur del Barrio La Victoria la localidad de San Cristóbal de la Ciudad de Bogotá. Universidad Militar Nueva Granada. Colombia.
- Sarmiento, J. (2015). Análisis y Diseño vial de la avenida Martir Olaya ubicada en el Distrito de Lurín del Departamento de Lima. Universidad Peruana de Ciencias Aplicadas. Perú.
- Servicio Nacional de Meteorología e Hidrología (2009). Escenarios Climáticos en el Perú para el año 2030.
- UNIVERSIDAD MAYOR DE SAN SIMON (2004). *Pavimentos.* Recuperado de https://civilgeeks.com/2012/06/28/descargar-libro-completo-de-pavimentos/
- Vásquez, L. y Mesa, J. (2019). Alternative thickness design method for jointed plain concrete pavements (JPCP) with dowels on linear elastic solid foundation. (Artículo científico). Universidad Nacional de Colombia. 5-8.
- Vega, D. (2018). Diseño de los pavimentos de la carretera de acceso al nuevo puerto de Yurimaguas (km 1+000 a 2+000). Pontificia Universidad Católica del Perú. Perú.
- Wiley, J. (1975). Principles of Pavements Dising (2.a ed.). Interscience Publication – Canadá.

**ANEXOS** 

**ANEXO 1: Resultados de Laboratorio**

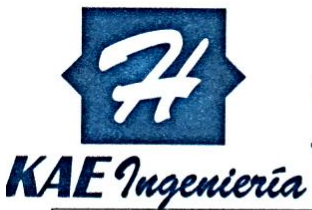

# Control de Calidad en Mecánica de Suelos, Concreto y Asfalto. Perfiles y Expedientes Técnicos. Prestación de Servicios Generales

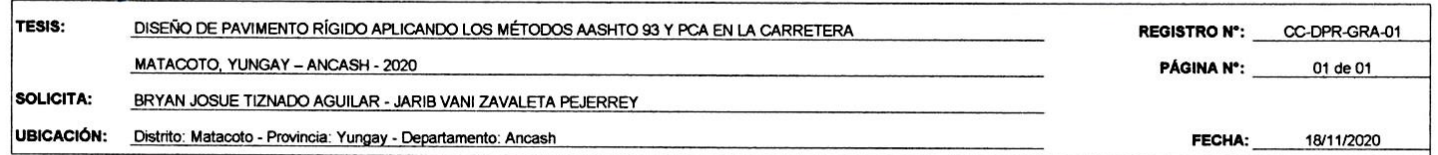

# **ENSAYO DE ANÁLISIS GRANULOMÉTRICO** (ASTM D6913, MTC E107, NTP-339-128)

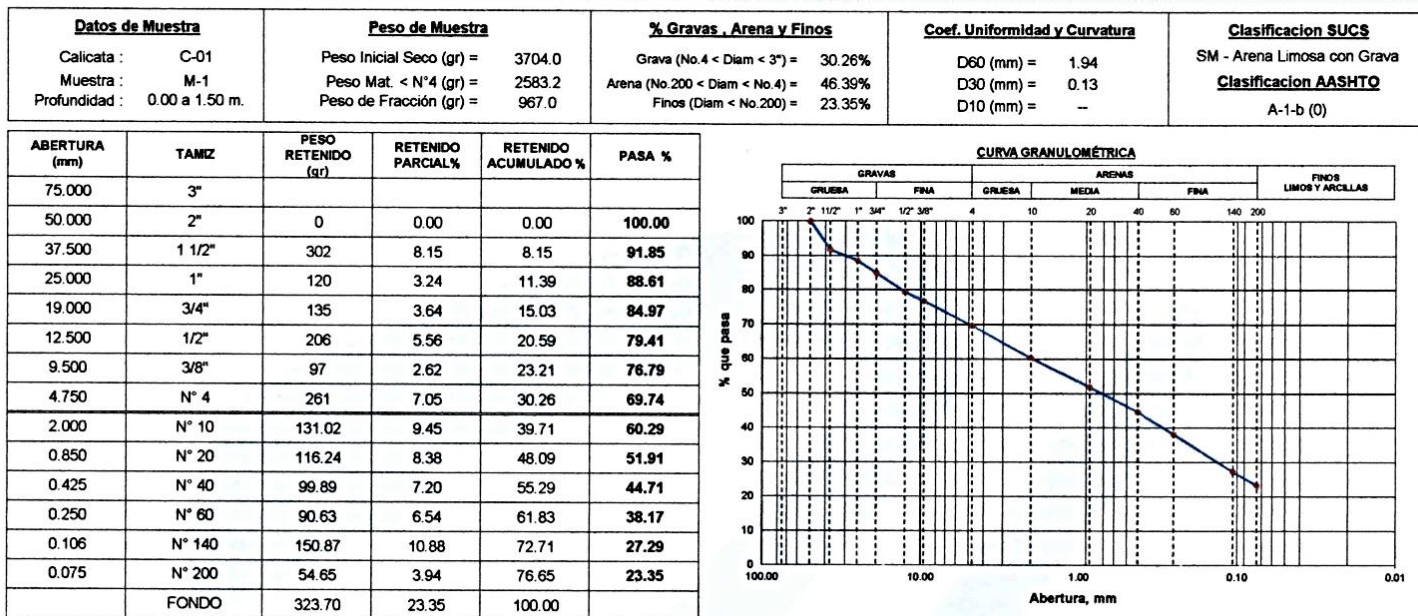

# ENSAYO LÍMITE LÍQUIDO, LÍMITE PLÁSTICO

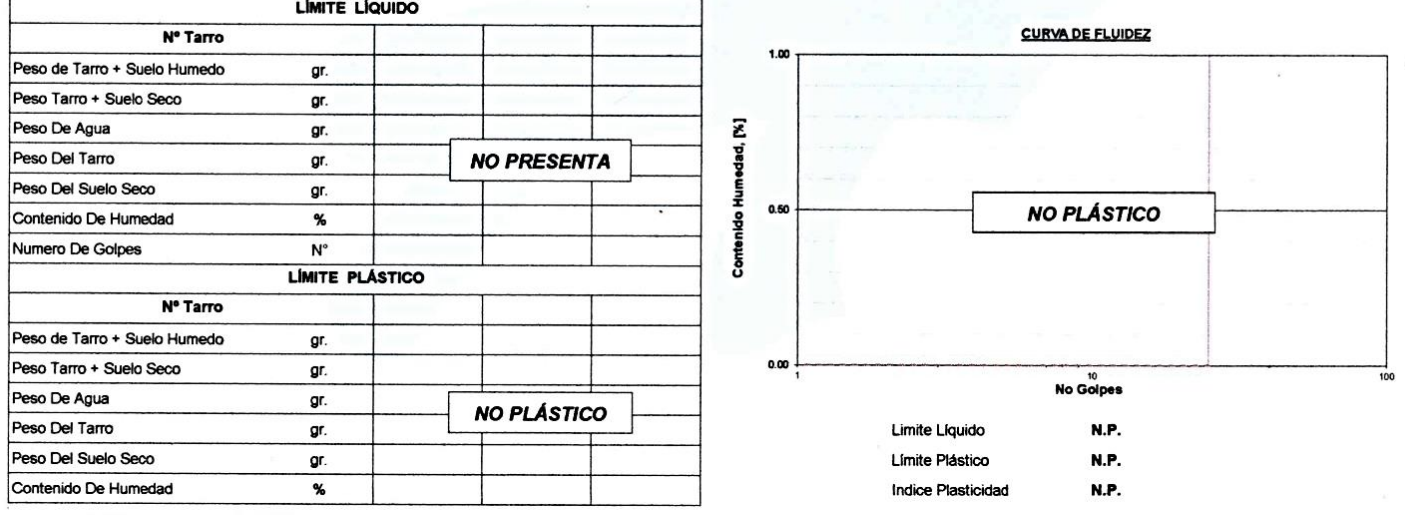

### **CONTENIDO DE HUMEDAD DE MUESTRA INTEGRAL** (ASTM - D2216)

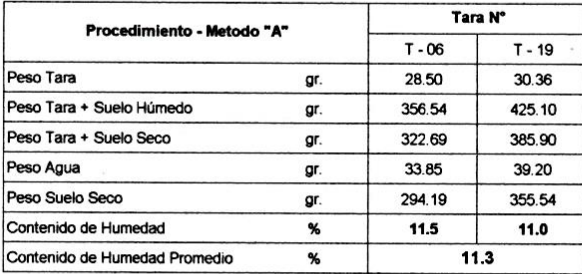

Victor Alfonso Hellera Lázaro KAE 700

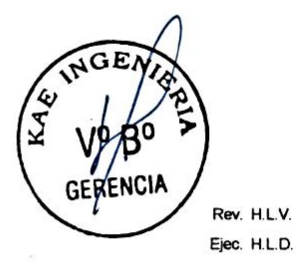

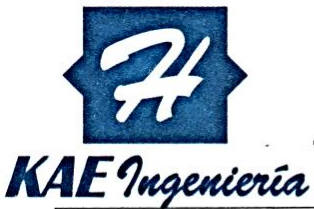

# Control de Calidad en Mecánica de Suelos, Concreto y Asfalto. Perfiles y Expedientes Técnicos.<br>Prestación de Servicios Generales

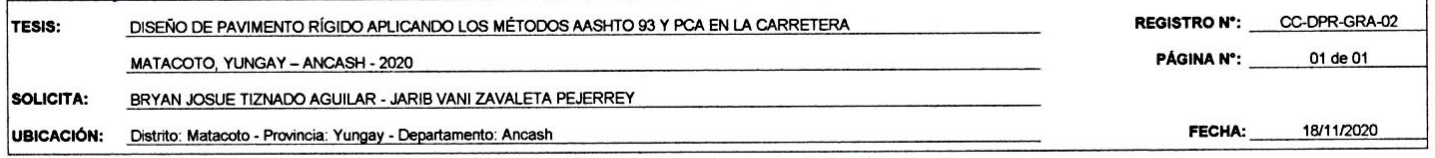

**ENSAYO DE ANÁLISIS GRANULOMÉTRICO** (ASTM D6913, MTC E107, NTP-339-128)

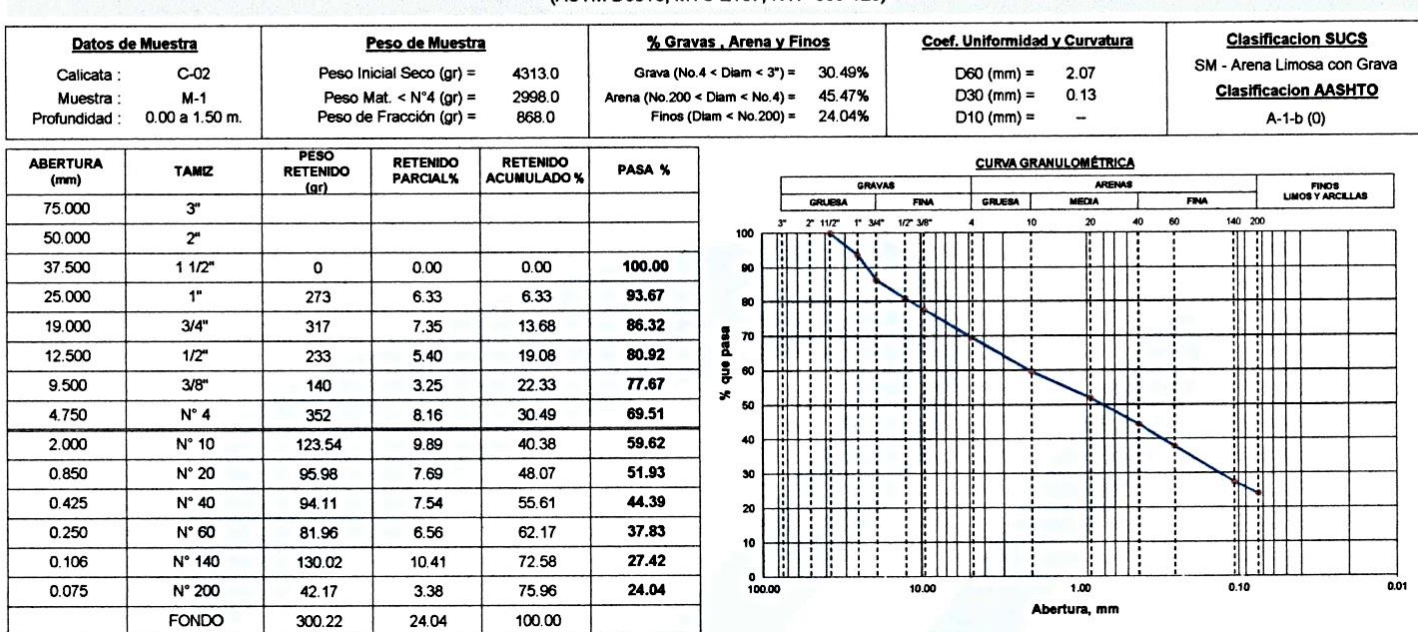

# **ENSAYO LÍMITE LÍQUIDO, LÍMITE PLÁSTICO** (ASTM D4318, NTP-339-129, MTC E110, MTC E111)

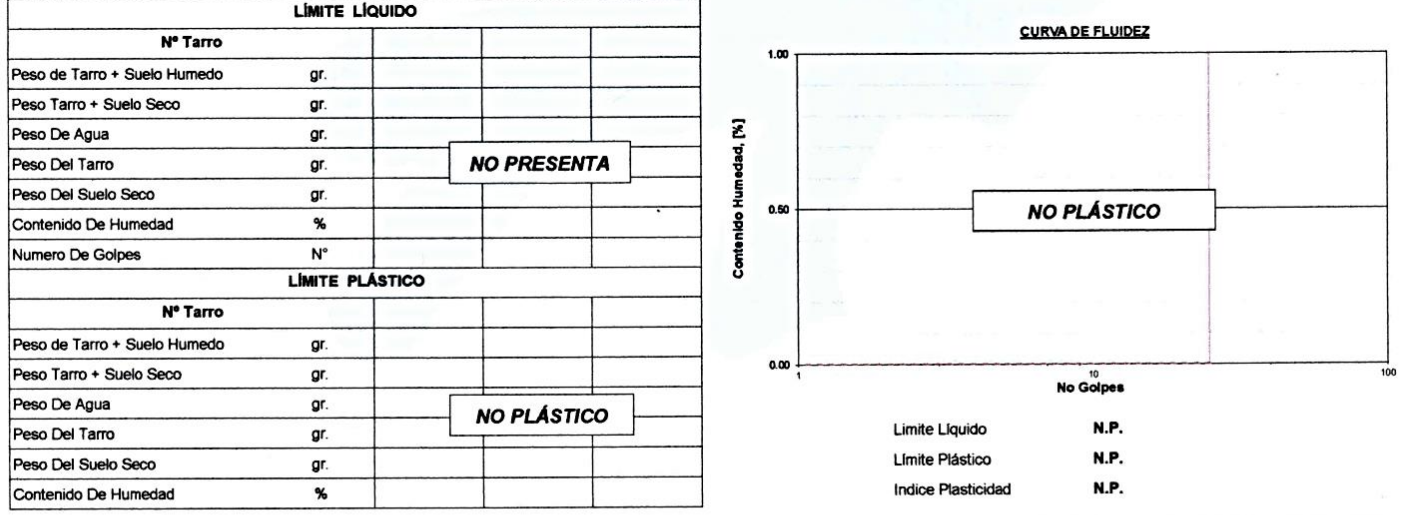

### **CONTENIDO DE HUMEDAD DE MUESTRA INTEGRAL** (ASTM - D2216)

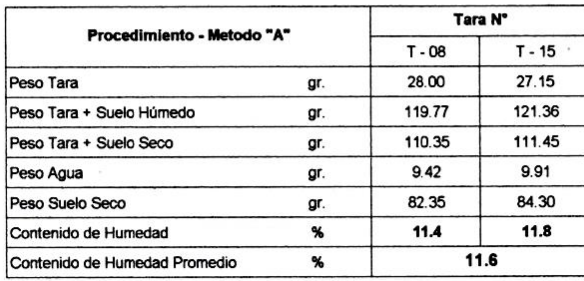

**KAE** *<u>Teacnic</u>* Victor Alfonso Herrera Lázaro

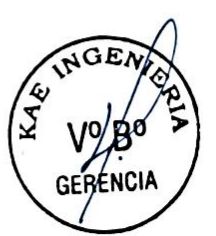

Rev. H.L.V. Eiec, H.L.D.

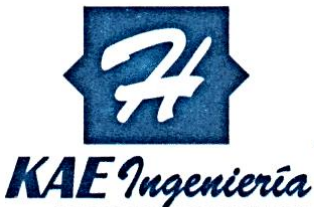

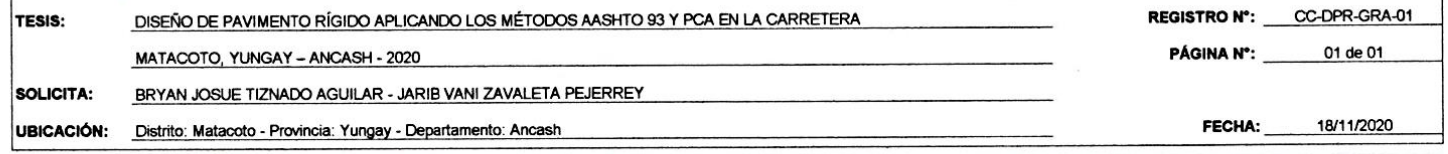

## **ENSAYO DE ANÁLISIS GRANULOMÉTRICO** (ASTM D6913, MTC E107, NTP-339-128)

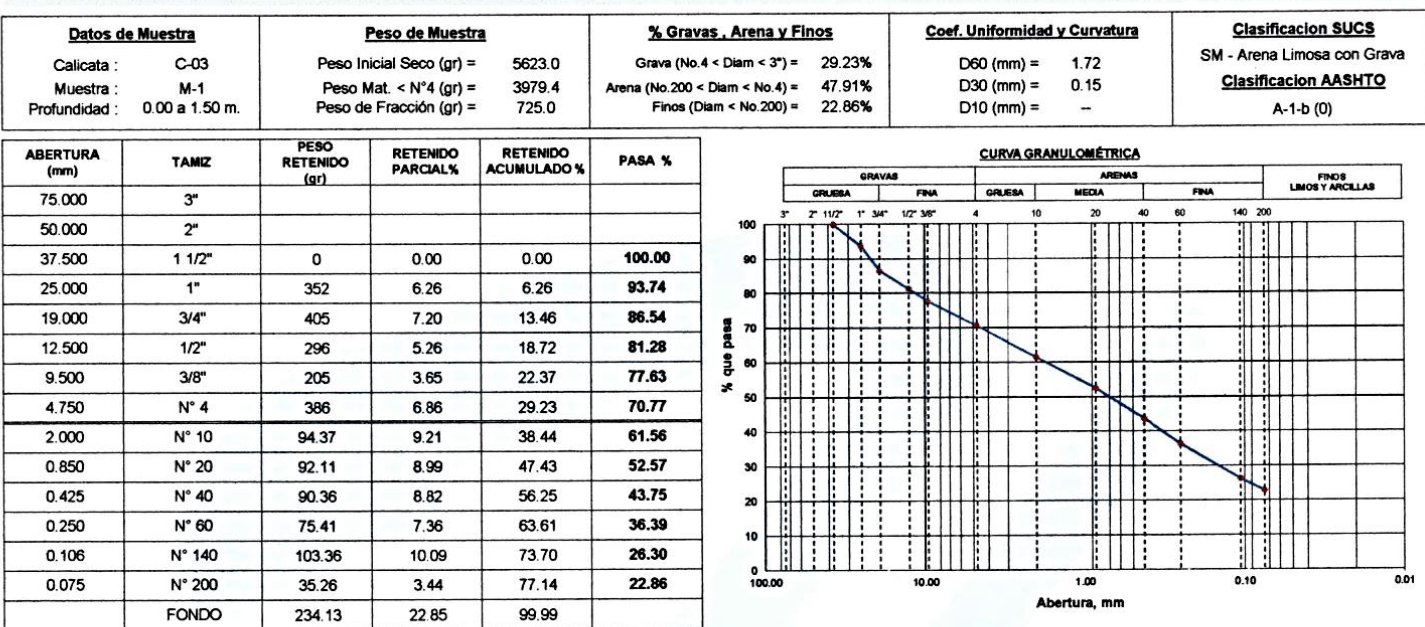

# **ENSAYO LÍMITE LÍQUIDO, LÍMITE PLÁSTICO** (ASTM D4318, NTP-339-129, MTC E110, MTC E111)

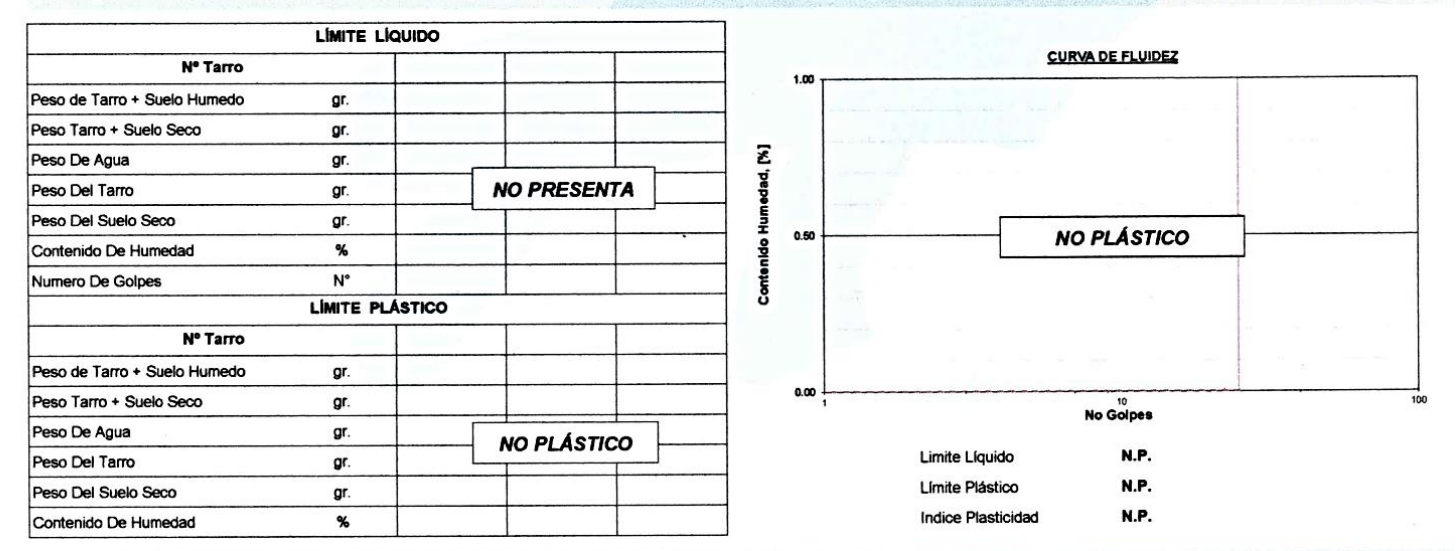

### CONTENIDO DE HUMEDAD DE MUESTRA INTEGRAL (ASTM - D2216)

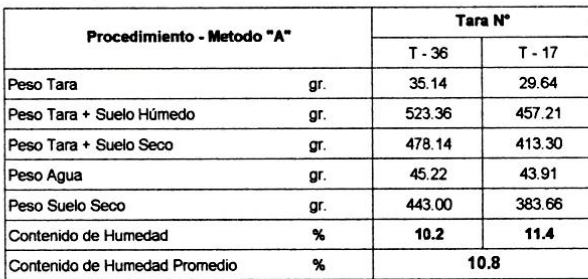

**KAE** *look* Victor Alfonso Herrera Lázaro INGENIERO CIVIL<br>REG. CIP / 216087

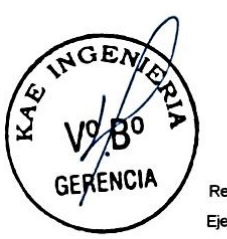

Rev. H.L.V. Ejec. H.L.D.

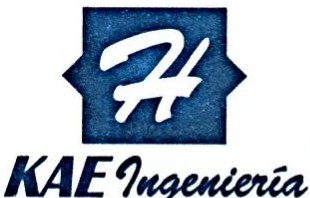

# Control de Calidad en Mecánica de Suelos, Concreto y Asfalto. Perfiles y Expedientes Técnicos. Prestación de Servicios Generales

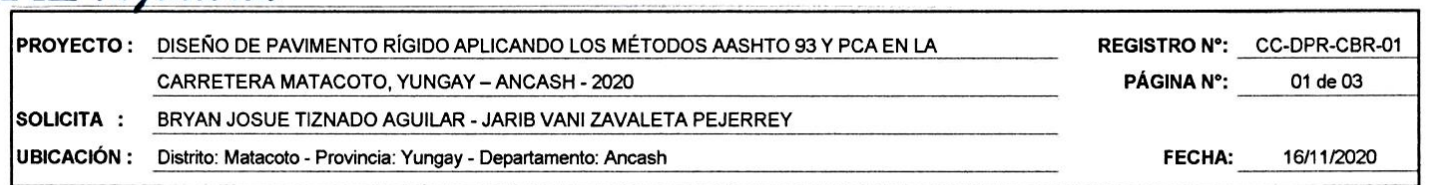

# ENSAYO DE COMPACTACIÓN - PROCTOR MODIFICADO **ASTM D-1557 / ASTM D1883**

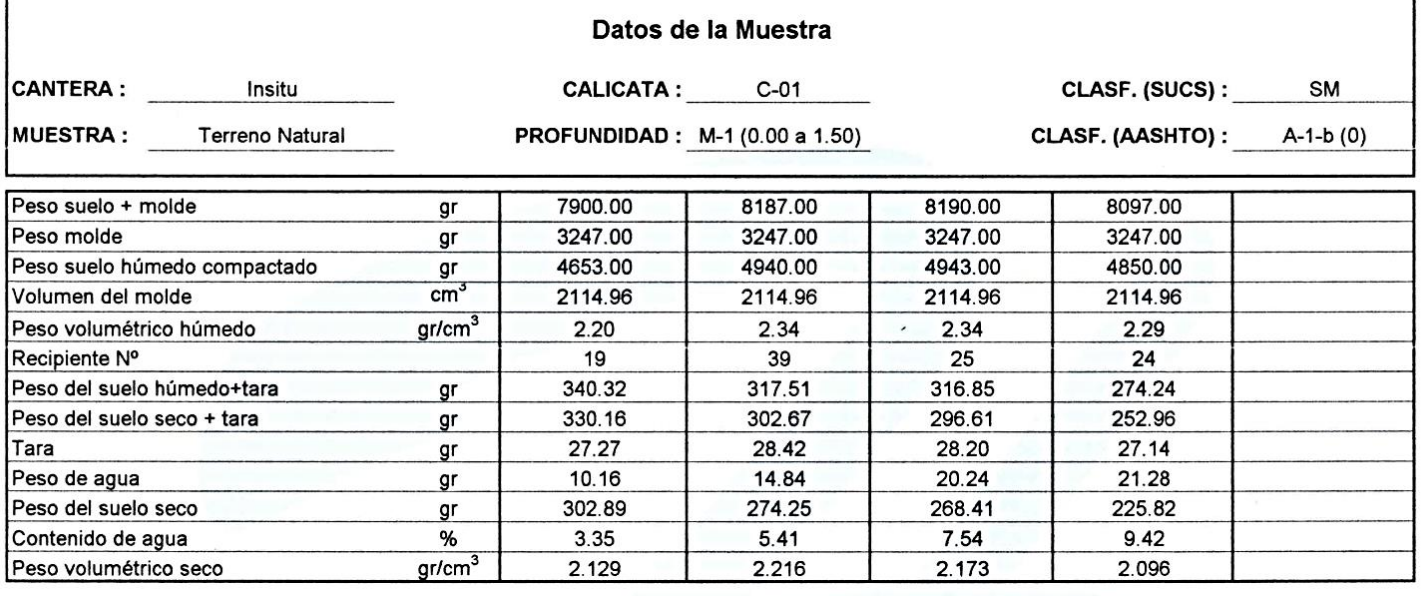

Densidad máxima (gr/cm<sup>3</sup>)

2.216

Humedad óptima (%)

5.59

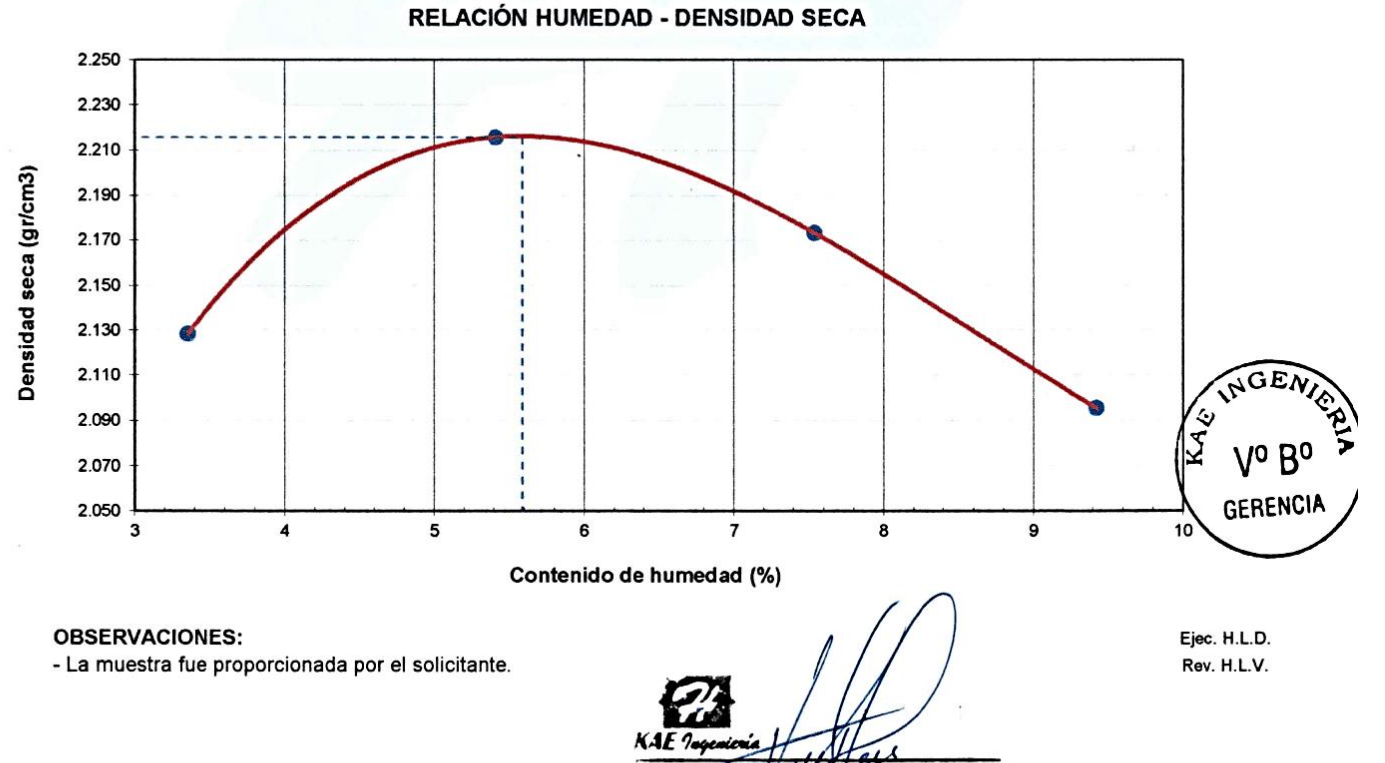

Victor Alfonso Herrera frera Lázaro

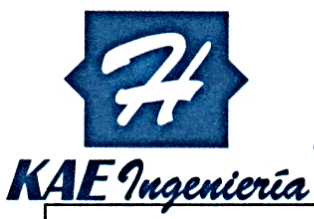

# Control de Calidad en Mecánica de Suelos, Concreto y Asfalto. Perfiles y Expedientes Técnicos.<br>Prestación de Servicios Generales

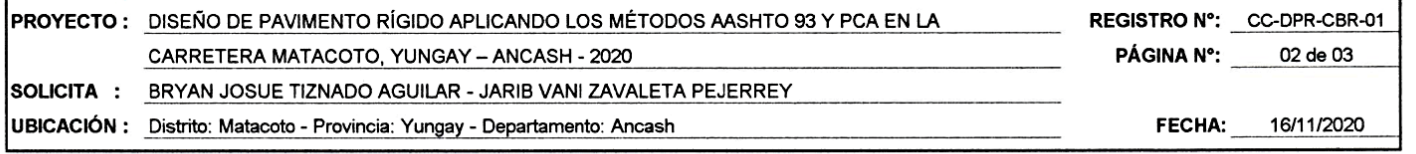

# ENSAYO DE VALOR DE SOPORTE DE CALIFORNIA (C.B.R.)

**ASTM D-1883** 

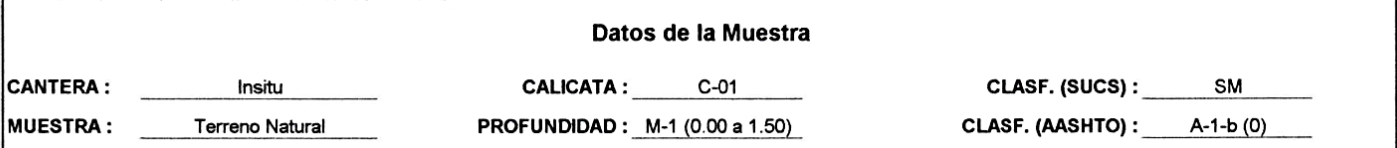

# CÁLCULO DE LA RELACIÓN DE SOPORTE CALIFORNIA (C.B.R.)

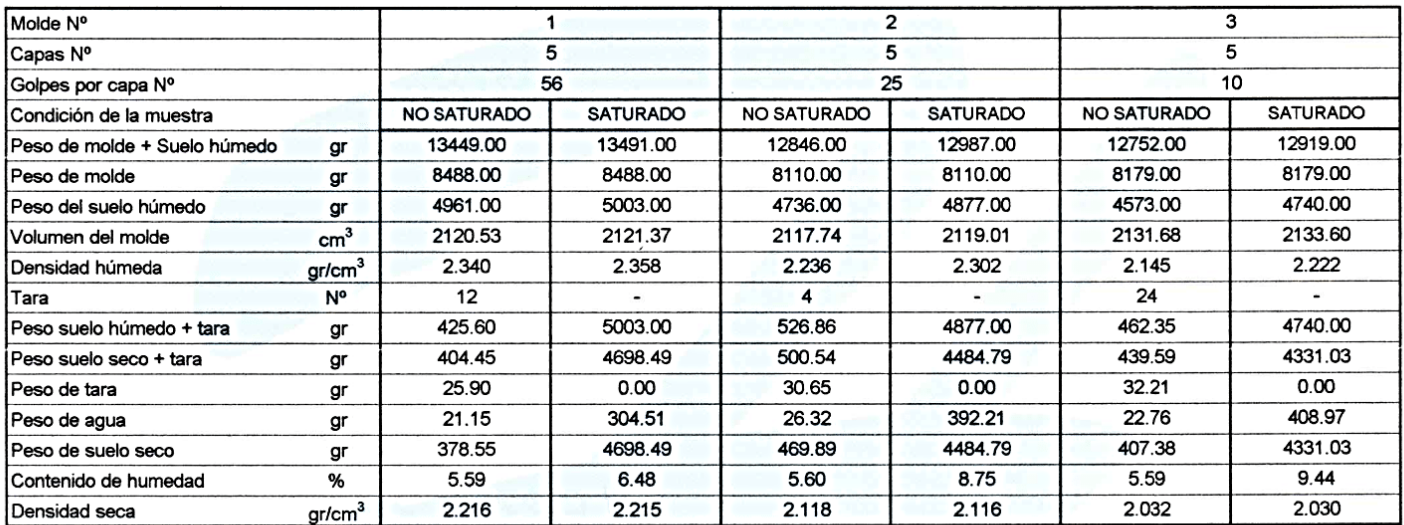

## **EXPANSIÓN**

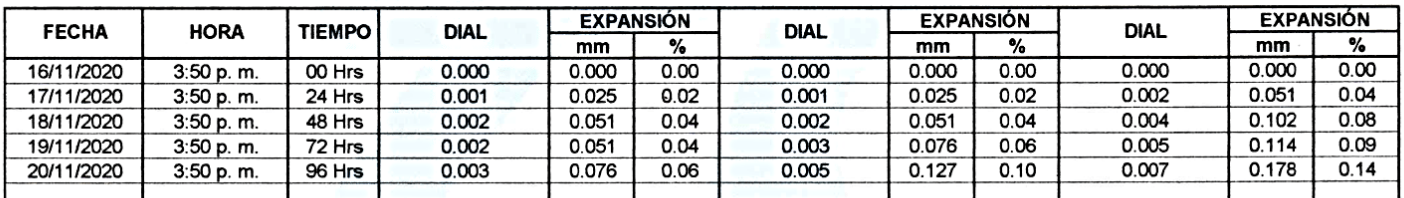

د. د د

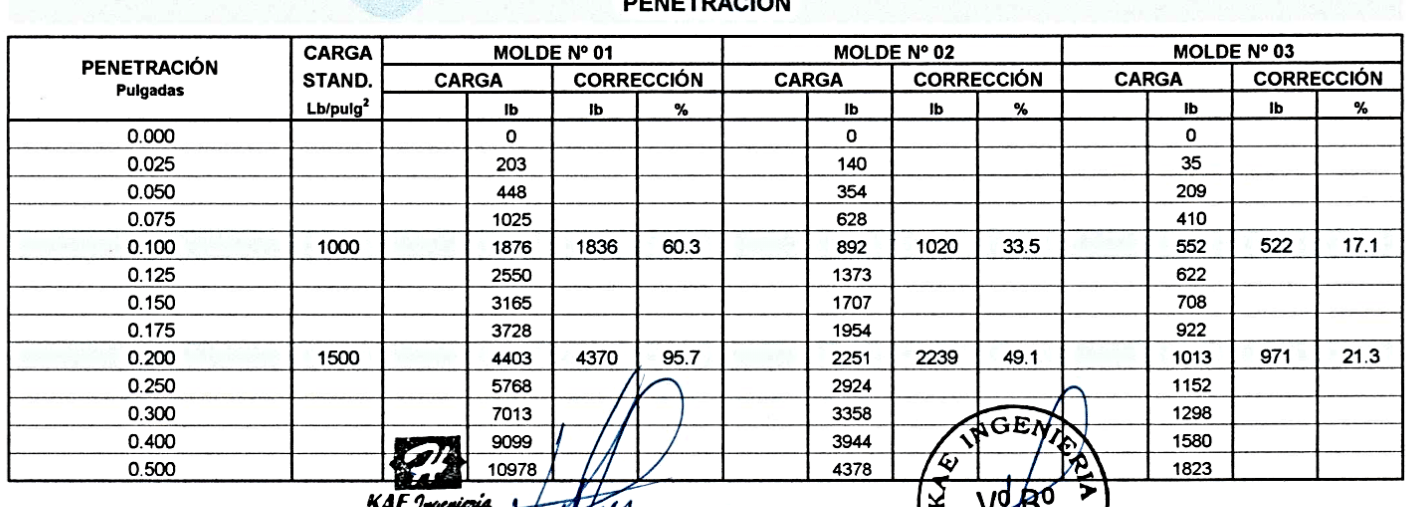

Victor Alfonsom Pera Lázaro

ס*ןן*∨ **GERENCIA**  Ejec. H.L.D. Rev. H.L.V.

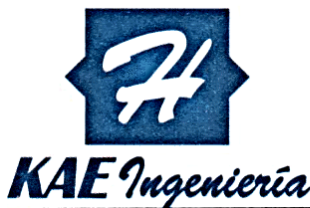

# Control de Calidad en Mecánica de Suelos, Concreto y Asfalto. Perfiles y Expedientes Técnicos. Prestación de Servicios Generales

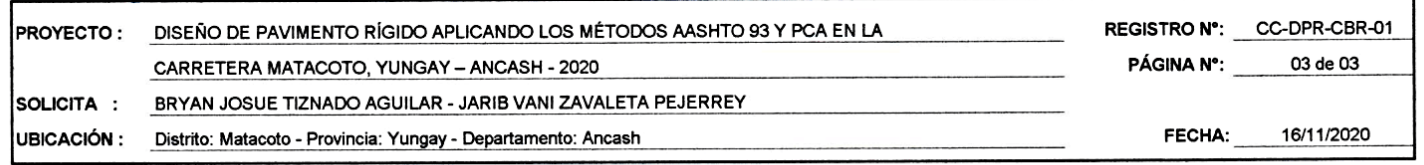

### RELACIÓN DE SOPORTE DE CALIFORNIA (C.B.R.) **ASTM D-1883**

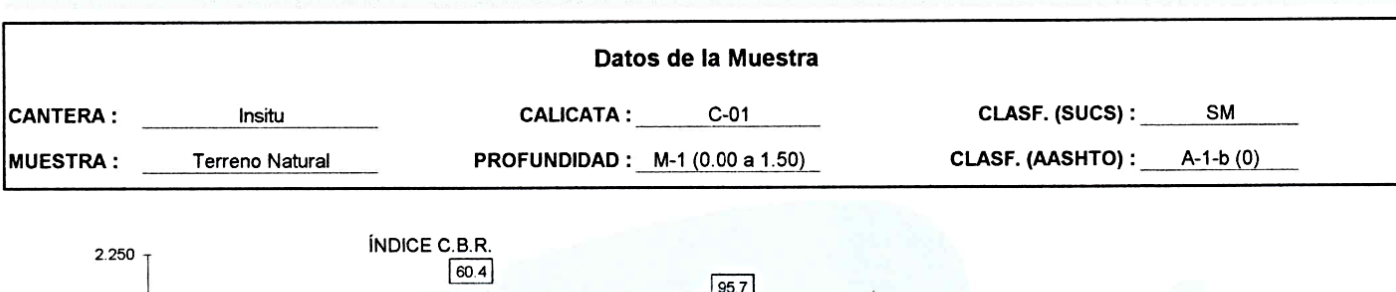

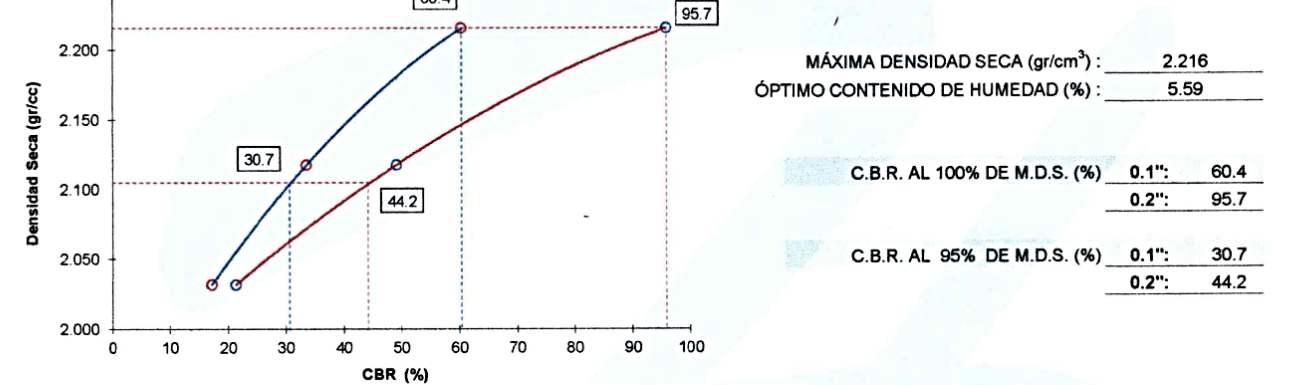

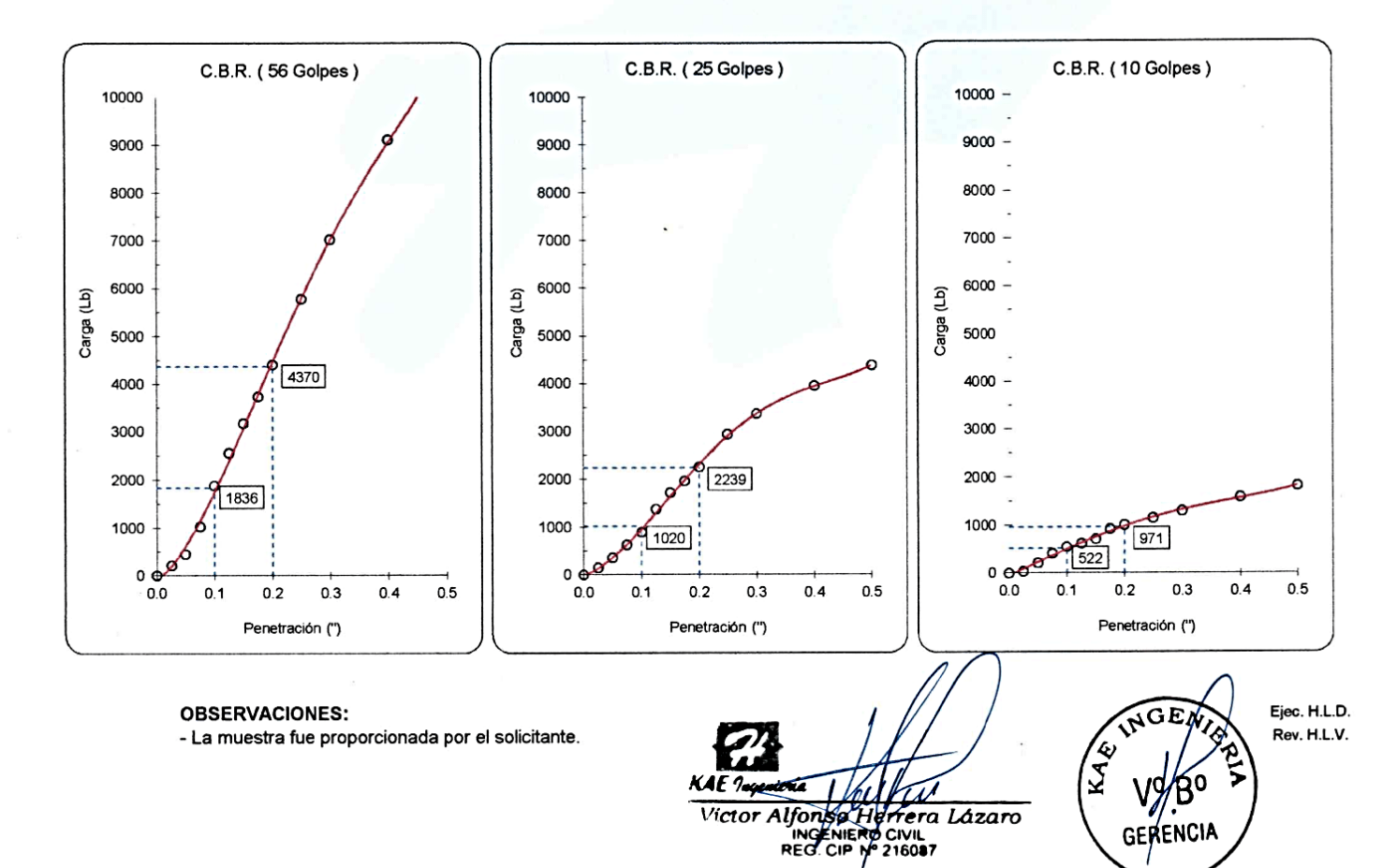

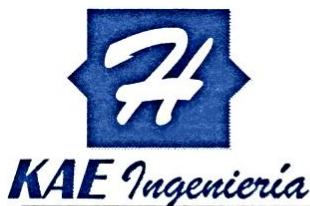

# Control de Calidad en Mecánica de Suelos, Concreto y Asfalto, Perfiles y Expedientes Técnicos.<br>Prestación de Servicios Generales

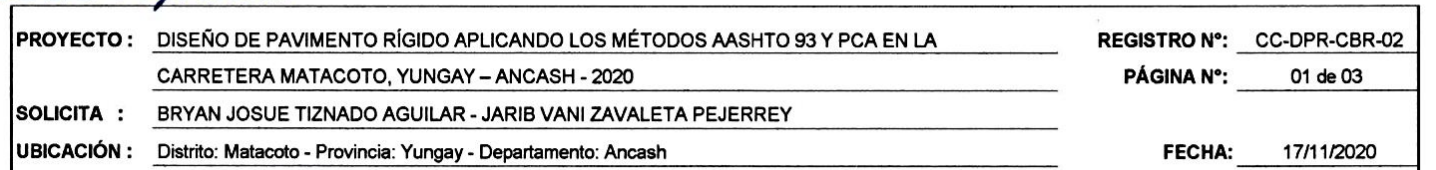

# ENSAYO DE COMPACTACIÓN - PROCTOR MODIFICADO **ASTM D-1557 / ASTM D1883**

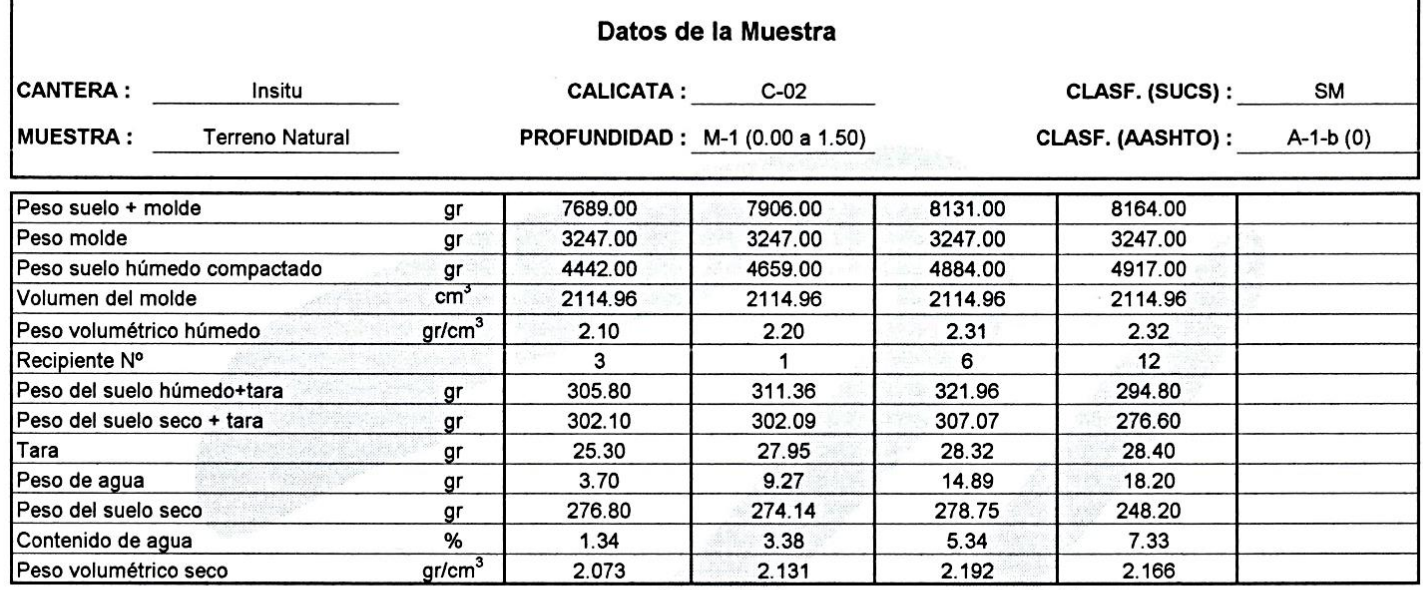

Densidad máxima (gr/cm<sup>3</sup>)

2.198

Humedad óptima (%)

6.00

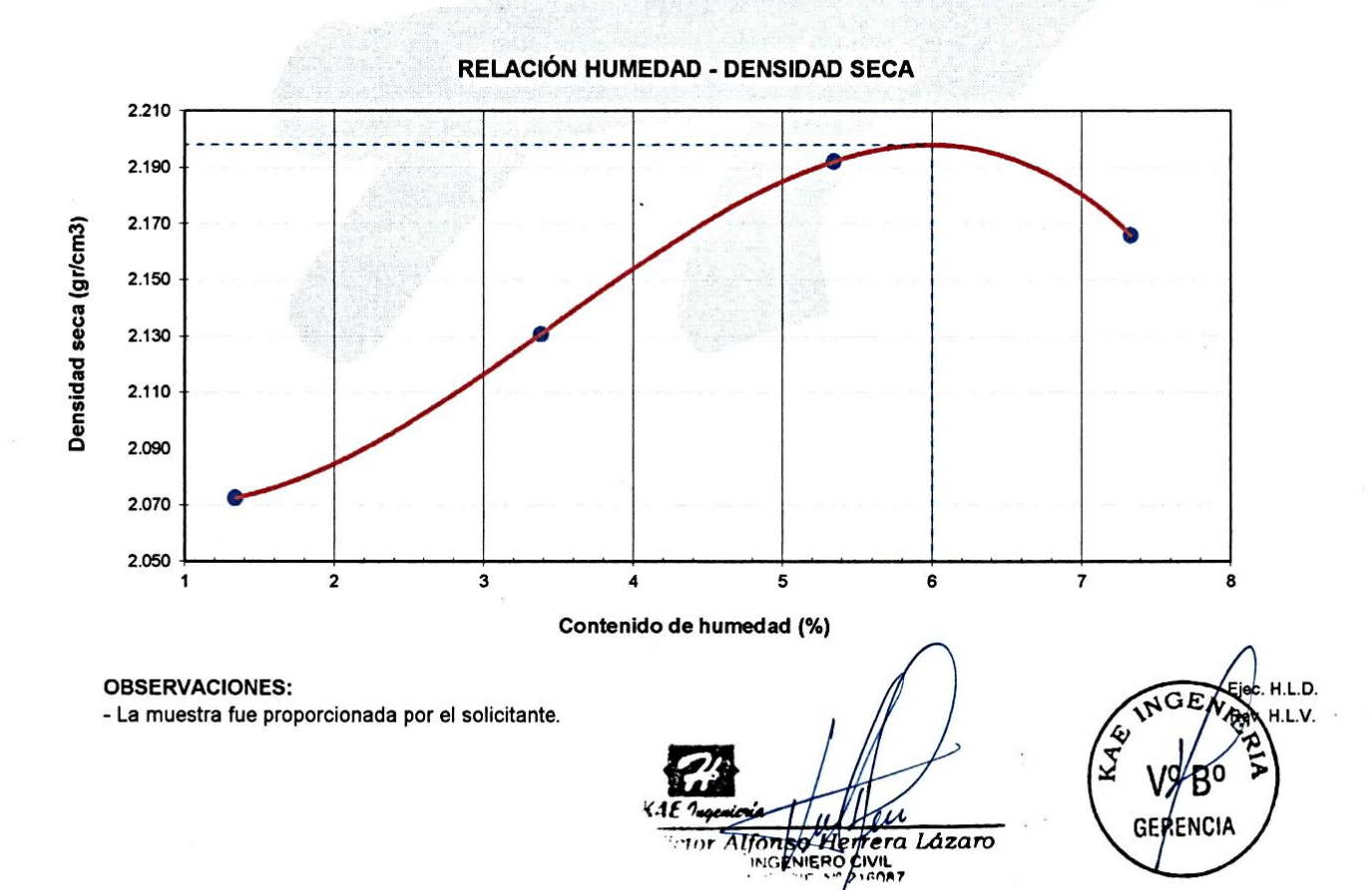

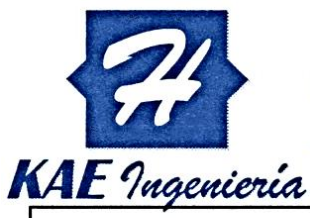

# Control de Calidad en Mecánica de Suelos, Concreto y Asfalto, Perfiles y Expedientes Técnicos.<br>Prestación de Servicios Generales

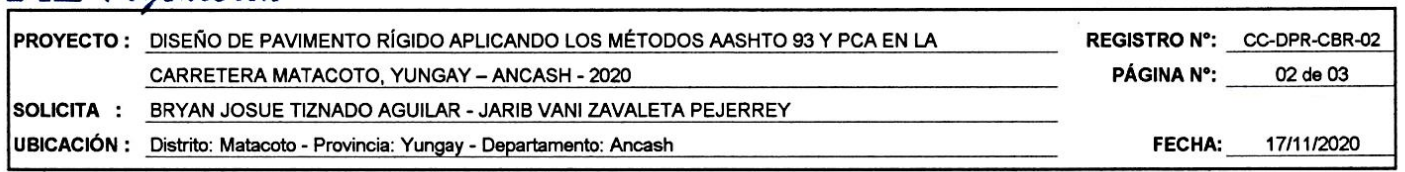

# ENSAYO DE VALOR DE SOPORTE DE CALIFORNIA (C.B.R.)

**ASTM D-1883** 

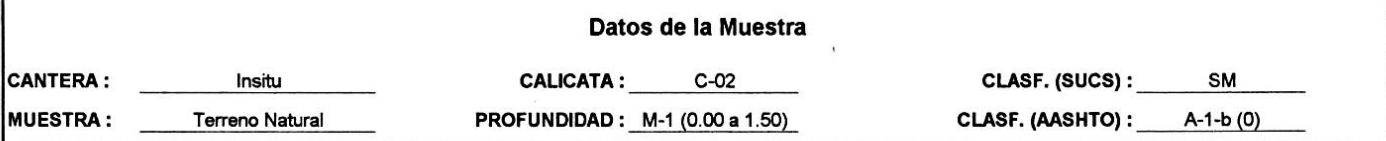

# CÁLCULO DE LA RELACIÓN DE SOPORTE CALIFORNIA (C.B.R.)

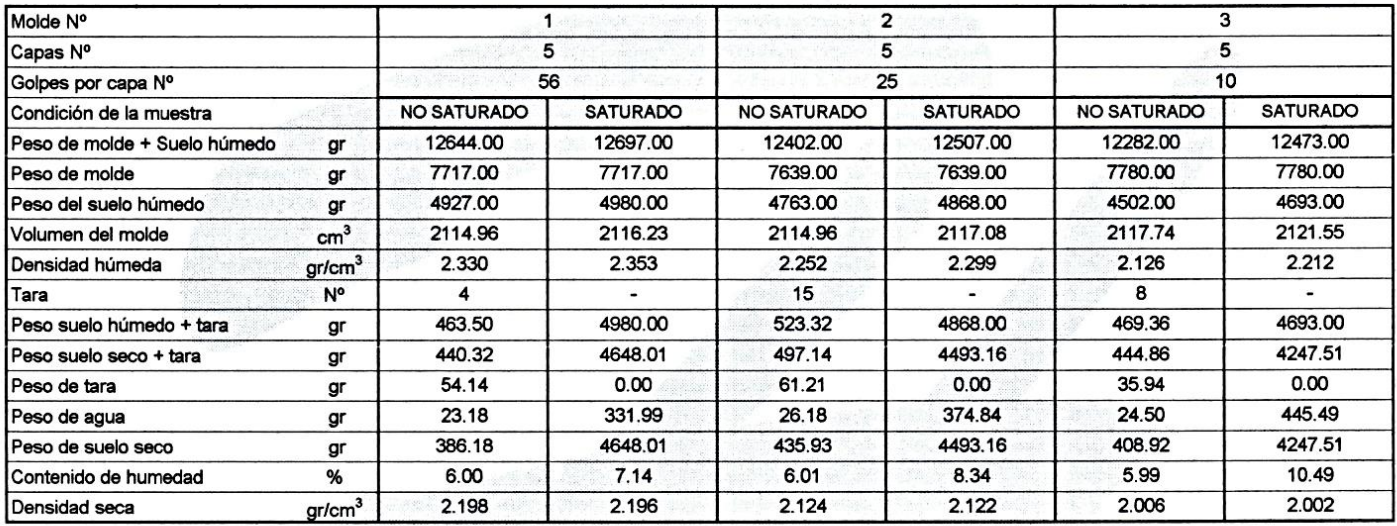

## **EXPANSIÓN**

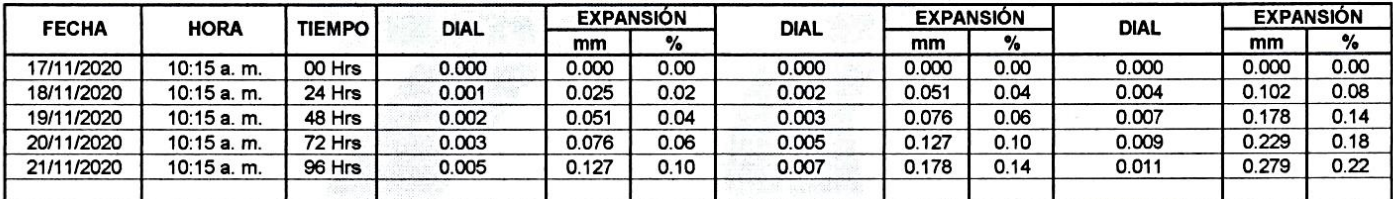

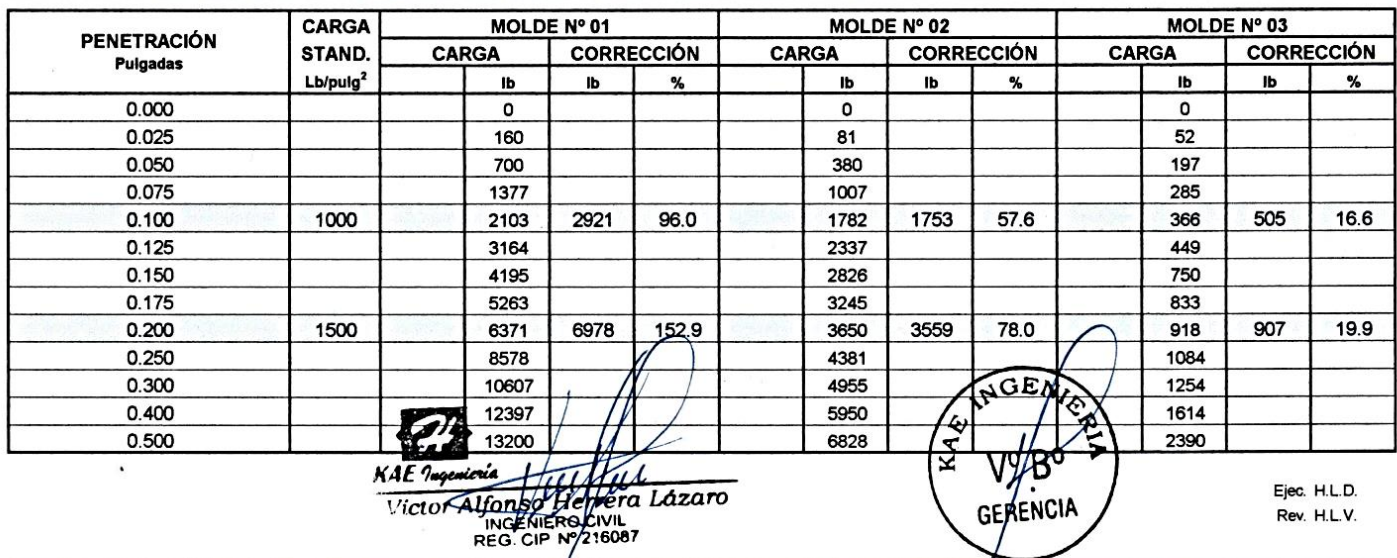

Rev. H.L.V.

# **PENETRACIÓN**

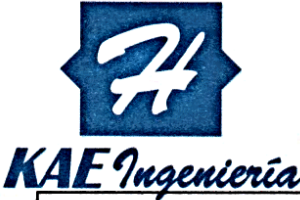

# Control de Calidad en Mecánica de Suelos, Concreto y Asfalto. Perfiles y Expedientes Técnicos. Prestación de Servicios Generales

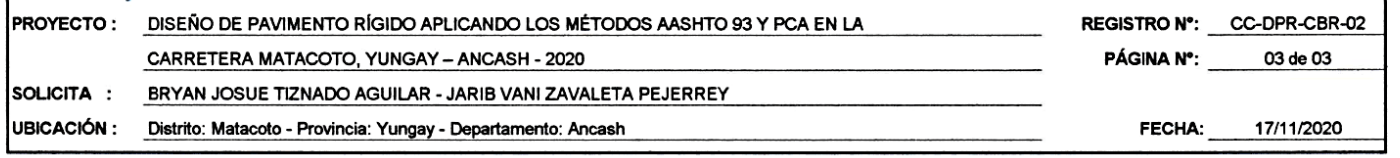

## RELACIÓN DE SOPORTE DE CALIFORNIA (C.B.R.) **ASTM D-1883**

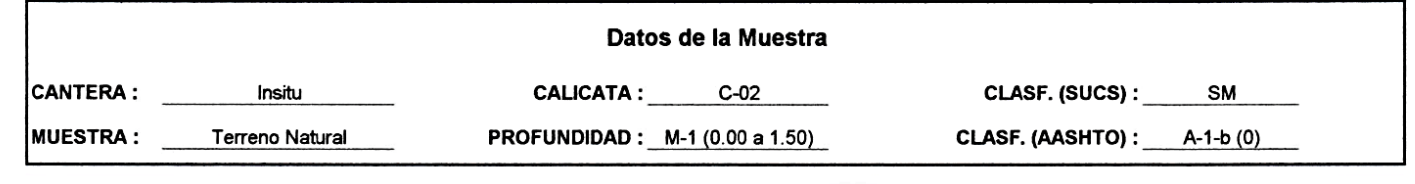

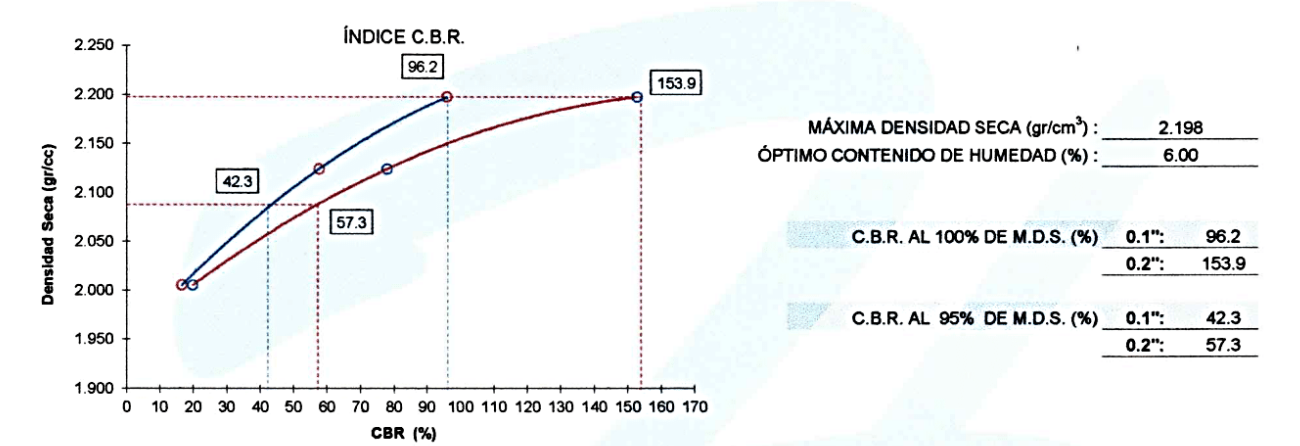

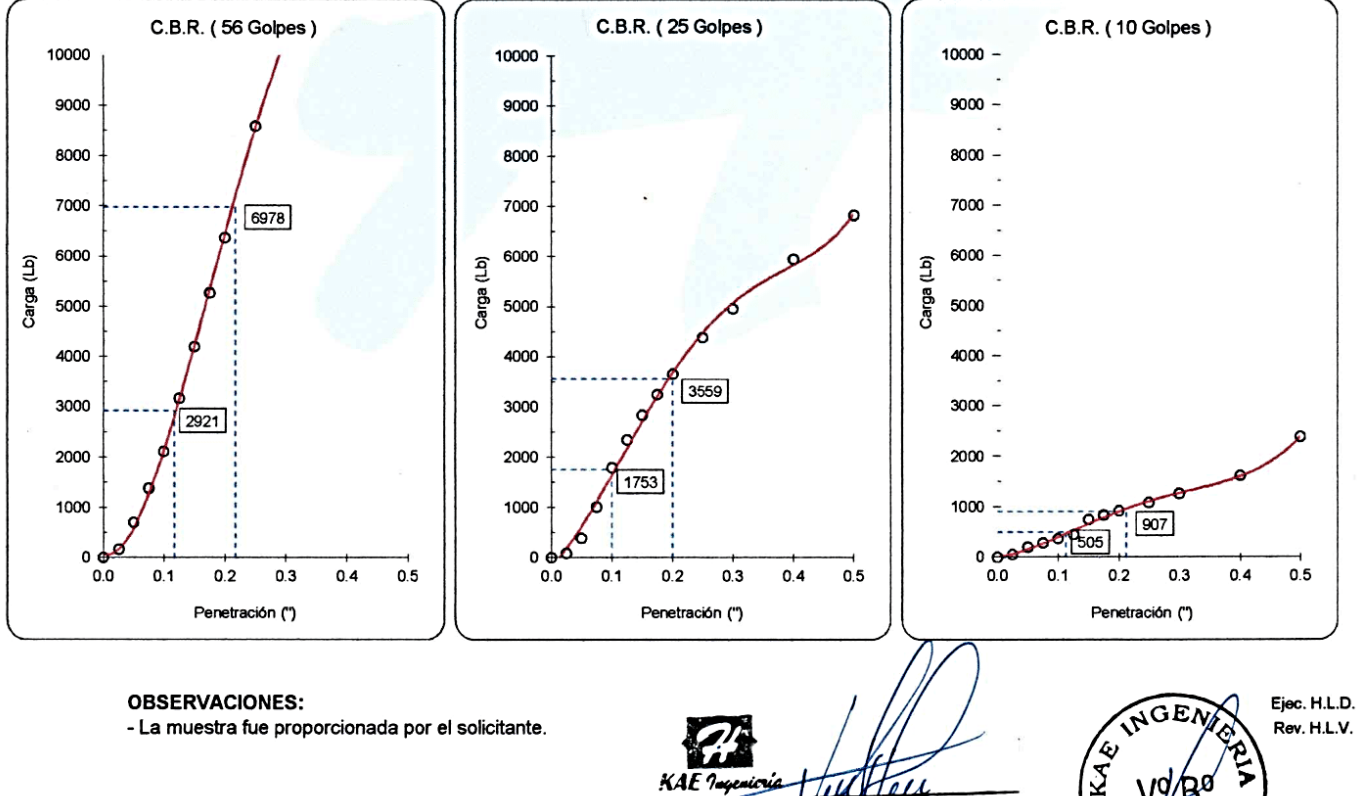

 $KAF$   $2\omega$ SO Herrera Lázaro<br>ENTERO CIVIL<br>CIP Nº/216087 Victor Alfonso He **ANG** 

**GERENCIA** 

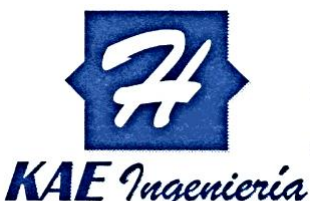

# Control de Calidad en Mecánica de Suelos, Concreto y Asfalto, Perfiles y Expedientes Técnicos.<br>Prestación de Servicios Generales

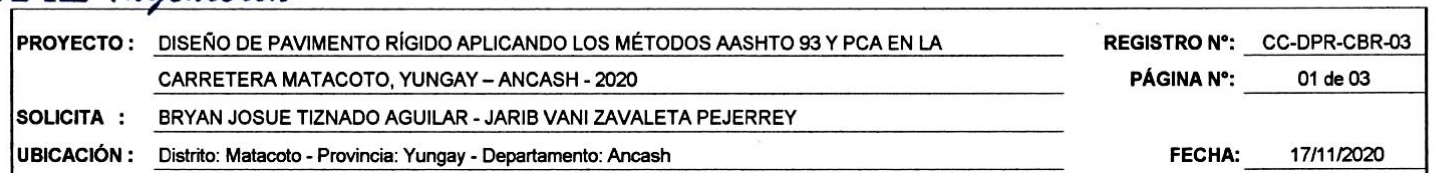

# **ENSAYO DE COMPACTACIÓN - PROCTOR MODIFICADO ASTM D-1557 / ASTM D1883**

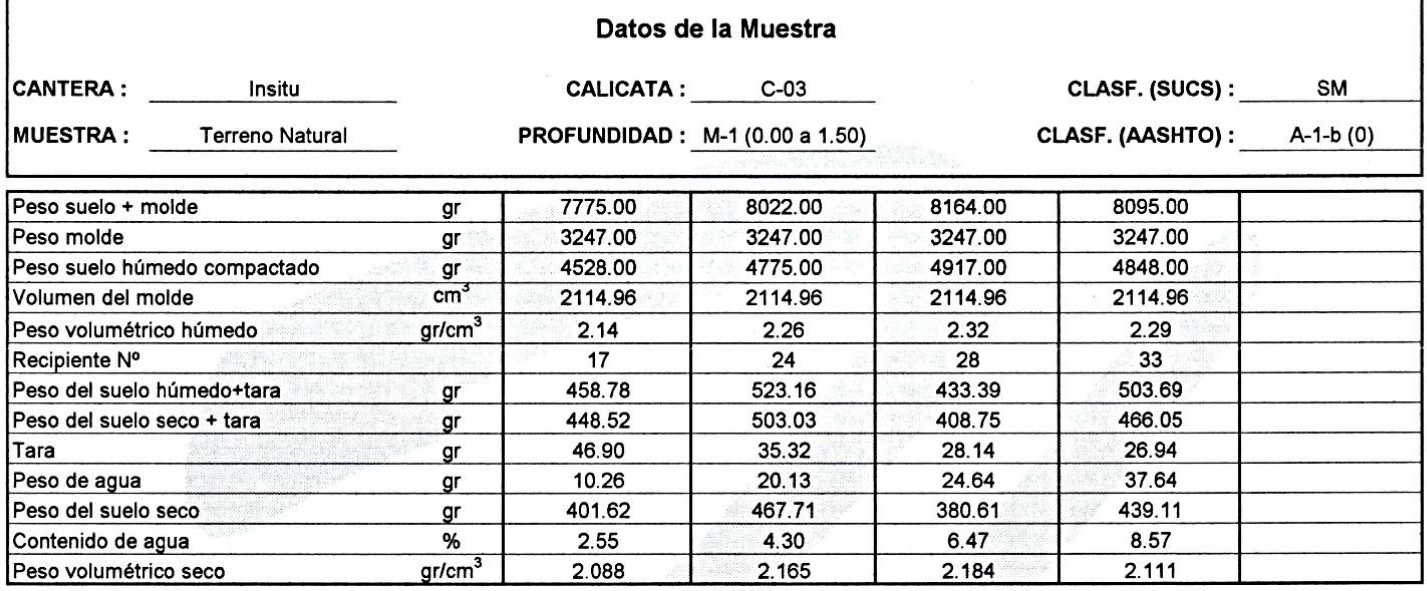

Densidad máxima (gr/cm<sup>3</sup>)

2.187

Humedad óptima (%)

5.87

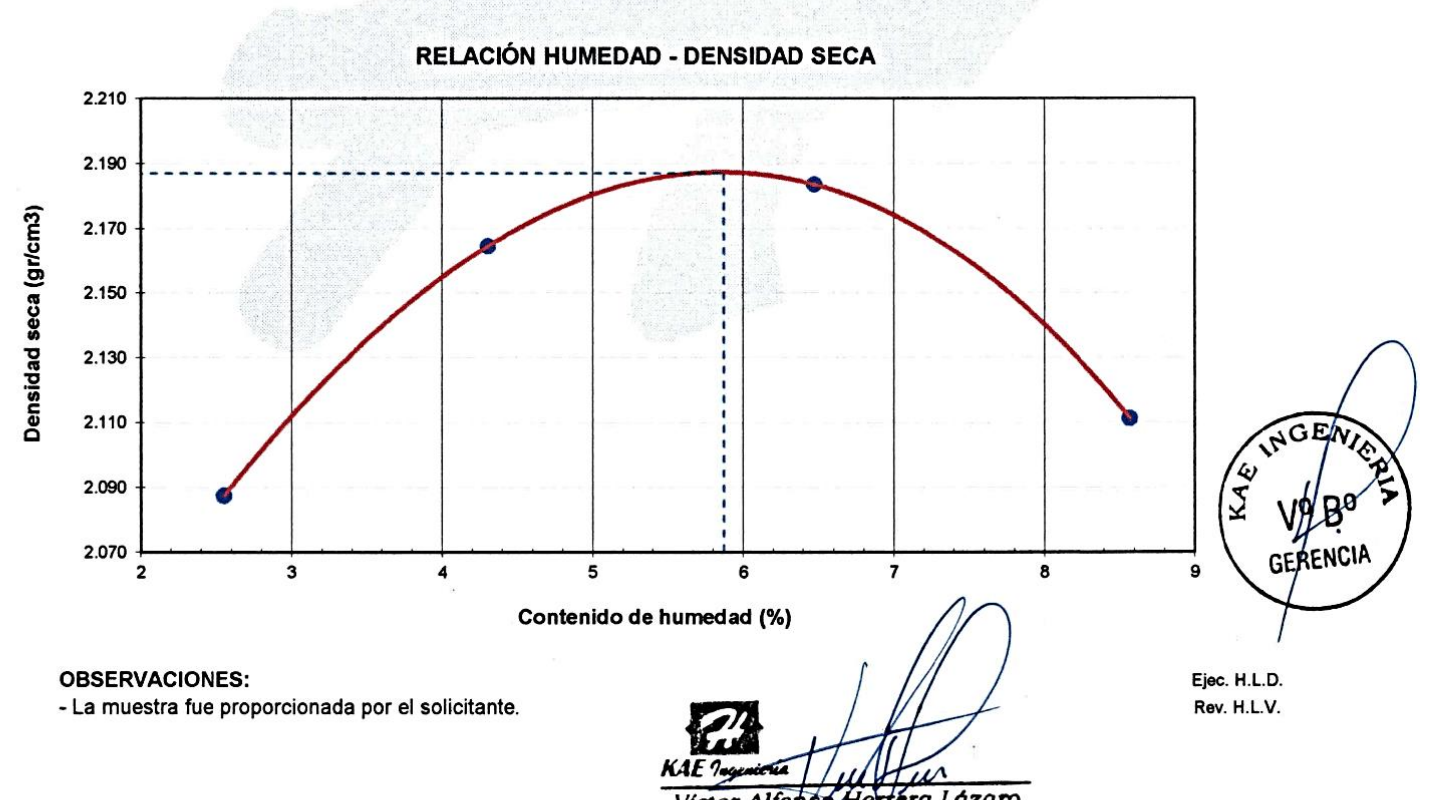

Víctor Alfonso Herréra Lázaro

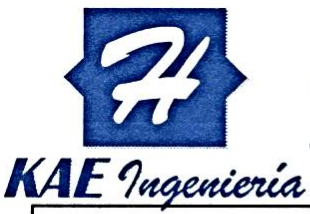

# Control de Calidad en Mecánica de Suelos, Concreto y Asfalto, Perfiles y Expedientes Técnicos.<br>Prestación de Servicios Generales

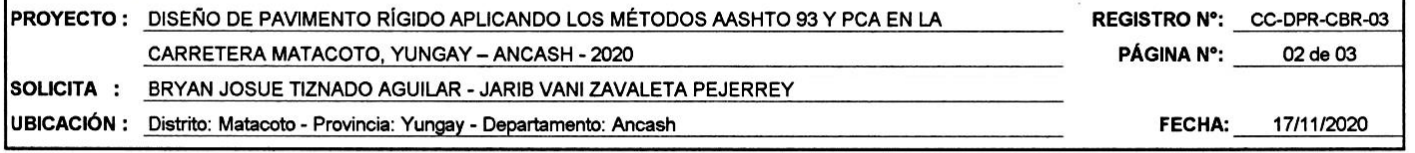

# ENSAYO DE VALOR DE SOPORTE DE CALIFORNIA (C.B.R.)

**ASTM D-1883** 

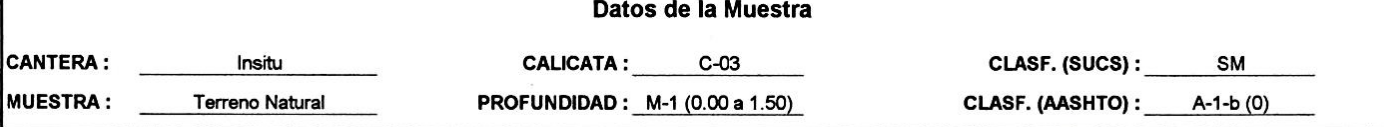

CÁLCULO DE LA RELACIÓN DE SOPORTE CALIFORNIA (C.B.R.)

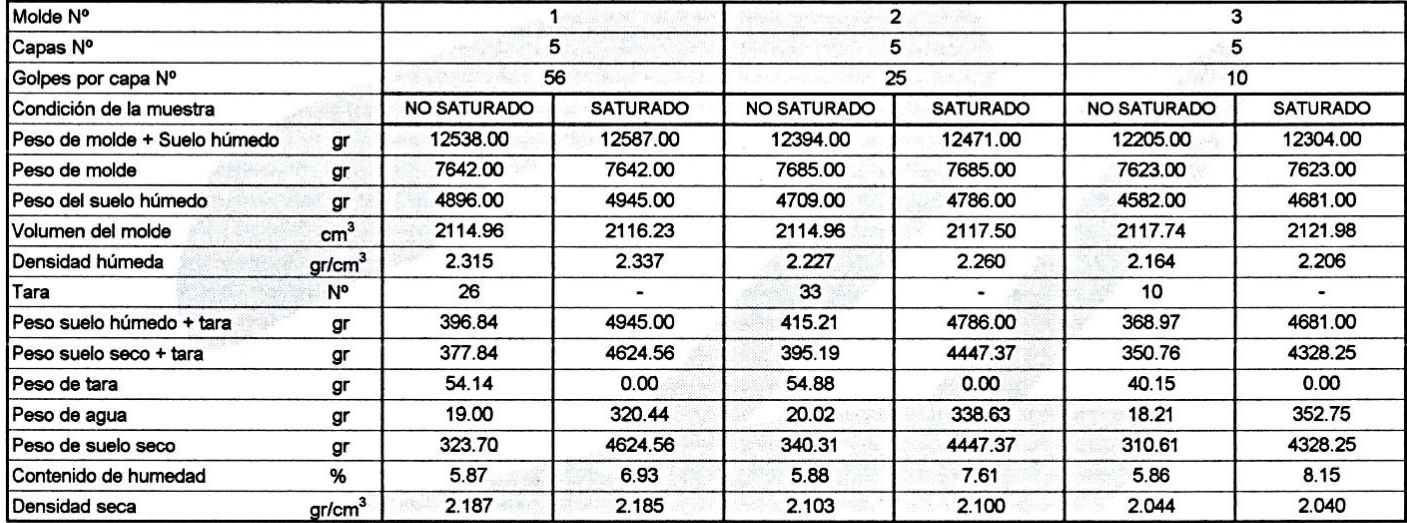

# **EXPANSIÓN**

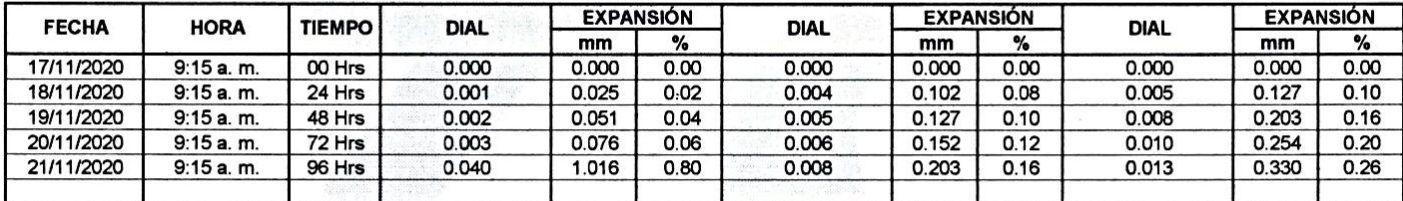

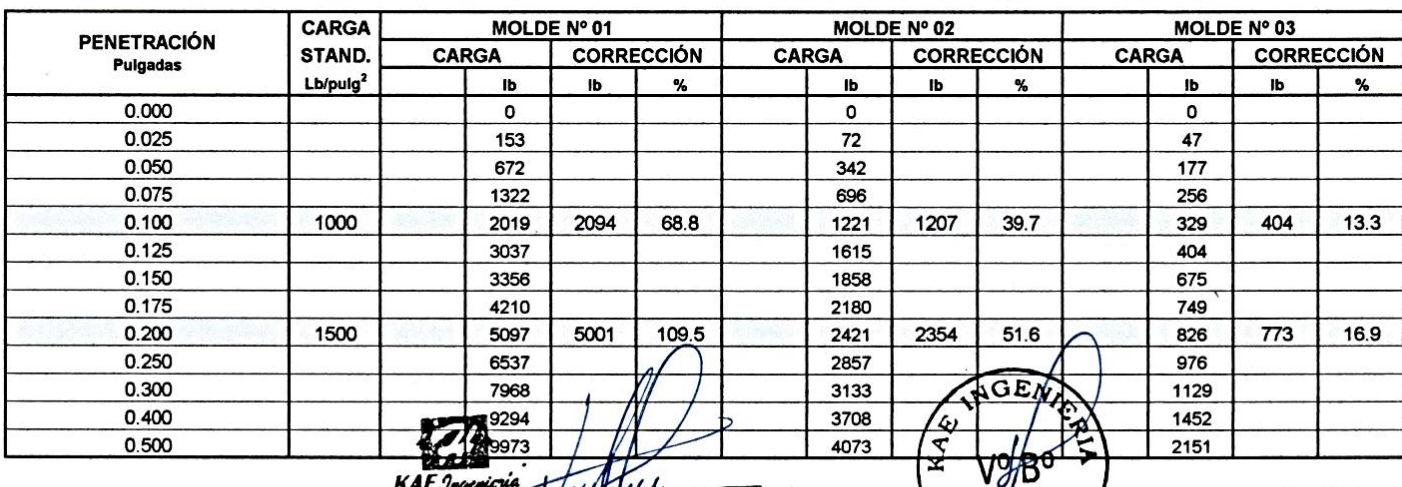

## **PENETRACIÓN**

**GERENCIA** 

Ejec. H.L.D. Rev. H.L.V.

Victor Alfonsof He Wera Lázaro

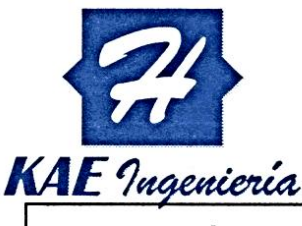

# Control de Calidad en Mecánica de Suelos, Concreto y Asfalto, Perfiles y Expedientes Técnicos. Prestación de Servicios Generales

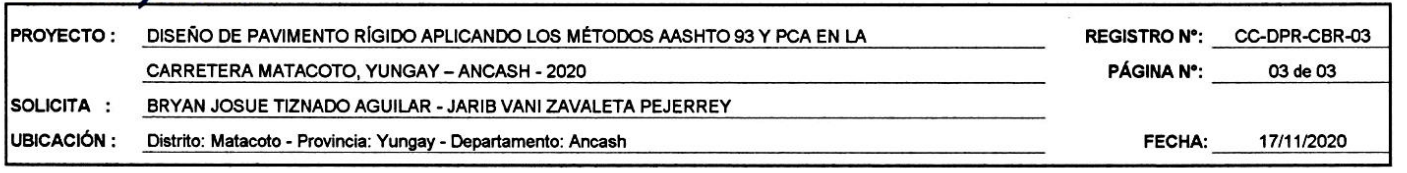

# RELACIÓN DE SOPORTE DE CALIFORNIA (C.B.R.)

**ASTM D-1883** 

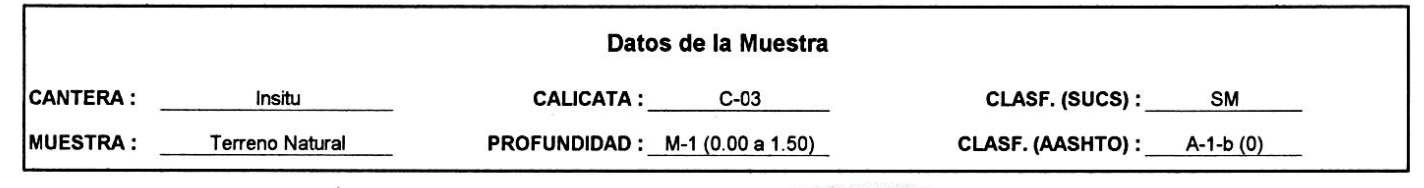

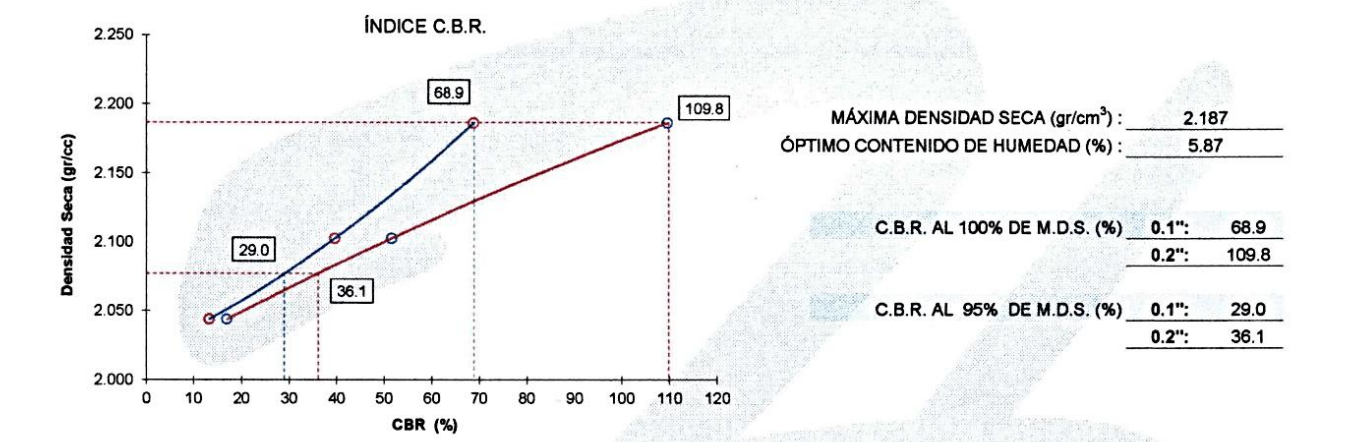

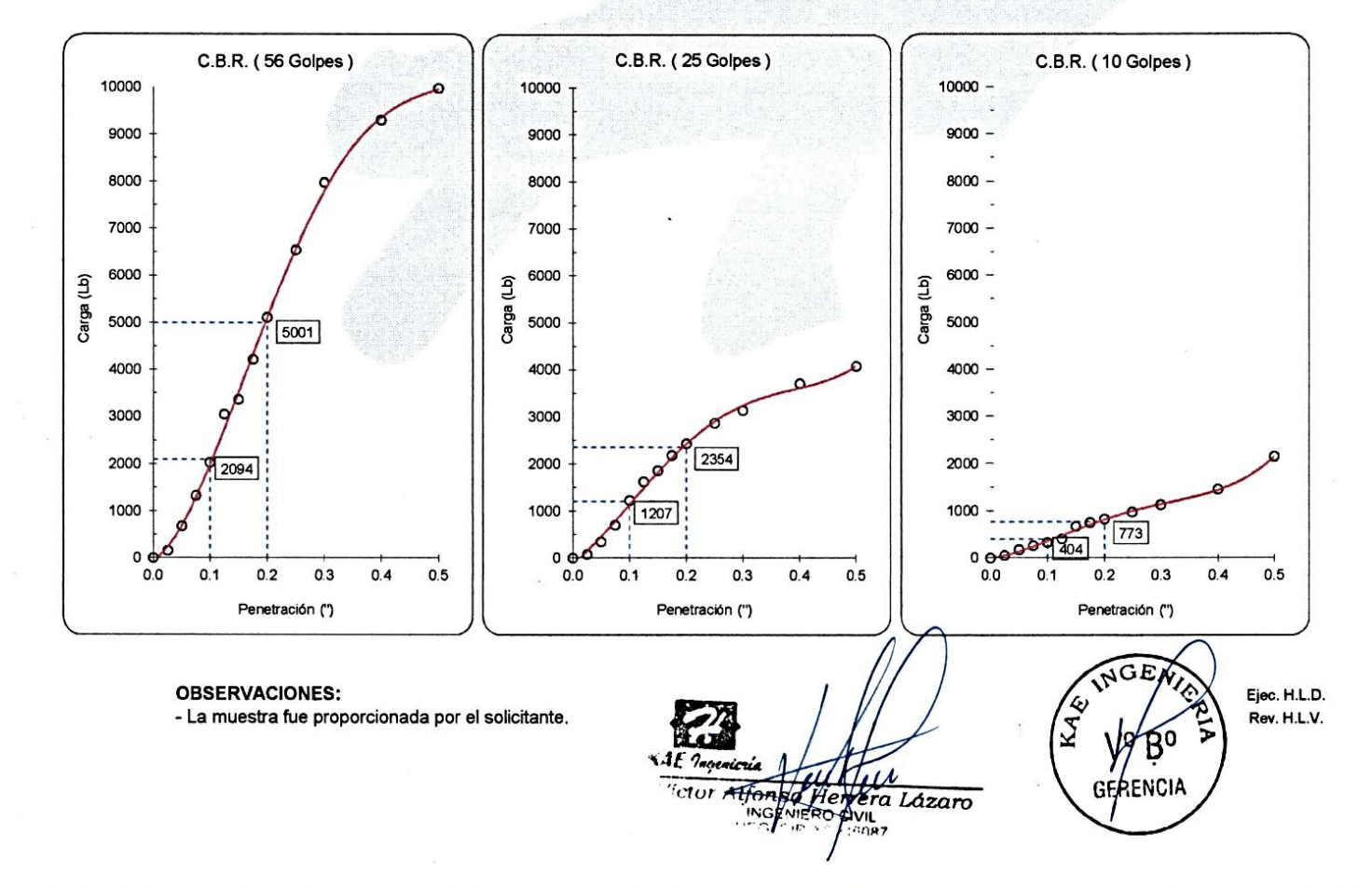
**Anexo 2: Estudio Preliminares**

### **Estudios de Mecánica de Suelos.**

### **I. Ubicación**

Los caseríos de Huarascucho y Chuquibamba están ubicados en el distrito de Yungay, provincia de Yungay, Departamento de Ancash. La superficie actual de la carretera Matacoto cuenta con superficies onduladas en algunas partes y otras ligeramente onduladas que se encuentran a 2500 m.s.n.m.

### **II. Estudio de Mecánica de Suelos (EMS)**

Este estudio se realiza mediante calicatas para analizar la composición del suelo y determinar la singularidad del suelo, de esta forma evaluar correctamente la clasificación del suelo para después realizar el diseño de la estructura del pavimento.

### **III. Calicatas para el (EMS)**

Según el MTC (2014) es necesario realizar el número de calicatas según el Cuadro 4.1 de "Numero de calicatas para Exploración de Suelos" que se encuentra en el capítulo IV de su manual. Para esto es necesario primero realizar el Estudio de tránsito vehicular para poder obtener la cantidad de vehículos por día.

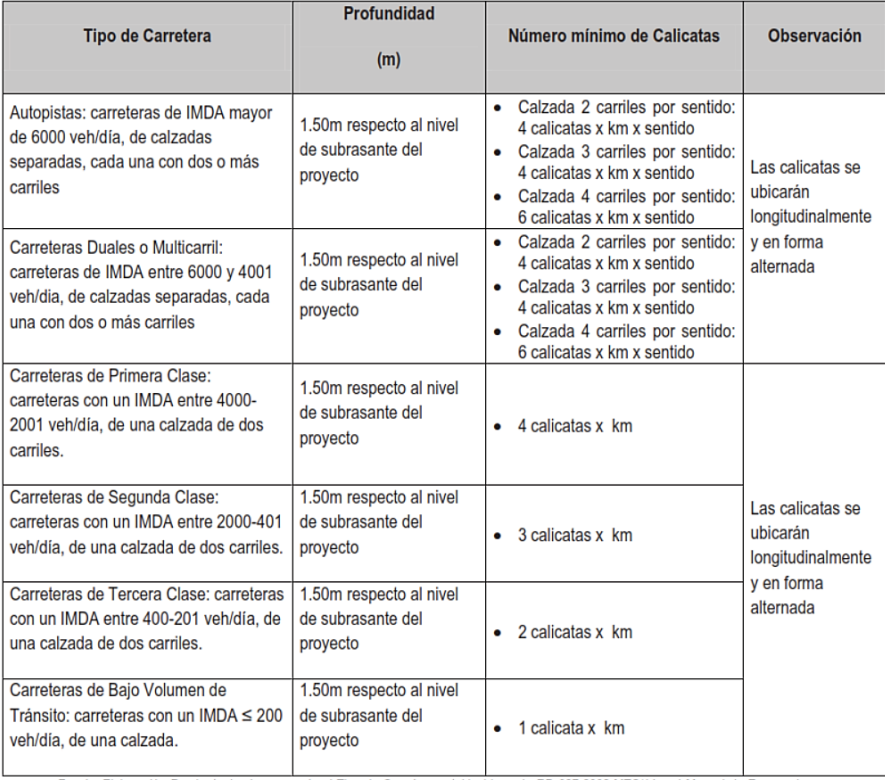

**Figura 25.** Numero de calicatas para Exploración de Suelos. **Fuente:** Manual de Carreteras y pavimentos, 2014.

El número de calicatas indicado en el cuadro 4.1, se aplica para pavimento nuevos, reconstrucción y mejoramiento. En caso, de estudios de factibilidad o prefactibilidad se efectuará el número de calicatas indicadas en el referido cuadro espaciadas cada 2.0 km en vez de cada km.

En nuestro caso se efectuaron 3 calicatas para 2+401 km, una por cada kilómetro, las cuales fueron realizadas a 1.50m de profundidad en la carretera de Matacoto.

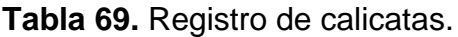

| Lado      | <b>Calicata</b> | <b>Profundidad</b> | <b>Distancia</b> |
|-----------|-----------------|--------------------|------------------|
| Izquierdo | $C-01$          | 1.5                | $0+120$ km       |
| Derecho   | C-02            | 1.5                | 0+788 km         |
| Derecho   | $C-03$          | 1.5                | 1+600 km         |

**Fuente:** Elaboración propia, 2021.

## **Estudio de Tráfico Vehicular**

## **I. Ubicación**

Se realizo en el caserío de Chuquibamba ya que en esta sección de la vía existe un desvió de la carretera Matacoto a Chuquibamba, por lo tanto, fue nuestra estación de conteo (EC-01).

# **II. Estudio de tránsito vehicular**

Se realiza el estudio para definir qué tipos de vehículos pasan por esta vía y cuál es la cantidad de vehículos que transitan en una semana para poder hallar IMDS (Índice Medio Diarios Semanal) y así poder realizar nuestros diseños de pavimento.

Dicho estudio se realizó por 7 días desde las 06:30 am hasta las 9:30 pm, obteniéndose los siguientes resultados.

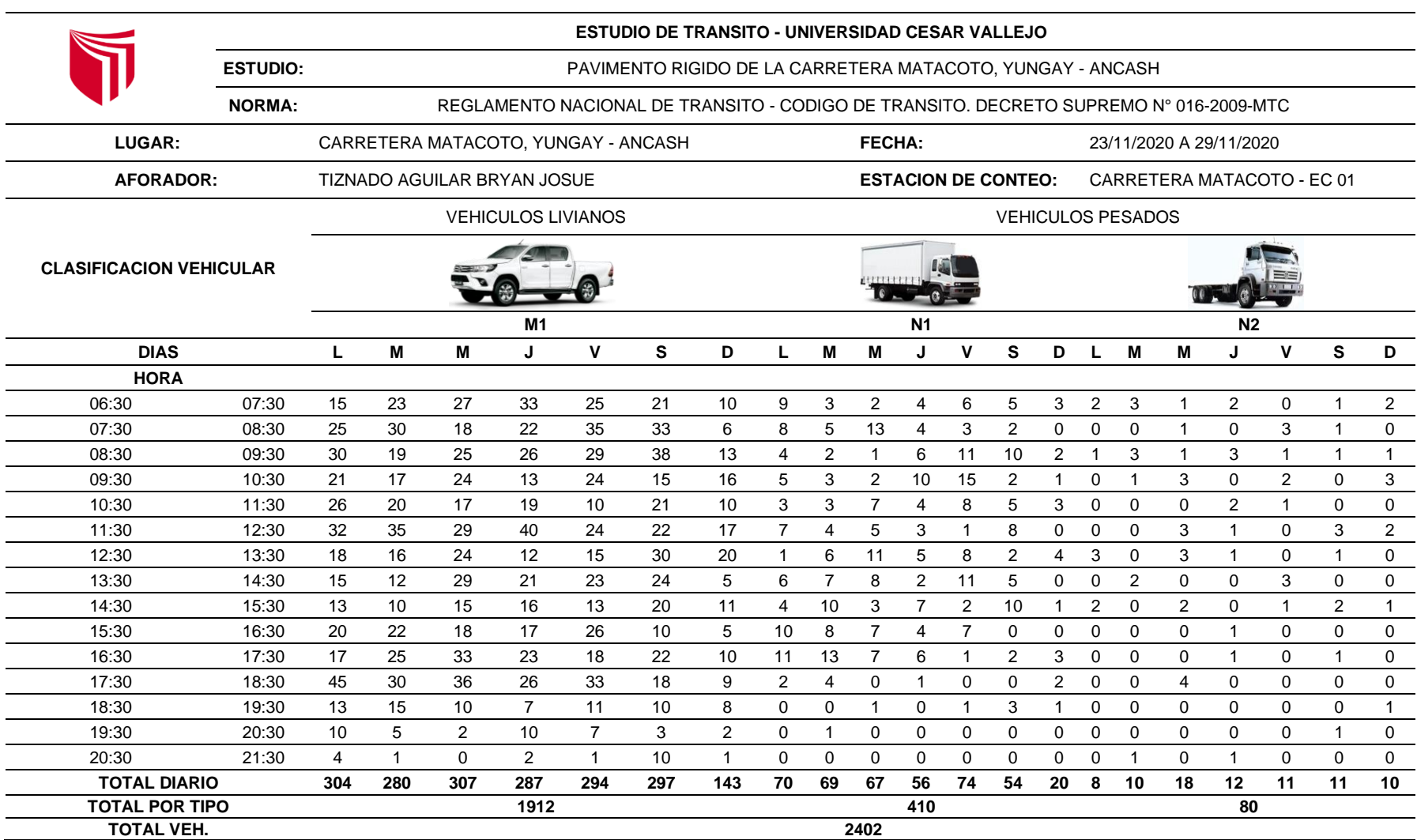

# **Tabla 70.** Aforo Vehicular de la Semana. (23/11/2020 – 29/11/2020)

**Fuente:** Elaboración propia, 2021.

**Anexo 3: Planos** 

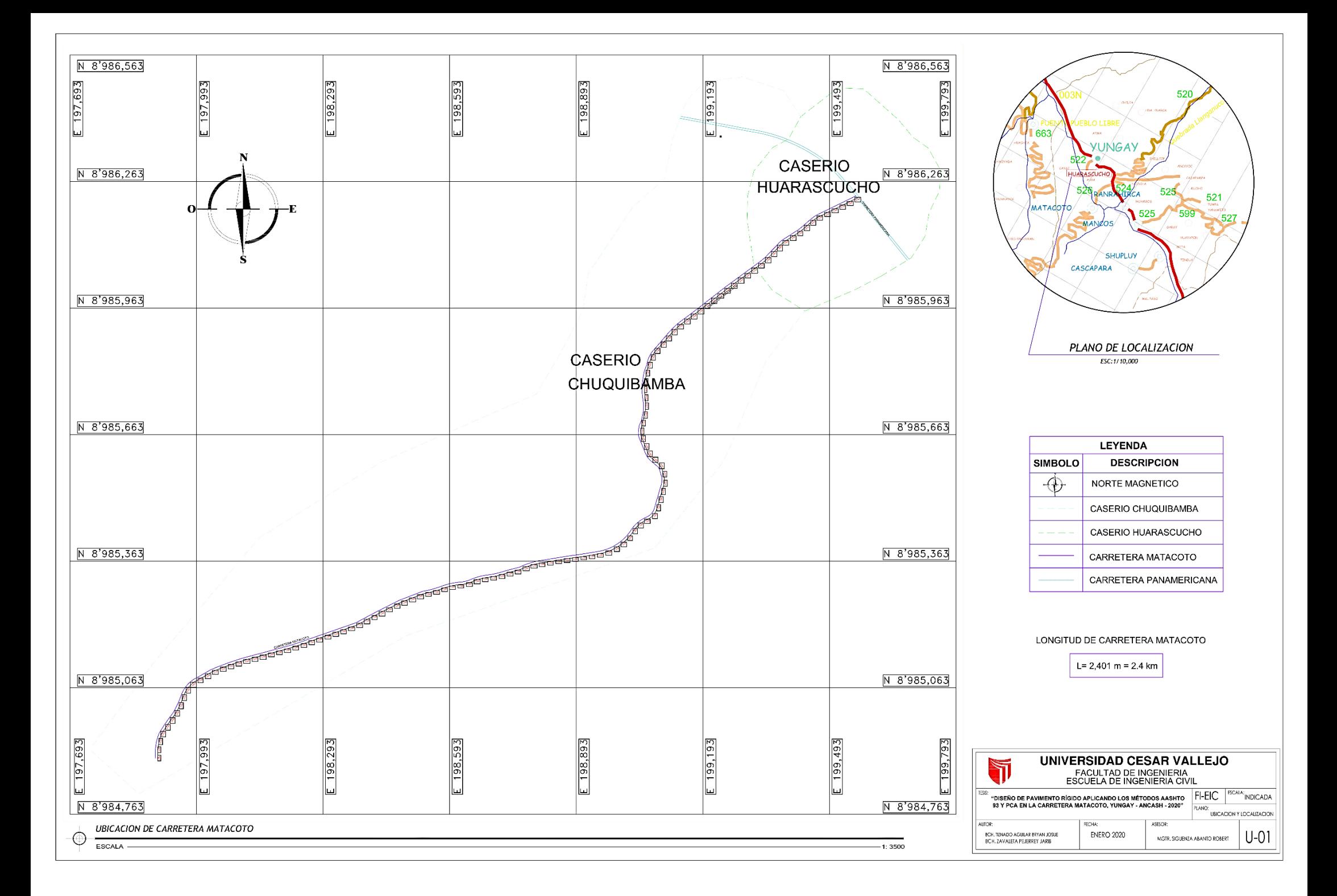

**Anexo 4: Panel Fotográfico**

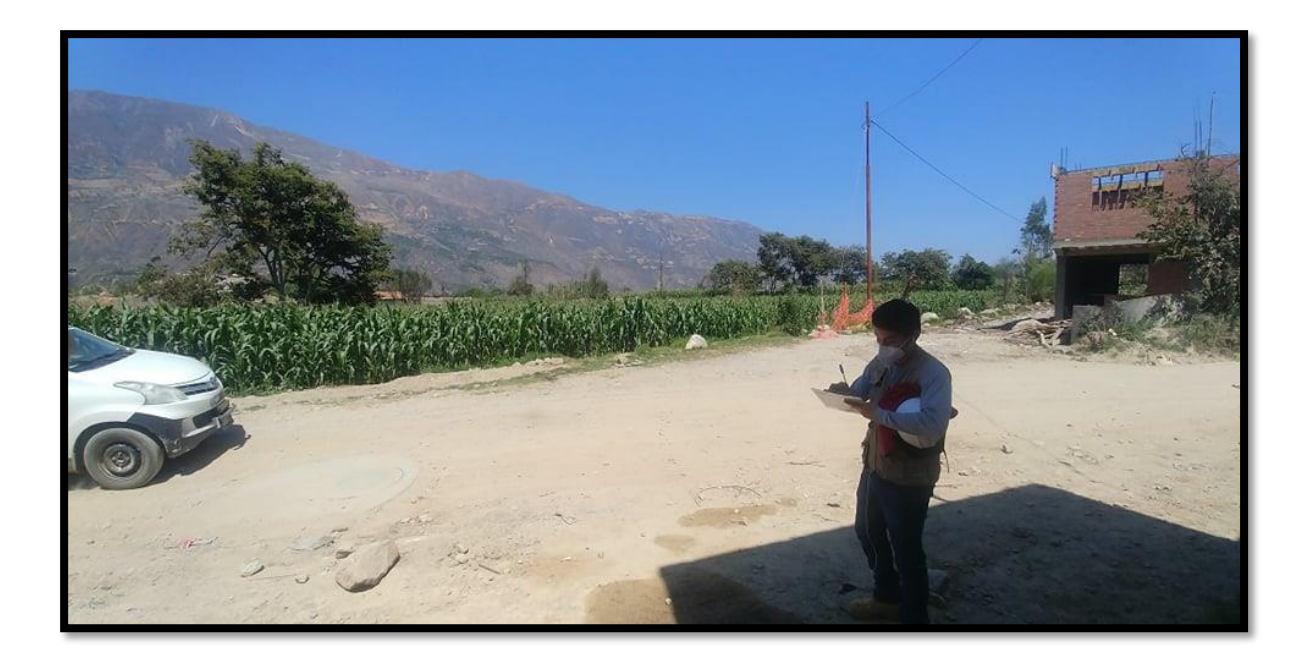

**Figura 26.** Conteo de tránsito vehicular.

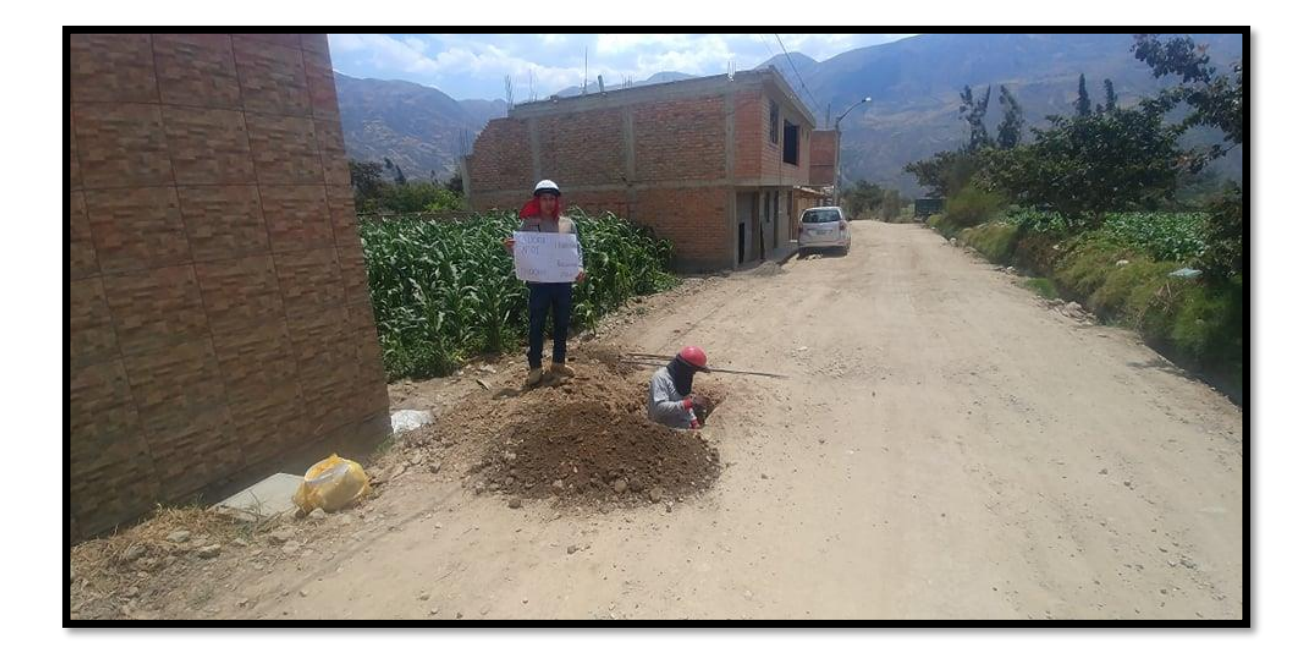

**Figura 27.** Toma 1 de excavación de calicata n° 01 a 0+120 km.

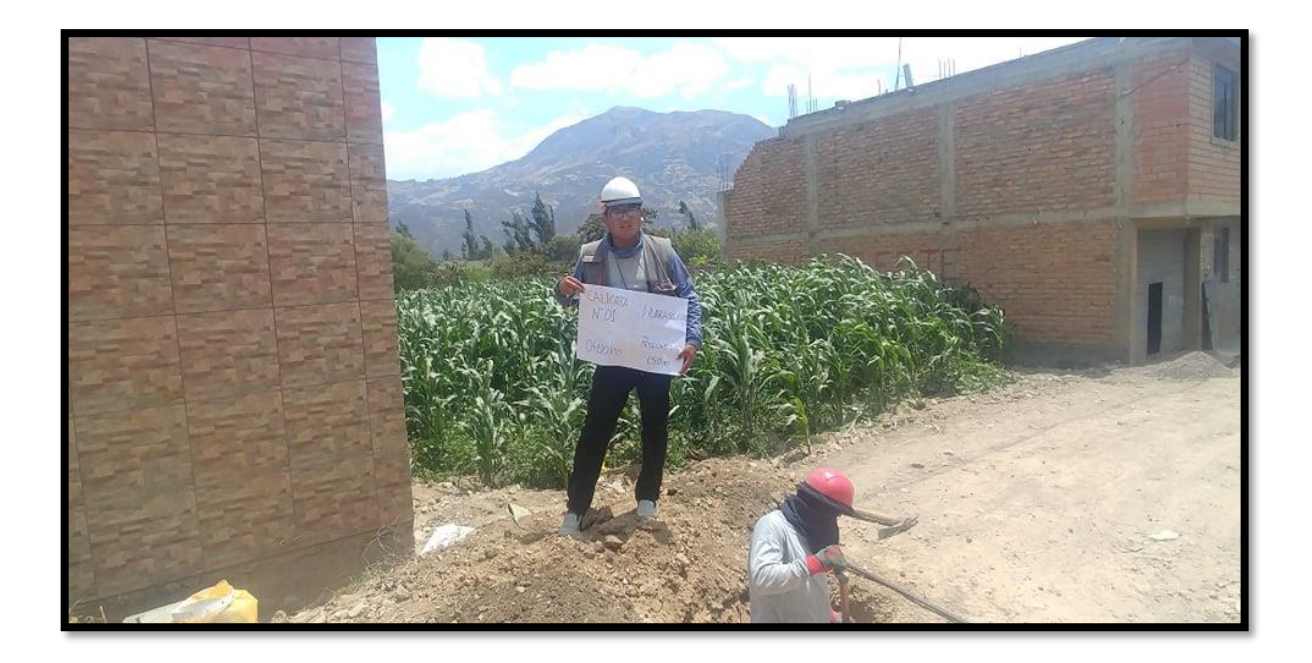

**Figura 28.** Toma 2 de excavación de calicata n° 01 a 0+120 km.

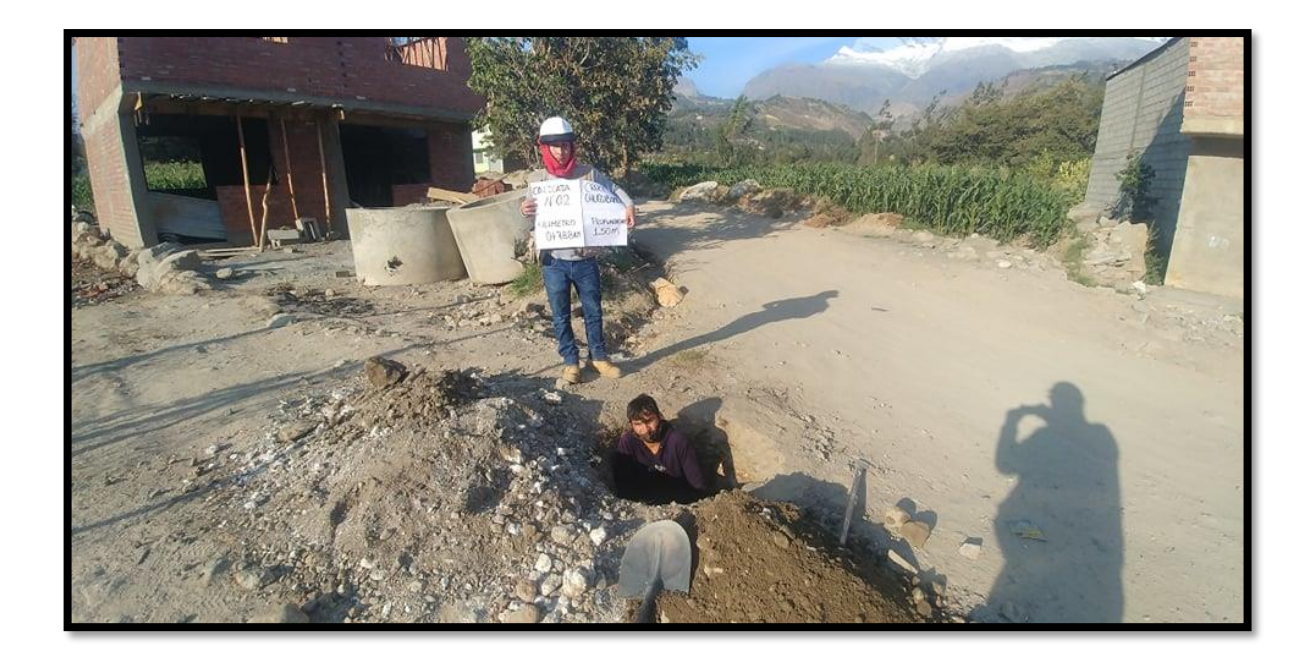

**Figura 29.** Excavación de calicata n° 02 a 0+788 km.

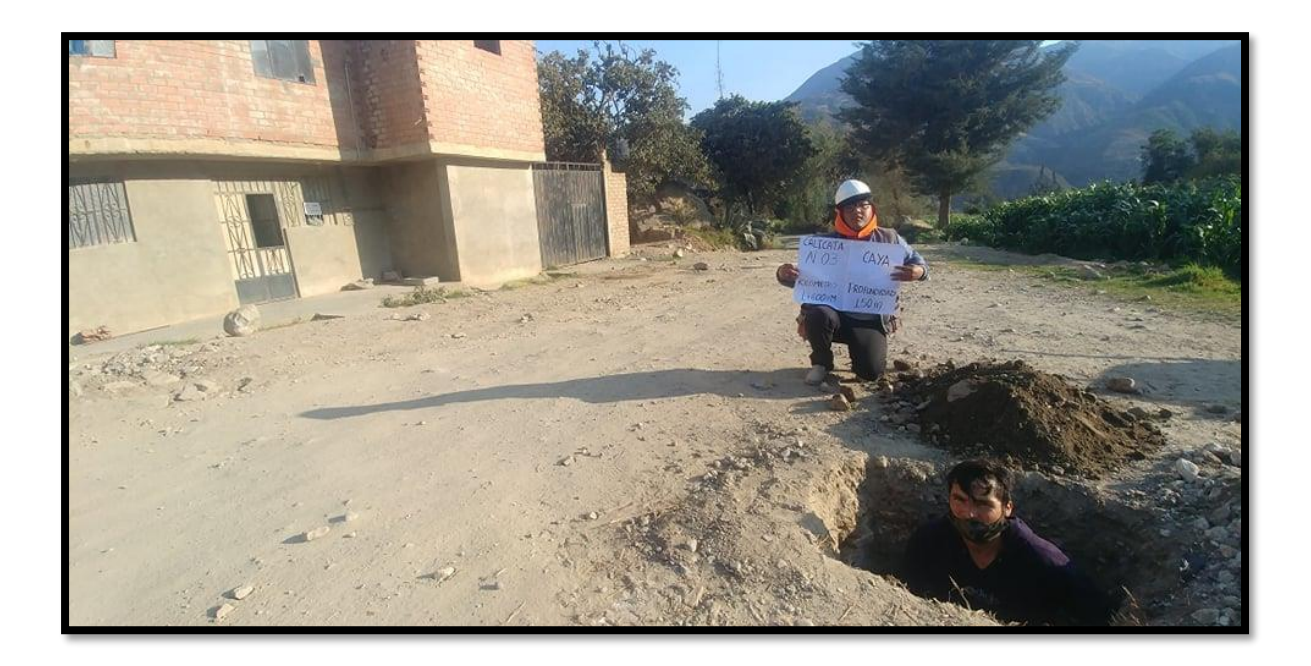

**Figura 30.** Excavación de calicata n° 03 a 1+600 km.

# **Anexo 5: Instrumento de recolección de datos**

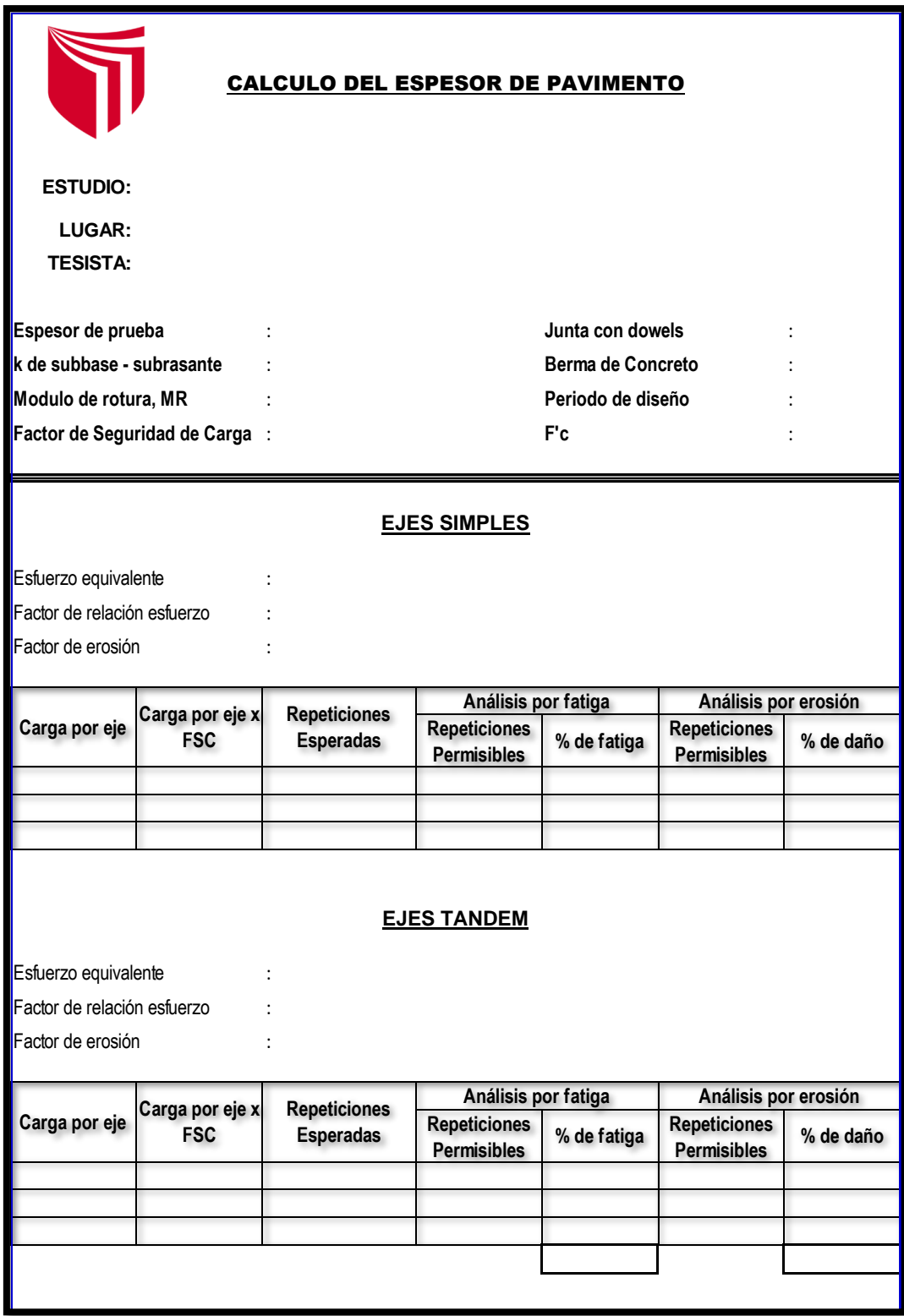

Hoja de cálculo para diseño de pavimento rígido según PCA

# **Tabla 71.** Formato de conteo de vehículos.

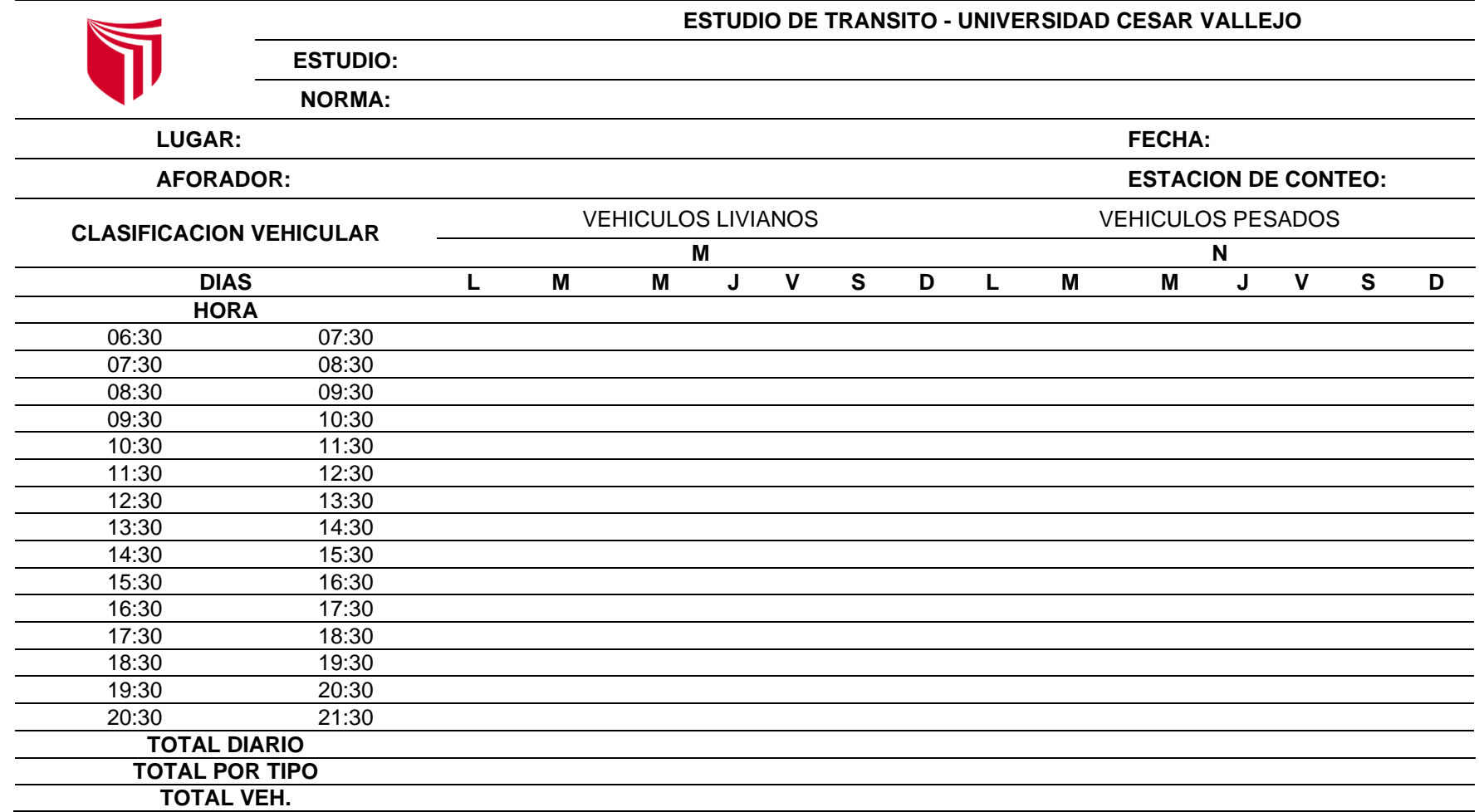

**Fuente:** Elaboración propia, 2021.

Hoja de cálculo para diseño de pavimento rígido según AASHTO 93

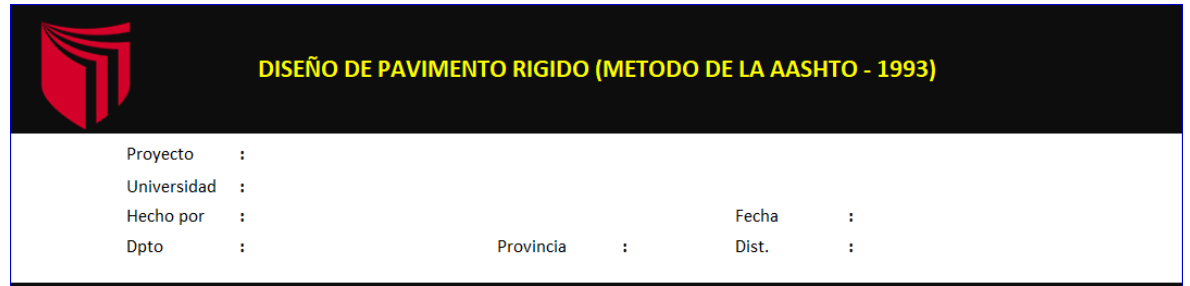

#### **DETERMINACION DEL ESPESOR DEL PAVIMENTO RIGIDO**

DATOS PARA DISEÑO DE PAVIMENTO RIGIDO

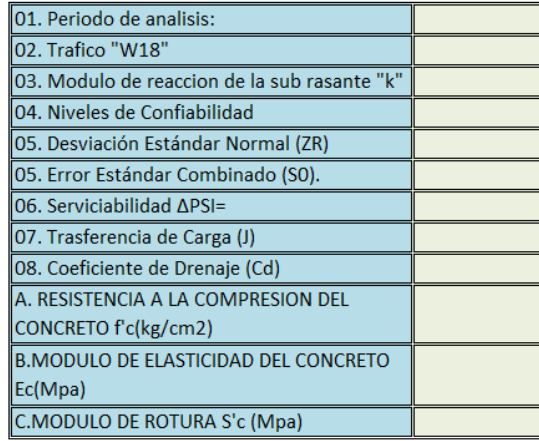

### HALLANDO ESPESOR DE PAVIMENTO SEGÚN FORMULA AASHTO

Hallamos el Espesor por Tanteo

 $\overline{D}$ 

 $\mathbb{I}_{\text{mm}}$ 

Asumimos

 $Log_{10}W_{82} = Z_rS_0 + 7.35Log_{10}(D+25.4) - 10.39 + \frac{Log_{10}(\frac{\Delta PSI}{4.5-1.5})}{1 + \frac{1.25x10^{19}}{(D+25.4)^{8.46}}} + (4.22 - 0.32P_t)\times Log_{10}(\frac{M_rC_{dx}(0.09D^{0.75}-1.132)}{1.51xJ(0.09D^{0.75}-\frac{7.38}{(E_c/K)^{0.25}}})$ 

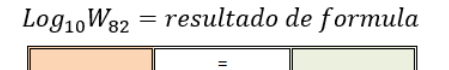

Cuando Log(W8.2) sea igual al resultado de la formula, se podra decir que se encontro el espesor adecuado para la capa de rodadura

 $D=$ 

Entonces el Espesor hallado sera

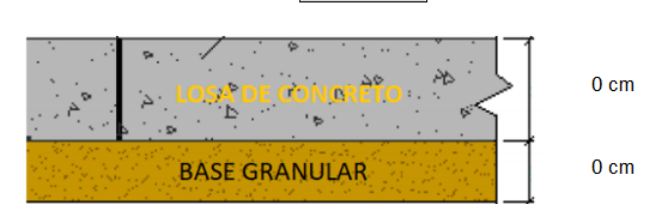

 $\overline{0}$  cm

### **Anexo 6: Mapas**

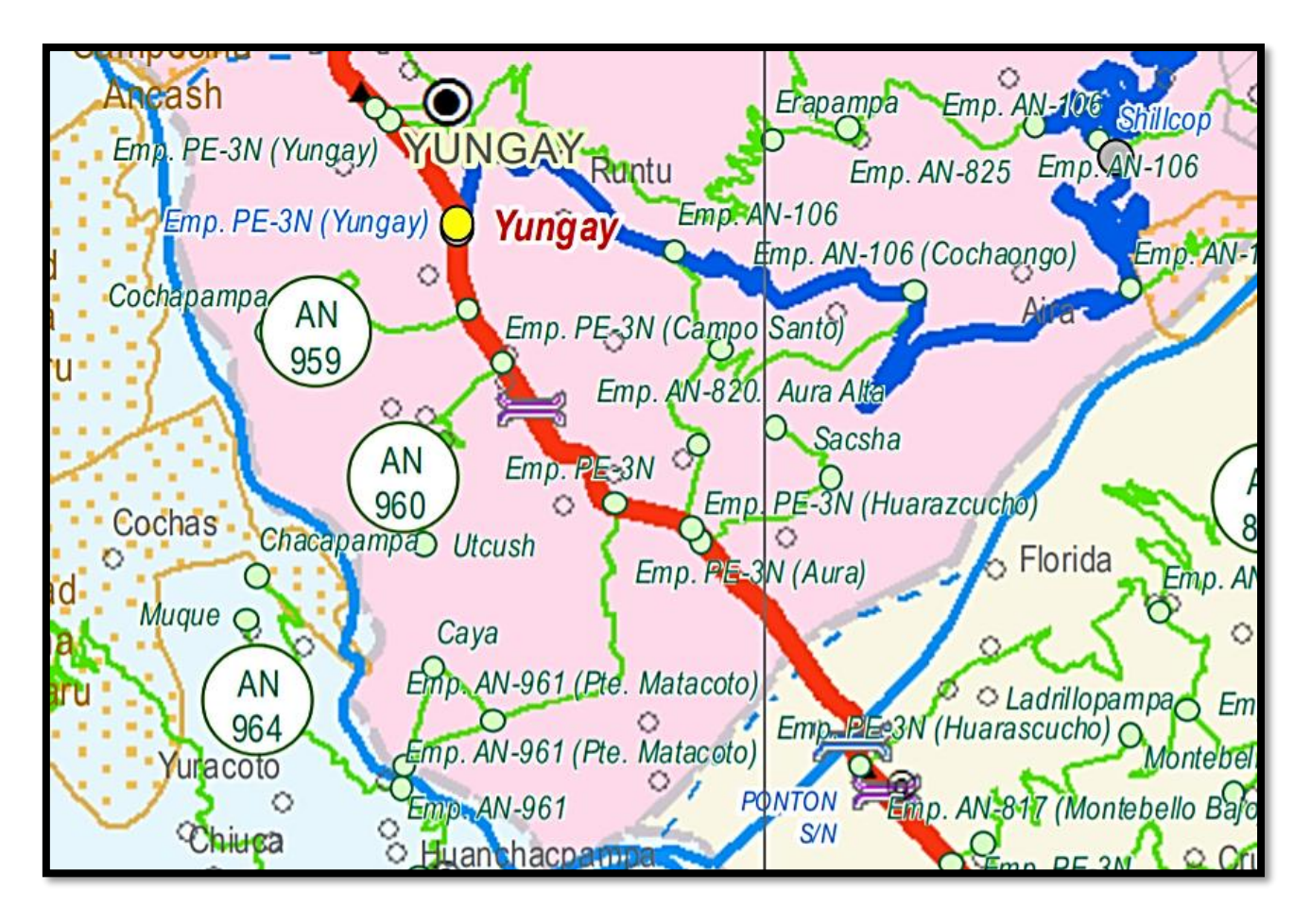

**Figura 31.** Mapa vial de la provincia de Yungay departamento de Ancash según clasificador de rutas (D.S. N° 011-2016-MTC)

**Fuente:** Dirección General De Caminos Y Ferrocarriles, Dirección De Caminos (AN-20), 2017.

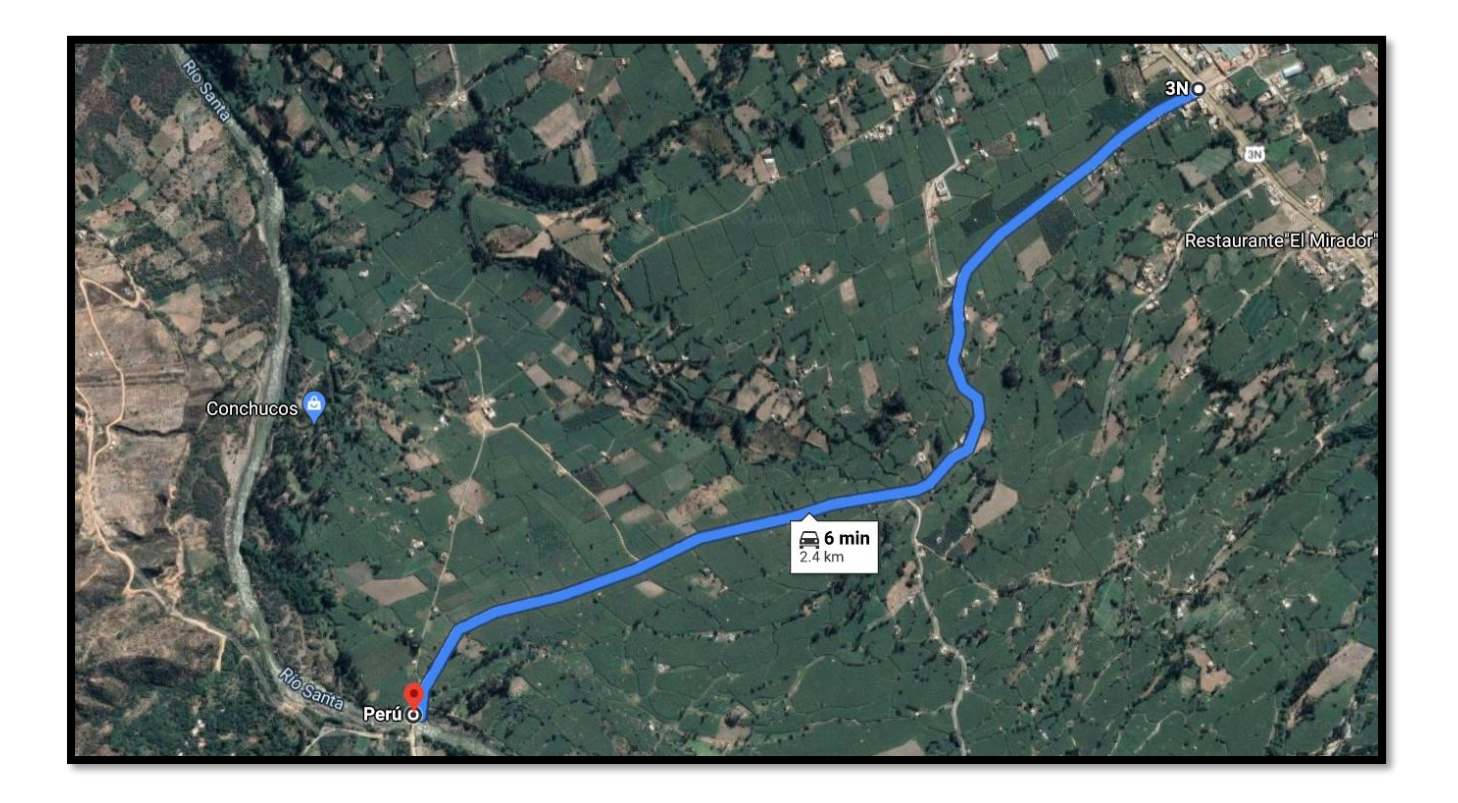

**Figura 32.** Vista Satelital de la carretera AN-634 (Matacoto)

**Fuente:** Google maps, 2021.

# **Anexo 7: Registro Nacional De Carreteras**

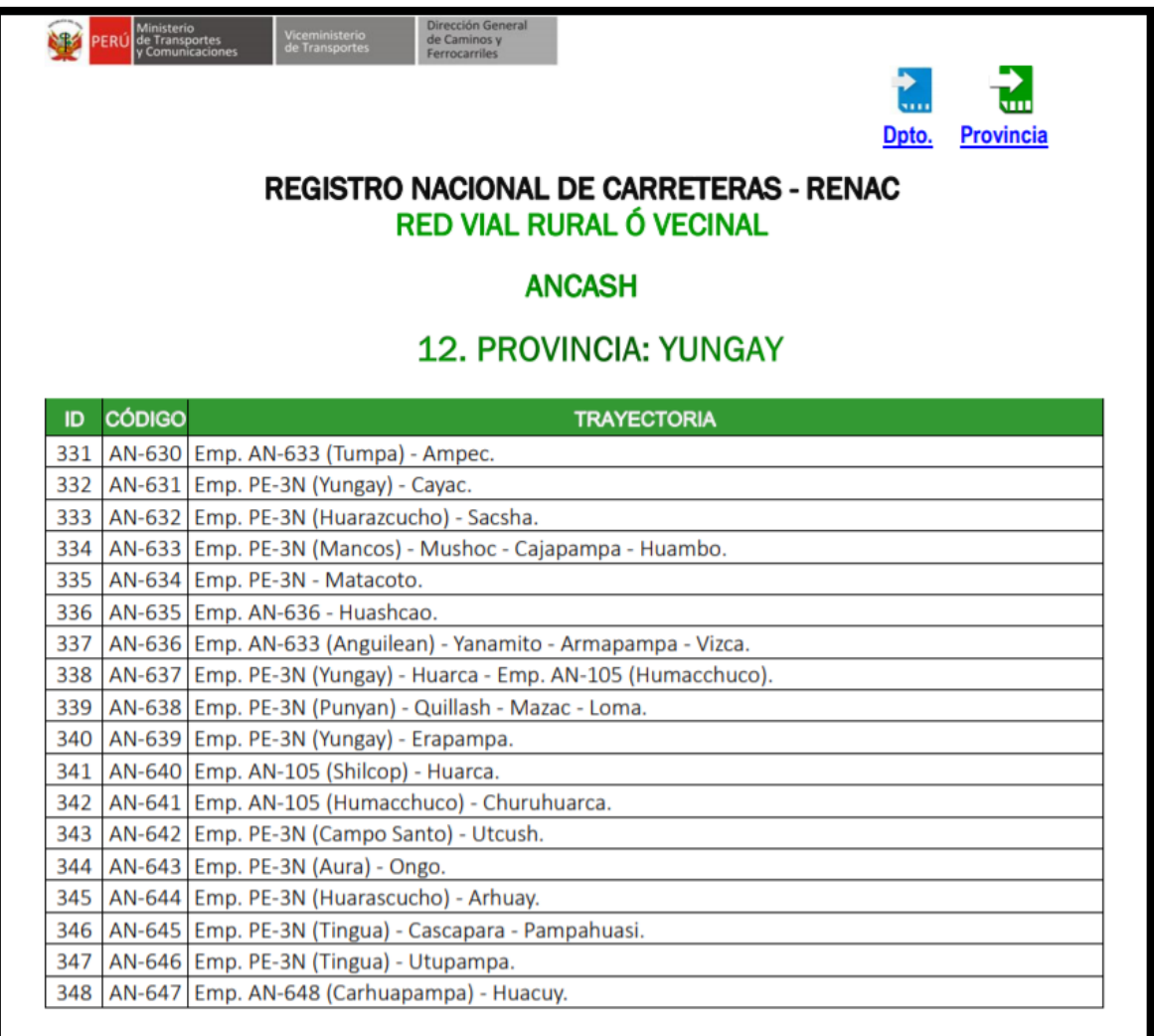

**Figura 33.** Registro Nacional De Carreteras – Renac (Red Vial Rural Ó

Vecinal)

**Fuente:** Ministerio de Transporte y Comunicaciones, 2014.

### **Anexo 8: Dimensionamiento de Cunetas**

## **DRENAJE LONGITUDINAL DE LA CARRETERA**

El agua que fluye a lo largo de la superficie de la plataforma, tanto de la propia carretera como de lo aportado por los taludes superiores adyacentes, debe ser encauzada y evacuada de tal forma que no se produzcan daños a la carretera ni afecte su transitabilidad.

Para evitar el impacto negativo de la presencia del agua, en la estabilidad, durabilidad y transitabilidad, en esta sección se considerará los distintos tipos de obras necesarios para captar y eliminar las aguas que se acumulan en la plataforma de la carretera, las que pueden provenir de las precipitaciones pluviales y/o de los terrenos adyacentes.

### **I. Cunetas**

Serán del tipo triangular, trapezoidal o rectangular, siendo preferentemente de sección triangular, donde el ancho es medido desde el borde de la rasante hasta la vertical que pasa por el vértice inferior. La profundidad es medida verticalmente desde el nivel del borde de la rasante al fondo o vértice de la cuneta.

La inclinación del talud exterior de la cuneta (V/H) (1: Z2) será de acuerdo al tipo de inclinación considerada en el talud de corte.

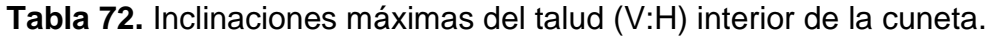

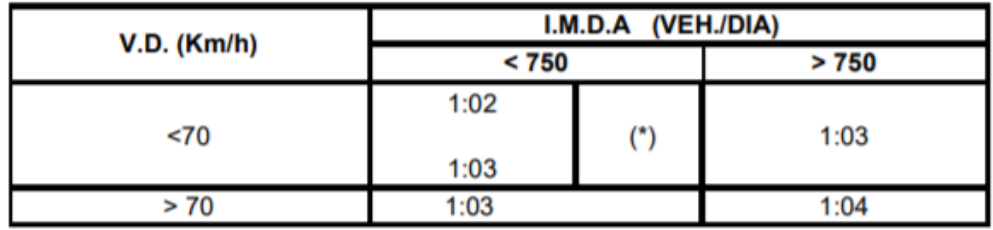

**Fuente:** Hidrología, Hidráulica y Drenaje, MTC 2014.

| <b>REGIÓN</b>                            | <b>PROFUNDIDAD (D)</b><br>(M) | <b>ANCHO (A)</b><br>(M) |
|------------------------------------------|-------------------------------|-------------------------|
| Seca (<400 mm/año)                       | 0.20                          | 0.50                    |
| Lluviosa (De 400 a $\leq$ 1600 mm/año)   | 0.30                          | 0.75                    |
| Muy Iluviosa (De 1600 a <3000<br>mm/año) | 0.40                          | 1.20                    |
| Muy Iluviosa (>3000 mm/año)              | $0.30*$                       | 1.20                    |

**Tabla 73.** Dimensiones mínimas

**Fuente:** Hidrología, Hidráulica y Drenaje, MTC 2014.

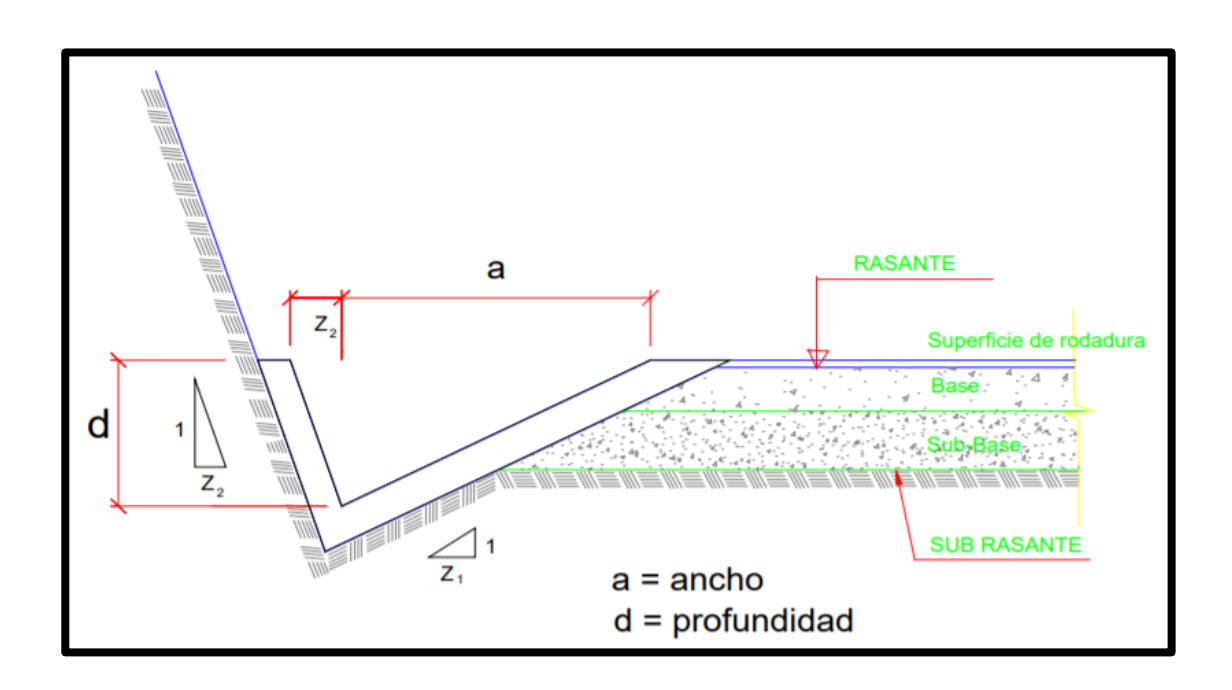

**Figura 34.** Sección Típica de Cuneta triangular. **Fuente:** Hidrología, Hidráulica y Drenaje, MTC 2014.

Según el dimensionamiento mínimo de la tabla 73, se debe tener en cuenta primeramente el dato de precipitación de la zona, en este caso Yungay, perteneciente a Ancash.

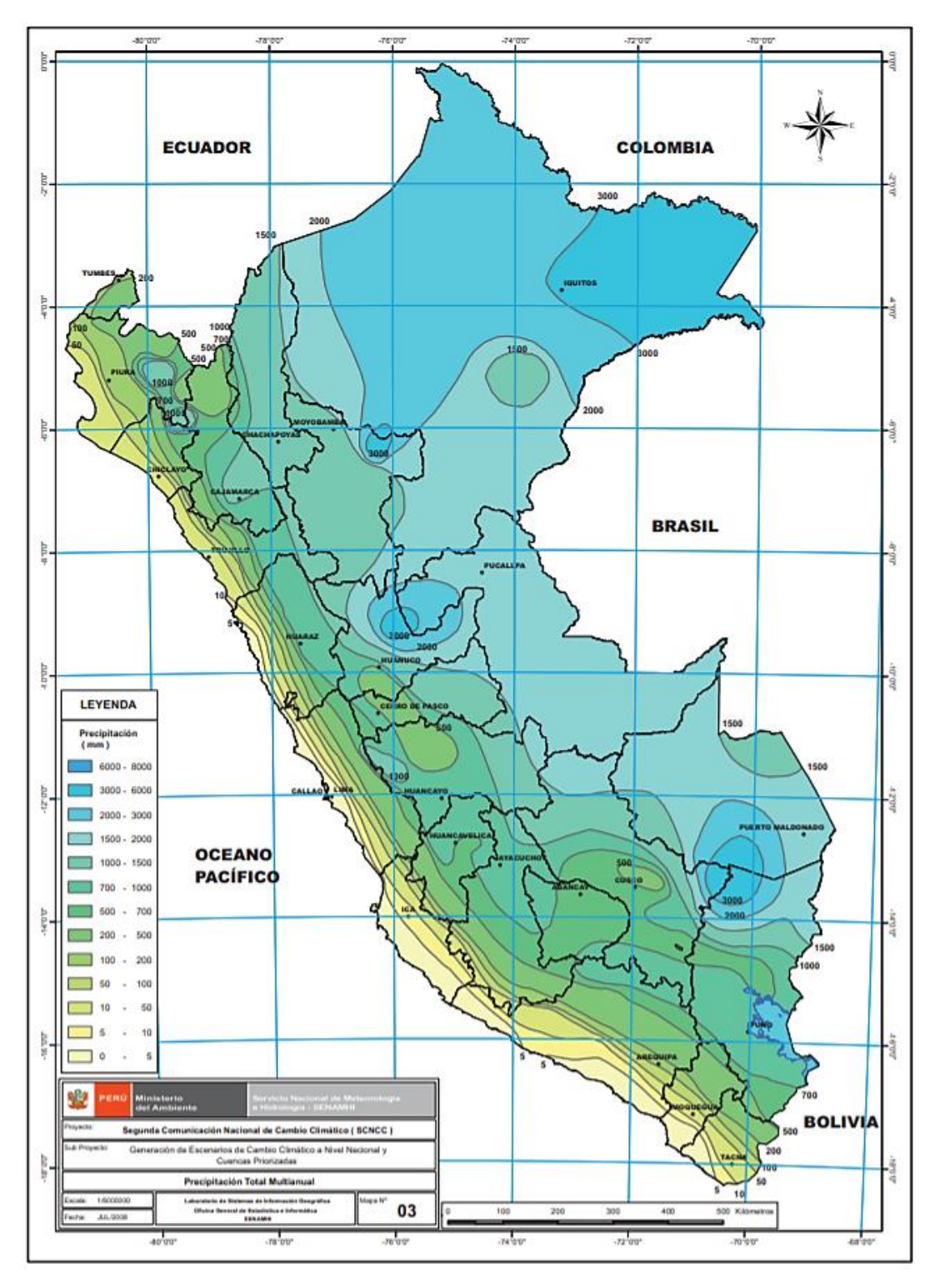

**Figura 35.** Mapa Precipitaciones Total Multianual **Fuente:** SENAMHI – Mapa de Precipitación Total Multianual, 2009.

La precipitación en Yungay es de 700mm/año por lo que las dimensiones mínimas de la cuneta triangular serán de 0.30m de alto y 0.75m de ancho.

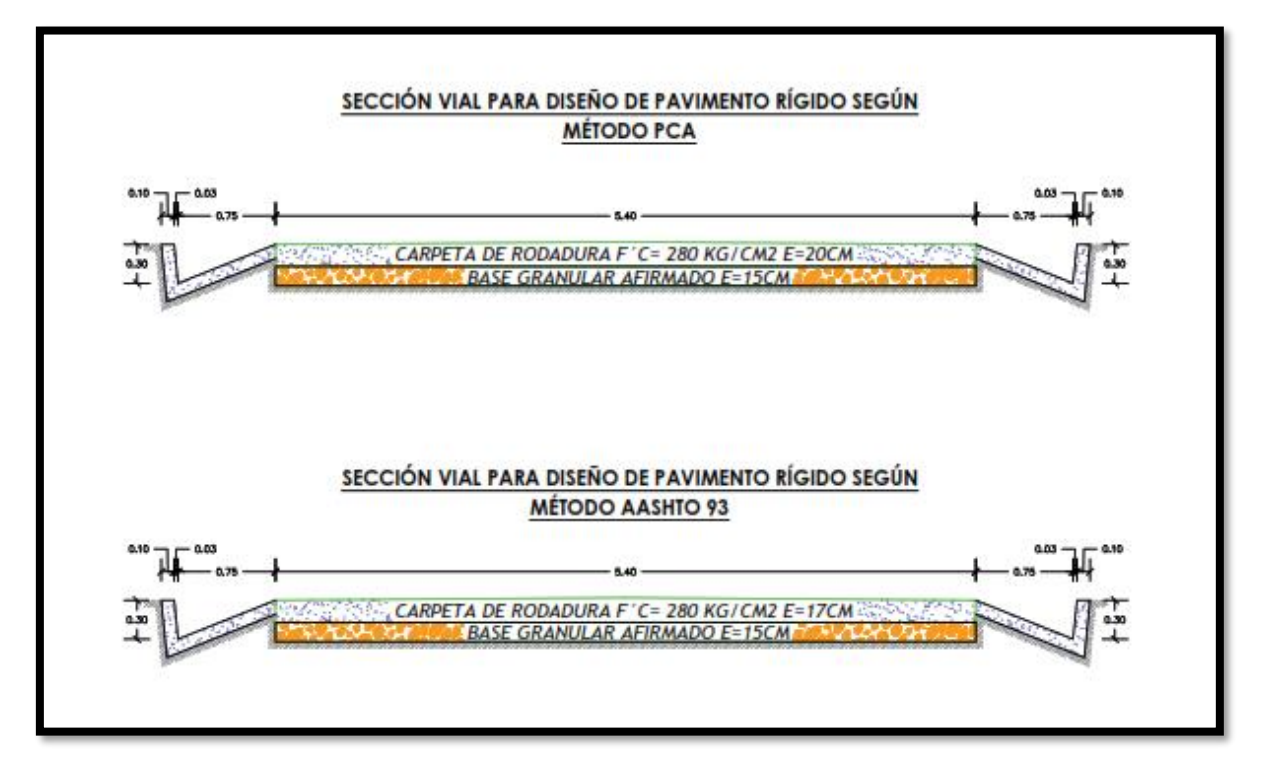

**Figura 36.** Sección Vial según Metodología AASHTO 93 y PCA. **Fuente:** Elaboración Propia, 2021.

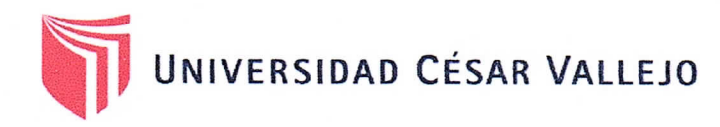

# Declaratoria de Originalidad del Autor

Yo, BRYAN JOSUE TIZNADO AGUILAR, egresado de la Facultad Ingeniería y Arquitectura y Escuela Profesional Ingeniería Civil de la Universidad César Vallejo Sede Lima Este, declaro bajo juramento que todos los datos e información que acompañan al Trabajo de Investigación/Tesis titulado: "Diseño de Pavimento Rígido aplicando los métodos AASHTO 93 y PCA en la carretera Matacoto, Yungay - Ancash - 2020". Es de mi autoría, por lo tanto, declaro que el Trabajo de Investigación/Tesis:

- 1. No ha sido plagiado ni total, ni parcialmente.
- 2. He mencionado todas las fuentes empleadas, identificando correctamente toda cita textual o de paráfrasis proveniente de otras fuentes.
- 3. No ha sido publicado ni presentado anteriormente para la obtención de otro grado académico o título profesional.
- 4. Los datos presentados en los resultados no han sido falseados, ni duplicados, ni copiados.

En tal sentido asumo la responsabilidad que corresponda ante cualquier falsedad, ocultamiento u omisión tanto de los documentos como de información aportada, por lo cual me someto a lo dispuesto en las normas académicas vigentes de la Universidad César Vallejo.

Lima 06 de abril de 2021

 $\zeta$ 

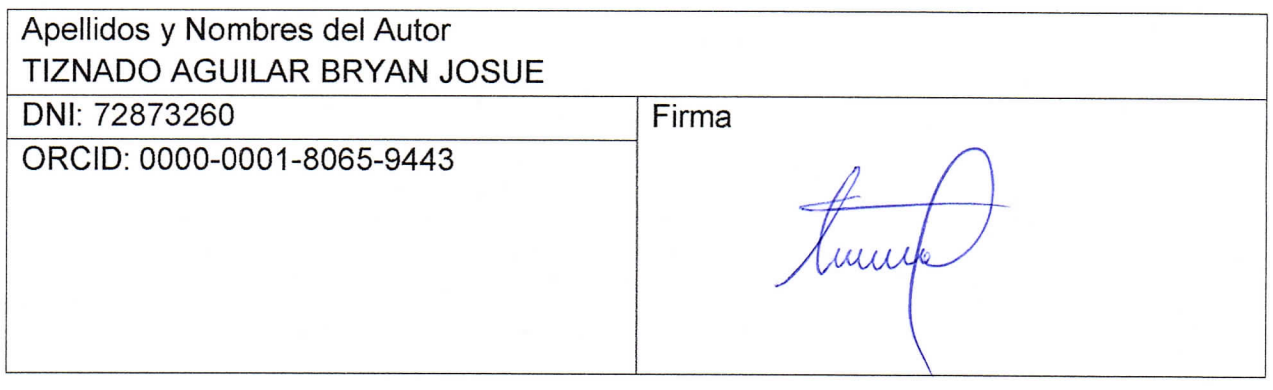

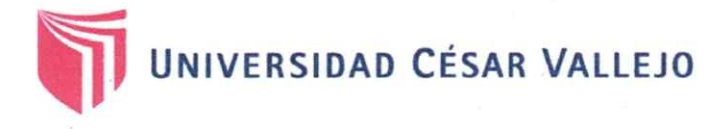

# Declaratoria de Originalidad del Autor

Yo, Zavaleta Pejerrey Jarib Vani, egresado de la Facultad de Ingeniería y Arquitectura y Escuela Profesional Ingeniería Civil de la Universidad César Vallejo Sede Lima Este. declaro bajo juramento que todos los datos e información que acompañan al Trabajo de Investigación/Tesis titulado: "Diseño de Pavimento Rígido aplicando los métodos AASHTO 93 y PCA en la carretera Matacoto, Yungay - Ancash - 2020". Es de mi autoría, por lo tanto, declaro que el Trabajo de Investigación/Tesis:

- 1. No ha sido plagiado ni total, ni parcialmente.
- 2. He mencionado todas las fuentes empleadas, identificando correctamente toda cita textual o de paráfrasis proveniente de otras fuentes.
- 3. No ha sido publicado ni presentado anteriormente para la obtención de otro grado académico o título profesional.
- 4. Los datos presentados en los resultados no han sido falseados, ni duplicados, ni copiados.

En tal sentido asumo la responsabilidad que corresponda ante cualquier falsedad, ocultamiento u omisión tanto de los documentos como de información aportada, por lo cual me someto a lo dispuesto en las normas académicas vigentes de la Universidad César Vallejo.

Lugar y fecha. San Juan de Lurigancho 12-04-2021

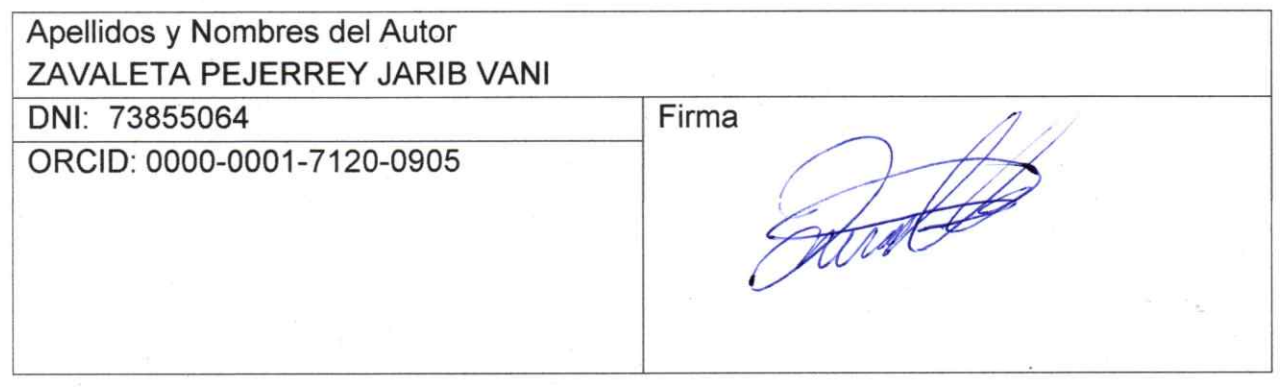